#### **VISION , MISSION AND QUALITY POLICY OF THE COLLEGE**

#### **VISION**

Kovai Kalaimagal College of Arts & Science shall inspire and guide students to acquire knowledge, develop skill and a positive attitude that will enhance their personlity, providing self confidence to face the competitive world.

#### **MISSION**

- 1. To Strive for excellence in academics.
- 2. To inculcate a positive attitude and to develop skill in students ,to meet the challenges of the competitive world.
- 3. To develop self -confidence through adequate interaction and relevant exposure.
- 4. To Promote ethical and social values in the students.
- 5. To identify and encourage talents in academics and sports by rewarding them with scholarships.

#### **QUALITY POLICY**

" KKCAS shall provide value -based education to its students for continual improvement in their academic performance,enhancing their competency for higher education and employment".

#### **DEPARTMENT OF COMMERCE WITH COMPUTER APPLICATIONS**

#### **VISION**

To be a vibrant centre for achieving excellence in education and research in the field of Commerce and Computer Applications through provision of adequate knowledge, developing technical skills and inculcate values to make the students responsible to the society and environment.

#### **MISSION**

- 1. To enable the students to play a vital role in the fields of commerce by continuously updating their knowledge
- 2. To make the students to meet the competitive challenges in Banking and Finance sector.
- 3. To provide practical exposure in computer applications which would enable the students to be successful in Business Process Services for the public and private sector industries.
- 4. To promote leadership qualities and to develop entrepreneurial skills among the students.
- 5. To inculcate moral values and social values in the minds of the students in order to extend the services of the department for the betterment of the society.

### **OBJECTIVES OF THE DEPARTMENT**

- 1. To cater to the manpower needs of companies in Accounting, Taxation, Auditing and Financial Analysis.
- 2. To develop business analysts for companies, capital markets and commodity markets.
- 3. To motivate the students to become entrepreneurs.
- 4. To build competencies for research activities.
- 5. To equip the students with professional skills and inter-personal skills.

# **GRADUATE ATTRIBUTES OF THE COLLEGE**

- 1. Communication skills
- 2. In-depth domain knowledge
- 3. Technical skills
- 4. Knowledge Inter-disciplinary in nature
- 5. Positive attitude
- 6. Critical thinking and problem solving skills
- 7. Dynamism and team building skills
- 8. Professional ethics and social values
- 9. Self-awareness and emotional intelligence
- 10. Entrepreneurship qualities
- 11. Responsibility towards society and environment
- 12. Thirst for knowledge through life long learning

# **PROGRAMME EDUCATIONAL OBJECTIVES AND PROGRAMME OUTCOMES PROGRAMME EDUCATIONAL OBJECTIVES**

Our students will be able to

- Occupy a decent position in Banking, Finance and Outsourcing industries.
- Become successful entrepreneurs.
- Contribute to the community development and environmental protection.

# **PROGRAMME OUTCOMES**

After completion of three years of study, our M.Com CA Graduates will be able to :

**1.** Exhibit proficiency in oral and written communication.

**2.** Acquire the knowledge of accounting, business, taxation and financial management.

**3.** Provide Technical Skills (such as Word processing,Spread sheet,Visualbasic,gambas 3,Tally) in

**4.** Auditing and Business Process Services by updating their knowledge with the upcoming new techniques.

**5.** Apply their knowledge gained in multidisciplinary subjects like Mathematics and Statistics, Economics,etc for effectively solving complex problems.

**6.** Prepare to take up any challenging task

**7.** Apply technical skills in Analyzing, synthesizing and evaluating information to reach an answer or conclusion for complex business problems.

**8.**Work individually or as a team with responsibility to Function in a multidisciplinary team.

**9.**Carrying out the task assigned by the industries with professional ethics and at the same time with the consent for well being of the society.

**10.**Aware of one's own weaknesses and strengths, emotions and the way to control emotions to maintain good interpersonal relationships.

- **11.** Undertake entrepreneurship as a desirable and feasible career option.
- **12.** Extend the services of the department for the betterment of the society and environmental protection.
- **13.** Learn continuously for updating new knowledge and technologies in the field of commerce and computer applications.

# **MAPPING OF GRADUATE ATTRIBUTES WITH PROGRAMME OUTCOMES**

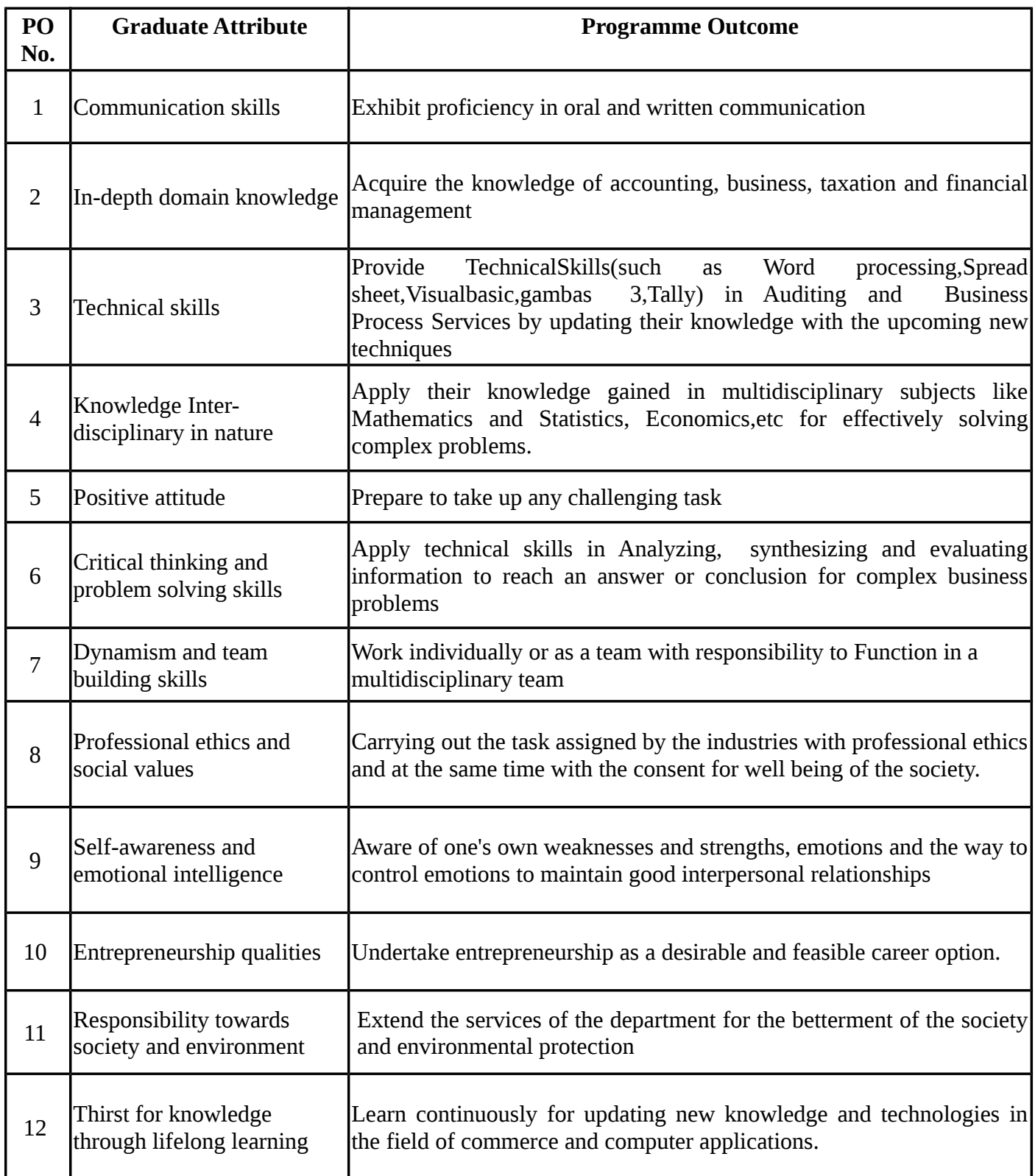

# **KOVAI KALAIMAGAL COLLEGE OF ARTS AND SCIENCE**

**(An Autonomous Institute Affiliated to Bharathiar University)** 

**Re-Accredited with "A" grade by NAAC**

# **Regulations for Post Graduate Programmes**

**(Under Choice Based Credit System)**

**(Effective from 2018 – 2019)**

### **1. REGULATIONS**

This regulation is effective from the academic year 2018 -19.

### **1. 1 Eligibility for Admission**

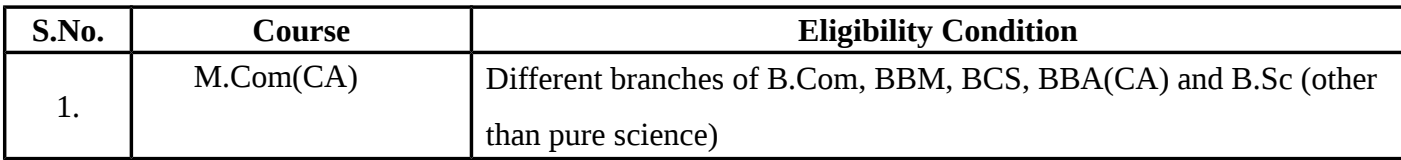

### **1.2 Duration and Course of study**

Two Academic years with four semesters, the duration of the first and third from June to November and the second and fourth semesters from December to April. The duration of each semester is 90 working days with 5 hours a day.

### **1.3 The Medium of Instruction and Examinations**

The medium of instruction and examinations shall be English.

### **1.4 Requirements for Attendance**

- A candidate will be permitted to take the examination for any semester, if he/she secures not less than 75% of attendance out of the 90 working days during the semester.
- A candidate who has secured attendance less than 75% but 65% and above shall apply with the prescribed fee for the condonation of lack of attendance. On the recommendation of the Principal, he will be permitted to take up the examination.
- A candidate who has secured attendance less than 65% but 55% and above in any semester, will be permitted to continue the course but will not be permitted to appear for the examination in the current papers. However he/she will be permitted to appear for the

examination in the papers in which he/she has arrears. He/she will have to compensate the shortage of attendance in the subsequent semester and take the examination in the papers of both the semester together .

- A candidate who has secured less than 55% of attendance in any semester will not be permitted to take the regular examinations and to continue the study in the subsequent semester. He/she has to re-do the course by rejoining in the semester in which the attendance is less than 55%.
- A candidate who has secured less than 65% of attendance in the final semester has to compensate his / her attendance shortage in a manner to be decided by the Head of the Department concerned after rejoining the course.

#### **1.5 Restriction to take the Examinations**

- Any candidate having arrear paper(s) shall have the option to take the examinations in any arrear paper(s) along with the subsequent regular semester papers.
- Candidates who fail in any of the papers shall pass the paper(s) concerned within five years from the date of admission to the said course. If they fail to do so, they shall take the examination in the revised text / syllabus, if any, prescribed for the immediate next batch of candidates. If there is no change in the text / syllabus they shall take the examination in that paper with the syllabus in vogue, until there is a change in the text or syllabus.

In the event of removal of that paper consequent to the change of regulations and / or curriculum after a five year period, the candidates shall have to take up on equivalent paper in the revised syllabus as suggested by the chairman and fulfil the requirements as per regulations/curriculum for the award of the degree.

### **1.6 The Evaluation System**

The major objective of the institution's evaluation system is to motivate all students to excel in their performance. The students' performance is continually assessed through Continuous Internal Assessment (CIA) and End Assessment Examinations(EAE). The CIA, EAE break up for theory papers is 25:75 and practical is 40:60.

# **1.6.1 Break Up of Continuous Internal Assessment (CIA) Marks**

#### **For PG Courses – Theory**

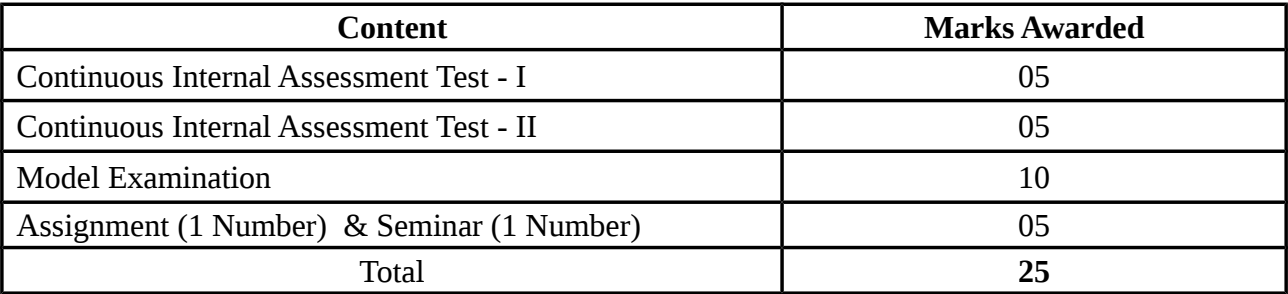

### **For PG Courses - Practical**

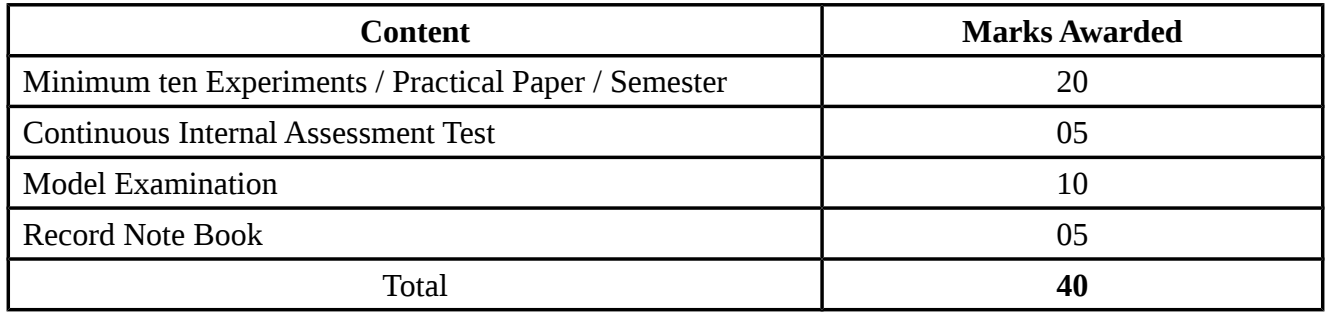

### **For PG Courses - Project Viva Voce**

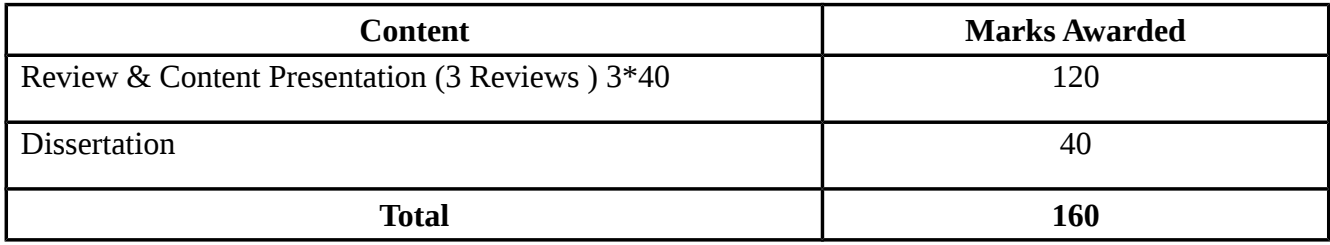

### **1.6.2 End Assessment Examination (EAE)**

**a)** Semester examination will be conducted at the end of each semester after completing a minimum of 90 working days.

**b)** End Assessment Examination for the odd semester will generally be held during November and even semester during April.

**c)** The question papers for all the courses will be set by the external examiners.

**d)** The exam will be conducted for a maximum of 75 marks for three hours. The passing minimum is 50% (38 out of 75 marks) and overall passing minimum putting the CIA and EAE marks together will be 50%.

**e )** Question Paper Pattern: **(Major & Elective)**

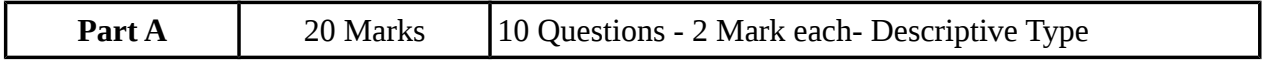

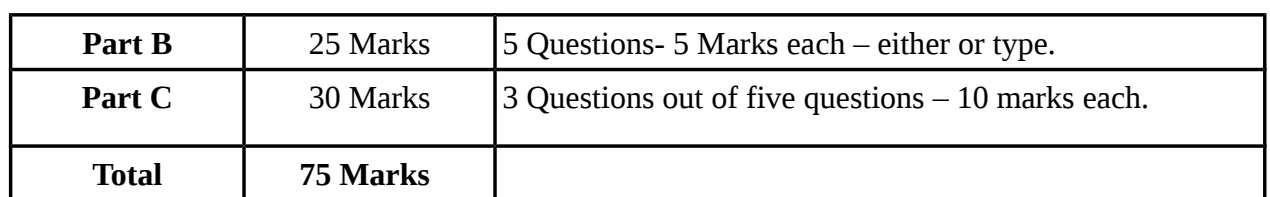

 **f)** Extra Credit Course will be valued for a total of 100 marks.The pattern of the Question paper will be as follows:

**g)** Question paper pattern: (**Extra Credit Courses)**

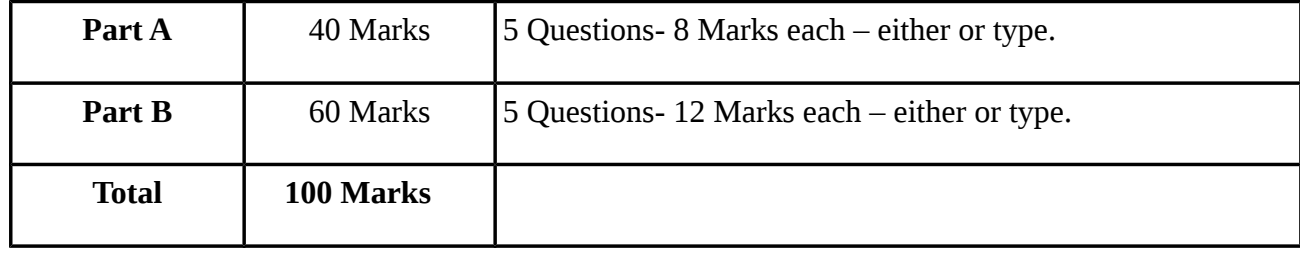

- **h)** The marks secured in the extra credit course will get reflected in the mark sheet only if the candidate has secured 50% marks and above.
- **i**) The students will be allowed to opt for only two papers per semester under the extra credit courses from third semester onwards.
- **j)** The extra credit courses are self learning courses for which only guidance will be provided by the faculty.
- **k)** There will be two independent valuations for all theory PG courses with first valuation by the course faculty and the second valuation by external examiner. The average marks of first and second valuation will be taken as the final marks. If there is a difference of 15% or more between the first and second valuations, then paper will be referred for third valuation and the average of the marks which are closer among the three valuations will taken as the final marks.
- **l**) Supplementary examination will be conducted for the benefit of final year students after 15days of the declaration of the final semester results. Candidate who has arrears in any semester subject to maximum of three papers can appear for the supplementary exam conducted after the final semester.
- **m**) A candidate may request for re-totalling of his/her answer script by applying application addressing to the Controller of Examination through the Principal, paying prescribed fees. This provision is available for all theory papers taken in the EAE. However there is no provision for revaluation of theory/ practical papers.
- **n)** Candidates desirous of improving the marks awarded in a passed subject in their first

 attempt shall reappear once within a period of subsequent two semesters. The improved marks shall be considered for classification but not for ranking. When there is no improvement, there shall not be any change in the original marks already awarded.

### **1.6.3 Break Up of End Assessment Examination (EAE) Marks**

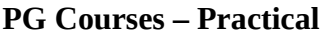

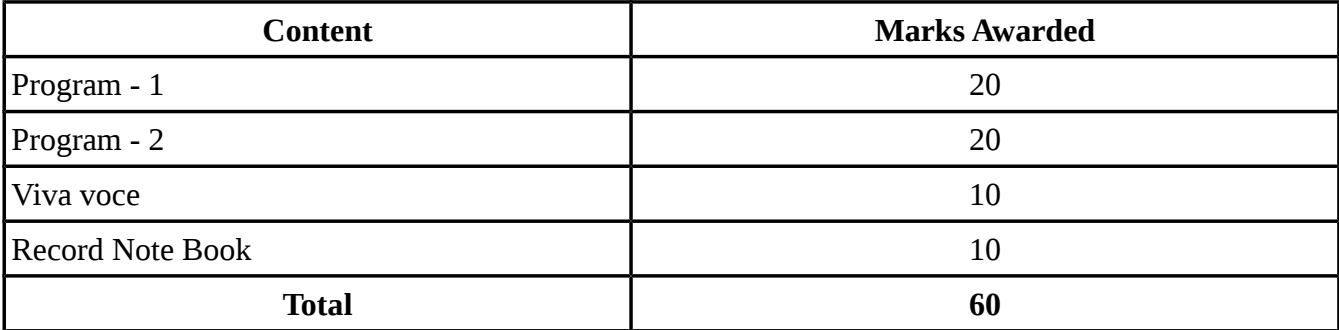

#### **PG Courses - Project Viva Voce**

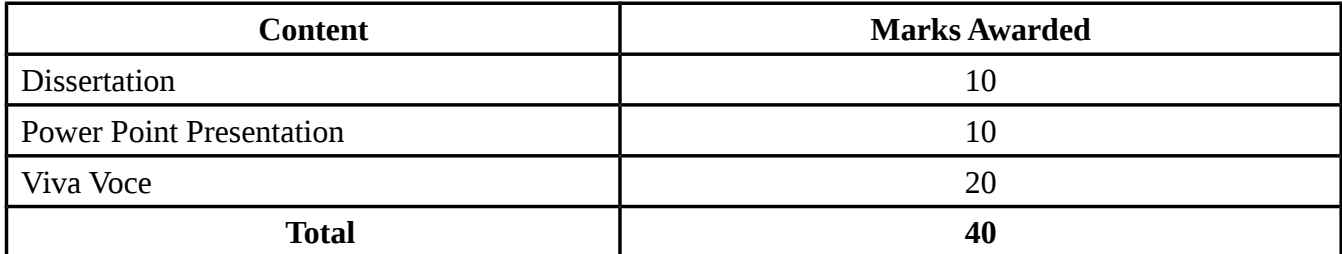

#### **1.7 Grading**

The following table gives the marks grade points, letter grades and classification to indicate the performance of the candidate.

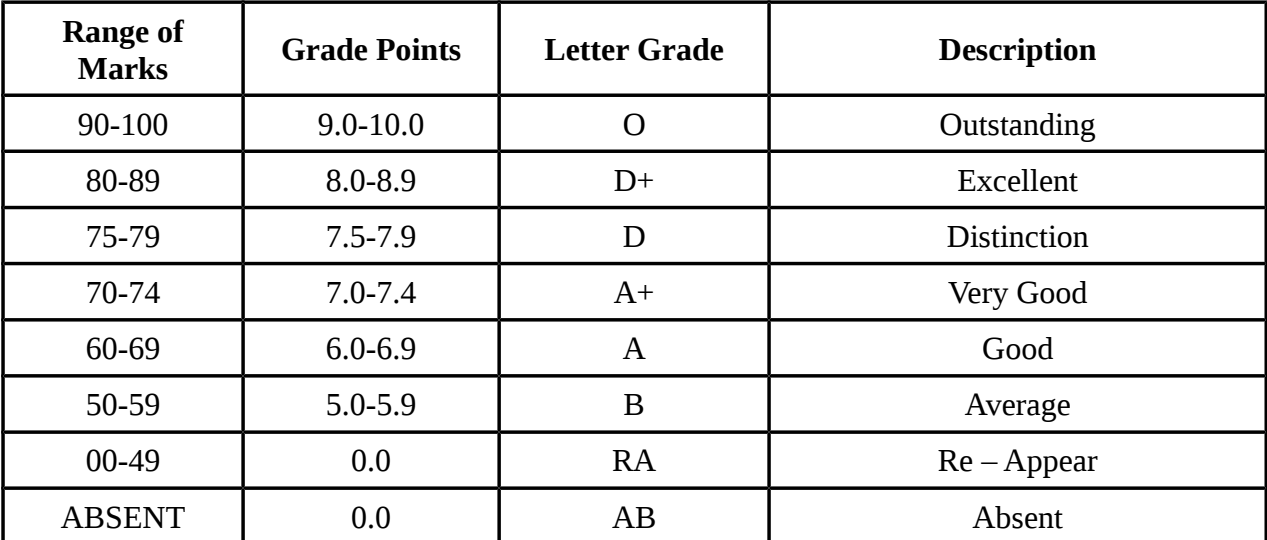

Conversion of Marks to Grade Points and Letter Grade

 $C_i$  = Credits earned for course i in any semester

 $G_i$  = Grade Point obtained for course i in any semester

n = refers to the semester in which such course were credited

#### **For a Semester:**

GRADE POINT AVERAGE  $[GPA] = \sum_i C_i G_i / \sum_i C_i$ 

Sum of the multiplication of grade points by the credits of the courses

GPA = -------------------------------------------------------------------------------------

Sum of the credits of the courses in a semester

#### **For the Entire Programme:**

CUMULATIVE GRADE POINT AVERAGE  $[CGPA] = \sum_{n} \sum_{i} C_{ni} G_{ni} / \sum_{n} C_{ni} C_{ni}$ 

CGPA = Sum of the multiplication of grade points by the credits of the entire programme

--------------------------------------------------------------------------------------------------

Sum of the credits of the courses of the entire programme

#### **Classification of Successful Candidates**

A candidate who passes all the examinations in Part I to Part V securing following CGPA and Grades shall be declared as follows for each part:

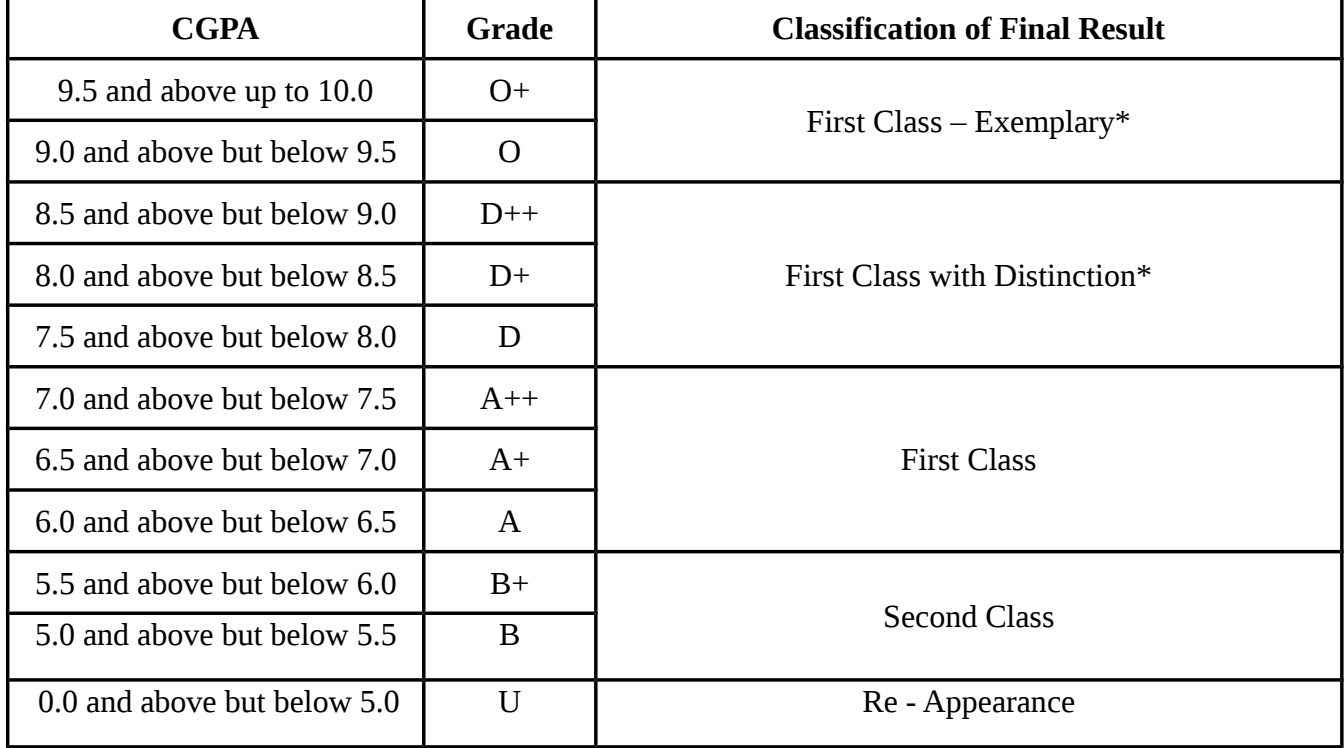

# **The candidates who have passed in the first appearance and within the prescribed semester of the Programme (Major and Elective Course alone) are eligible.**

#### **1.8 Course Completion**

Students shall complete the programme within a period not exceeding two years for PG courses from the date of admission.

### **SCHEME OF EXAMINATION AND PROGRAMME STRUCTURE**

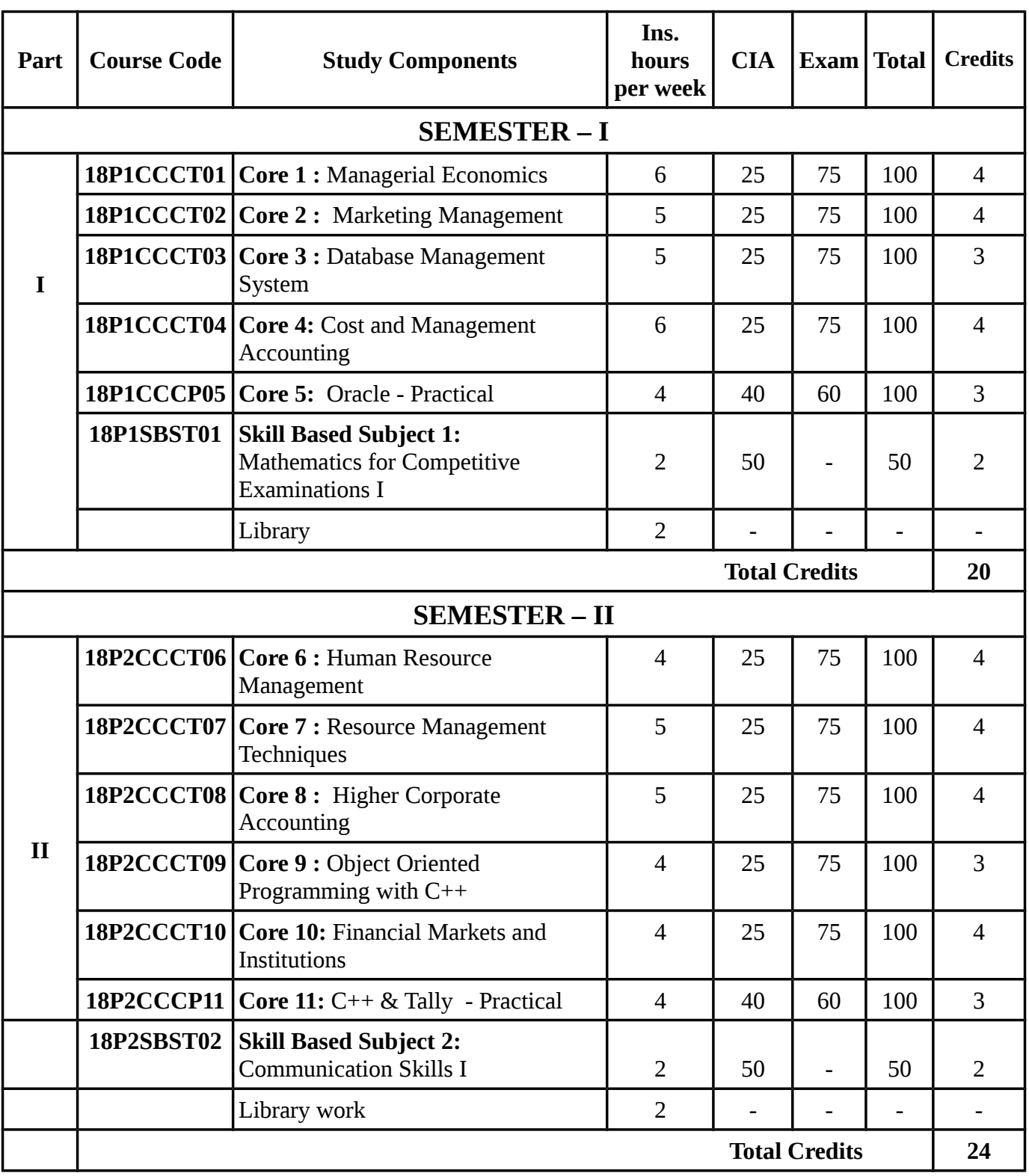

# **M.Com. (Computer Applications) 2018-2020**

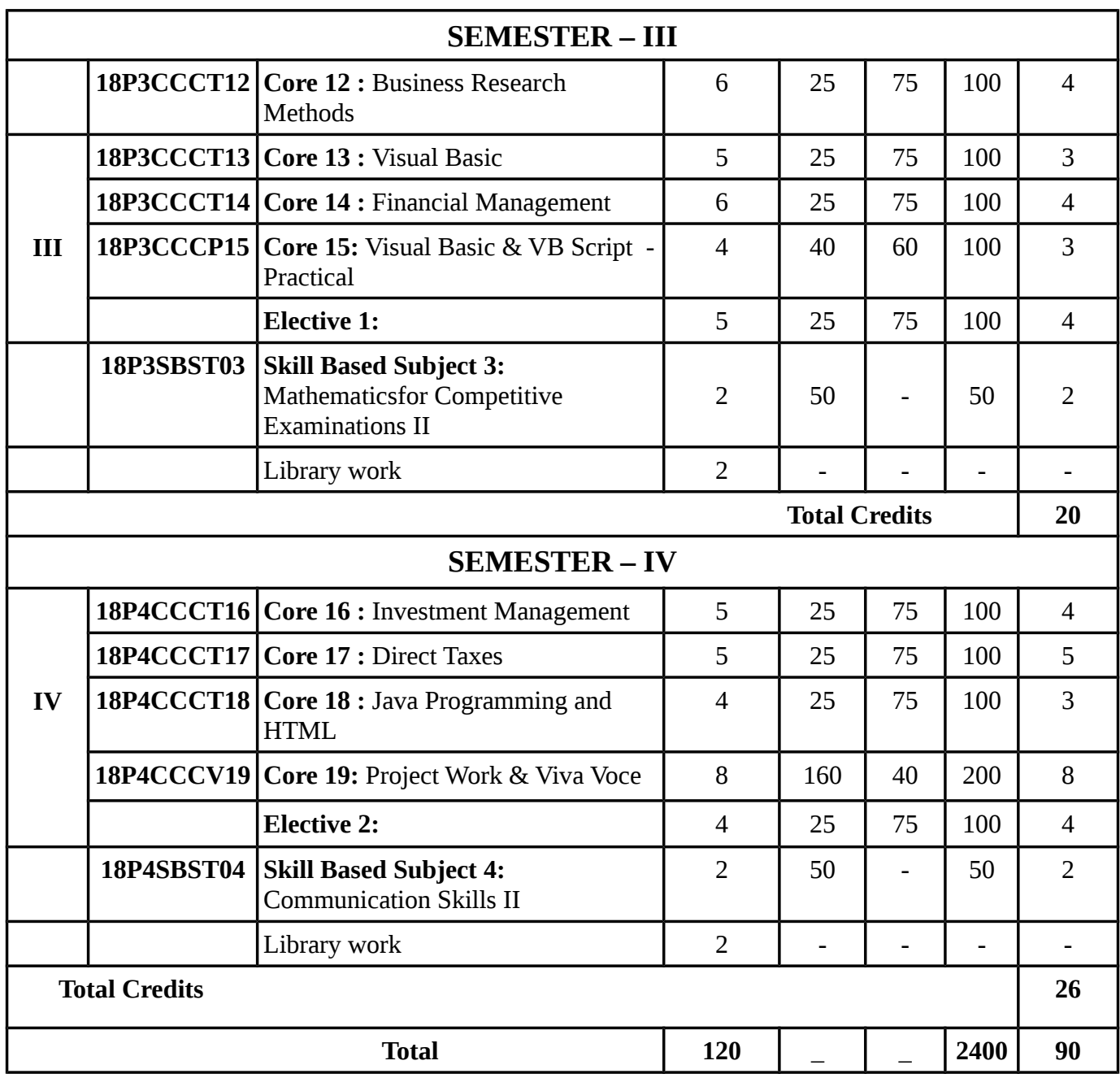

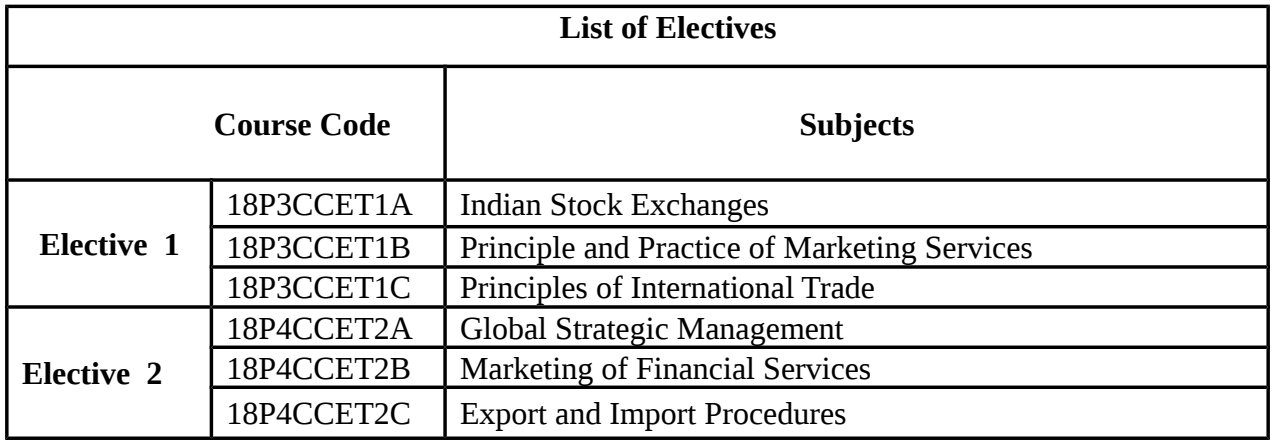

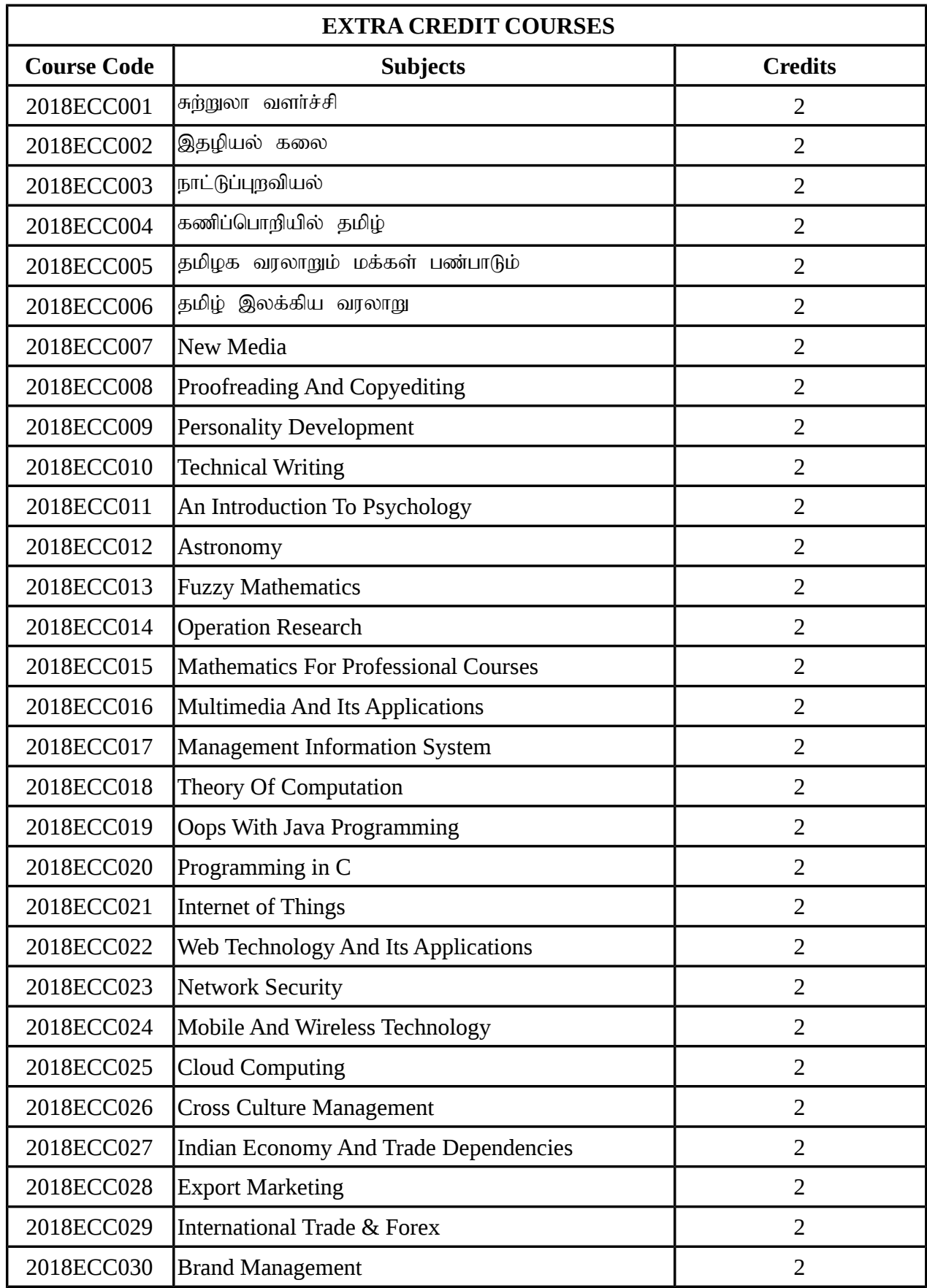

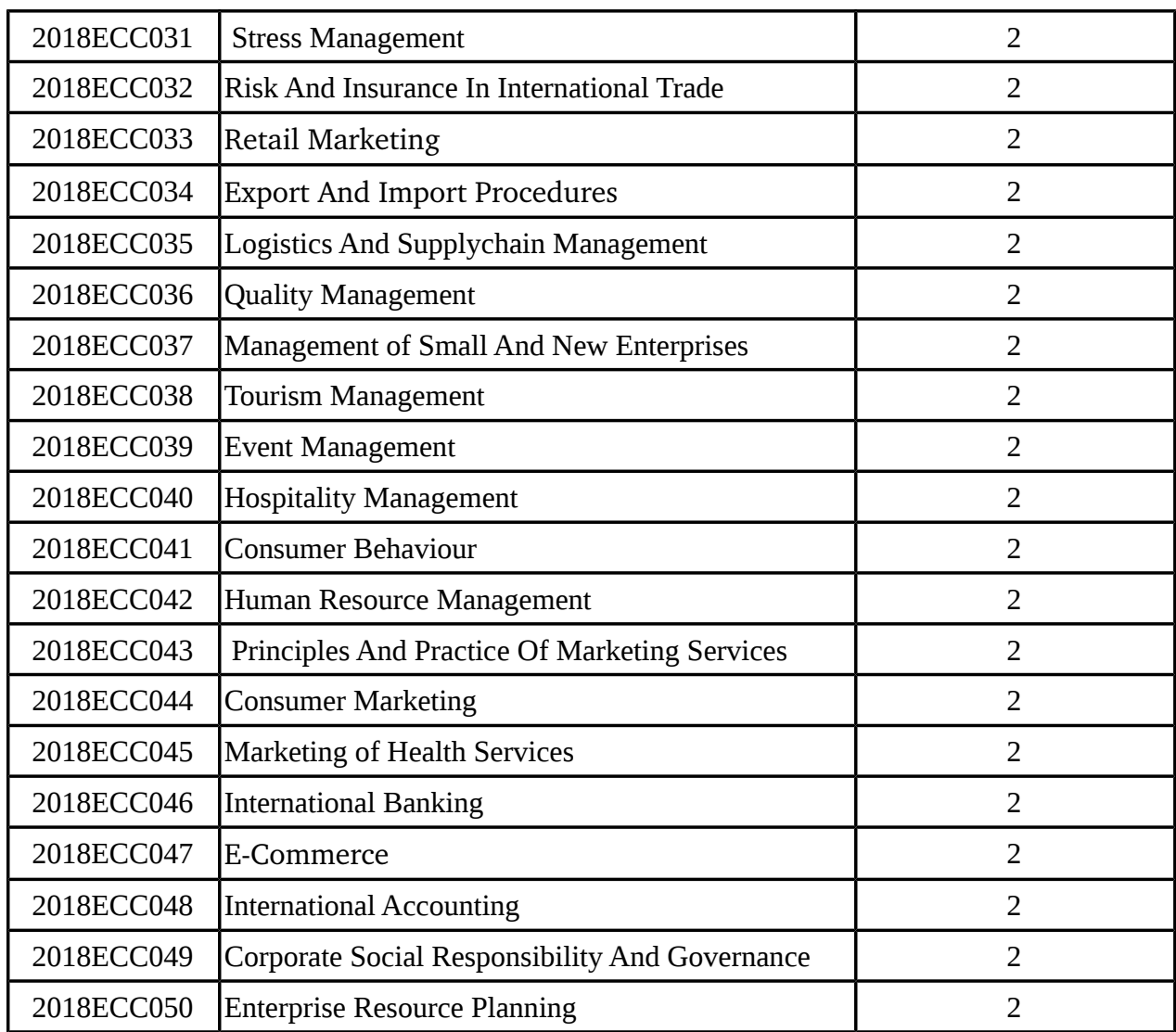

# **Curriculum Structure**

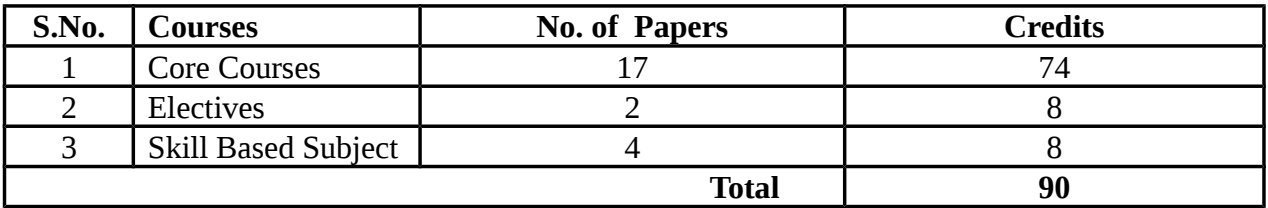

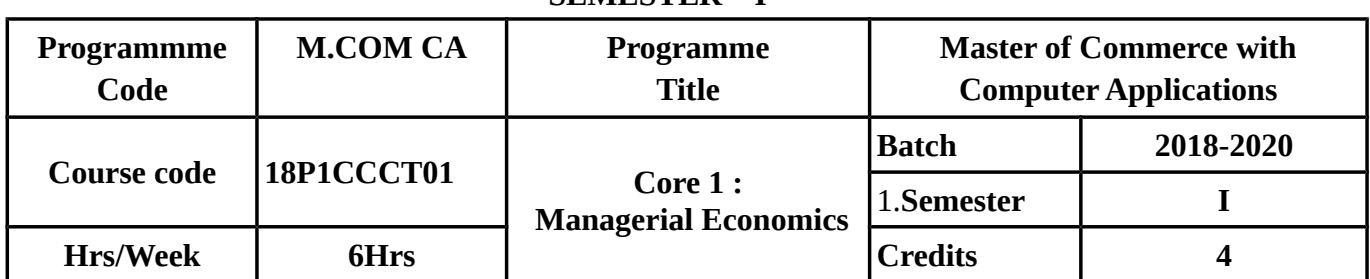

#### **SEMESTER – I**

#### **COURSE OBJECTIVES**

- To enable the students to understand about various managerial economic concepts.
- To acquire a knowledge in the Concept of Demand Analysis.
- To make the students to understand the Cost and Production Concepts.
- To familiarise the students with the Price Determination under perfect and Imperfect Competitions.
- To impart knowledge on public finance and Industrial Sickness.

### **COURSE OUTCOMES(COs)**

On successful completion of the course, the student should be able to

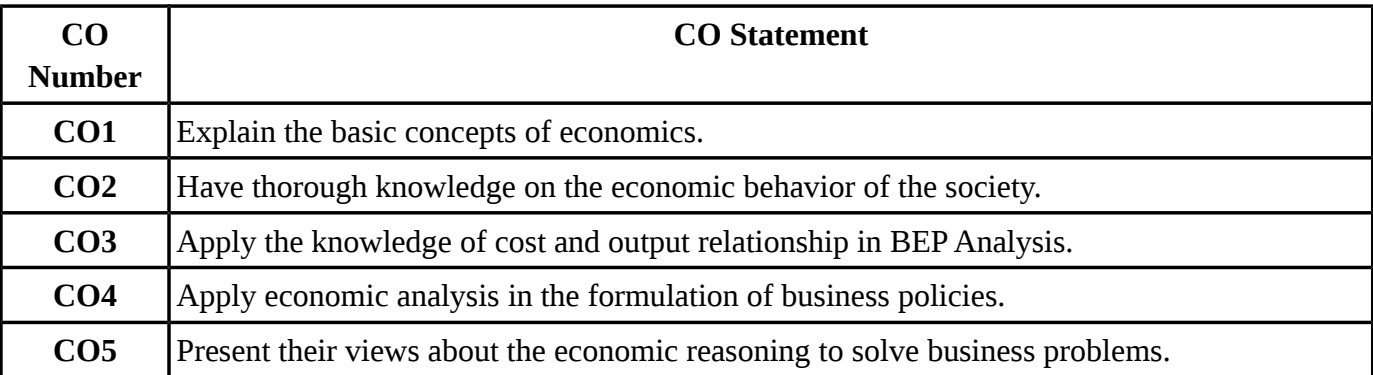

### **MAPPING WITH PROGRAMME OUTCOMES**

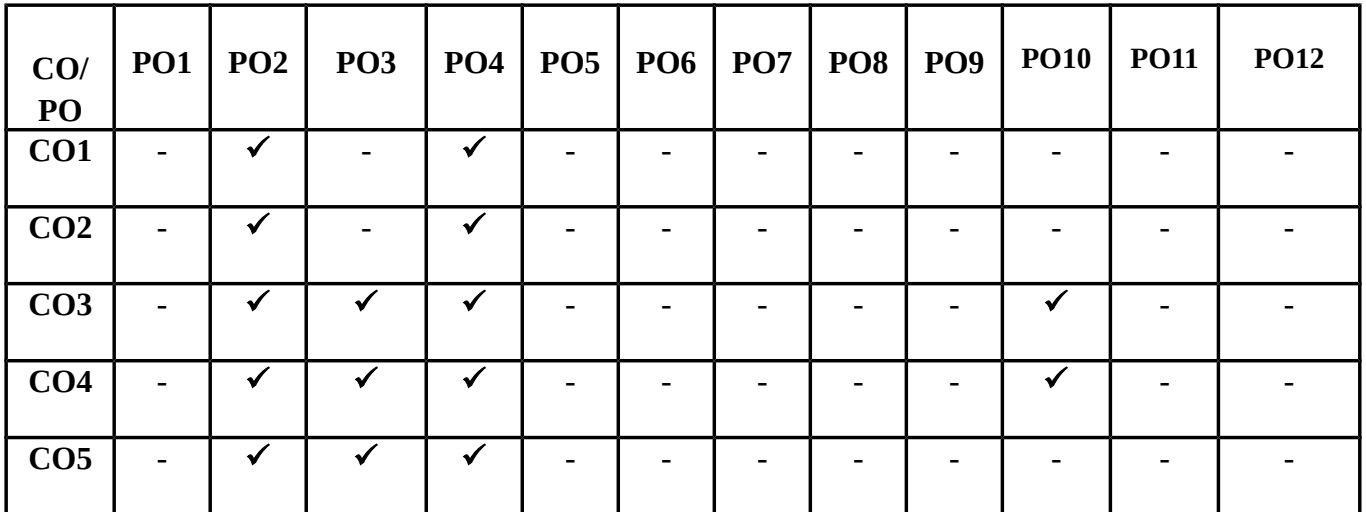

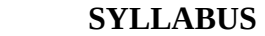

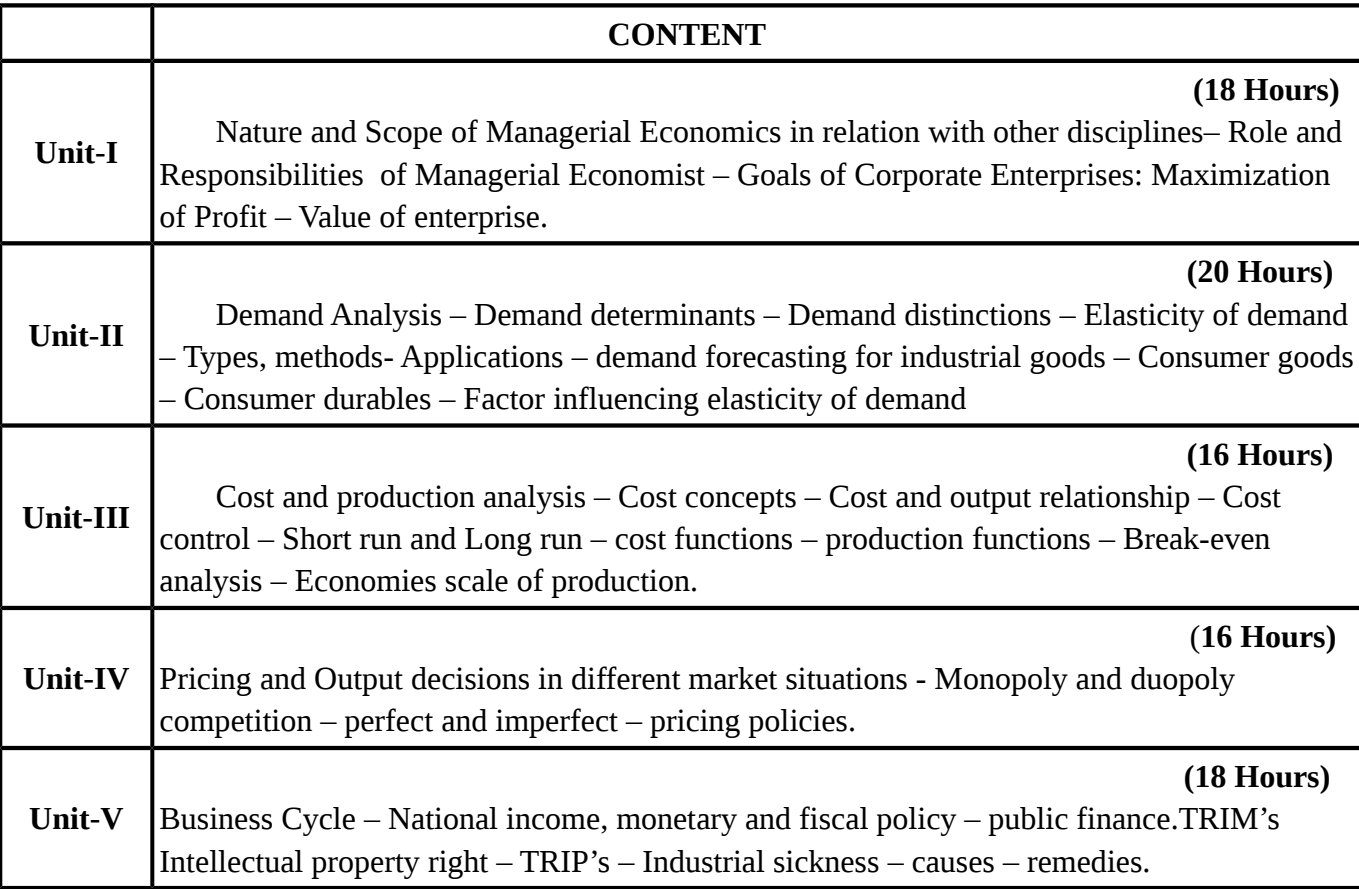

### **TEXT BOOKS**

### **Recent editions of the following books only are recommended**

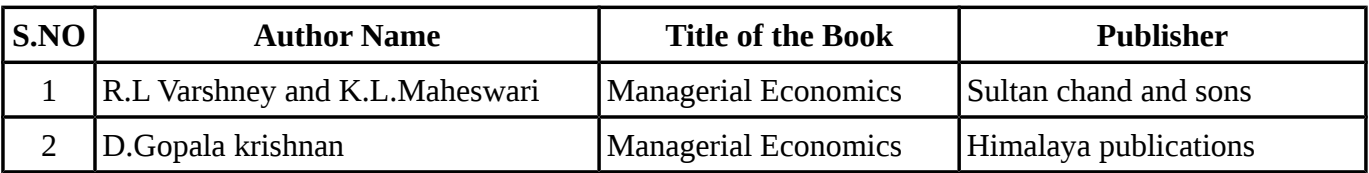

#### **REFERENCE BOOKS**

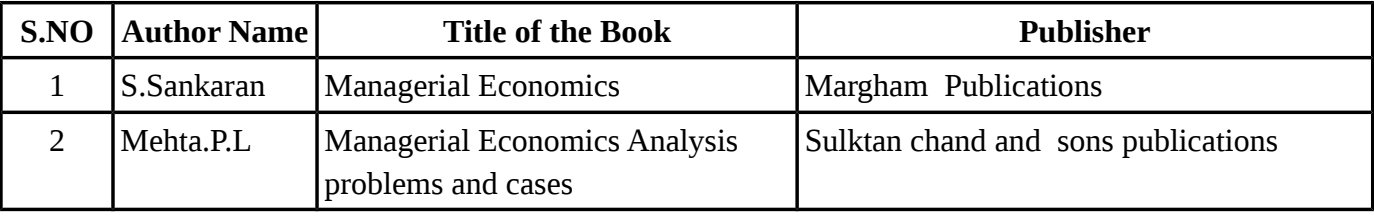

### **WEBSITE REFERENCE**

1. [https://peoi.org/Courses/Coursesen/mec/Managerial\\_Economics.html](https://peoi.org/Courses/Coursesen/mec/Managerial_Economics.html)

2.<http://mba-ocean.blogspot.in/2013/01/managerial-economics-definition> nature.html

**Means of Curriculum Delivery** : Lecture, Group Discussion, Seminar, Assignment, Casestudies, Google classroom.

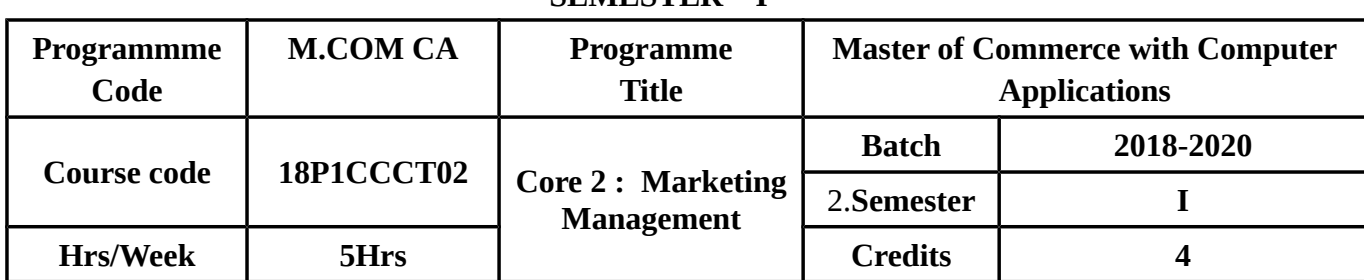

#### **SEMESTER – I**

#### **COURSE OBJECTIVES**

- To make the students understand about the marketing organisation structure and marketing Reasearch and Information System.
- To know clearly about the Product Development and Life Cycle.
- To Familiarize the Concepts of Channels of Distribution.
- To enlighten the students on Sales Promotion and Qualities of good salesman.
- To provide knowledge on advertisement and its impact on business.

### **COURSE OUTCOMES(COs)**

On successful completion of the course, the students should be able to

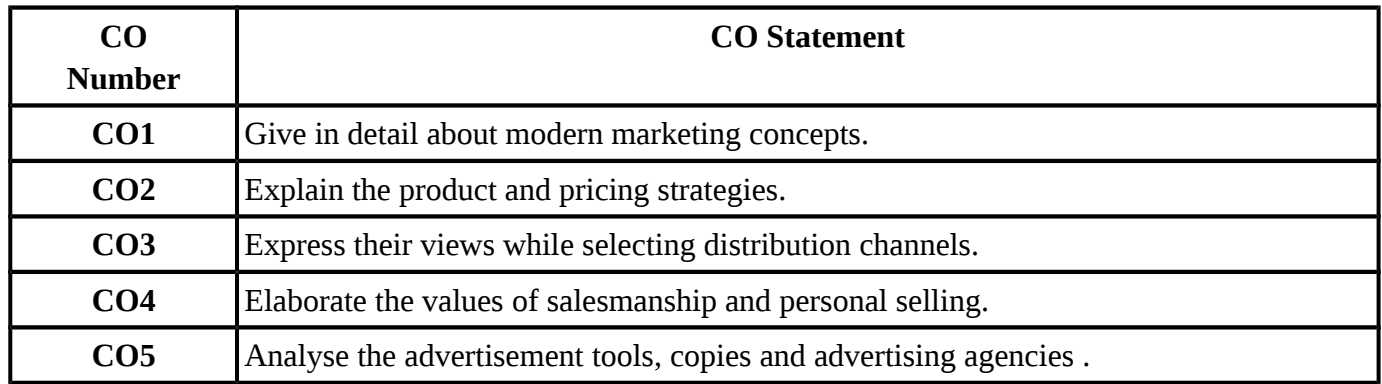

### **MAPPING WITH PROGRAMME OUTCOMES**

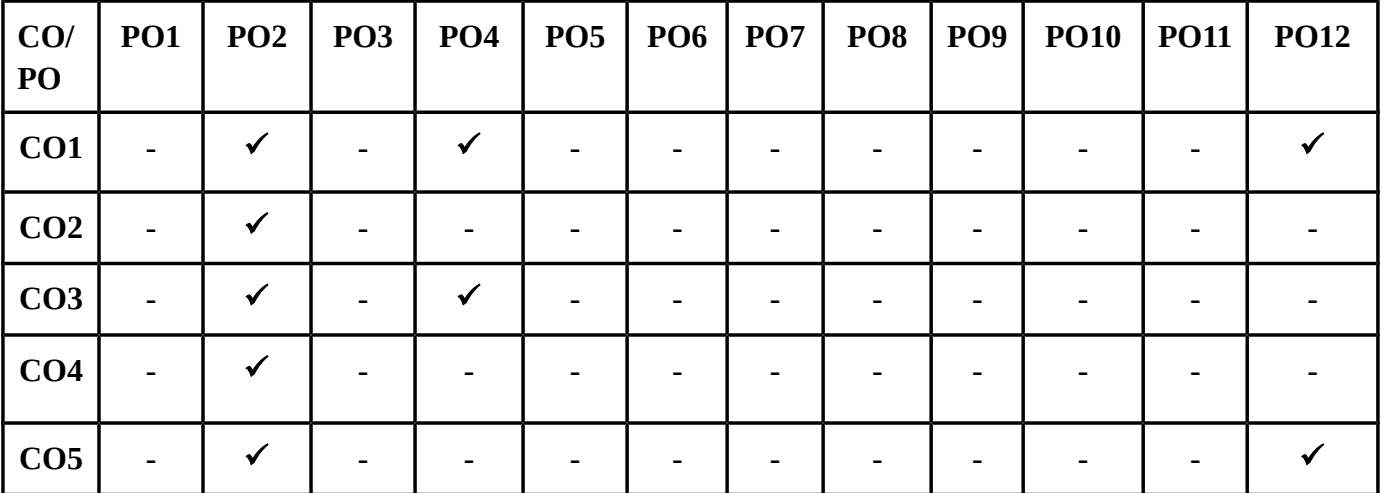

#### **SYLLABUS**

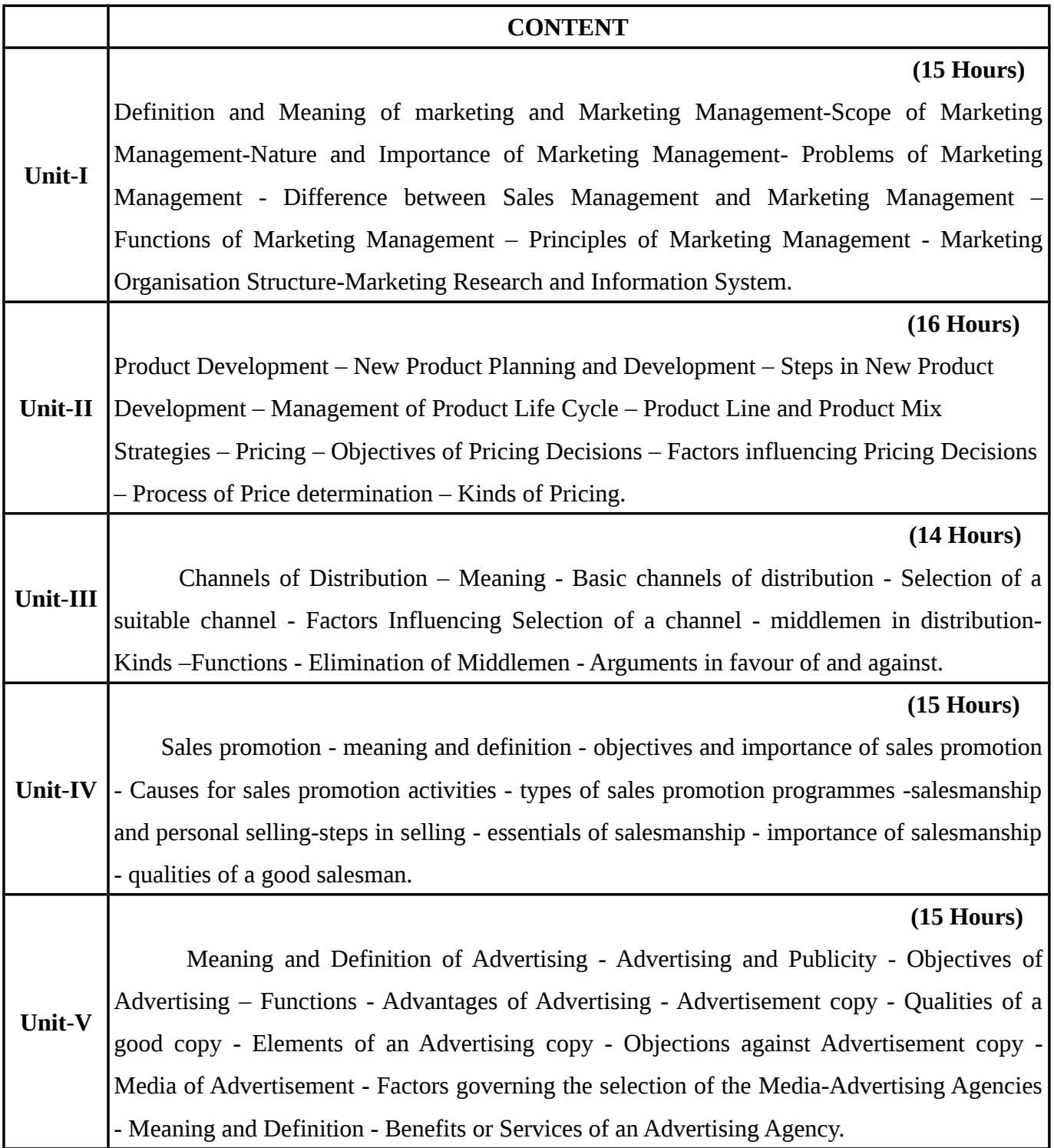

# **TEXT BOOKS**

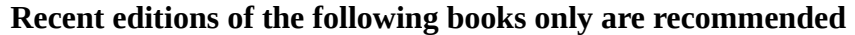

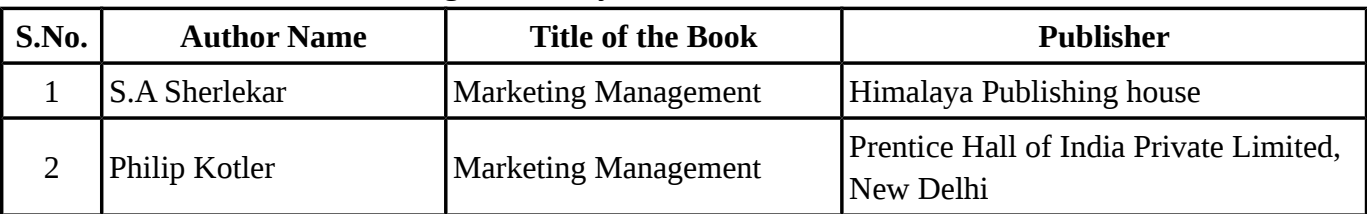

### **REFERENCE BOOKS**

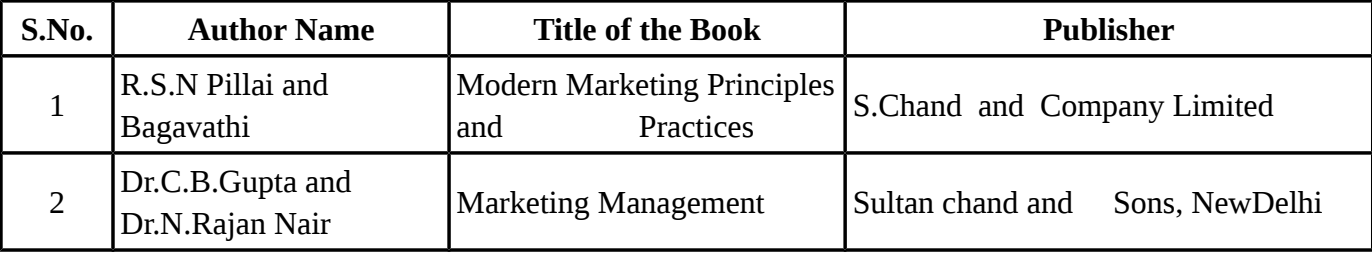

# **WEBSITE REFERENCE**

1.<http://www.businessdictionary.com/definition/marketing-management.html>

2. https://learn.org/articles/What\_is\_Marketing\_Management.html

**Means of Curriculum Delivery** : Lecture, Group Discussion, Seminar, Assignment, Case studies, Google classroom.

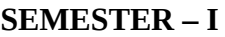

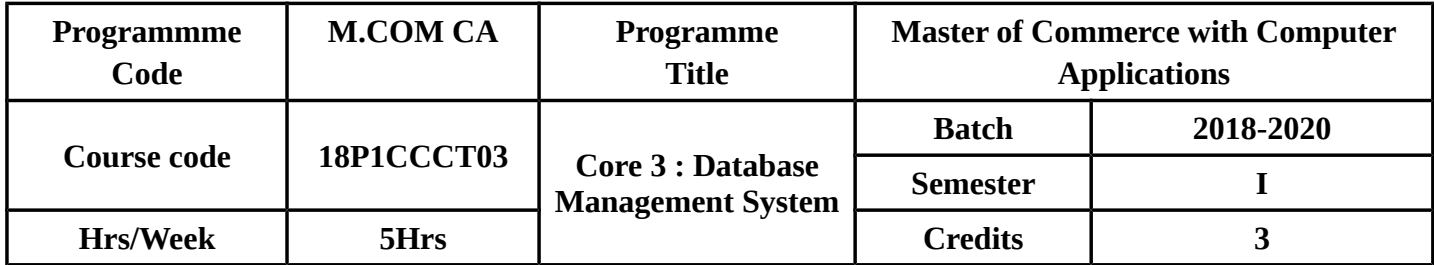

### **COURSE OBJECTIVES**:

- To make the students to understand the architectural concepts.
- To enable the students to know about Relational Approach, Algebra and Calculus.
- To provide adequate knowledge on stuructural embedded SQL.
- To impart knowledge on networking and data base operations.
- To promote knowledge on Relational network approaches.

### **COURSE OUTCOMES(COs):**

On successful completion of the course, students should be able to:

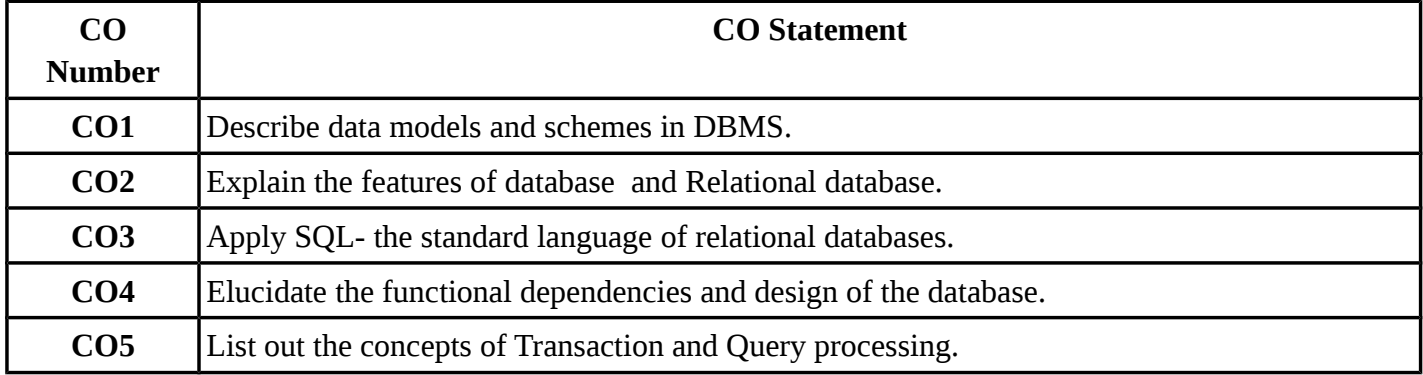

### **MAPPING WITH PROGRAMME OUTCOMES**

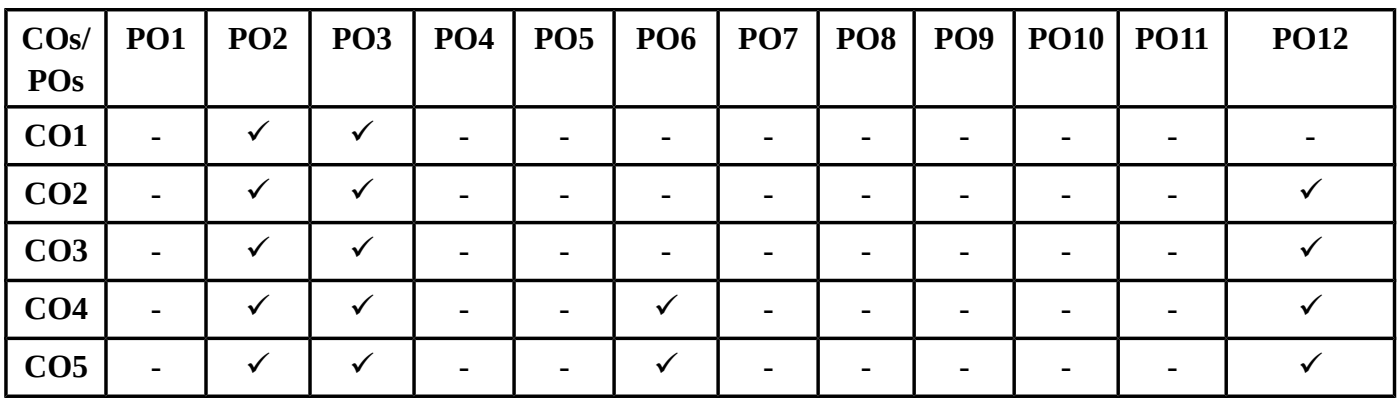

# **SYLLABUS**

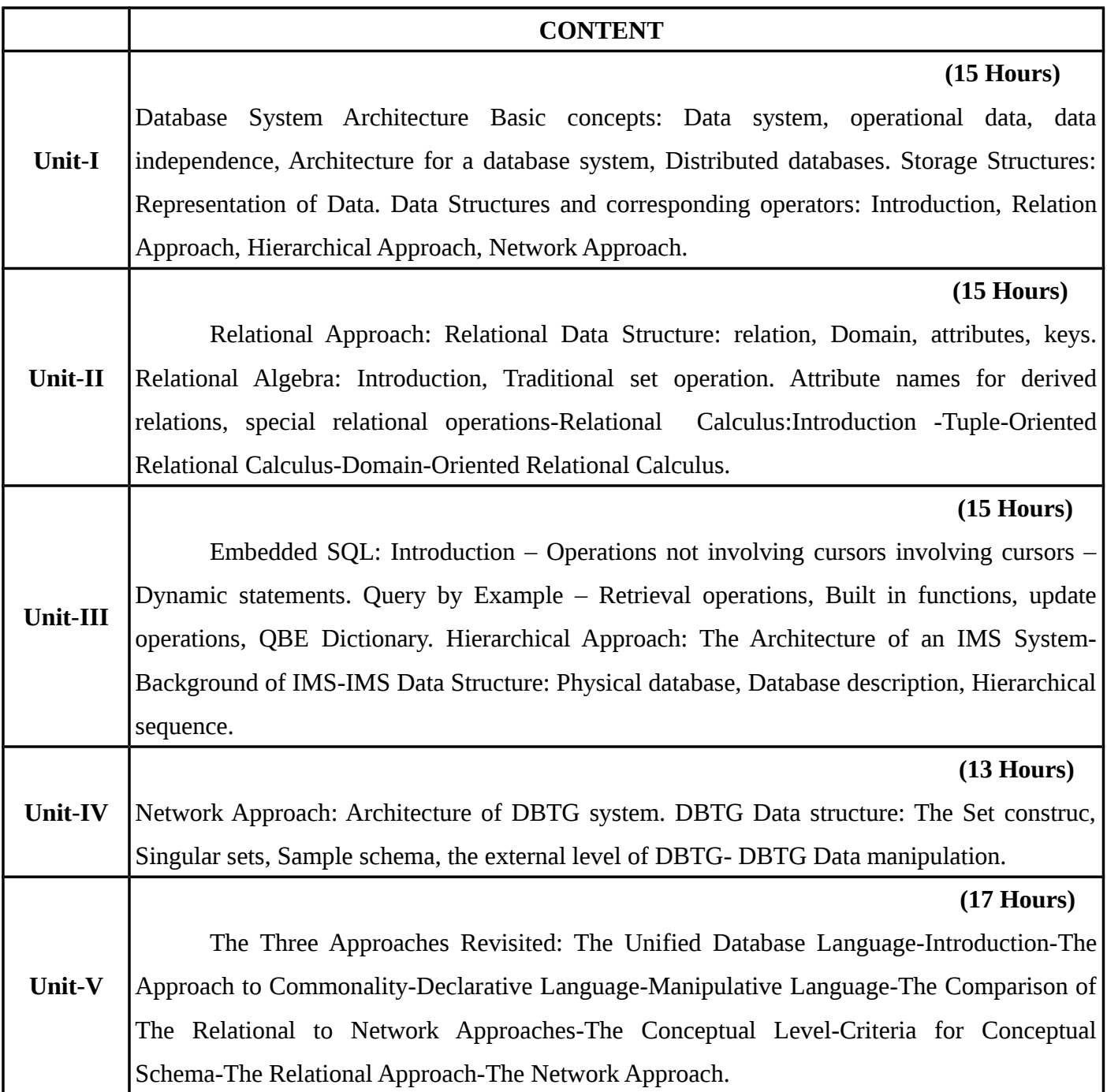

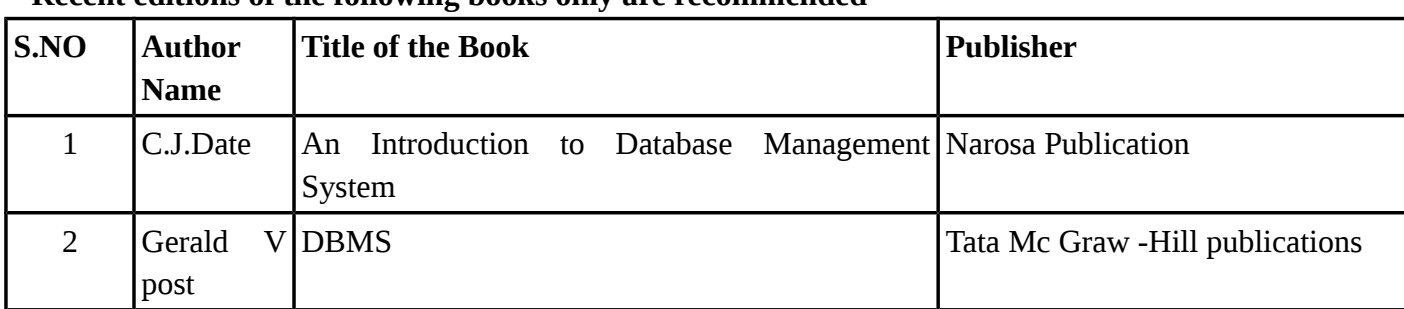

### **TEXT BOOKS Recent editions of the following books only are recommended**

### **REFERENCE BOOKS**

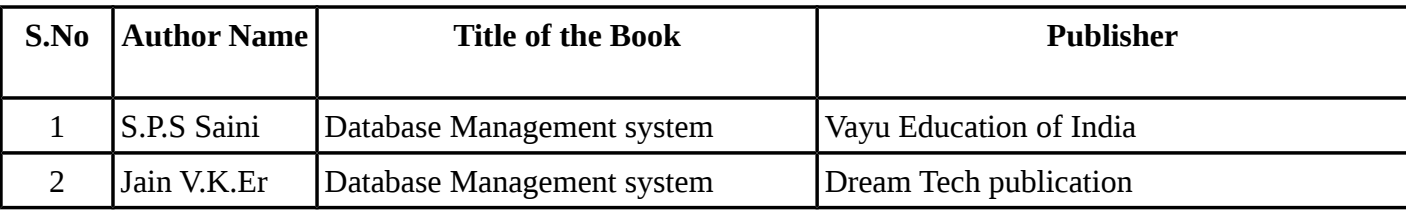

### **WEBSITE REFERENCE**

- 1. https://www.webopedia.com/TERM/D/database\_management\_system\_DBMS.html
- 2.<https://www.sap.com/india/products/technology-platforms/database-management-system.html>

**Means of Curriculum Delivery** : Lecture, Group Discussion, Seminar, Assignment, Case studies, Google classroom.

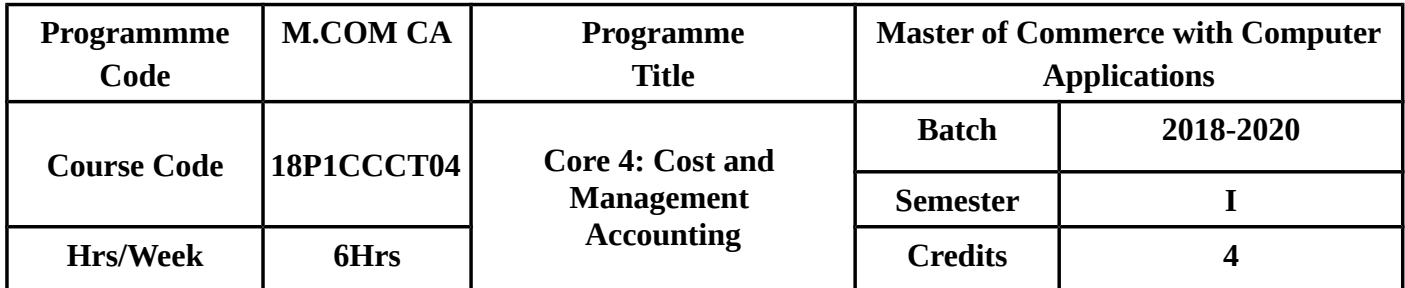

# **SEMESTER – I**

### **COURSE OBJECTIVES**

- To enlighten the students on various Cost concepts, methods to calculate the stock level and Pricing of Material issues.
- To enable the students to compute the labour turnover and know about distribution summary.
- To develop an understanding of the Management Accounting, Financial Statement Analysis and Accounting ratios.
- To make the students to know about working capital, its sources and determinants , fund flow statement and cash flow analysis .
- To impart knowledge on marginal costing, Cost Volume Profit Analysis and preparation of various types of budgets.

### **COURSE OUTCOMES(COs)**

On successful completion of the course, the student should be able to

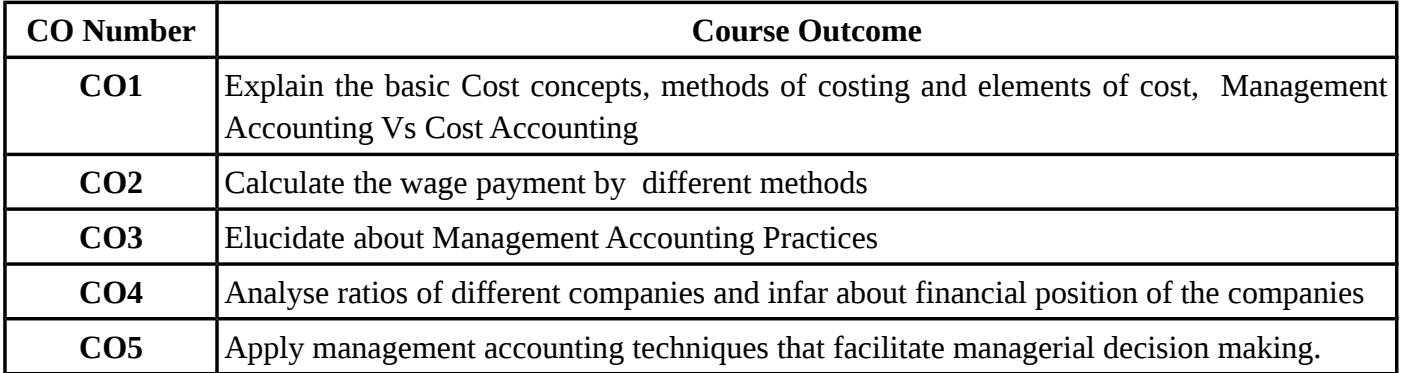

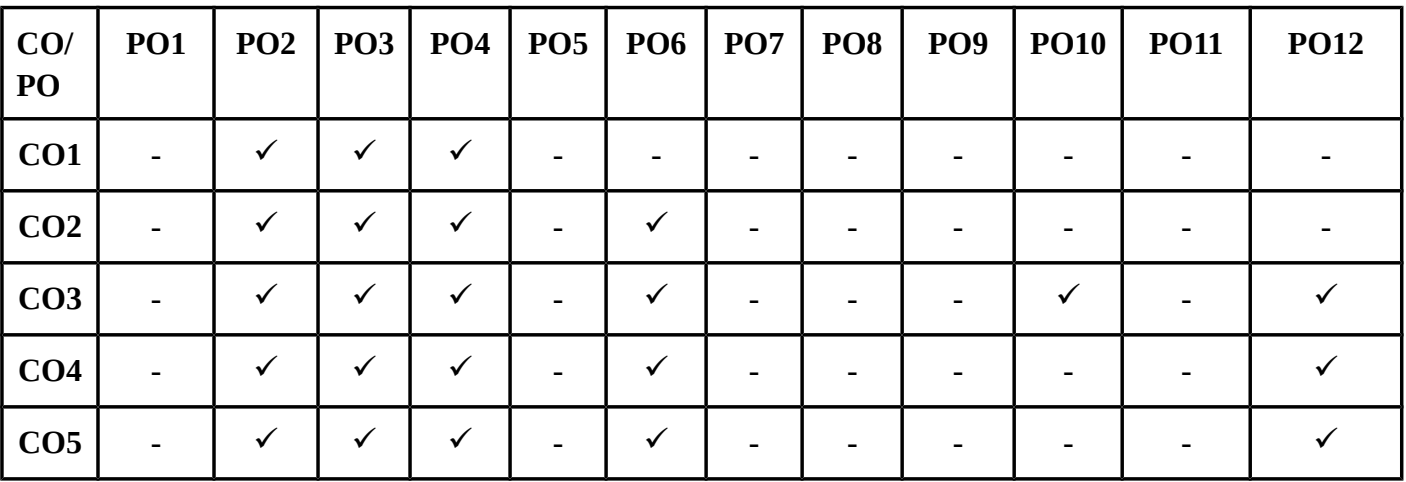

# **MAPPING WITH PROGRAMME OUTCOMES**

### **SYLLABUS**

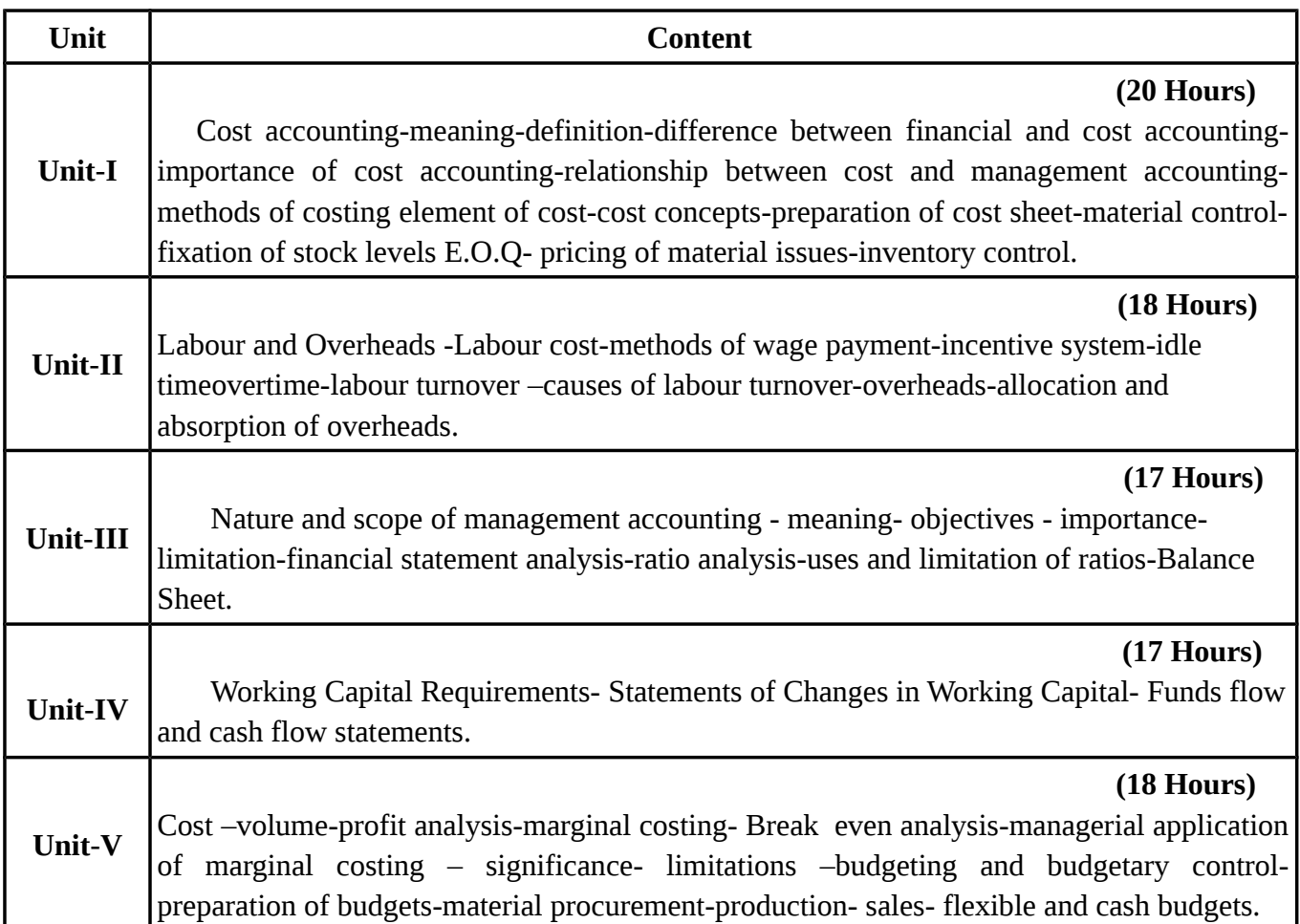

# **Note: Distribution of marks for theory and problems shall be 40% and 60% respectively.**

# **TEXT BOOKS**

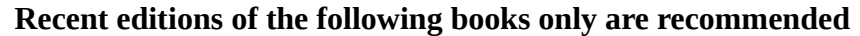

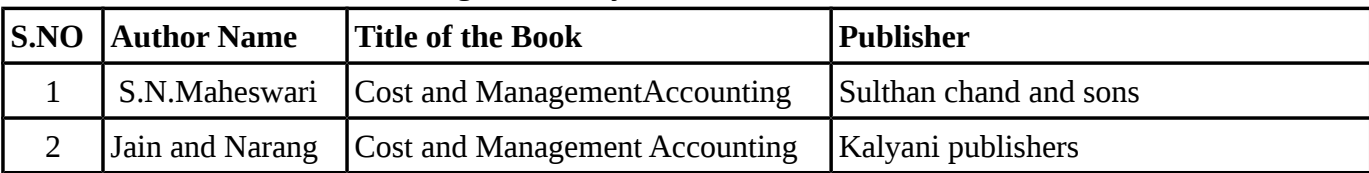

### **REFERENCE BOOKS**

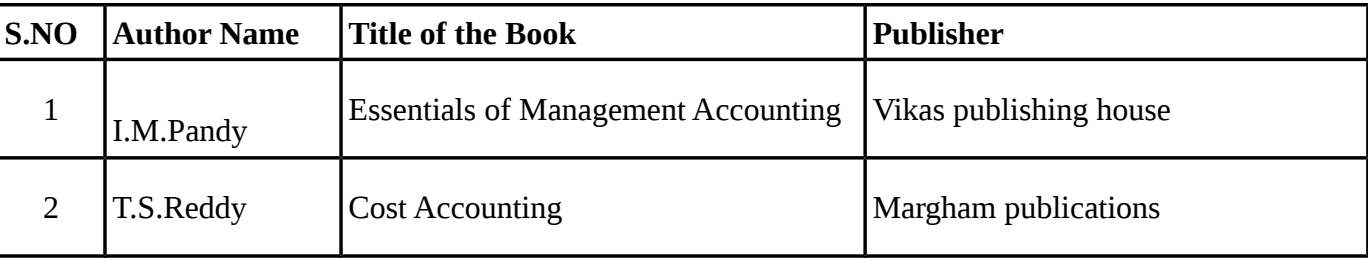

# **WEBSITE REFERENCE**

- 1. https://basicaccountinghelp.com/cost-accounting-basics.html
- 2.<https://targetstudy.com/courses/mba-cost-management-accounting.html>

**Means of Curriculum Delivery** : Lecture, Group Discussion, Seminar, Assignment, Case studies, Google classroom.

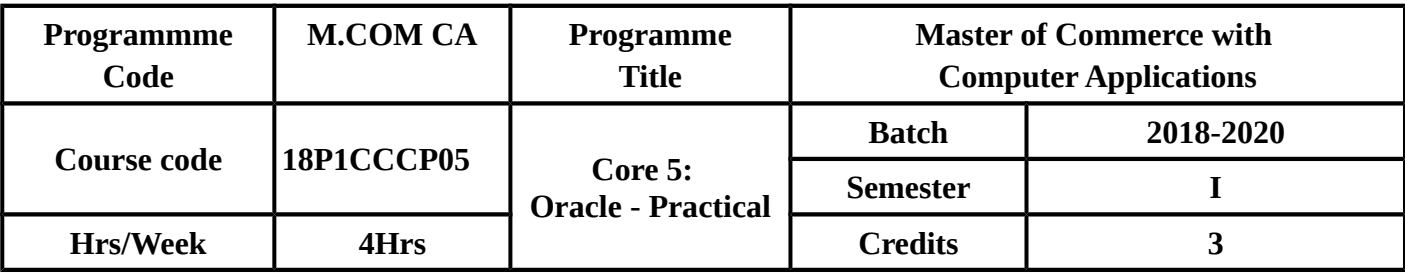

#### **SEMESTER – I**

### **COURSE OUTCOMES**

On successful completion of the course, students should be able to:

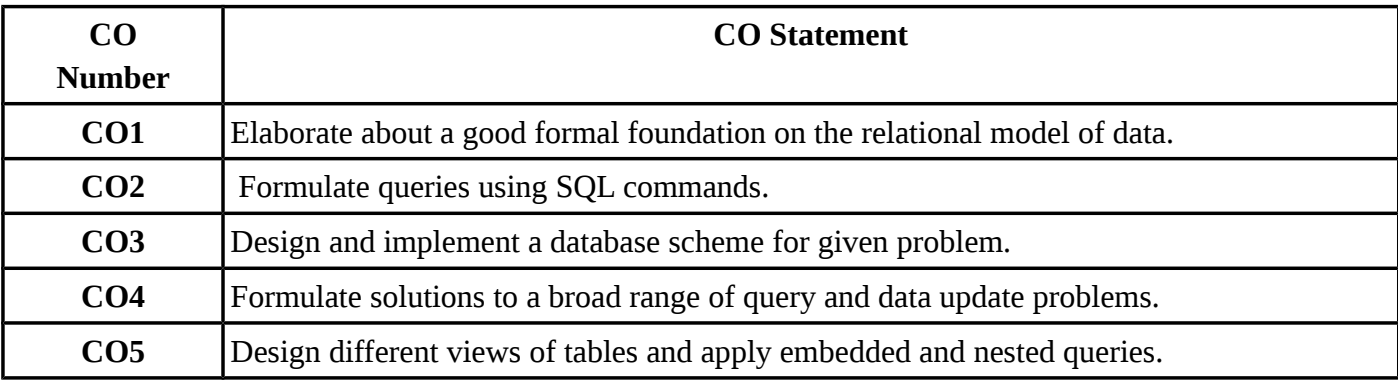

# **MAPPING WITH PROGRAMME OUTCOMES**

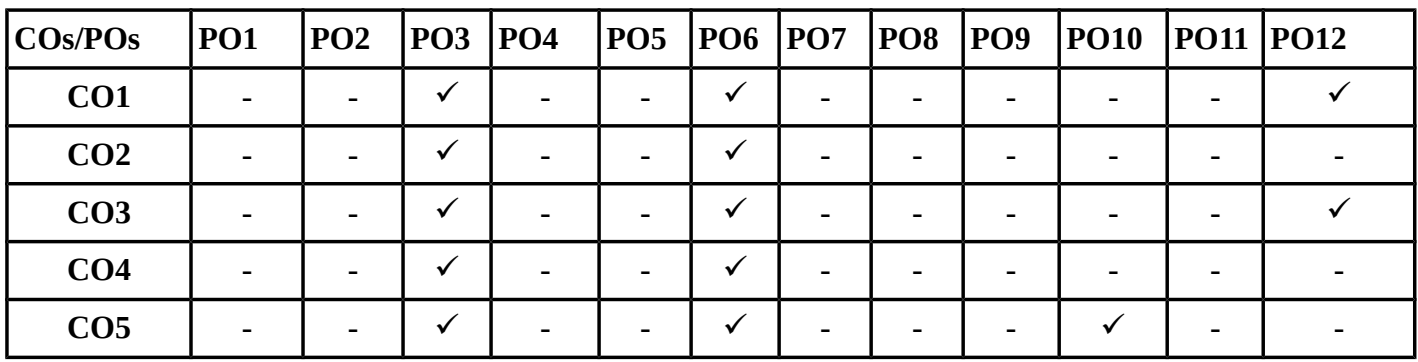

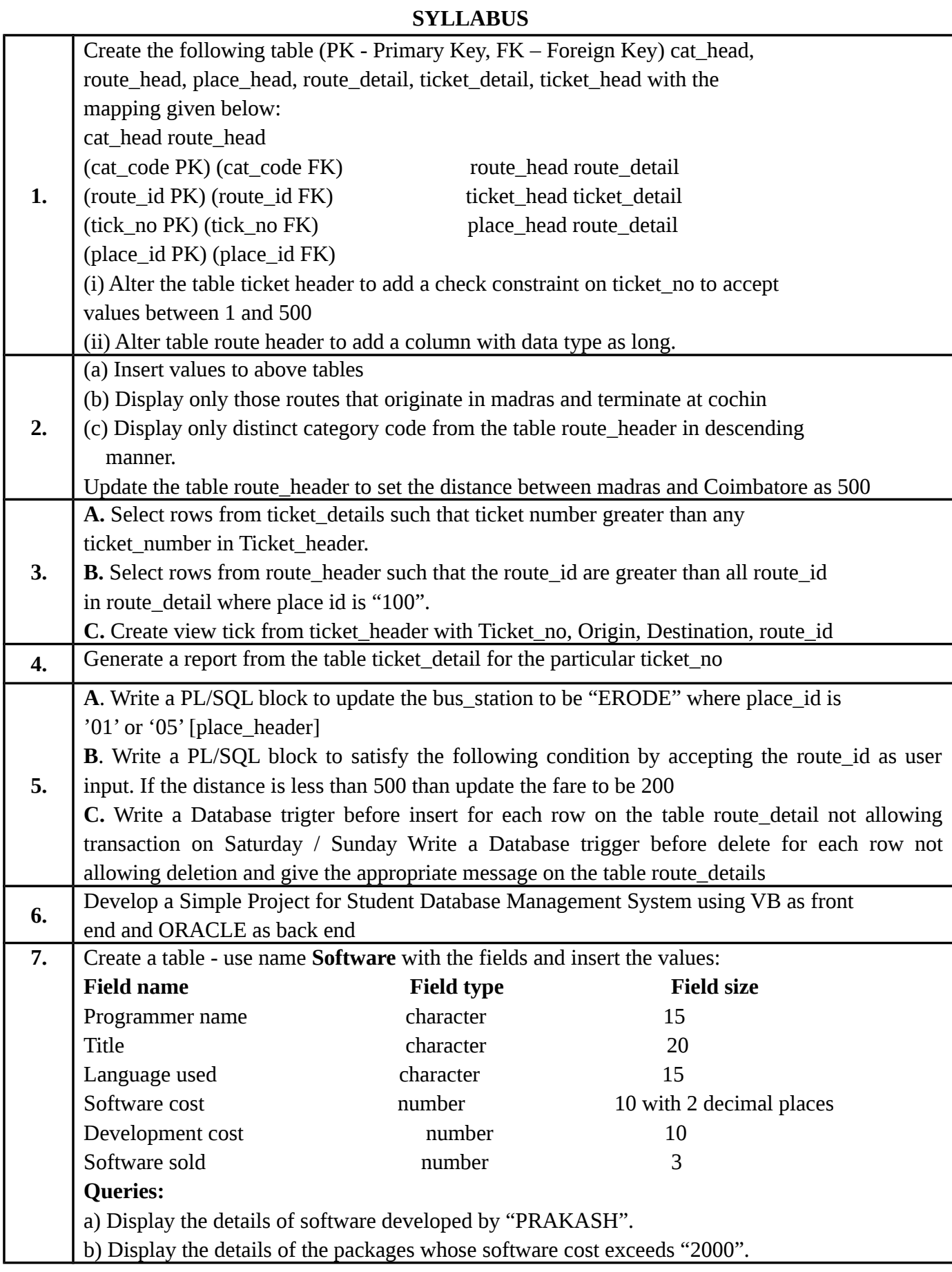

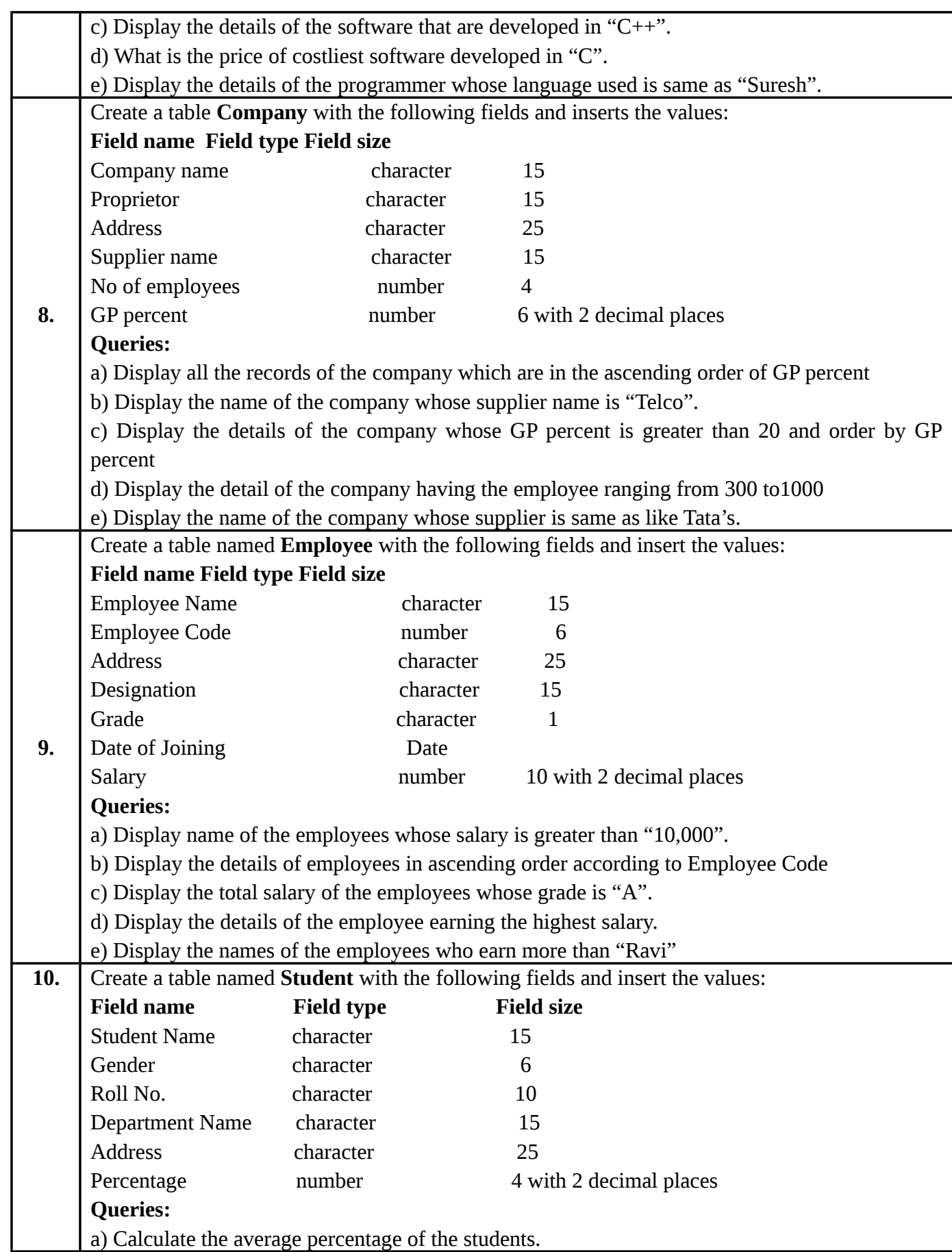

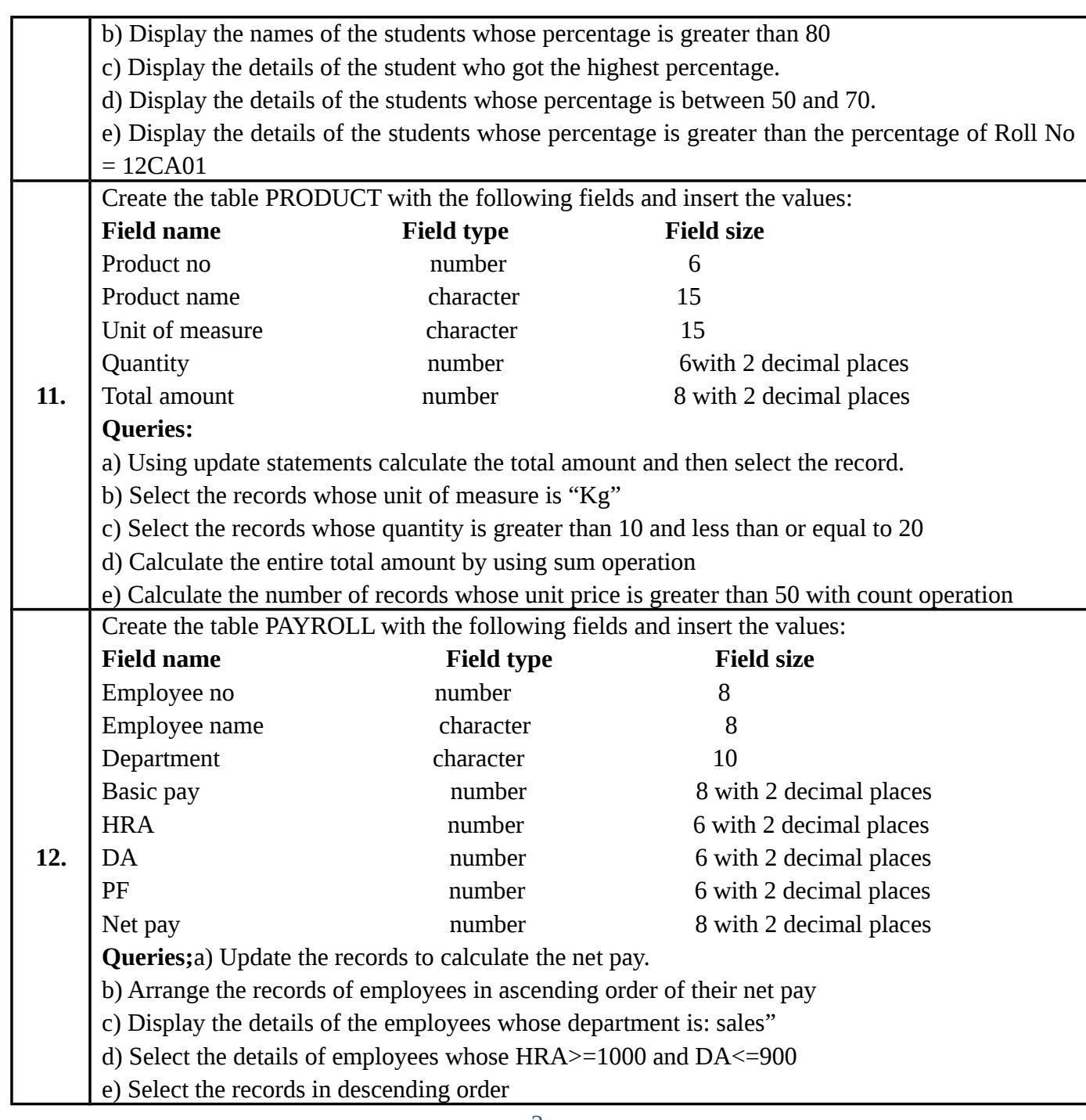

3.

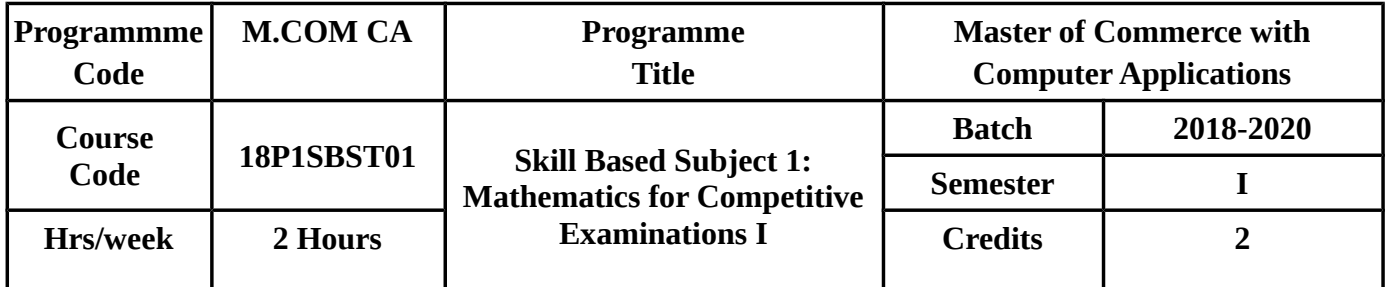

#### **SEMESTER I**

### **COURSE OBJECTIVES :**

To enable the Students

- To understand the fundamental arithmetic skills and problem solving.
- To solve problem related to Ages and Calander and Clocks.
- To develop the ability in solving permutation, combinations and bankers discount.

### **COURSE OUTCOMES**

On successful completion of the course, students should be able to

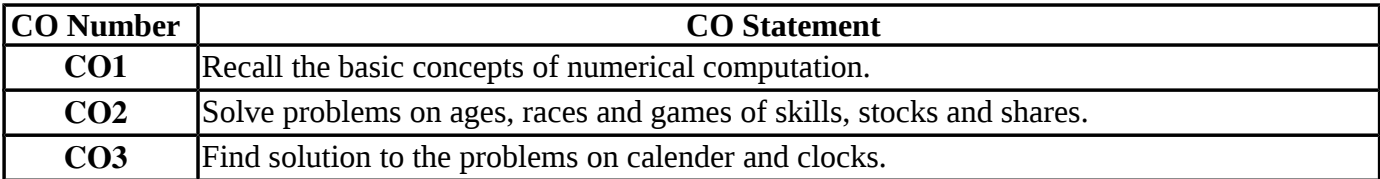

### **MAPPING WITH PROGRAMME OUTCOMES**

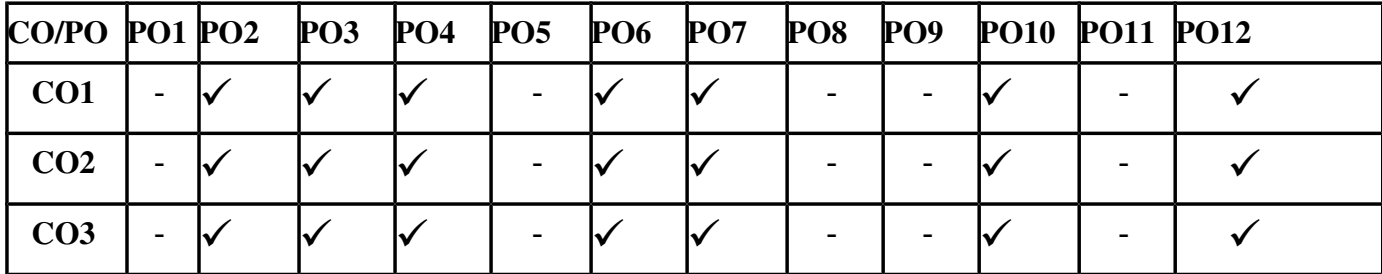

#### **SYLLABUS**

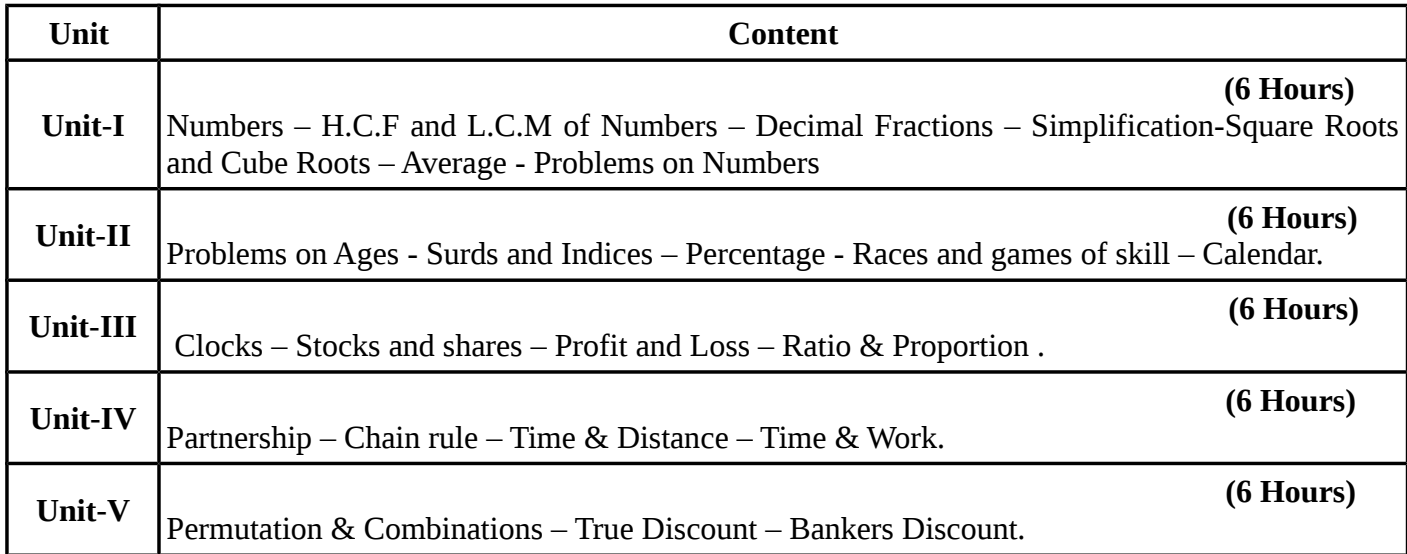

### **(Simple Problems Only)**

#### **TEXT BOOKS Recent editions of the following books only are recommended**

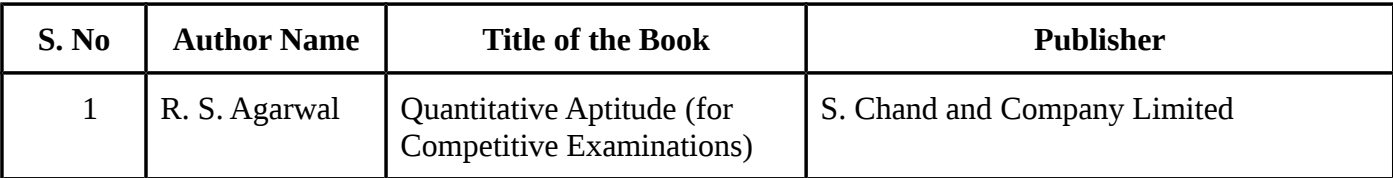

### **REFERENCE BOOKS**

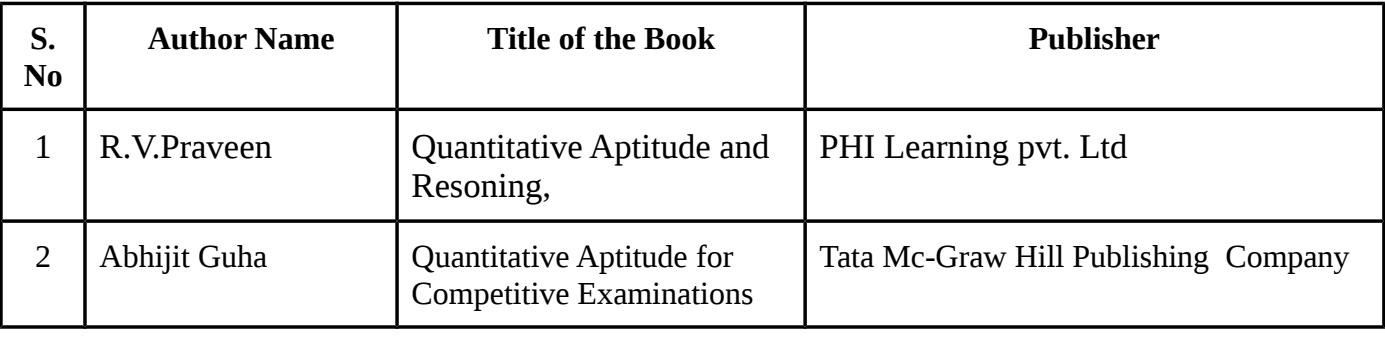

### **WEBSITE REFERENCE**

1[.https://www.careerbless.com/aptitude/qa/home.php](https://www.careerbless.com/aptitude/qa/home.php) *2.*<https://www.indiabix.com/>

**Means of Curriculum Delivery** : Lecture, Group Discussion, Seminar, Assignment, Google classroom.

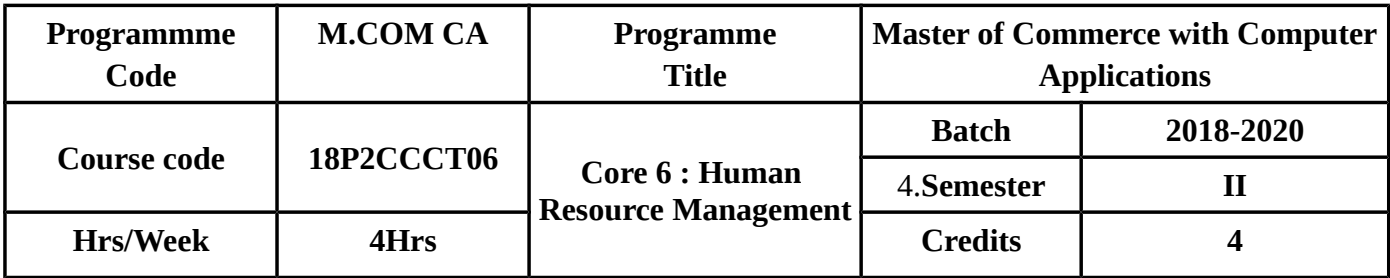

#### **SEMESTER – II**

### **COURSE OBJECTIVES**

- To provide knowledge about objectives of Human Resource Management.
- To enable the students to learn about Human Reource Planning.
- To Impart Knowledge on Human Behaviour.
- To Teach the importance of Discipline & Grievances.
- To give conceptual knowledge on Organisational Conflict**.**

# **COURSE OUTCOMES(COs)**

On successful completion of the course, students should be able to:

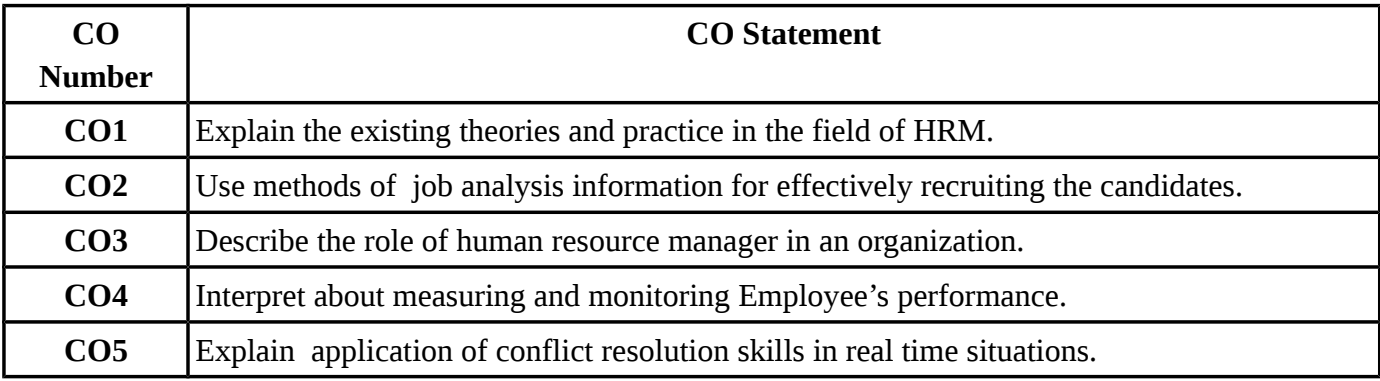

### **MAPPING WITH PROGRAMME OUTCOMES**

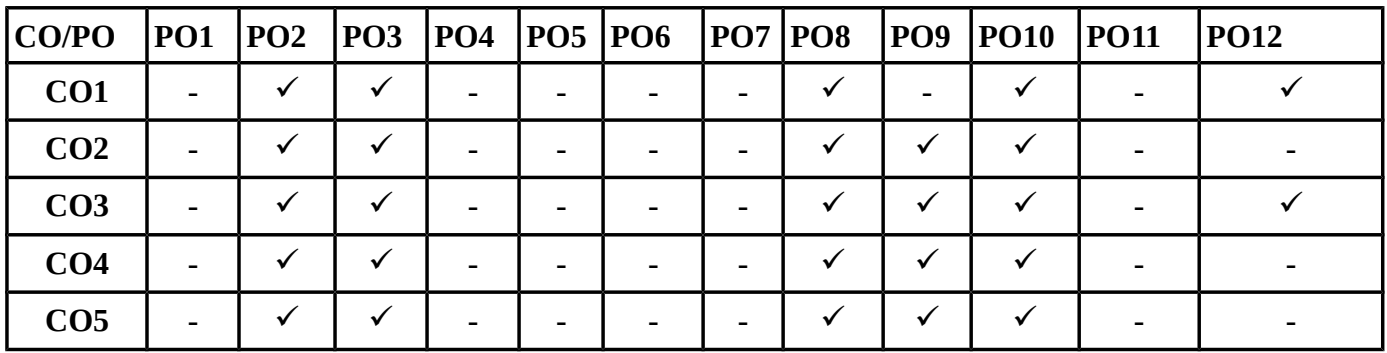

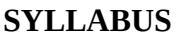

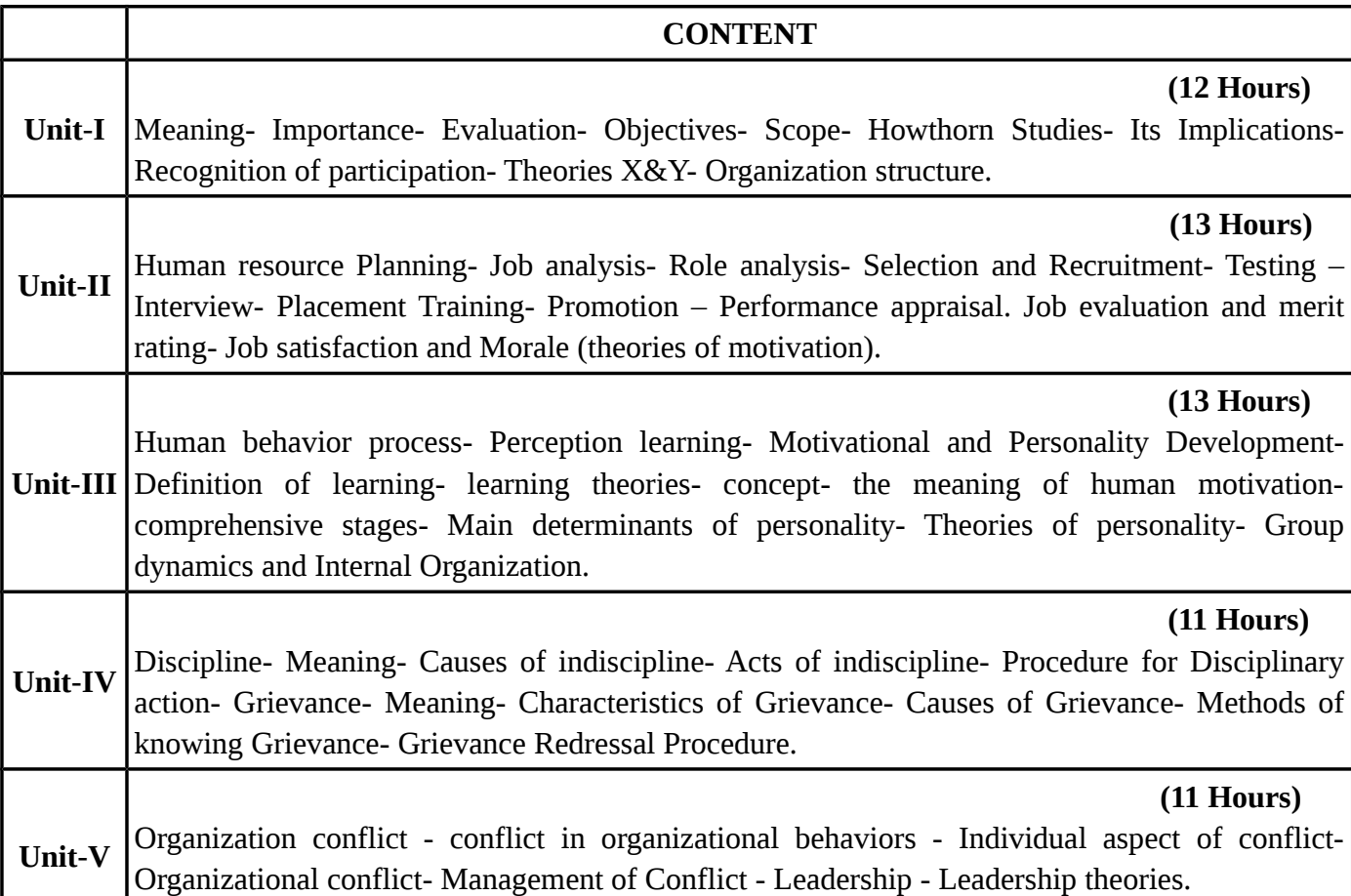

# **TEXT BOOKS**

# **Recent editions of the following books only are recommended**

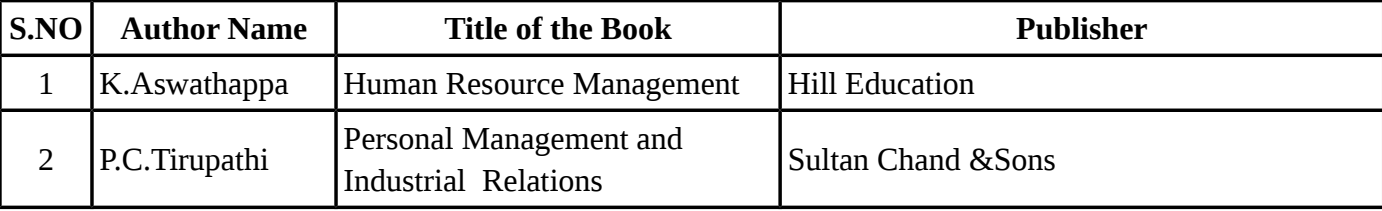

# **REFERENCE BOOKS**

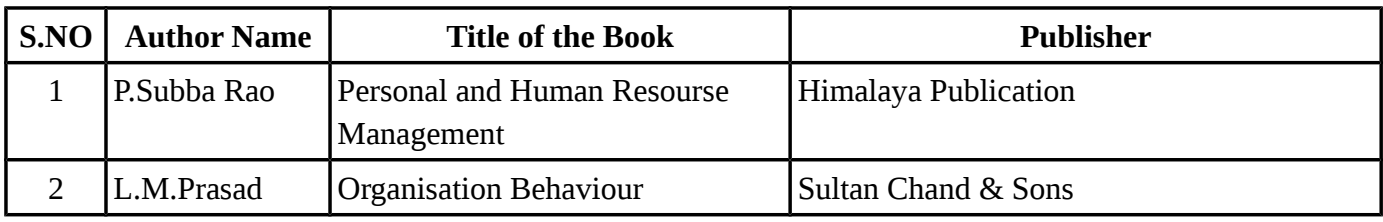

**Means of Curriculum Delivery** : Lecture, Group Discussion, Seminar, Assignment, Case studies, Google classroom.

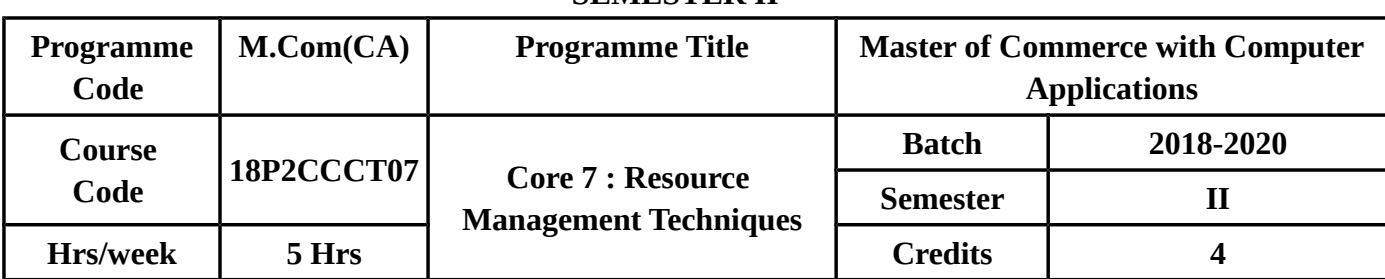

#### **SEMESTER II**

#### **COURSE OBJECTIVES**

- To understand the basic concepts of LPP and problem solving.
- To solve Transportation and Assignment problems.
- To understand the concept of Game theory, Queuning theory , PERT and CPM.

# **COURSE OUTCOMES(COs)**

On successful completion of the course, students should be able to

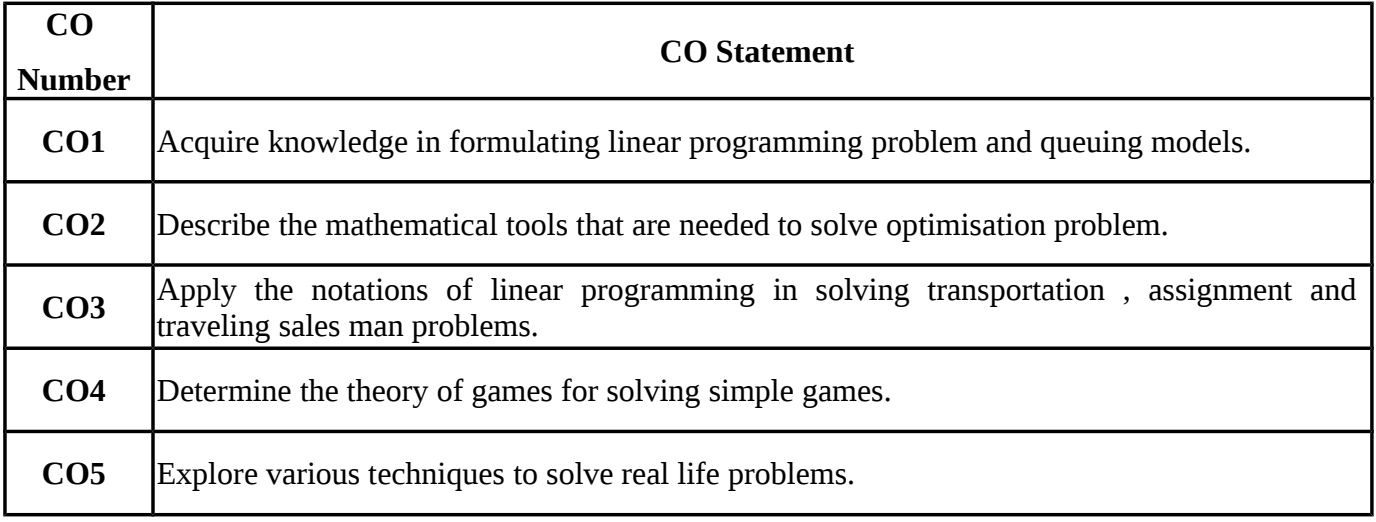

#### **MAPPING WITH PROGRAMME OUTCOMES**

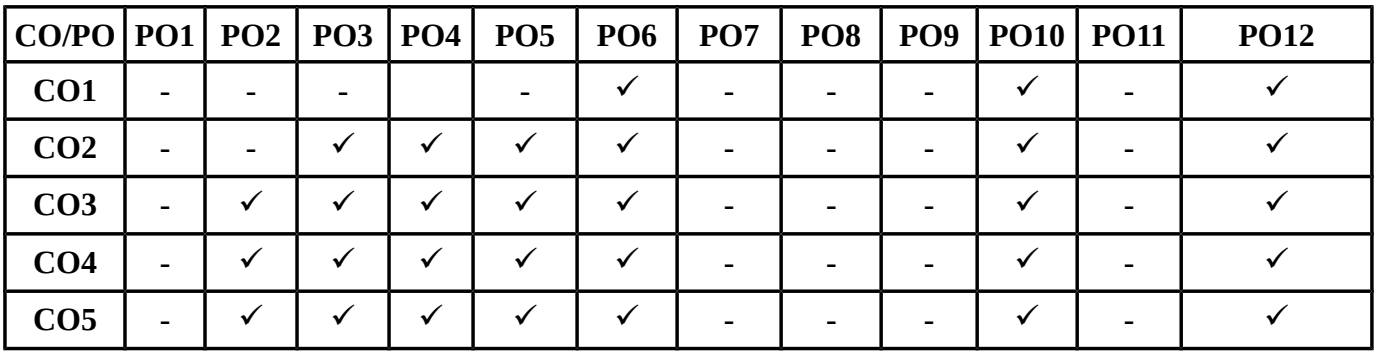

### **SYLLABUS**

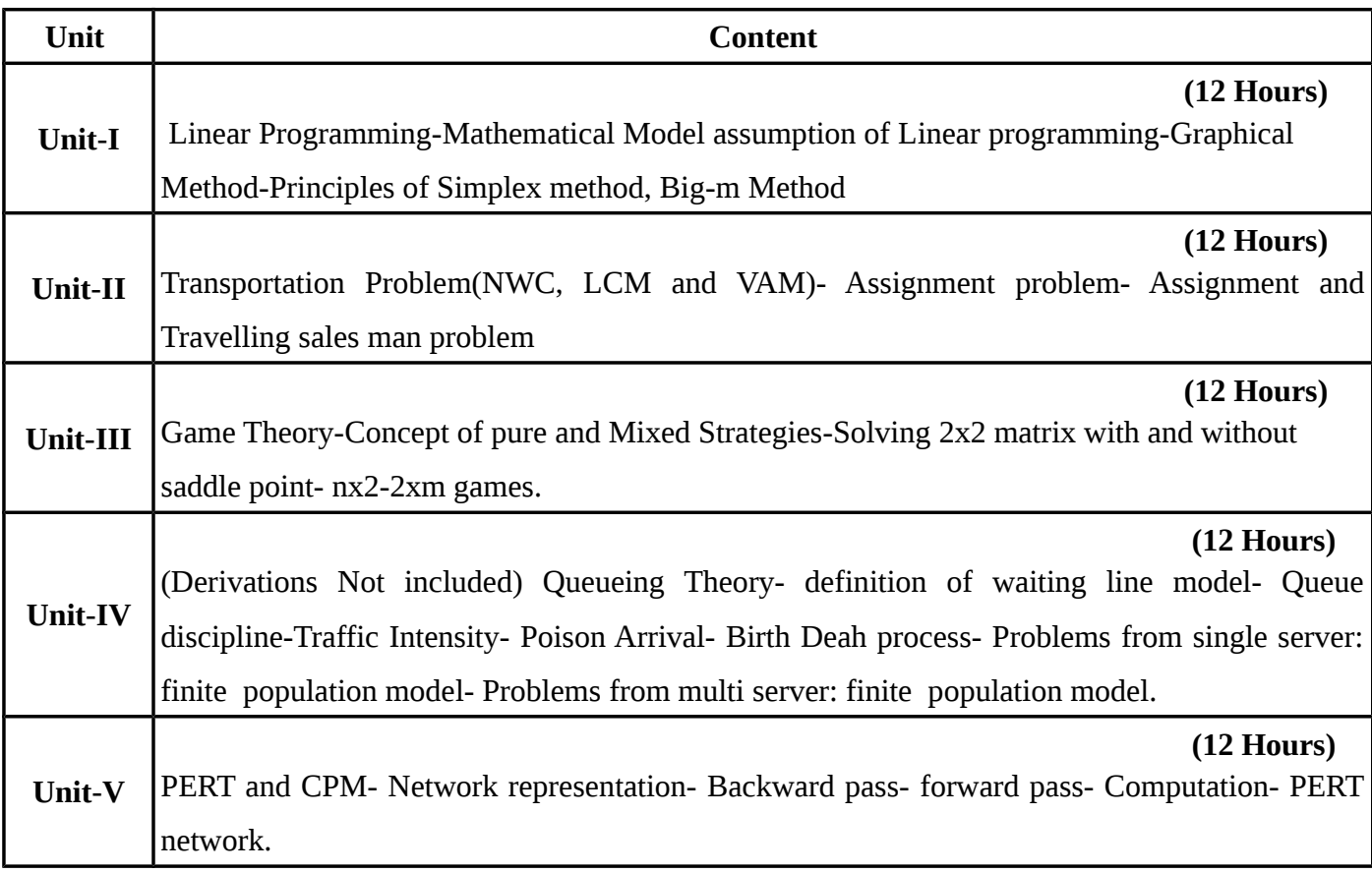

# **TEXT BOOKS**

# **Recent editions of the following books only are recommended**

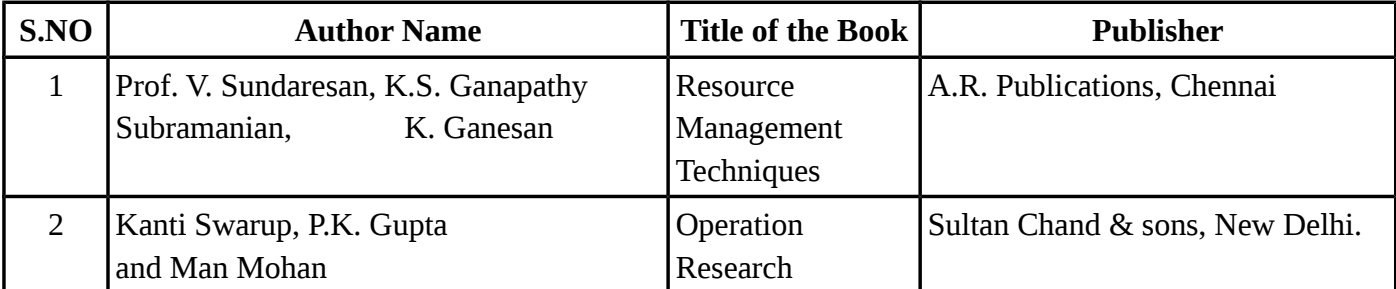

# **REFERENCE BOOKS**

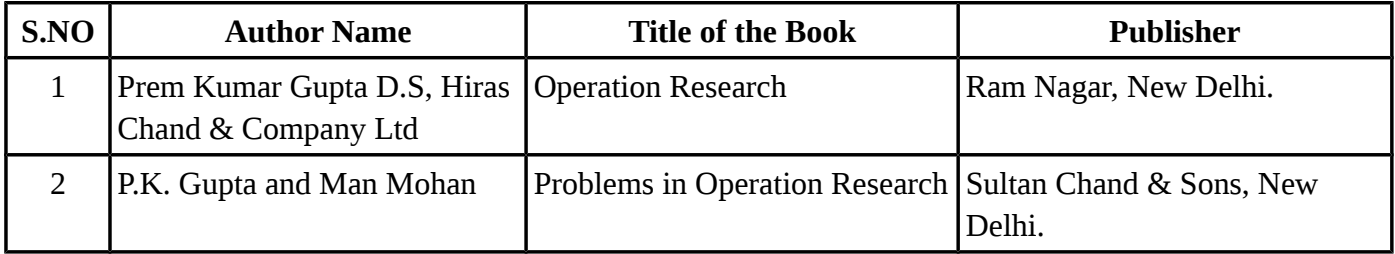

# **Unit 1:** Chapter 2: Section: 2.1-2.5
Chapter 3: Section: 3.1.1-3.1.4, 3.2, 3.2.1  **Unit 2:** Chapter 7: Section: 7.1 Chapter 8: Section: 8.1-8.9  **Unit 3:** Chapter 16: Section: 16.1-16.7  **Unit 4:** Chapter 13: Section: 13.1- 13.6, 13.8  **Unit 5:** Chapter 15: Section: 15.1-15.7

### **WEBSITE REFERENCE**

- 1. www.pondiuni.edu.in/storage/dde/downlods/mbaii\_qt.pdf
- 2. [https://onlinecourse.nptel.ac.in/noc17\\_mg10](https://onlinecourse.nptel.ac.in/noc17_mg10)

**Means of Curriculum Delivery** : Lecture, Group Discussion, Seminar, Assignment, Case studies, Google classroom.

### **SEMESTER – II**

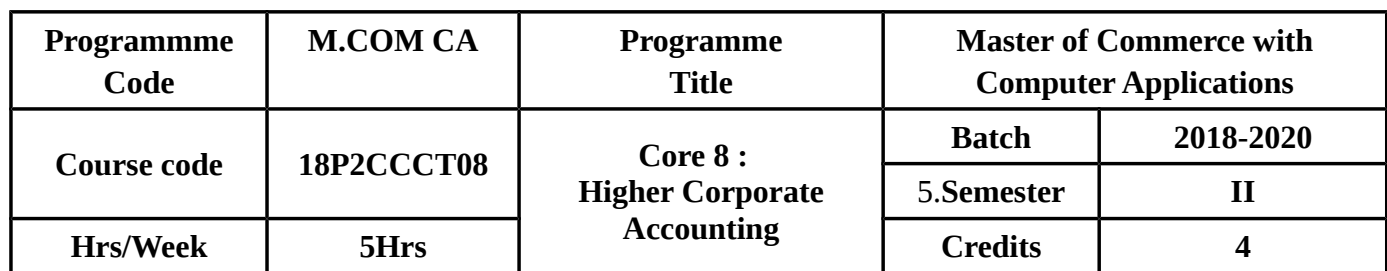

### **COURSE OBJECTIVES**

- To Know about the Procedure of Amalgamation of Companies and Purchase Of Companies.
- To know about the preparation of final accounts of Banking Companies.
- To know about the preparation of final accounts of Insurance Companies
- To know about the double accounts system followed in Electricity Companies.
- To know about the preparation of accounts of Holding Companies.

# **COURSE OUTCOMES(COs)**

On successful completion of the course, students should be able to

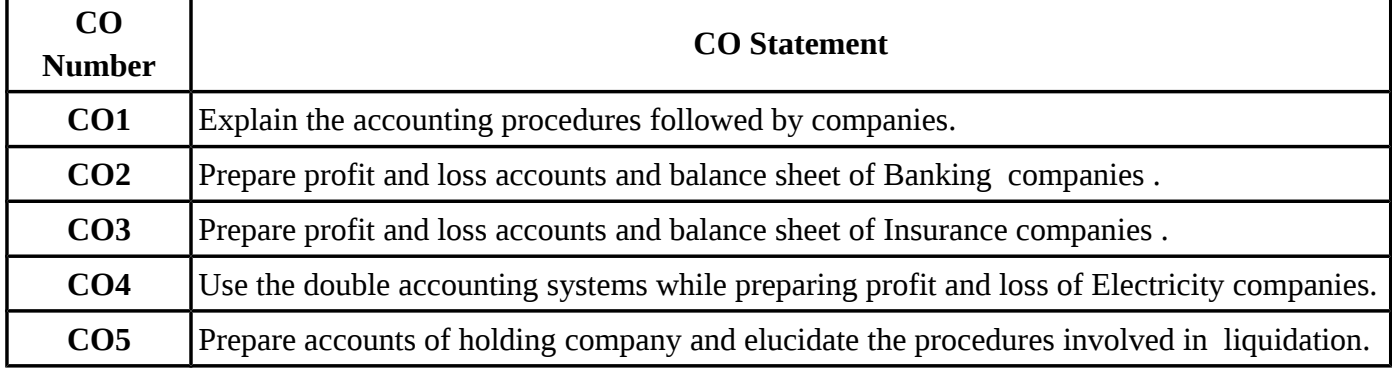

### **MAPPING WITH PROGRAMME OUTCOMES**

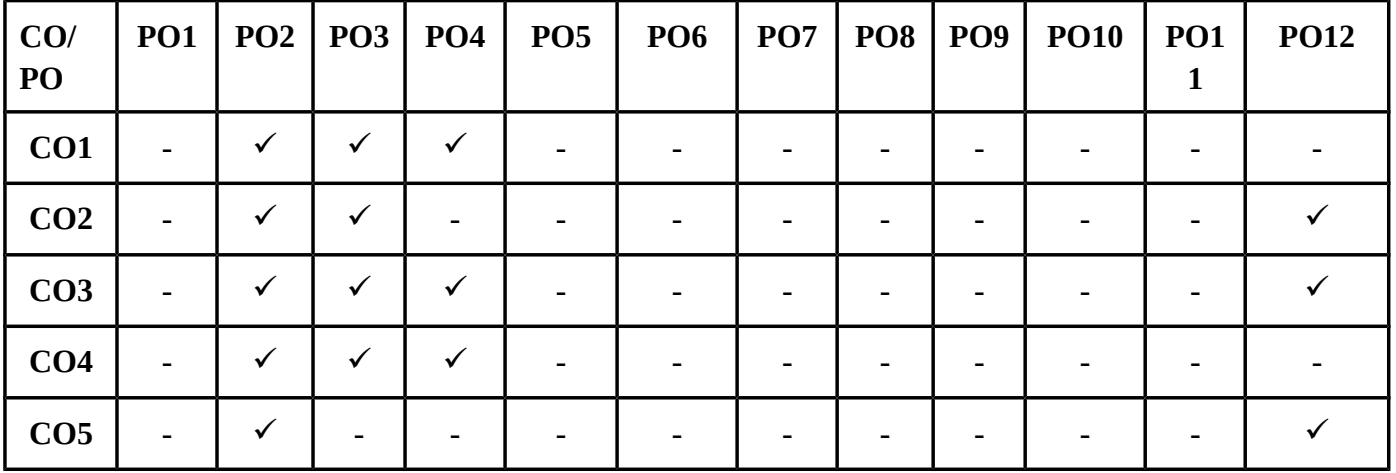

# **SYLLABUS**

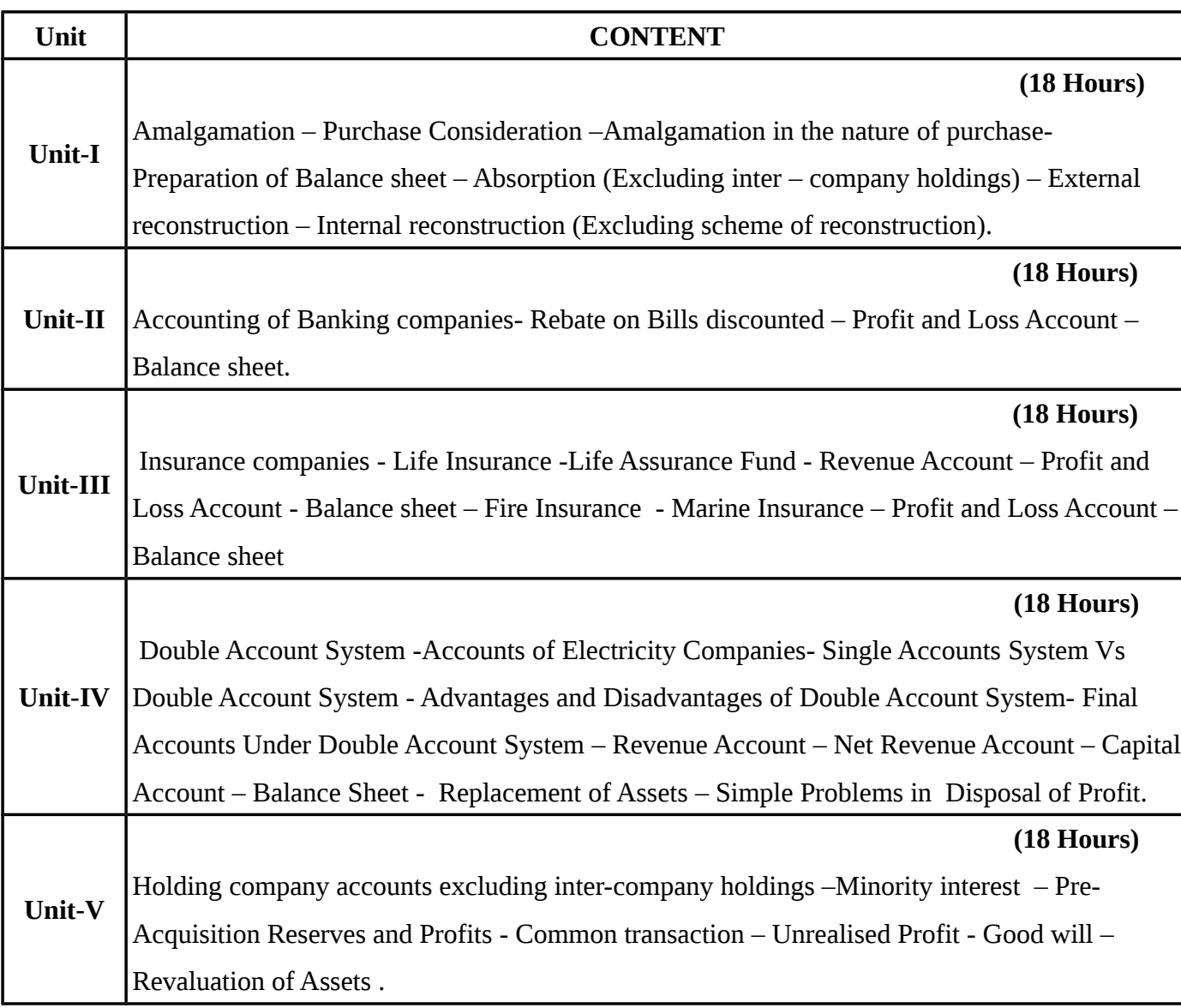

# **TEXT BOOKS**

**Recent editions of the following books only are recommended**

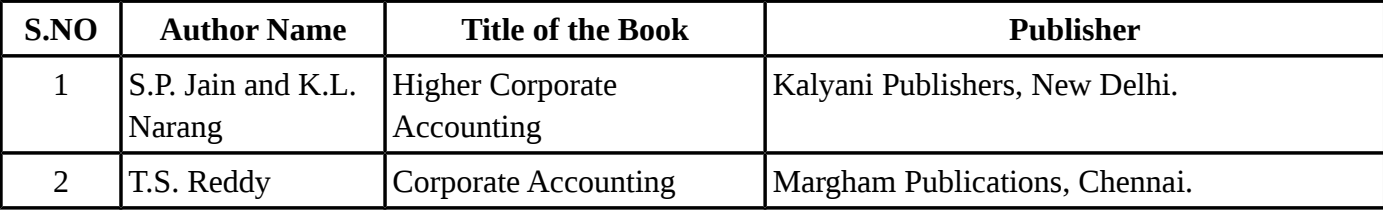

### **REFERENCE BOOKS**

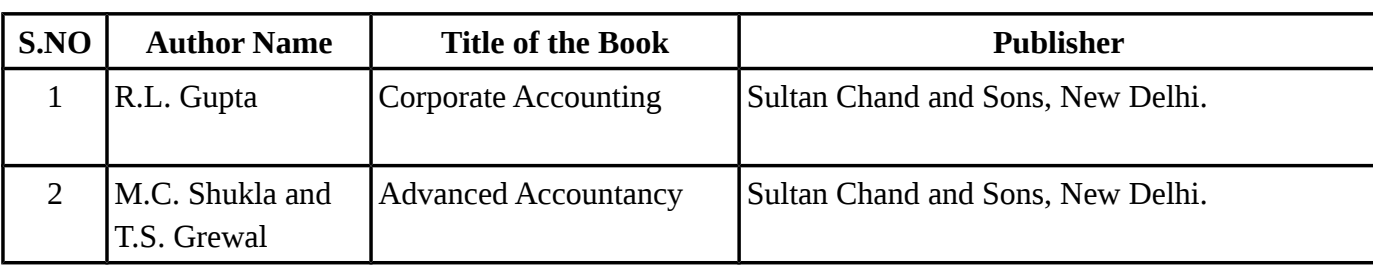

## **WEBSITE REFERENCE**

1. https://study.com/academy/lesson/corporate-accounting-definition-principles.html

2.<https://www.aicpa.org/career/careerpaths/corporateaccounting.html>

**Means of Curriculum Delivery** : Lecture, Group Discussion, Seminar, Assignment, Case studies, Google classroom.

### **SEMESTER – II**

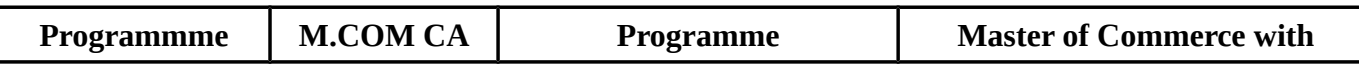

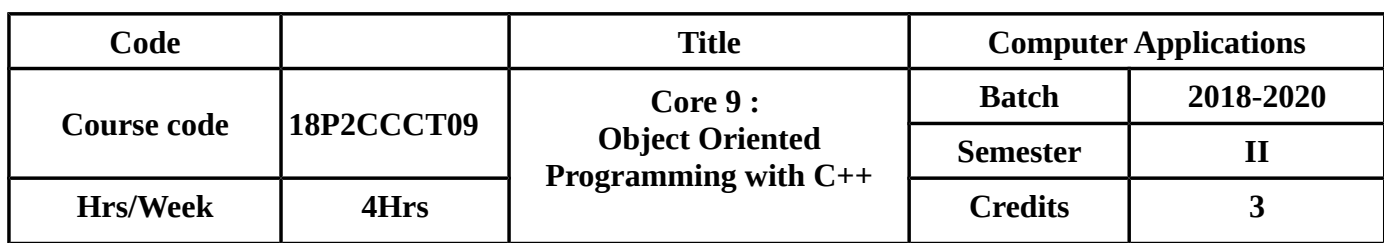

### **COURSE OBJECTIVES**

- To make the students understand about elements of OOPs with C++.
- To provide knowledge on Data types and Arrays.
- To enable the students to construct an Application with C++.
- To know about operator overloading and inheritance.
- To impart konwledge on Virtual functions and Polymorphism.

### **COURSE OUTCOMES(COs)**

On successful completion of the course, students should be able to

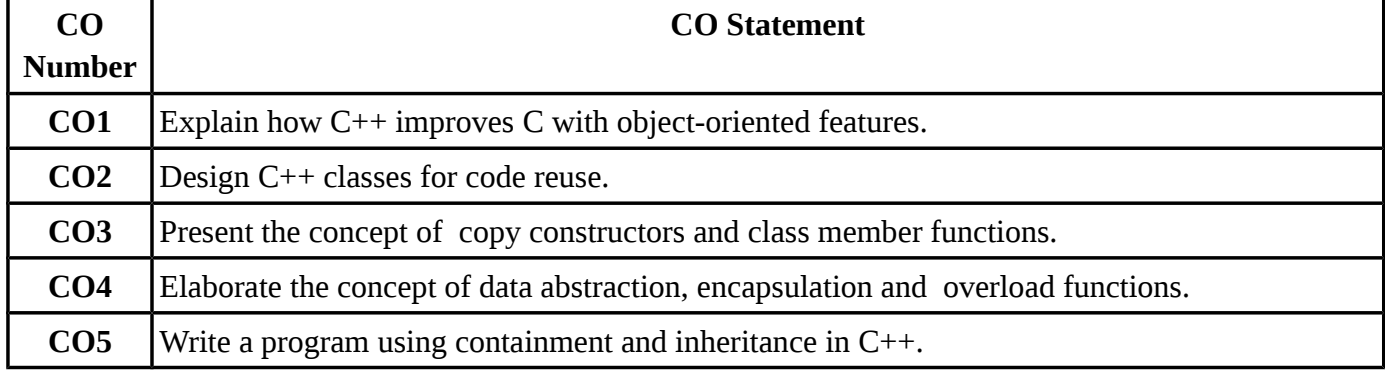

### **MAPPING WITH PROGRAMME OUTCOMES**

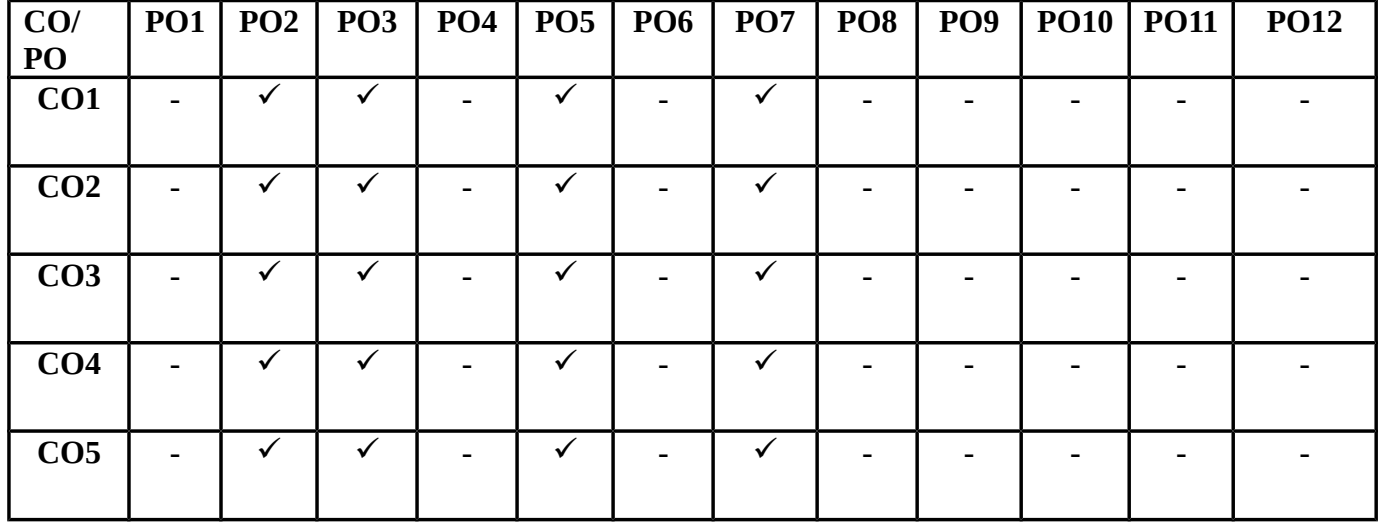

### **SYLLABUS**

#### Unit CONTENT

### **(12 Hours)**

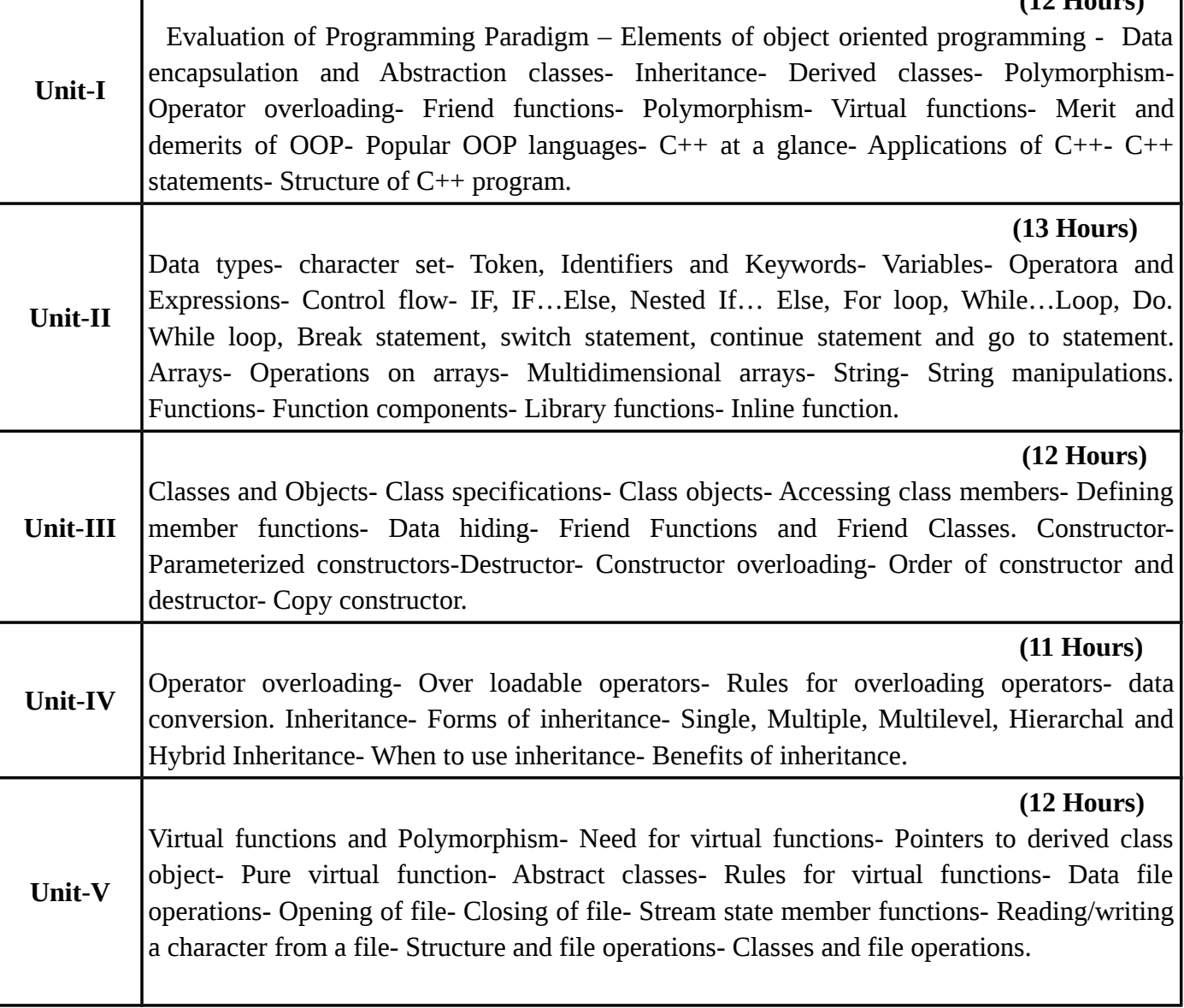

### **TEXT BOOKS**

Τ

# **Recent editions of the following books only are recommended**

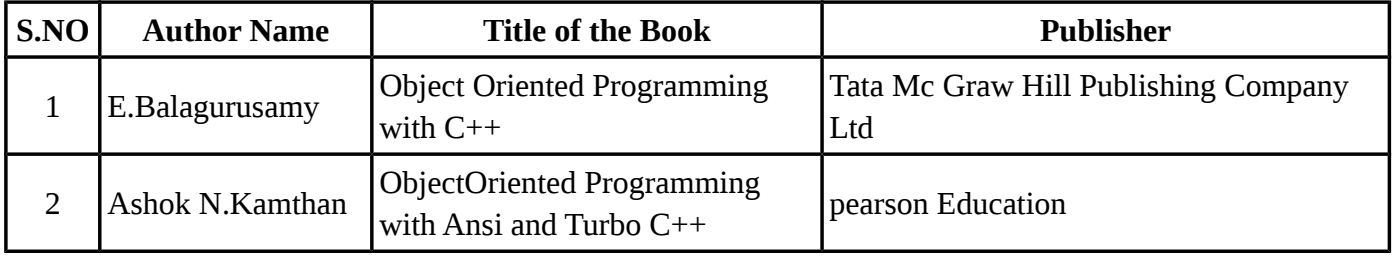

### **REFERENCE BOOKS**

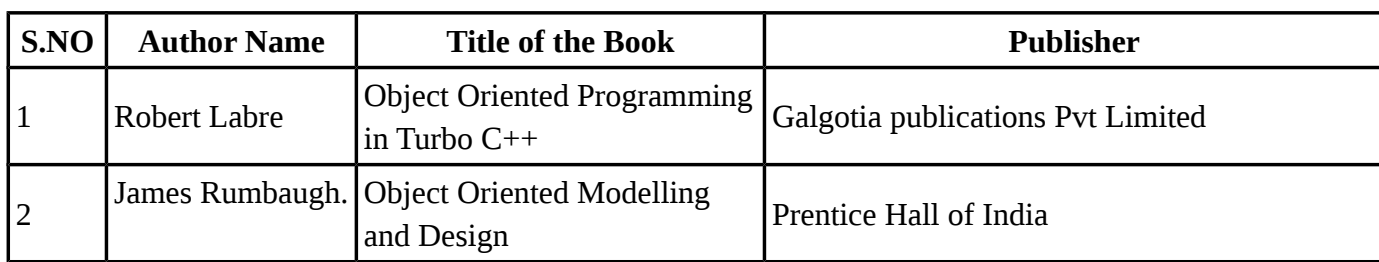

## **WEBSITE REFERENCE**

1. https://www.ntu.edu.sg/home/ehchua/programming/cpp/cp3\_OOP.html

2.<http://www.tenouk.com/cplusplustutorial.html>

**Means of Curriculum Delivery** : Lecture, Group Discussion, Seminar, Assignment, Case studies, Google classroom.

### **SEMESTER – II**

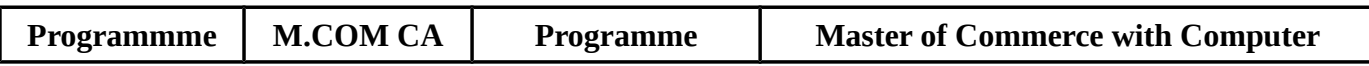

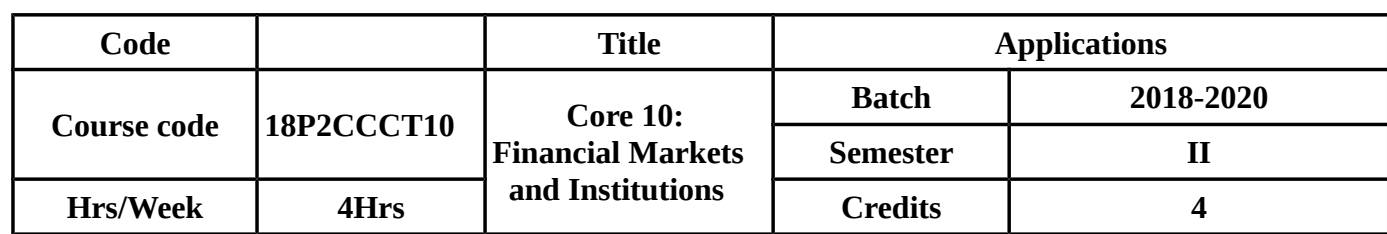

### **COURSE OBJECTIVES**

- To enable the students to understand about the various Financial Markets.
- To make the students to know about the capital market and Foreign Exchange Market.
- To know about Financial Service Institutions.
- To know about various credit rating agencies of India.
- To provide knowledge about EXIM and NABARD.

## **COURSE OUTCOMES(COs)**

On successful completion of the course, students should be able to:

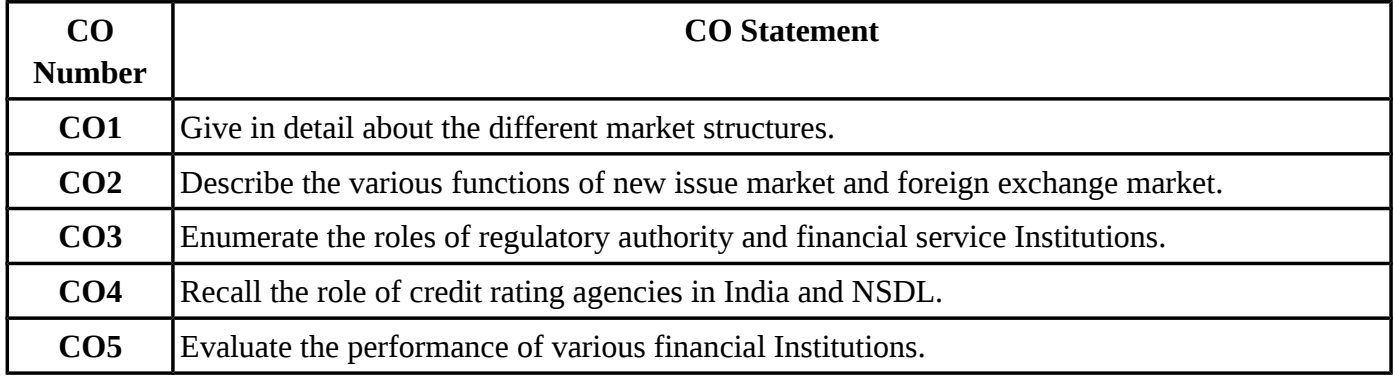

#### **MAPPING WITH PROGRAMME OUTCOMES**

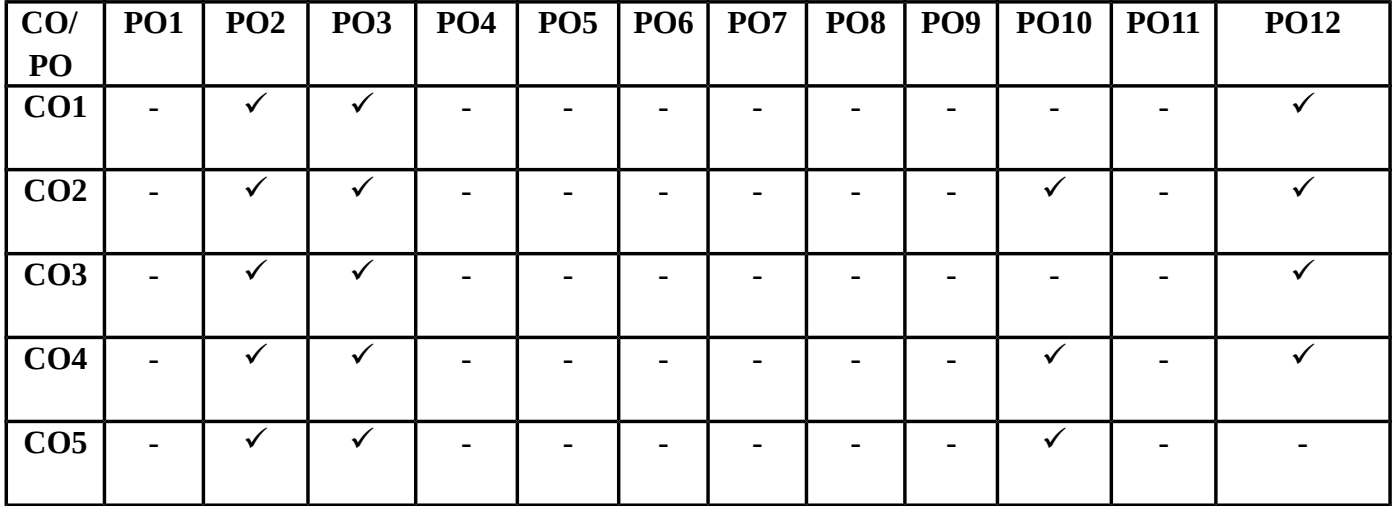

### **SYLLABUS**

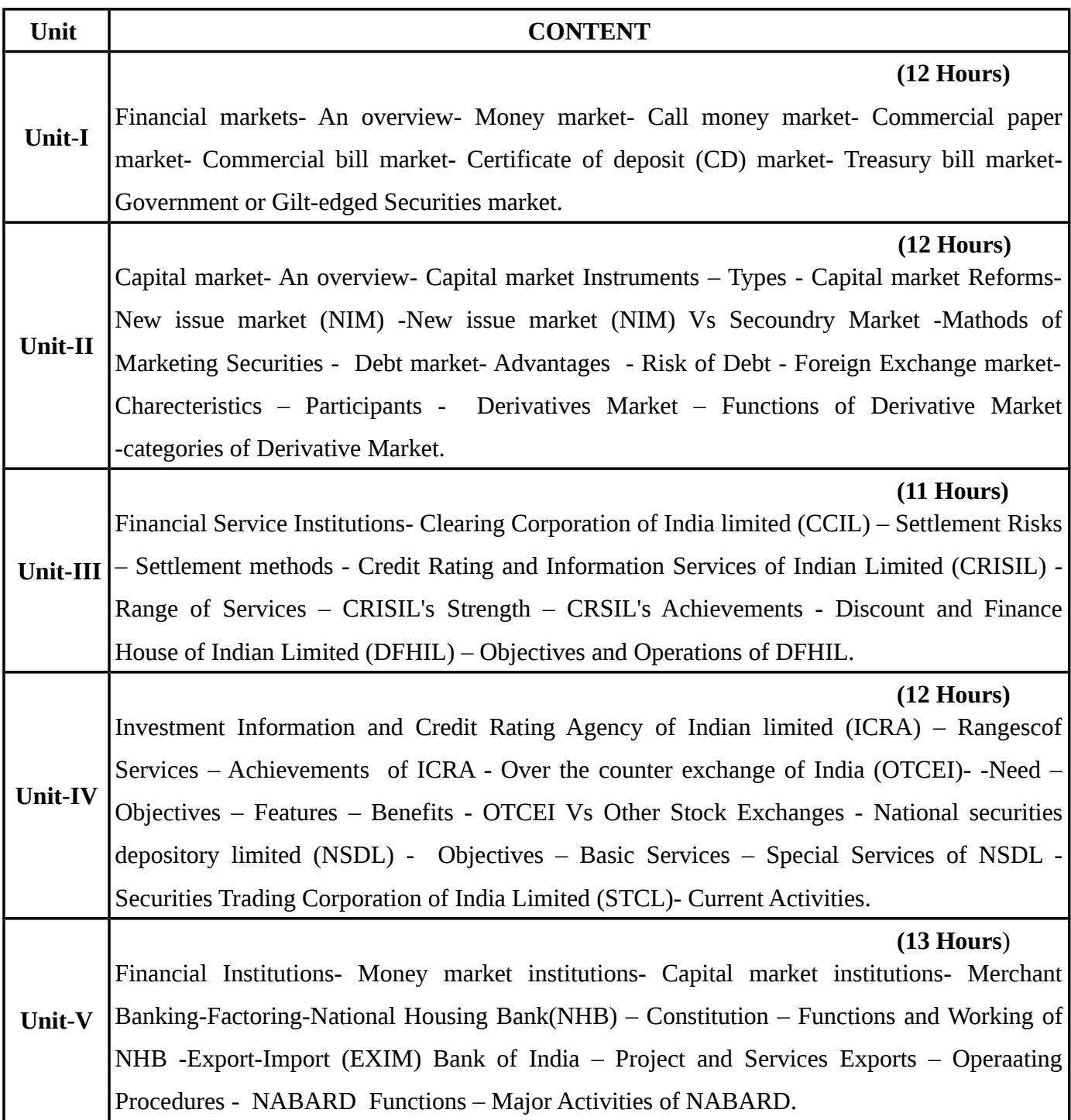

# **TEXT BOOKS**

### **Recent editions of the following books only are recommended**

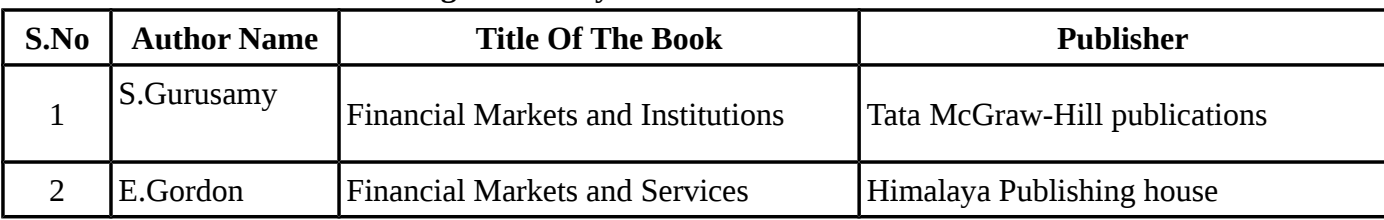

### **REFERENCE BOOKS**

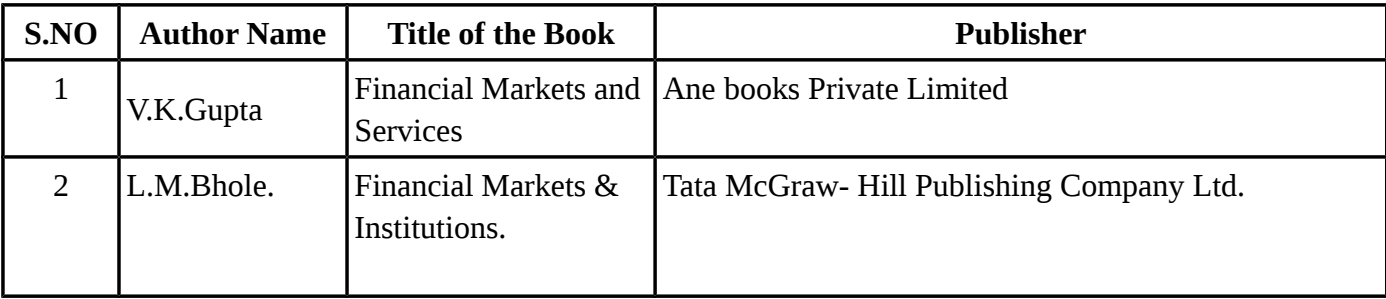

### **WEBSITE REFERENCE**

- 1.https://www.mheducation.com/highered/product/financial-markets-institutions-saunders [cornett/M0077861663.html](https://www.mheducation.com/highered/product/financial-markets-institutions-saunders-cornett/M0077861663.html)
- 2.<https://www.ecb.europa.eu/press/key/date/2001/html/sp010531.en.html>

**Means of Curriculum Delivery** : Lecture, Group Discussion, Seminar, Assignment, Case studies, Google classroom.

### **SEMESTER – II**

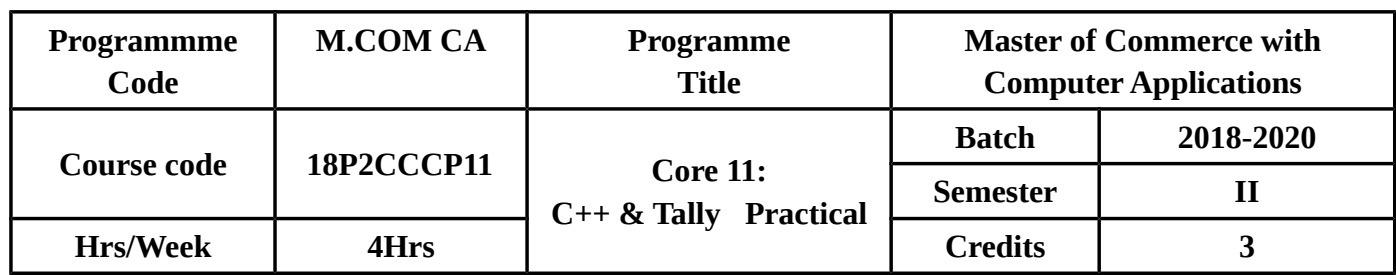

# **COURSE OUTCOMES**

On successful completion of the course, students should be able to

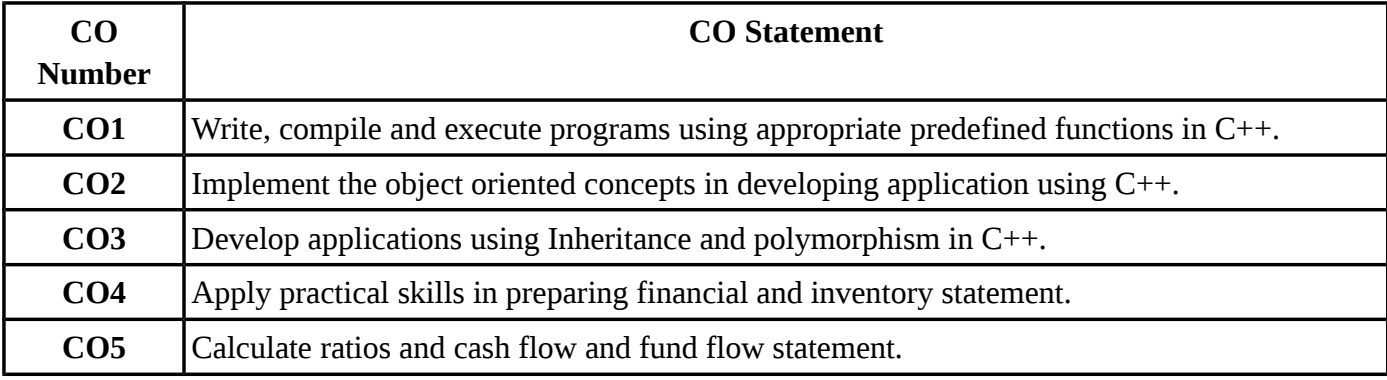

# **MAPPING WITH PROGRAMME OUTCOMES**

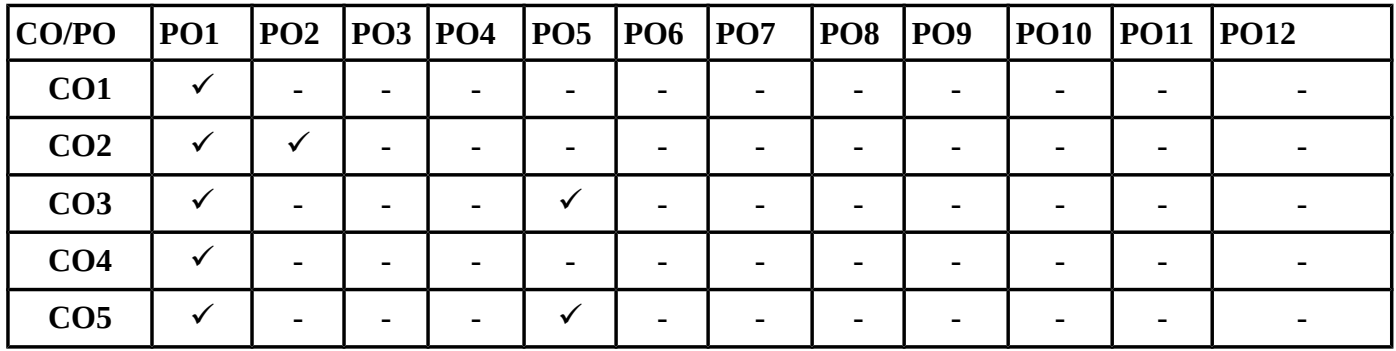

### **SYLLABUS**

### **TALLY**

- 1. By Using Tally Create Voucher & Ledger with Adjustments (using F11 & F12 Keys).
- 2. Prepare Trial Balance, Profit & Loss Account & Balance Sheet (With Minimum of Any 5 Adjustments).
- 3. Prepare Inventory Statement Using (Calculate Inventory By using All Methods).

a) FIFO b) LIFO c) Simple Average Method d) Weighted Average Method

- 4. Prepare a Fund Flow Statement and give your Opinion.
- 5. Prepare a Cash Flow statement and Present your View.
- 6. Analyze the Performance of an Organisation by Using Ratio (Minimum 5 Ratios are Essential).
- 7. Prepare Bills and Cheques.
- 8. Calculation of Tax.

### **C++**

9. Pay roll Calculation (Using Simple Program).

10. Find Out EOQ, Minimum Level, Maximum Level, Re-Order Level (Using Simple Program).

11. Write a C++ Program to Calculate Working Capital Using Class & Objects (Member Function Should Write Inside & Outside the class).

- 12. Program to Calculate Contribution, P/V Ratio, BEP & Margin of Safety Using Functions.
- 13. Calculate Simple Interest & Compound Interest Using Inline Functions.
- 14. Calculate Depreciations By Using Constructors & Destructors.
- 15. Write a C++ Program to calculate the sum & Product of two Complex Numbers using Operator Overloading.

16. Write a C++ Program to Prepare a Cost Sheet Using Inheritance.

### **SEMESTER – II**

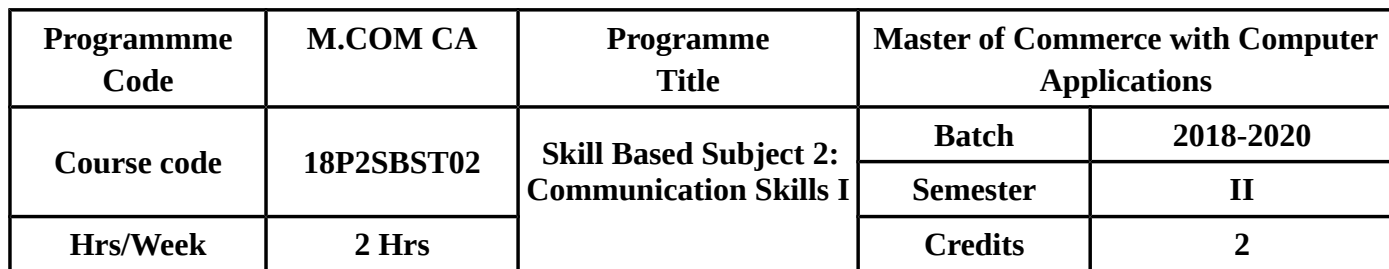

#### **COURSE OBJECTIVES**

- To encourage students' analytical and creative skills in order that they will be prepared to address a wide variety of challenges in their professional life.
- To enhance the opportunities of the students to excel in their corporate environment or business negotiations in the global business scenario.

### **COURSE OUTCOMES (CO)**

In Successful Completion of the course the students should be able to

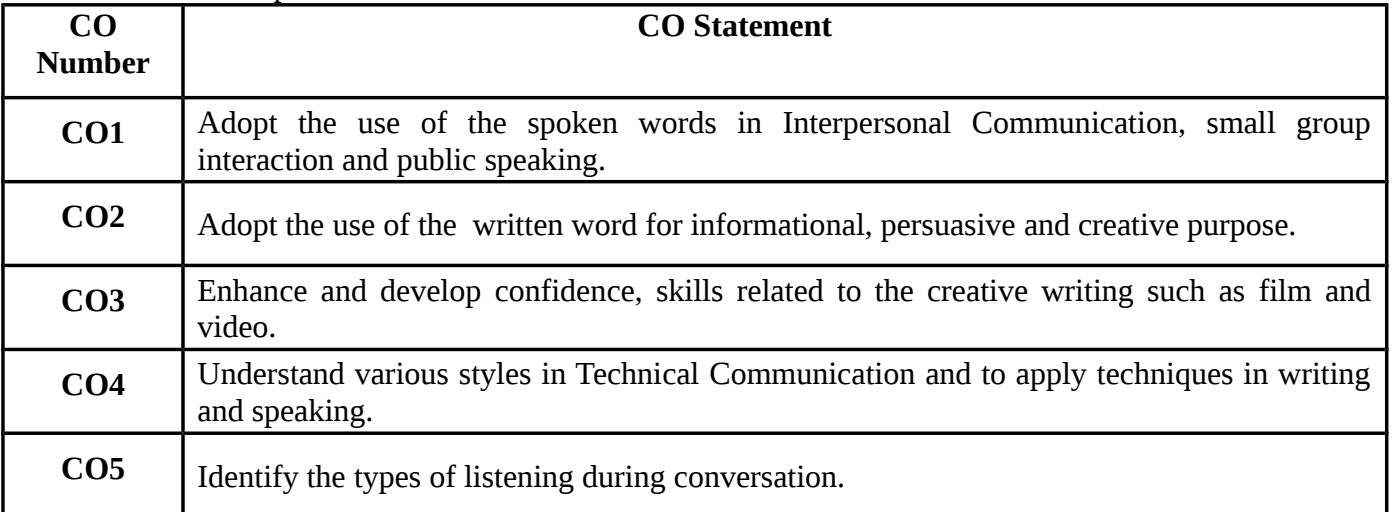

### **MAPPING WITH PROGRAMME OUTCOMES**

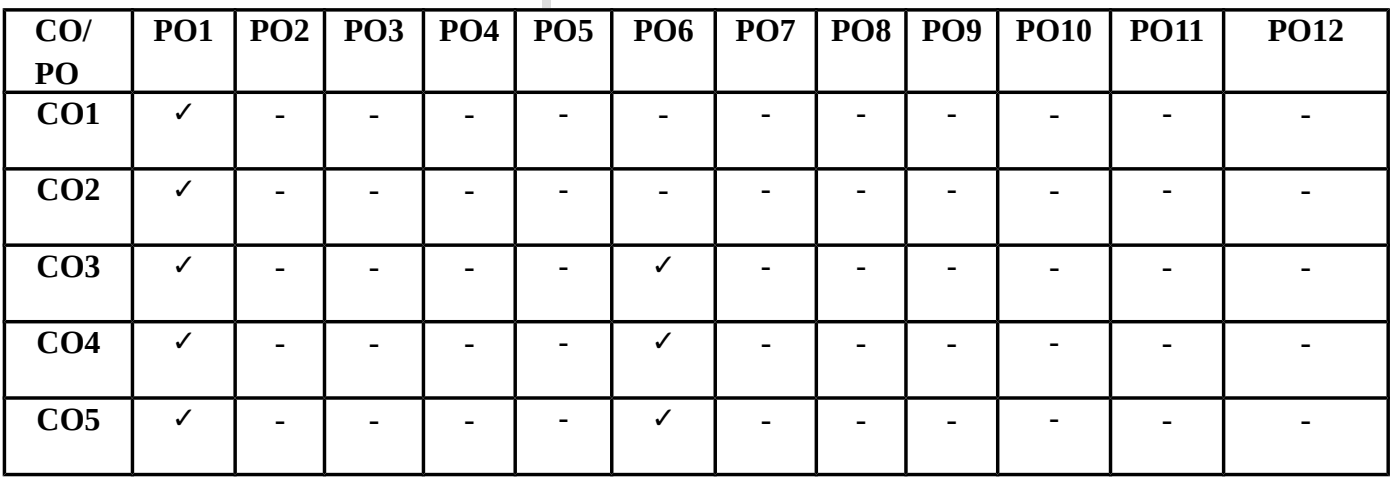

### **SYLLABUS**

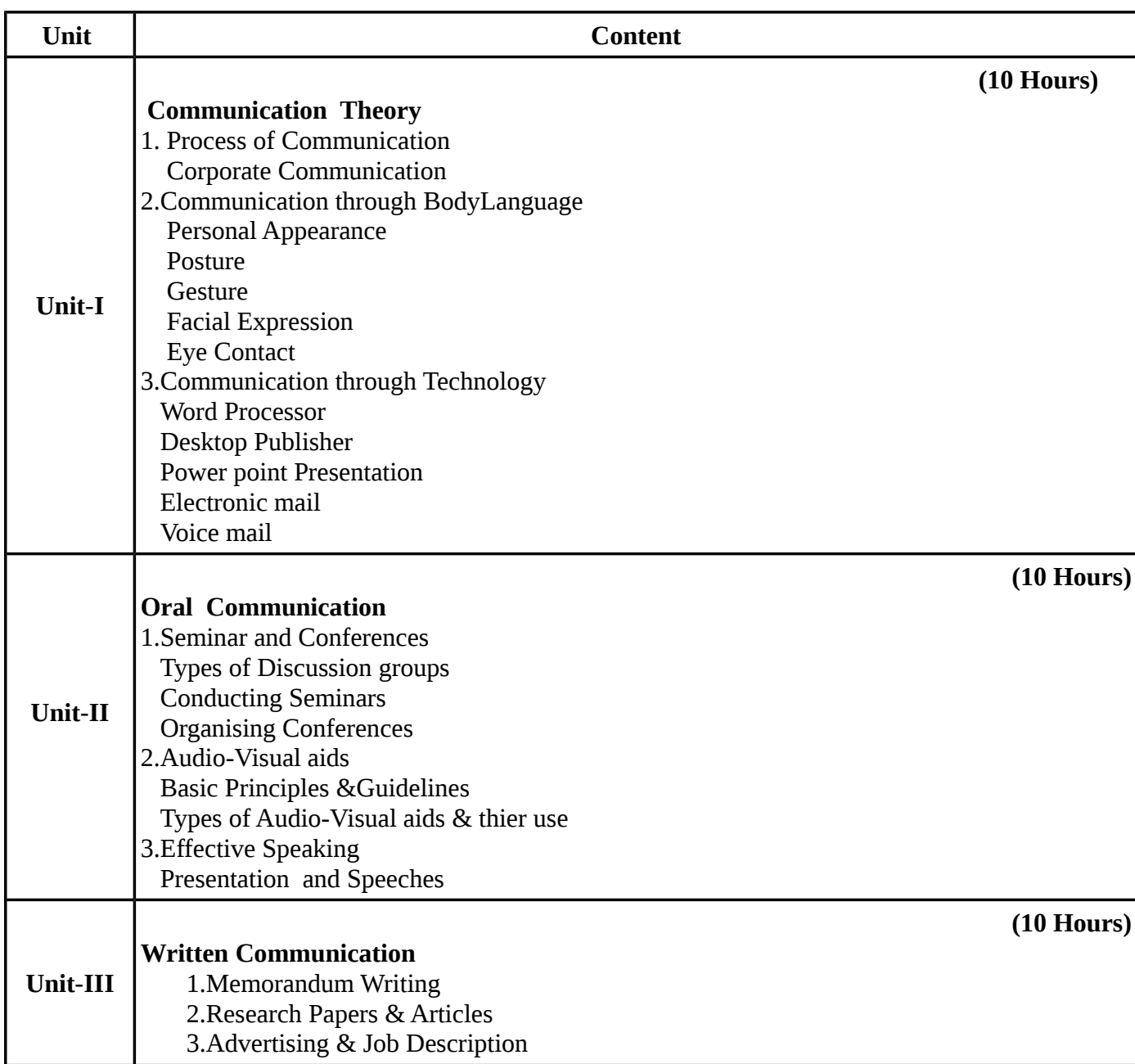

### **TEXT BOOKS**

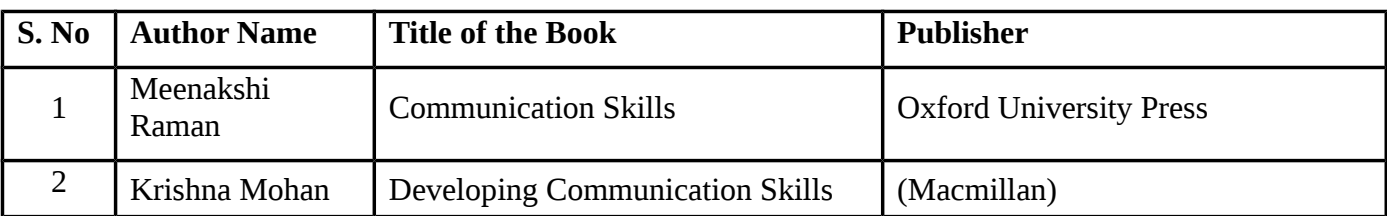

### **Recent editions of the following books only are recommended**

#### **REFERENCE BOOKS**

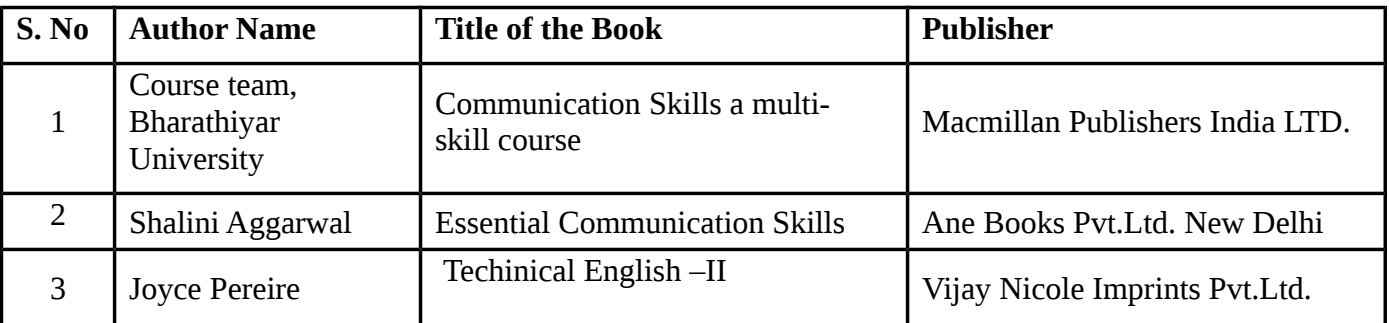

**Means of Curriculam Delivery:** Lecture, Group Discussion, Seminar, Assignment, Case Studies,Google classroom.

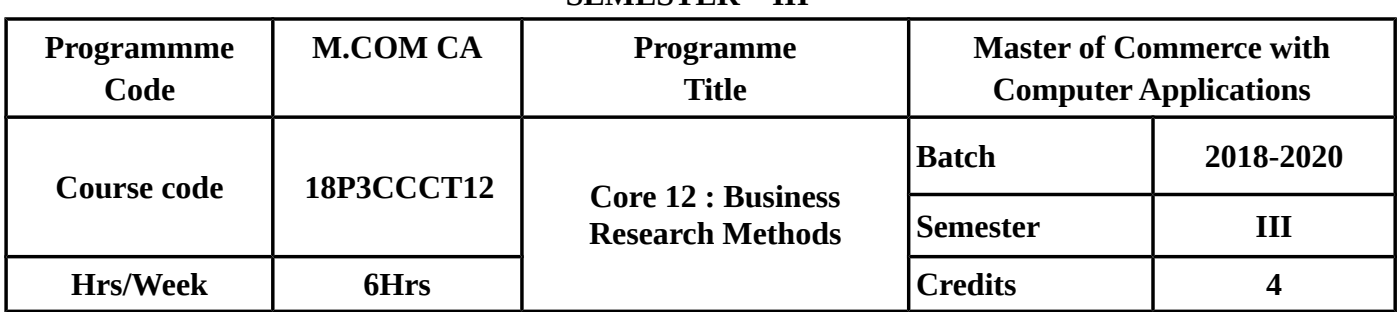

### **COURSE OBJECTIVES**

- To know what is business research and its types, understand how to formulate research problems.
- To know about various sampling methods of data collection.
- To know about various measurement and scaling techniques, statistical tools used in research and steps in drafting reports.
- To know how to use large and small tests of significance.
- To make the students to interpret the analysis and report writting.

### **COURSE OUTCOMES(COs)**

On successful completion of the course, the student should be able to

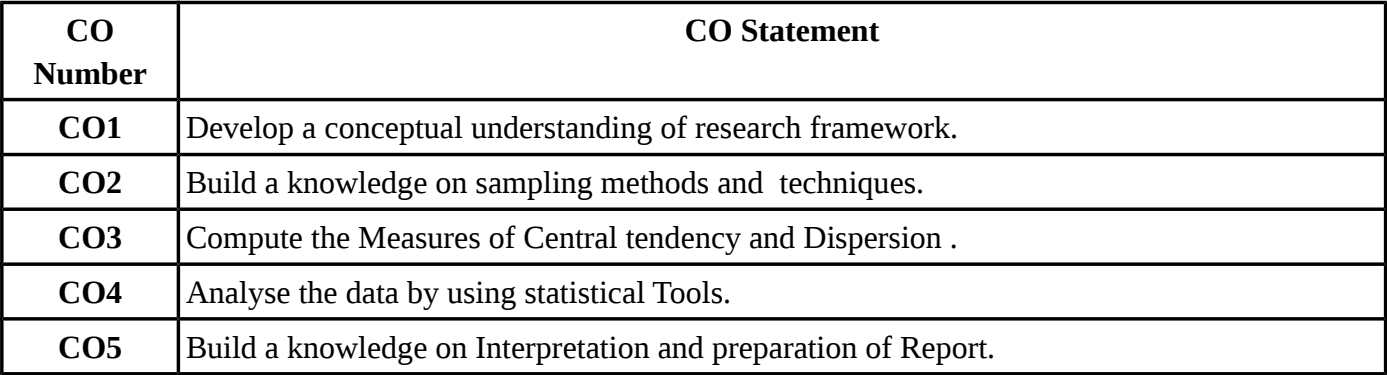

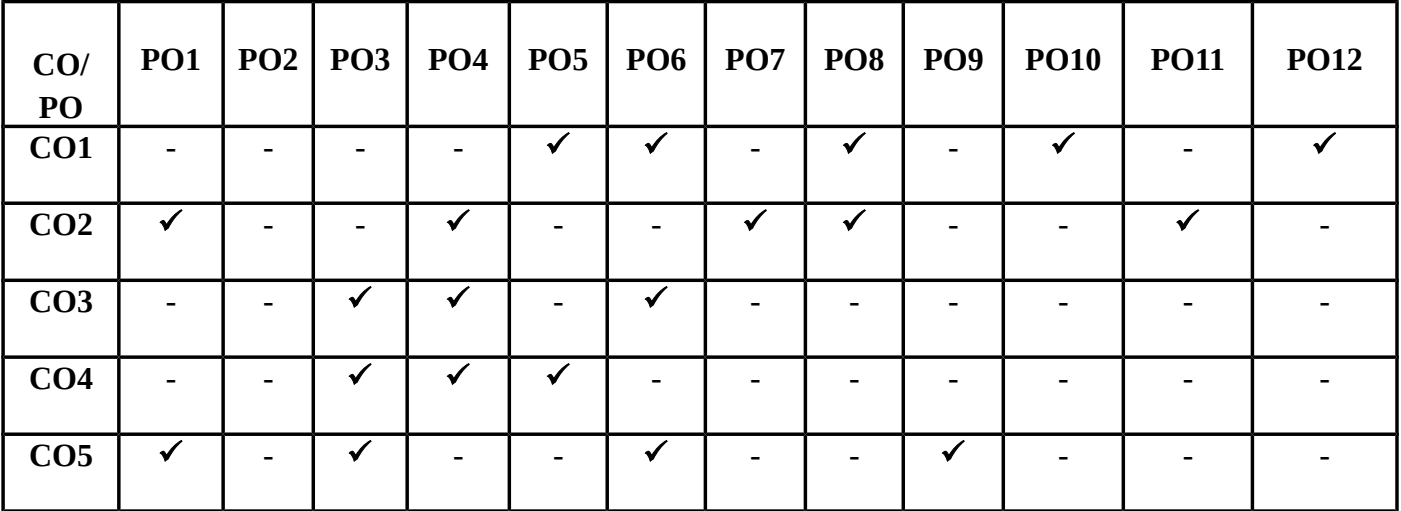

### **CONTENT Unit-I (13 Hours)** Business Research- Meaning - Scope and significance - Utility of Business research -qualities of good researcher - Types of research - Research process -Identification, selection and formulation of research problems – Hypothesis - Research design. **Unit-II (13 Hours)** Sampling - Methods and techniques - sample size - sample error - Field work and data collection. Tools of data collection-Interview schedule- Questionnaire - Observation, interview and mailed questionnaire - pilot study and final collection of data. **Unit-III (18 Hours)** Measurement and scaling techniques - Processing and analysis of data - editing and coding - Transcription and Tabulation - Statistical tools used in research - Measures of central tendency -Standard deviation. **Unit-IV** (**20 Hours)** Correlation simple partial and multiple correlation-Test of significance 't' Test –large sample and 'f' Test, test of significance for attributes –Chi-square test-ANOVA-One way –Two way-Multivariate and Factor analysis **Unit-V (11 Hours)** Interpretations and report writing – types and contents and style of reports – steps in drafting reports.

### **Question in Problems and Theory carry 40% and 60%**

### **TEXT BOOKS**

### **Recent editions of the following books only are recommended**

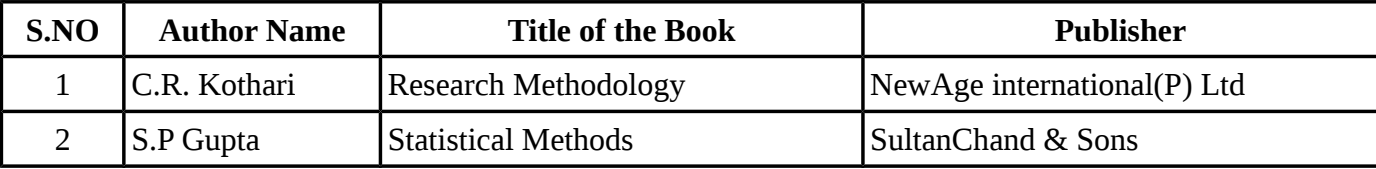

### **REFERENCE BOOKS**

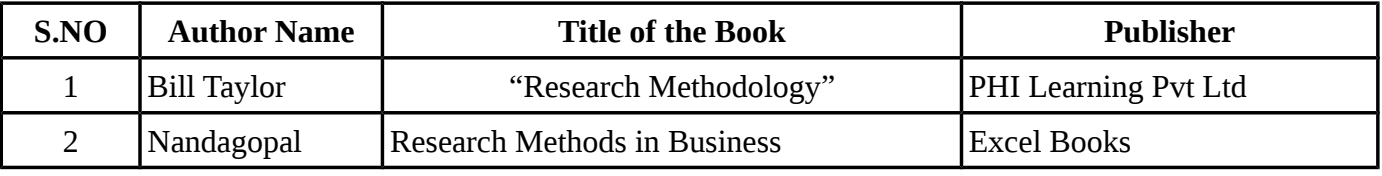

**Means of Curriculum Delivery** : Lecture, Group Discussion, Seminar, Assignment, Case studies,Google classroom.

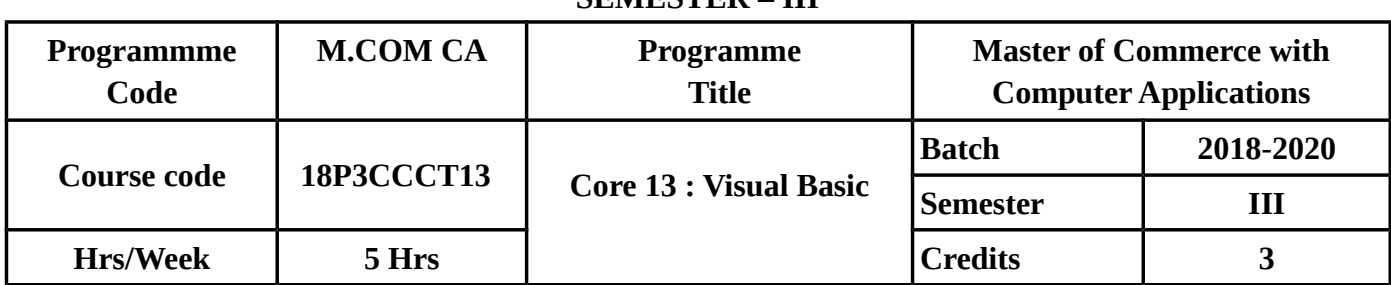

### **COURSE OBJECTIVES**

To make the students to know clearly about

- Integrated Development Environment
- Intrinsic Controls and Array Controls.
- Variables,Arrays and VB libraries.
- Databases and Database Programming.
- Tables and Reports.

### **COURSE OUTCOMES(COs)**

On successful completion of the course, the student should be able to

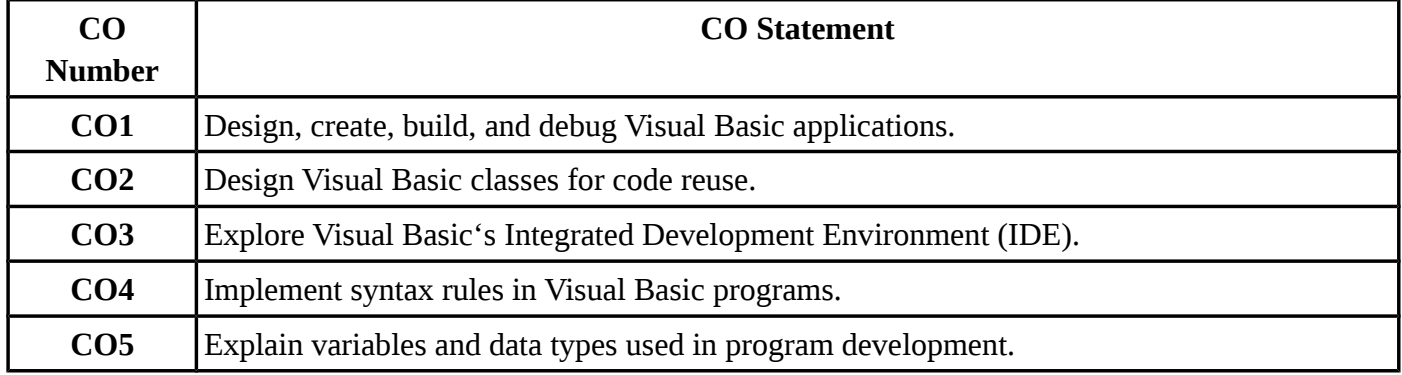

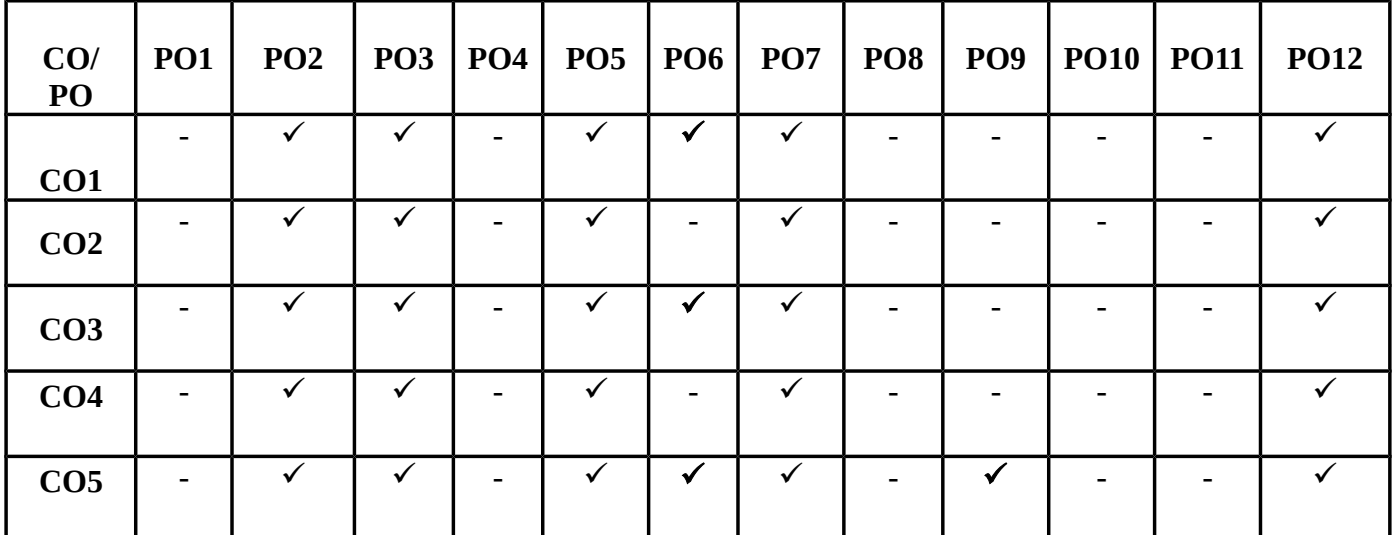

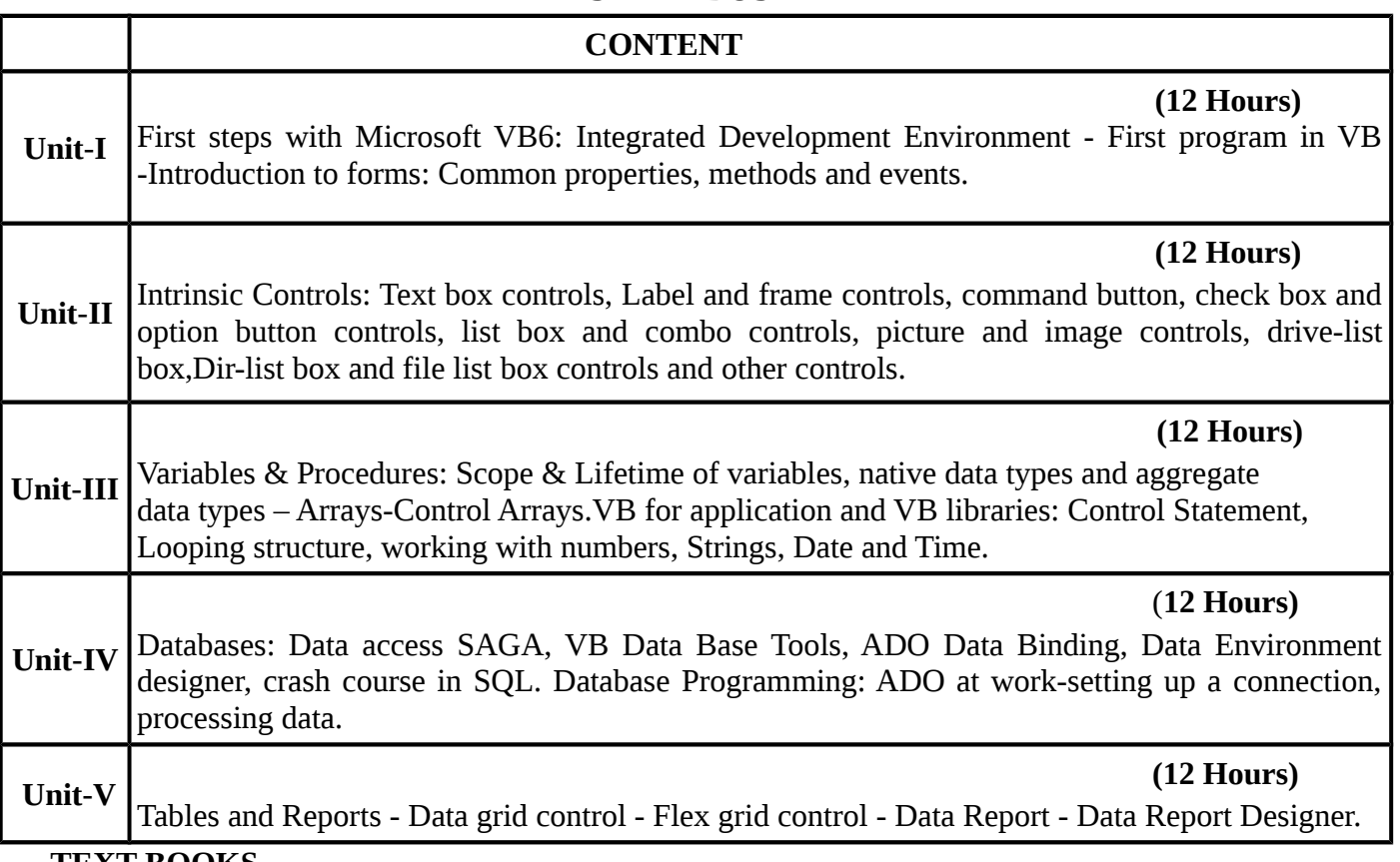

### **TEXT BOOKS**

### **Recent editions of the following books only are recommended**

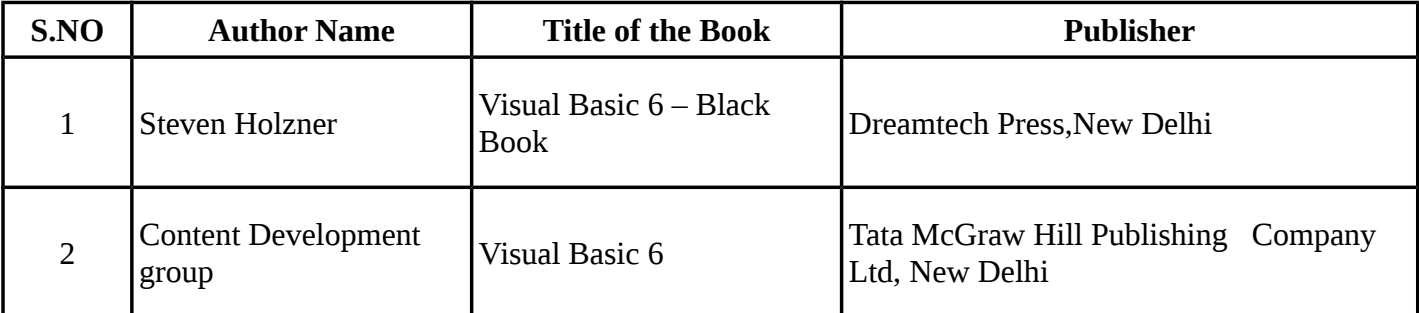

### **REFERENCE BOOKS**

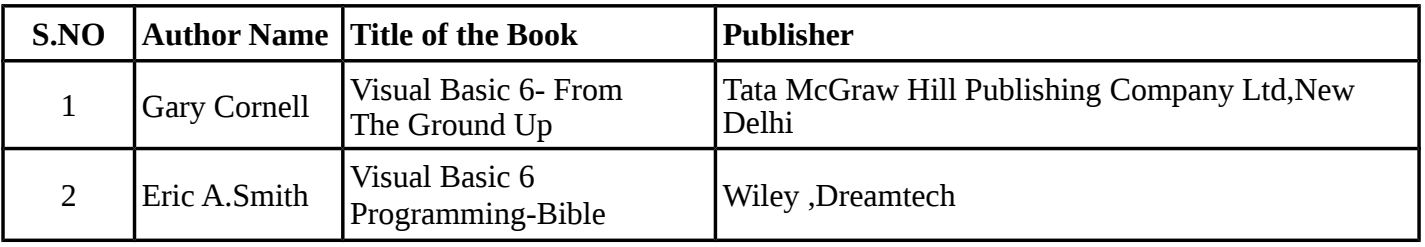

### **WEBSITE REFERENCE**

1. http://lt-jds.jinr.ru/record/67710/files/JDS-MANUAL-2015-030.pdf

2. https://winworldpc.com/product/microsoft-visual-bas/60

**Means of Curriculum Delivery** :Lecture, Group Discussion, Seminar, Assignment, Case studies, Google classroom.

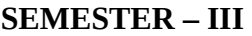

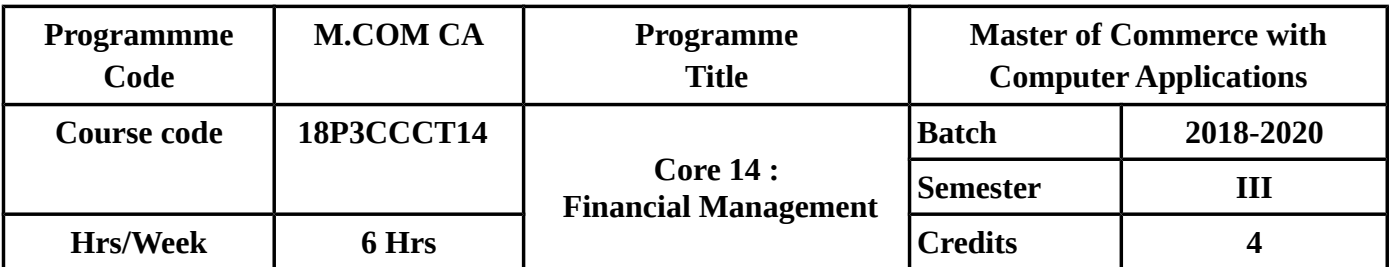

### **COURSE OBJECTIVE**

- To know about what is financial management and Capital Budgeting.
- To know fully about the various types of Cost of Capital.
- To understand clearly about theories of Capital Structure.
- To understand dividend theories and dividend policy.
- To understand the concepts working capital managements and its computations.

### **COURSE OUTCOMES(COs)**

On successful completion of the course, the student should be able to

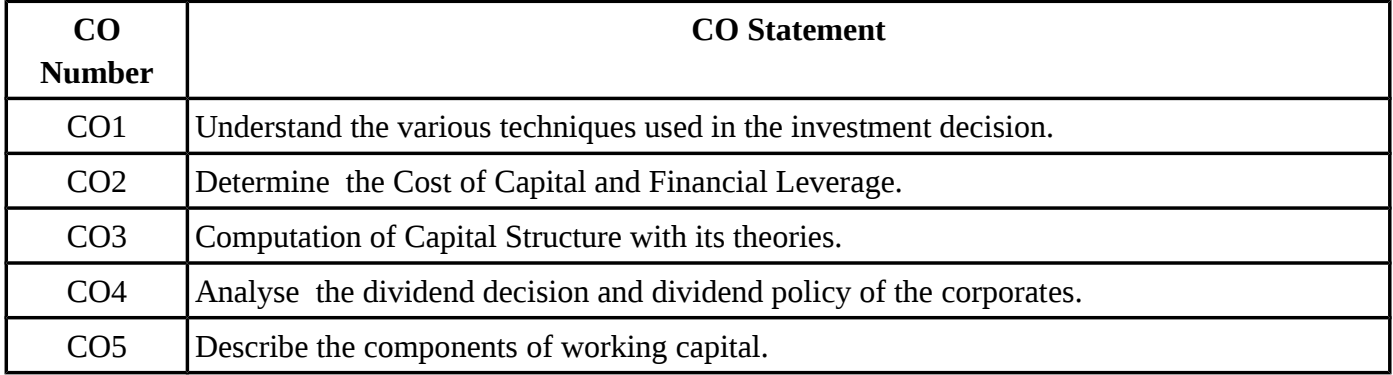

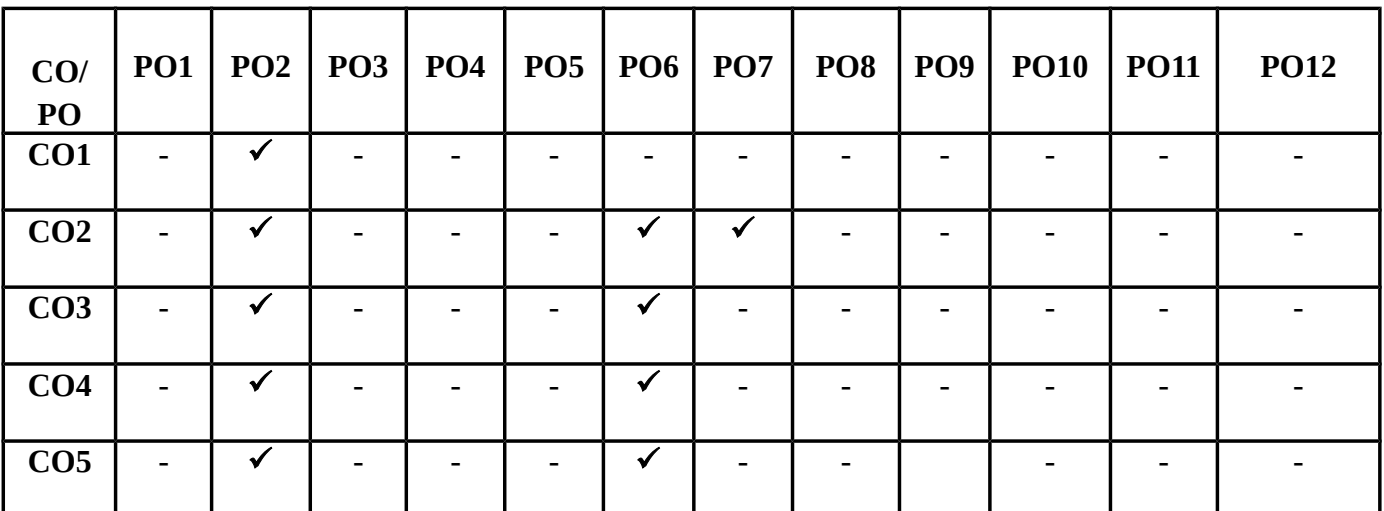

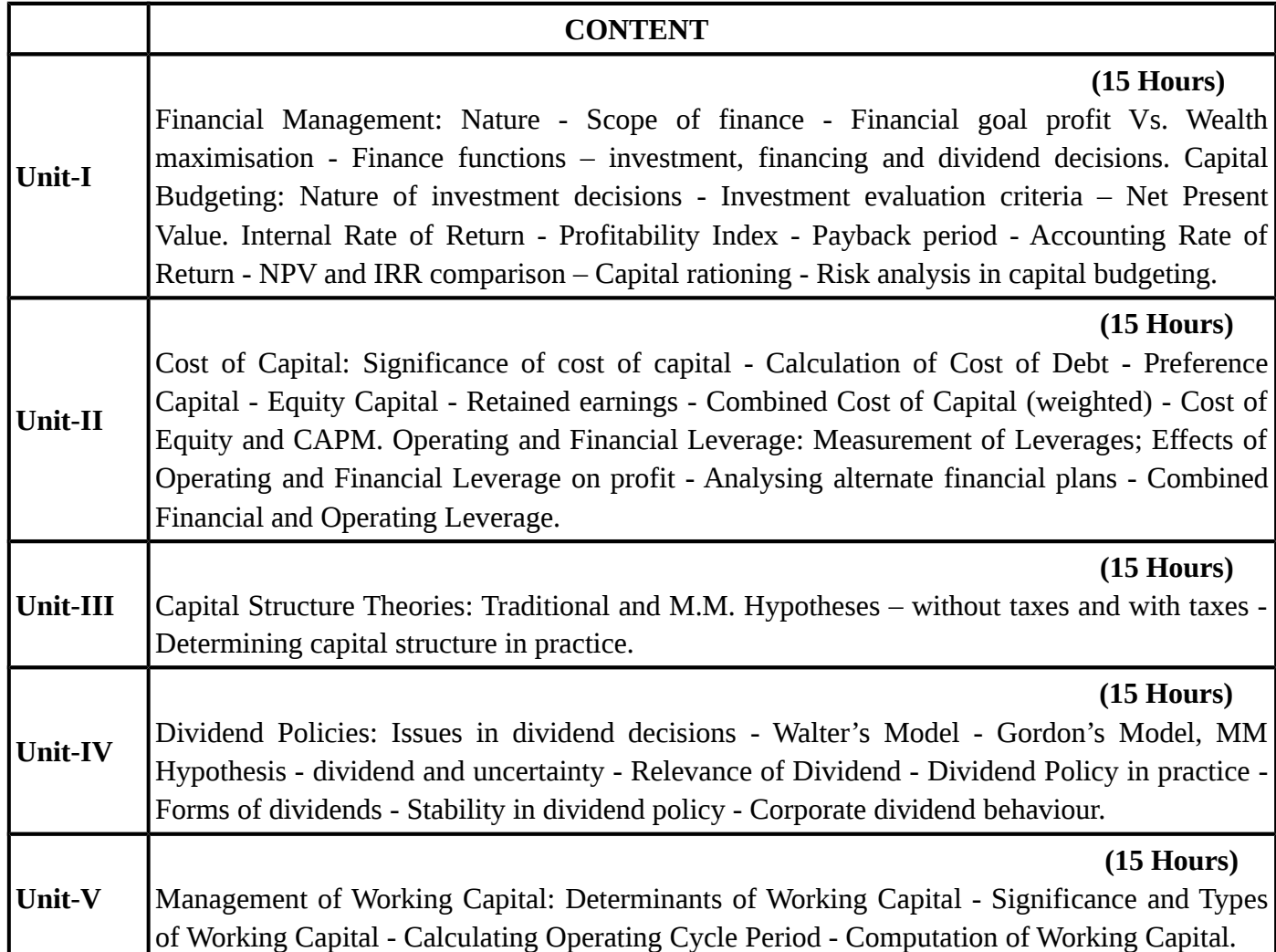

 **(Question in problems and Theory carry 60% and 40%)**

### **TEXT BOOKS**

### **Recent editions of the following books only are recommended**

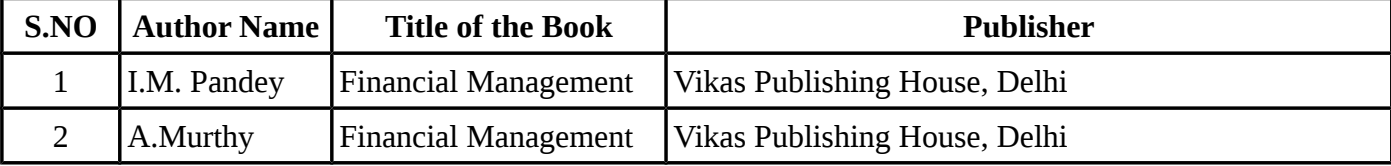

#### **REFERENCE BOOKS**

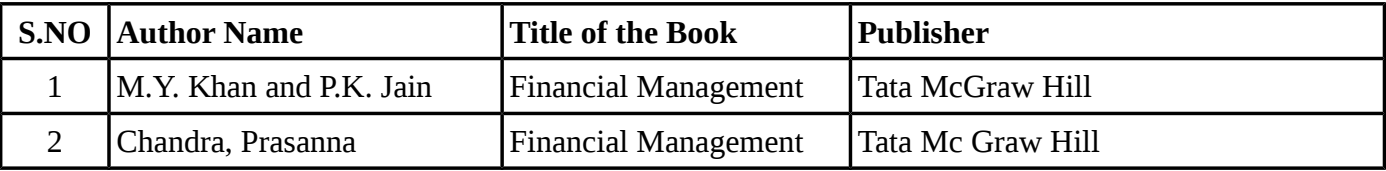

**Means of Curriculum Delivery** : Lecture, Group Discussion, Seminar, Assignment, Case studies, Google classroom

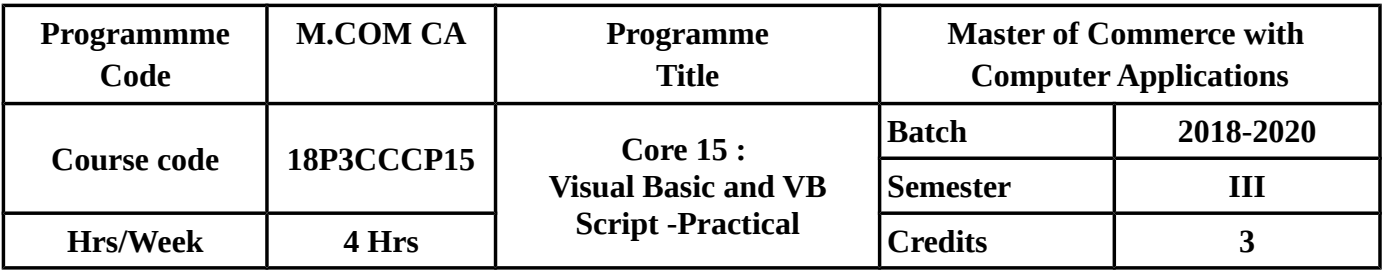

# **COURSE OUTCOMES(COs)**

On successful completion of the course, the student should be able to

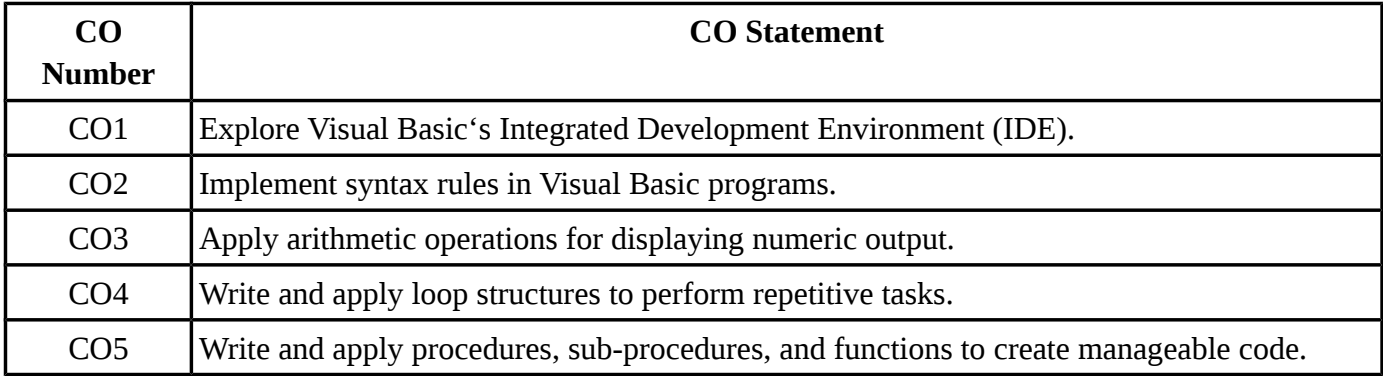

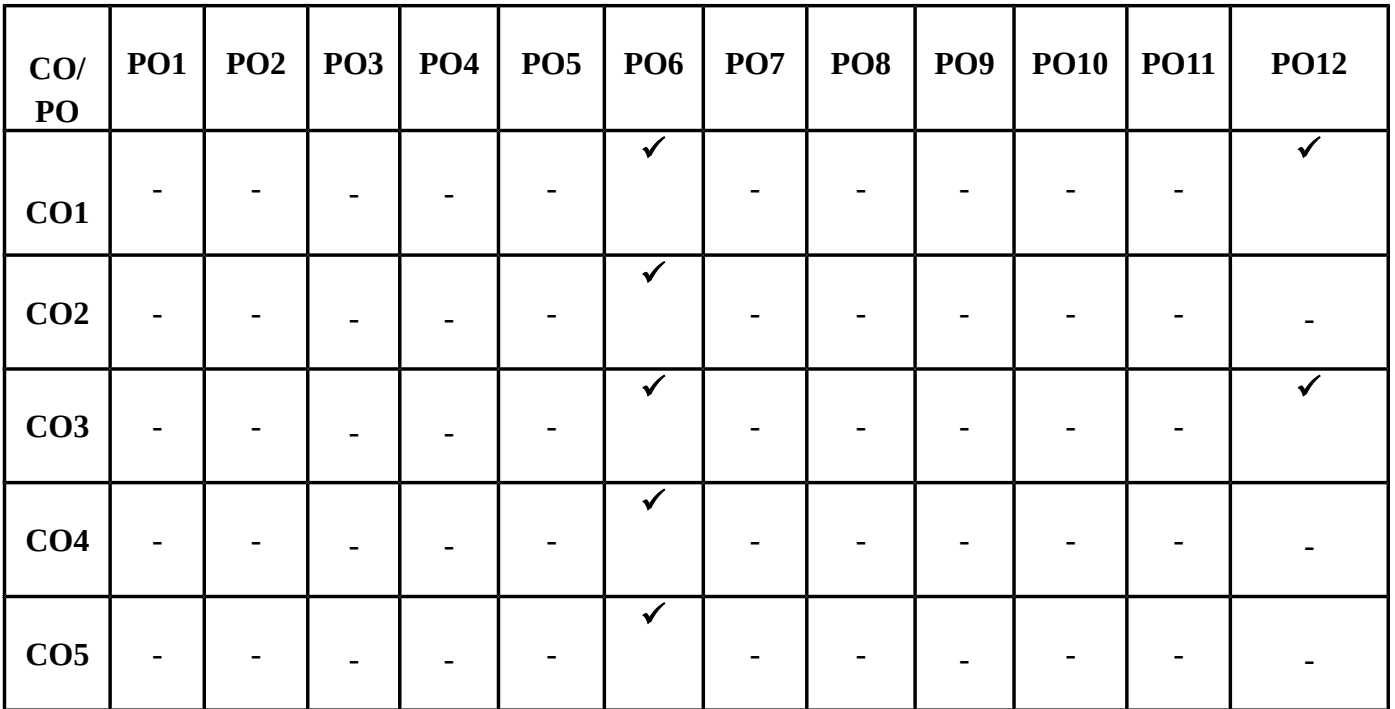

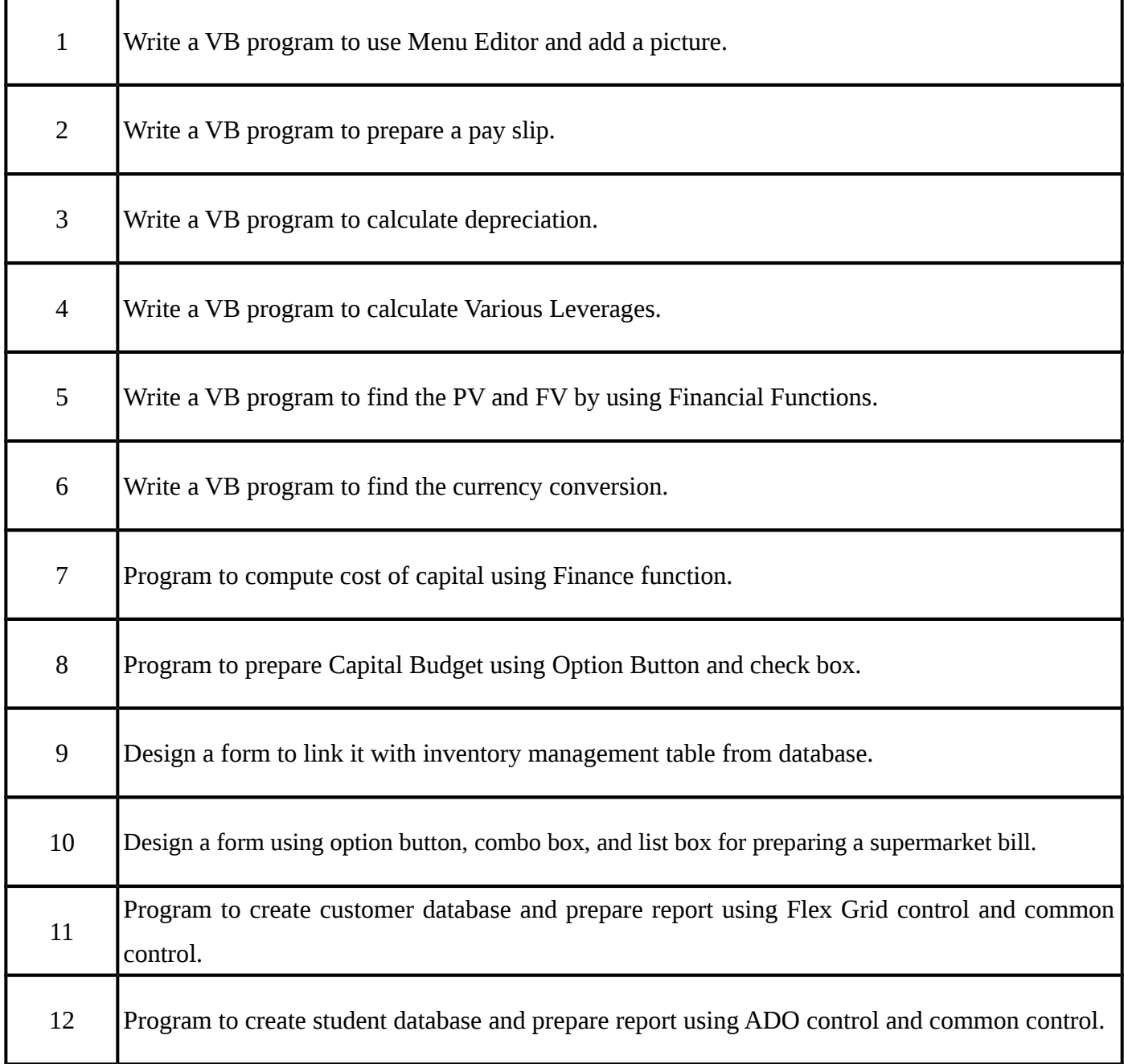

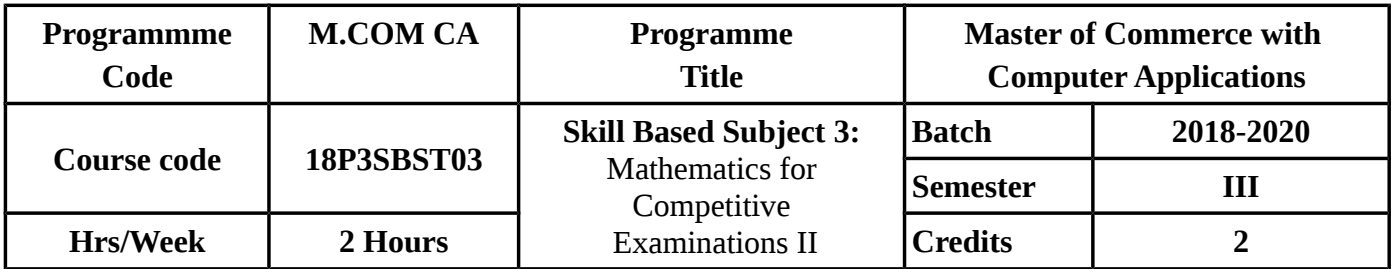

### **COURSE OBJECTIVE**

- To enable the students understand about the conceptual framework of financial managemen
- and its applications under appropriate decision making situations.
- To provide adequate knowledge on financial management.
- To Present knowledge on Working Capital Management.

# **COURSE OUTCOMES(COs)**

On successful completion of the course, the student should be able to

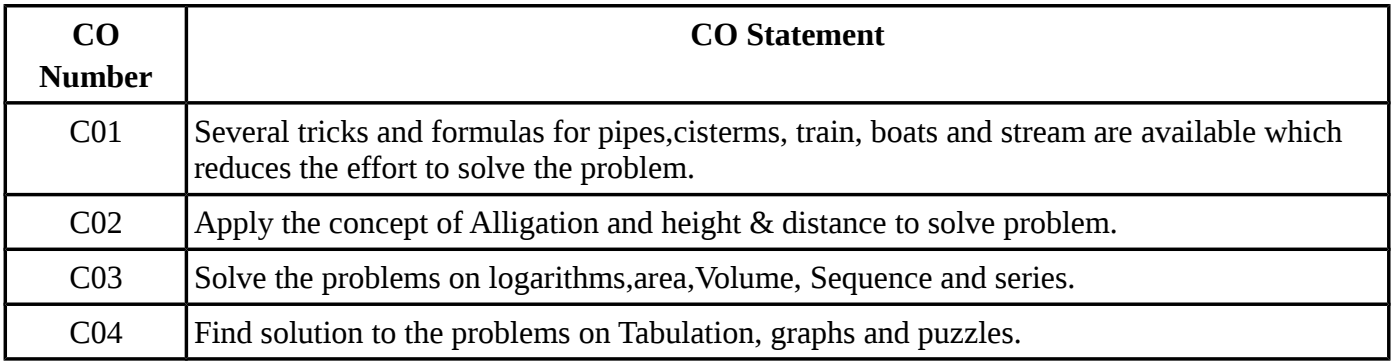

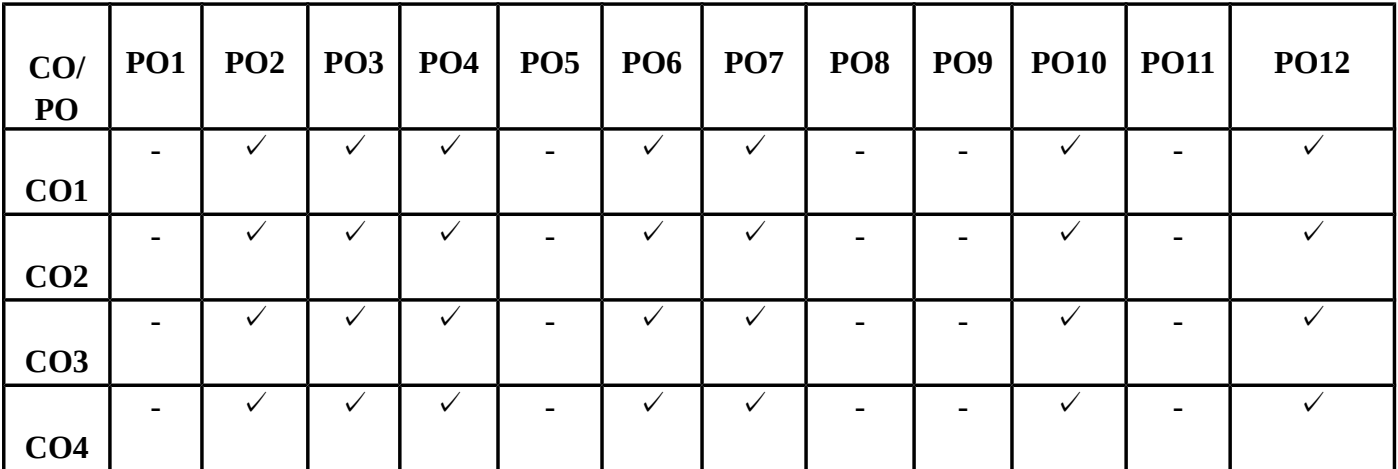

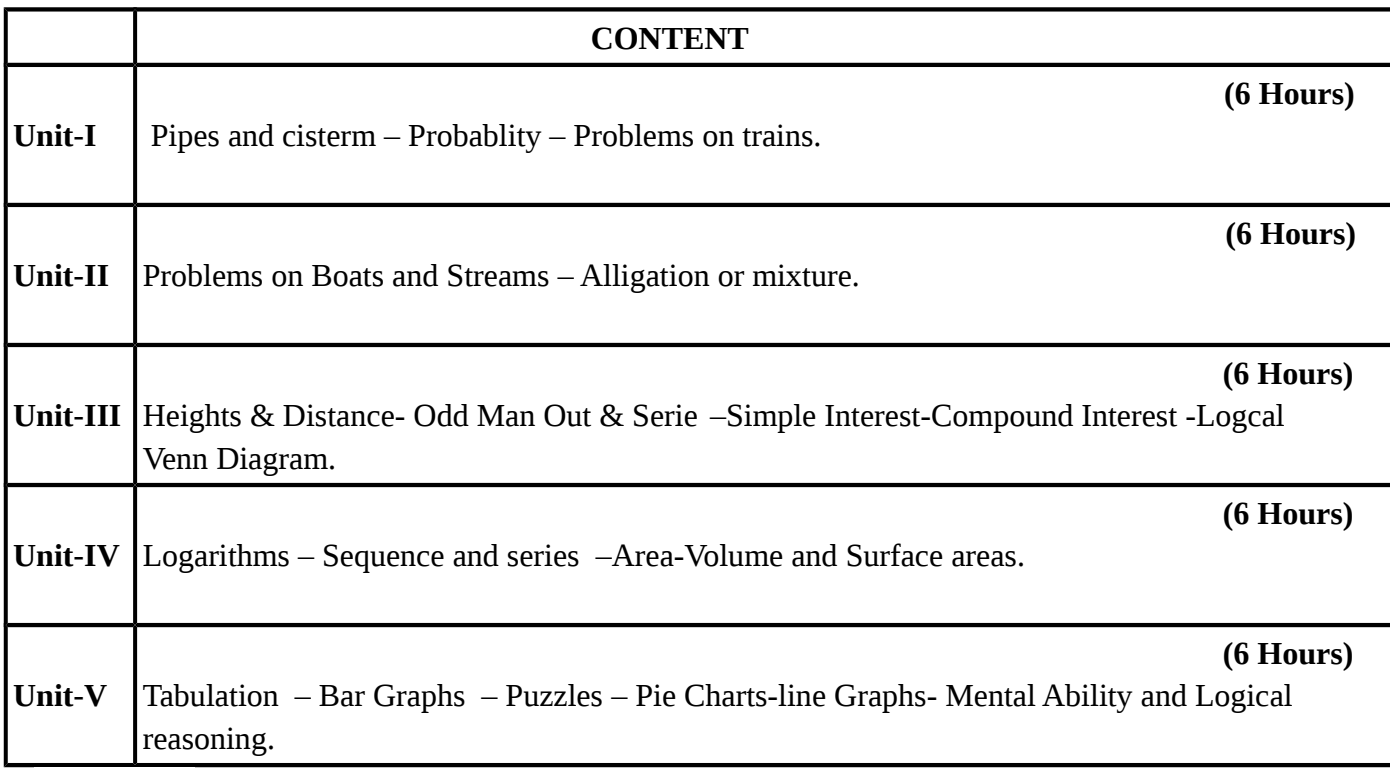

### **TEXT BOOKS**

### **Recent editions of the following books only are recommended**

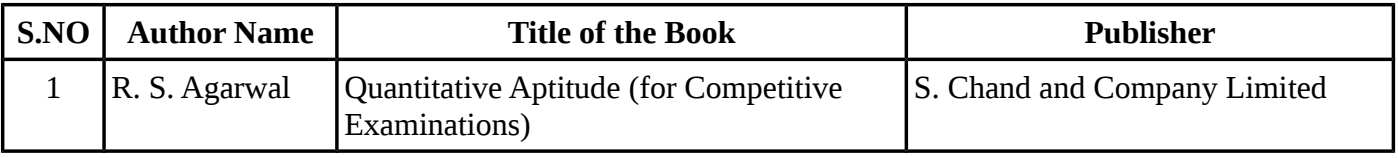

### **REFERENCE BOOKS**

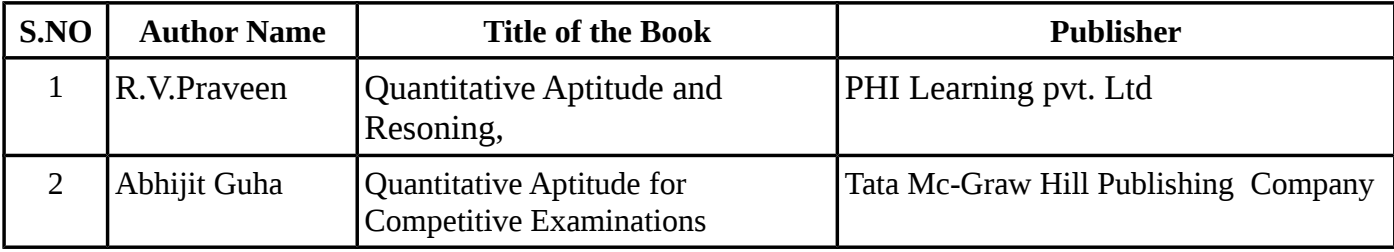

### **WEBSITE REFERENCE**

*1.*<https://www.careerbless.com/aptitude/qa/home.php> *2.*<https://www.indiabix.com/>

**Means of Curriculum Delivery** : Lecture, Group Discussion, Seminar, Assignment, Case studies, Google classroom

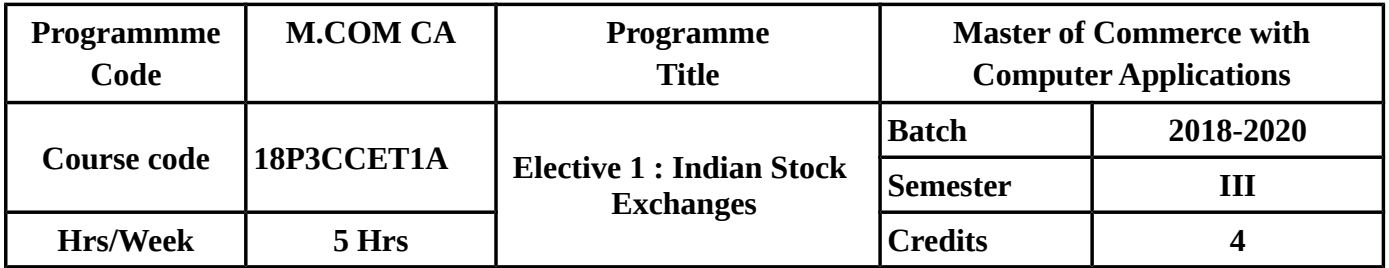

### **COURSE OBJECTIVES**

To make the students to know clearly about

- Meaning,scope ,function of stock exchanges and about trading in stock exchanges.
- Stock exchange regulatory frame work and the concerned acts and rules.
- Listing,legal provisions,speculation and investor protection.
- Sebi and its function and working.
- Internet stock trading e-IPO and e-commerce acts.

### **COURSE OUTCOMES(COs)**

On successful completion of the course, the student should be able to

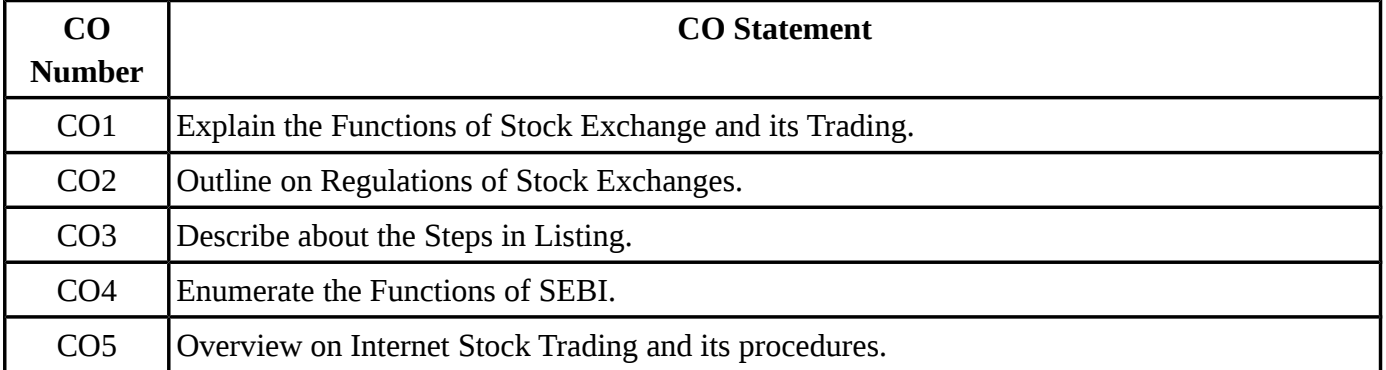

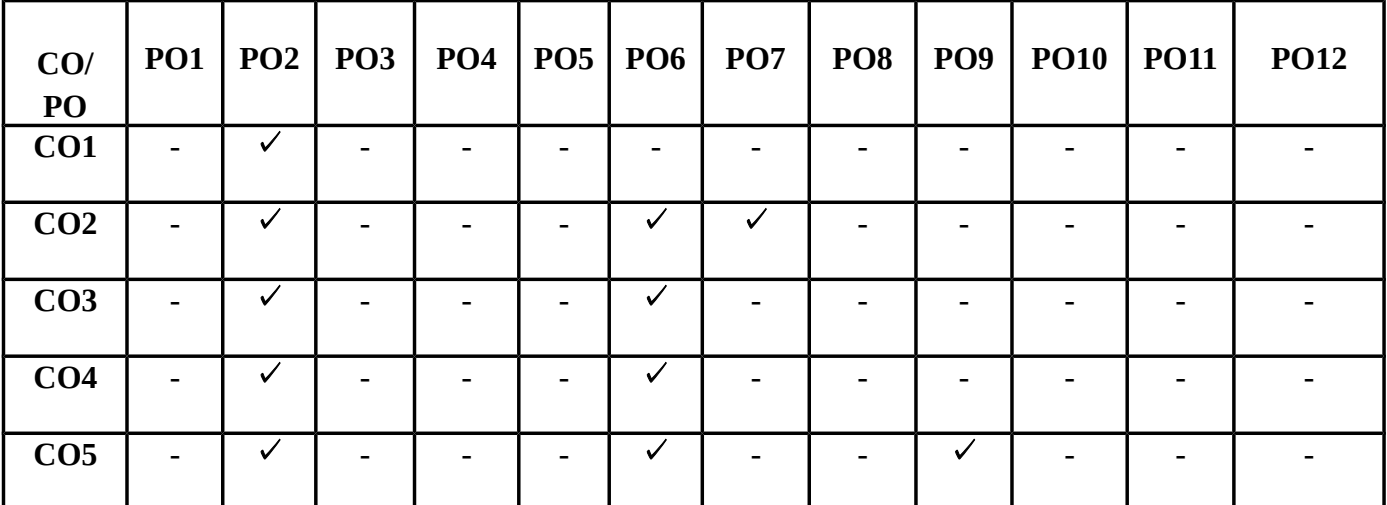

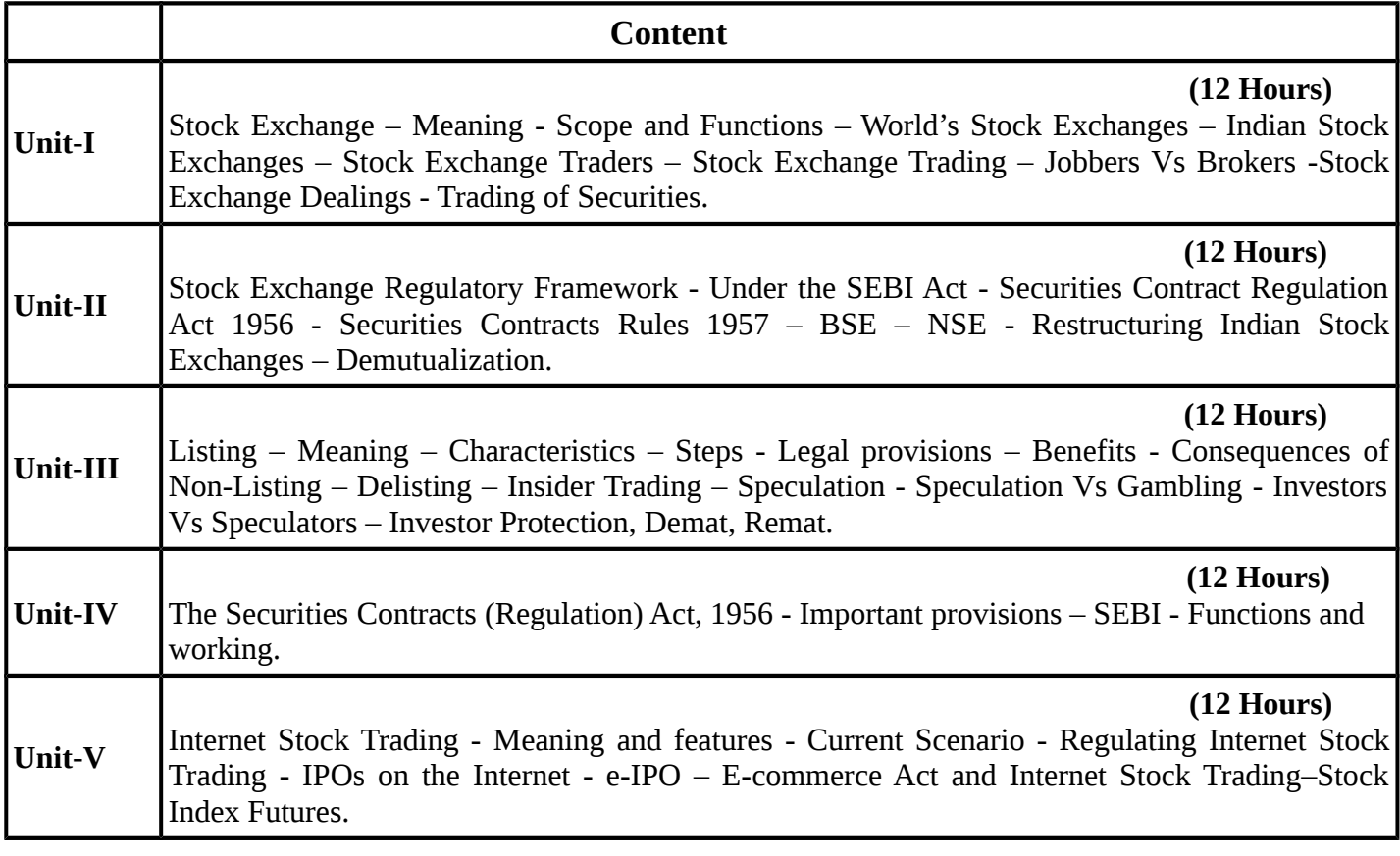

## **TEXT BOOKS**

# **Recent editions of the following books only are recommended**

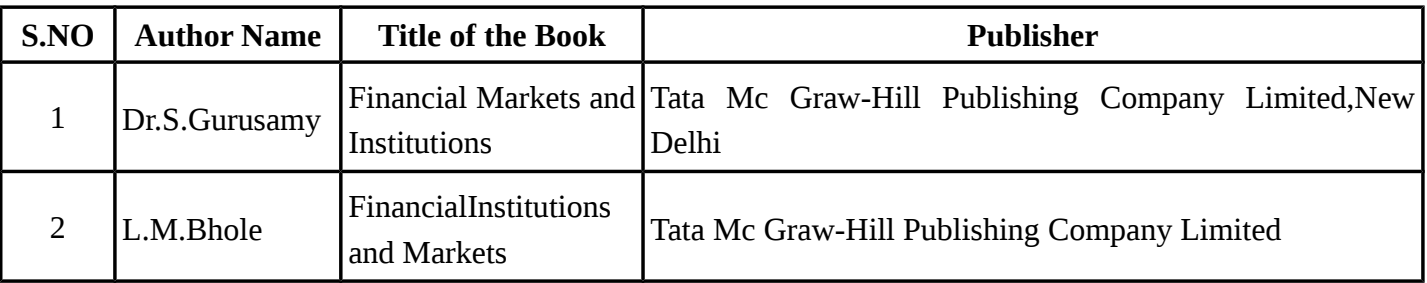

### **REFERENCE BOOKS**

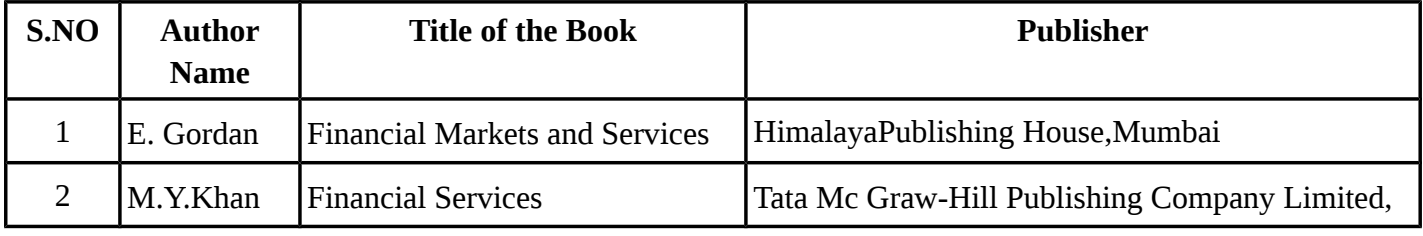

**Means of Curriculum Delivery** : Lecture, Group Discussion, Seminar, Assignment, Case studies, Google classroom.

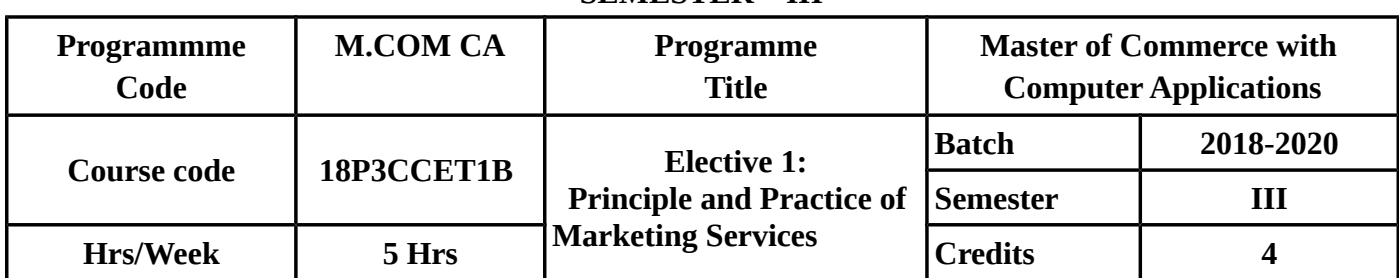

### **COURSE OBJECTIVES**

To make the students to know clearly about

- Meaning, definition and importance of services of marketing.
- Various concepts of services marketing.
- Marketing mix, concept of product life cycle and the related strategics with reference to services.
- Services marketing relating to banks,insurance companies and transportation.
- Services marketing relating to tourism and hotel industries, education and communication services.

### **COURSE OUTCOMES(COs)**

On successful completion of the course, the student should be able to

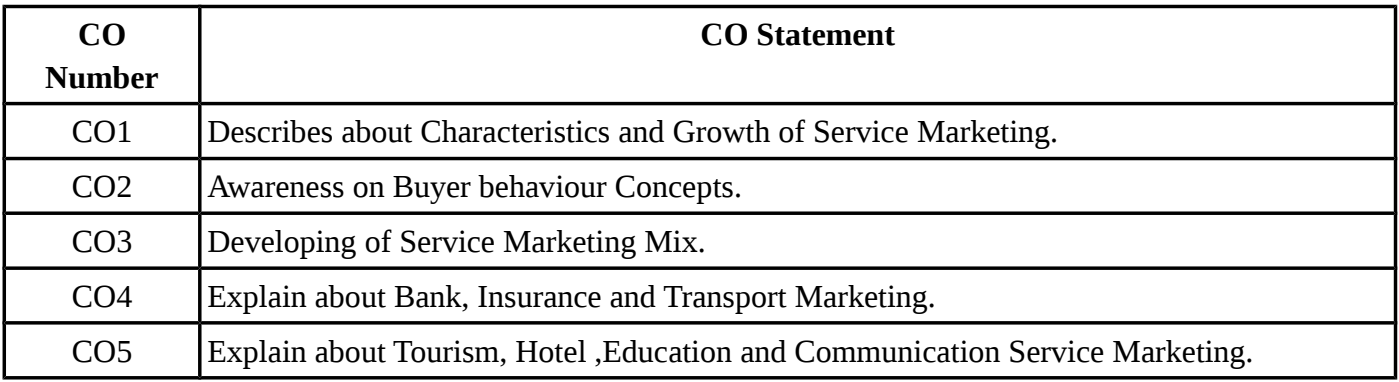

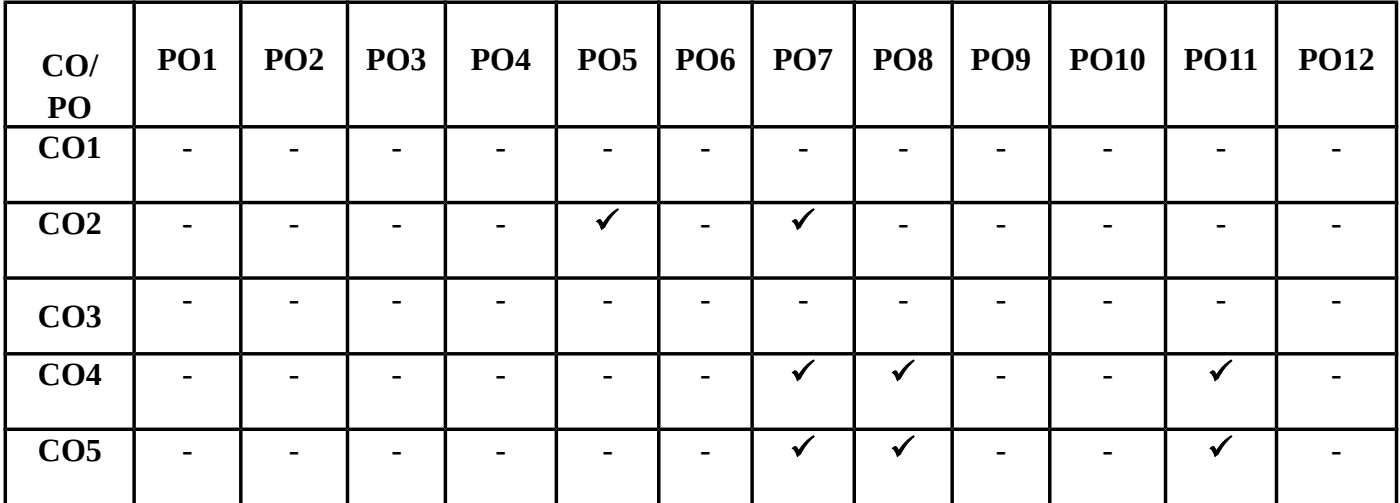

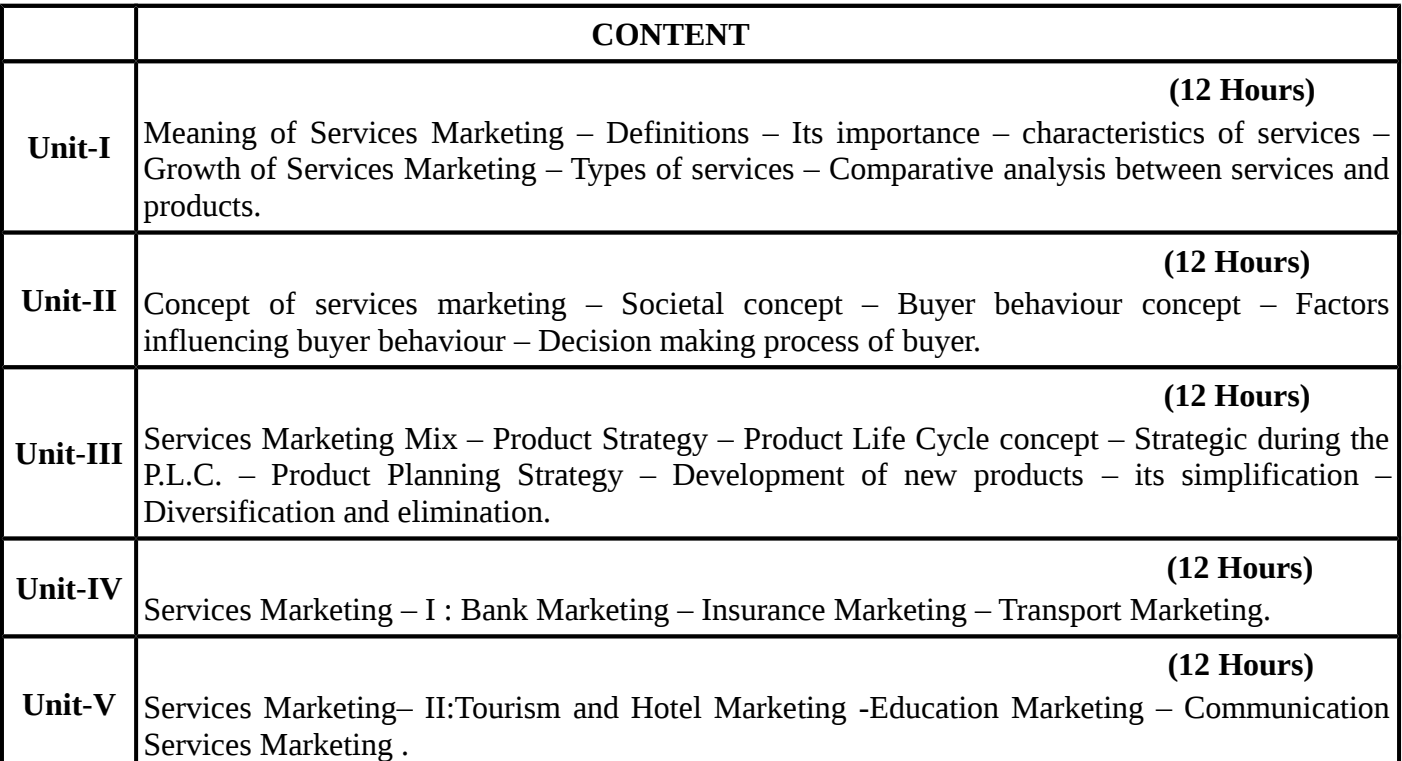

### **TEXT BOOKS**

# **Recent editions of the following books only are recommended**

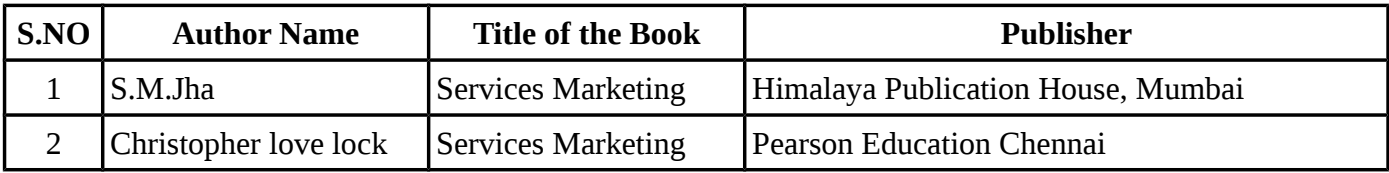

### **REFERENCE BOOKS**

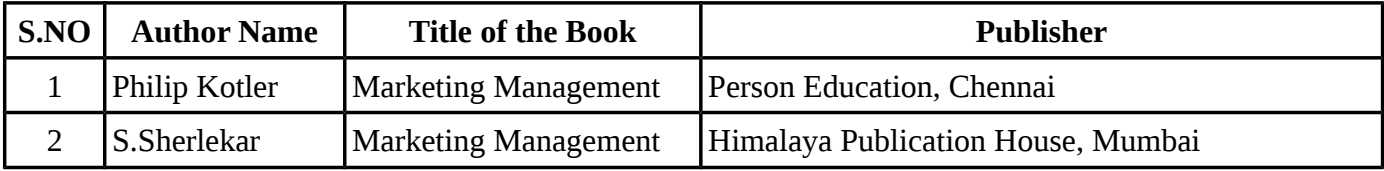

**Means of Curriculum Delivery** : Lecture, Group Discussion, Seminar, Assignment, Case studies, Google classroom.

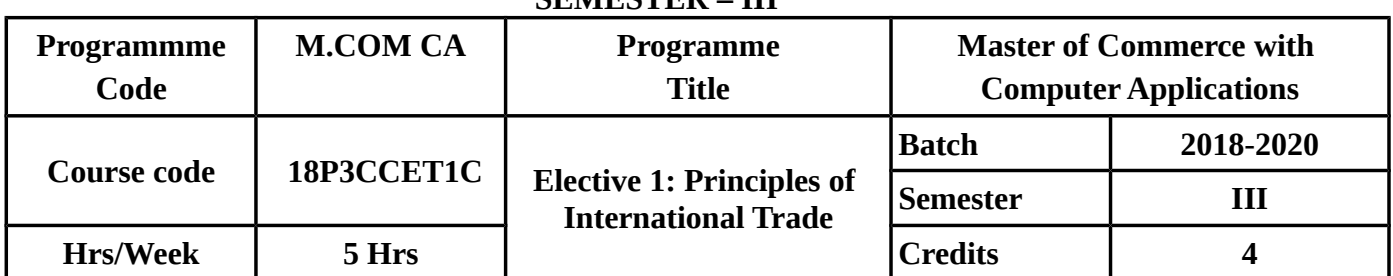

### **COURSE OBJECTIVES**

To make the students to know clearly about

- Meaning,scope and importance of international marketing, trade barriers and obstacles to international marketing.
- International product life cycle,pricing,decision making and marketing research.
- Various trade agreements,made between countries such as GATT, WTO, ASEAN world bank and IMF etc.
- Indian foreign trade and its recent trends export assistance, role of various agencies in foreign trade.
- International logistics role and functions of export promotion councils and export regulations.

### **COURSE OUTCOMES(COs)**

On successful completion of the course, the student should be able to

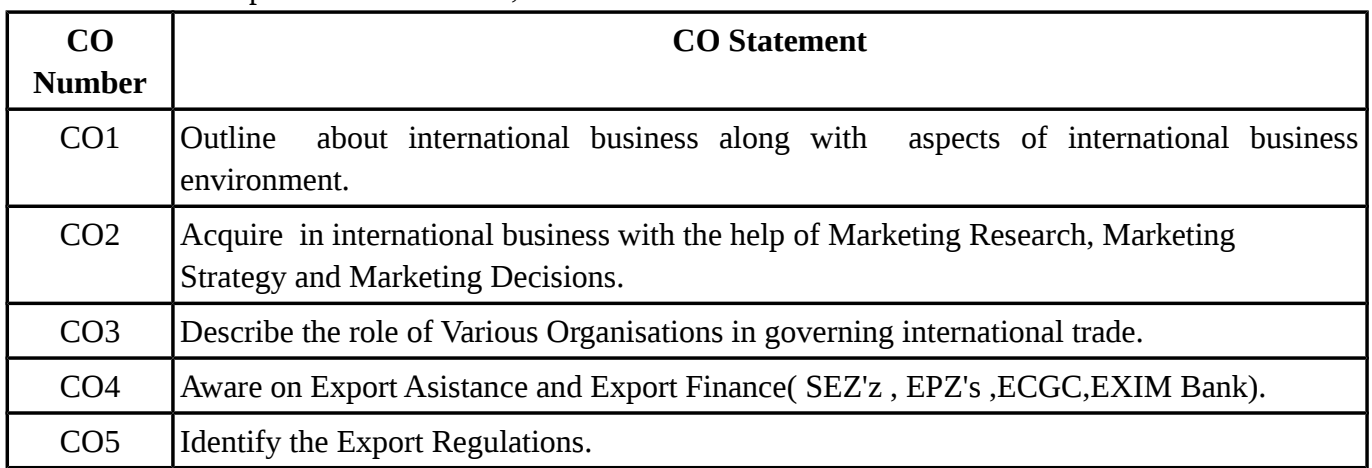

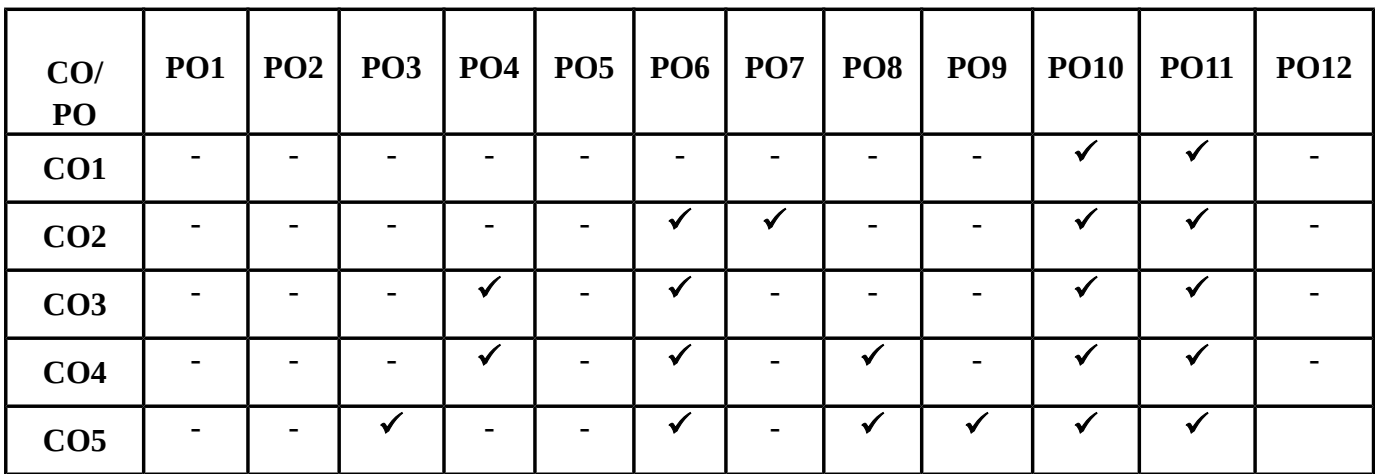

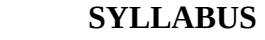

### **CONTENT**

# **(12 Hours)**

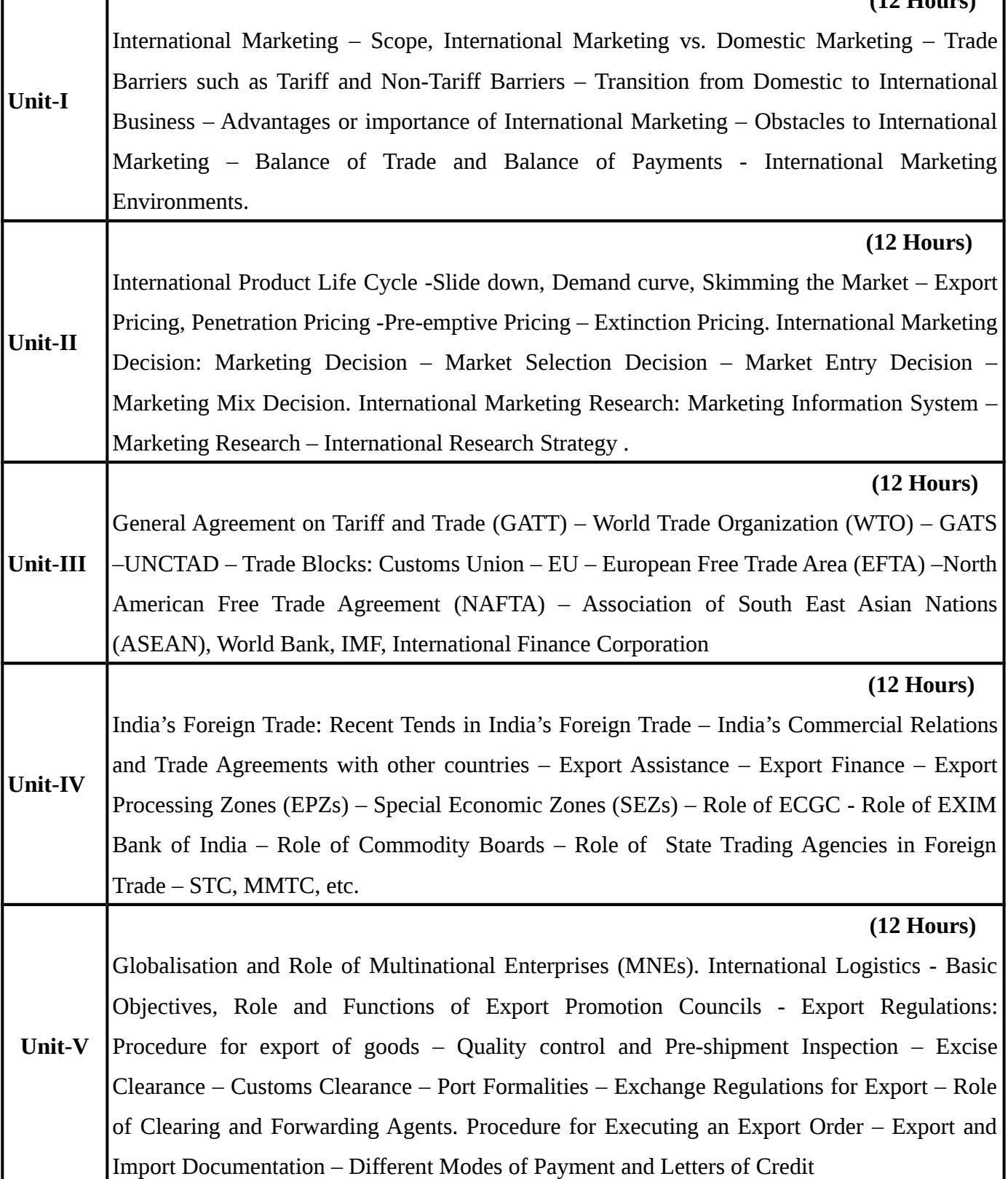

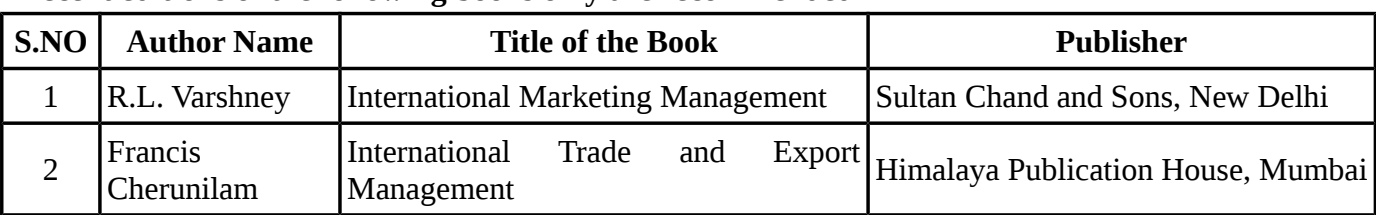

#### **TEXT BOOKS Recent editions of the following books only are recommended**

### **REFERENCE BOOKS**

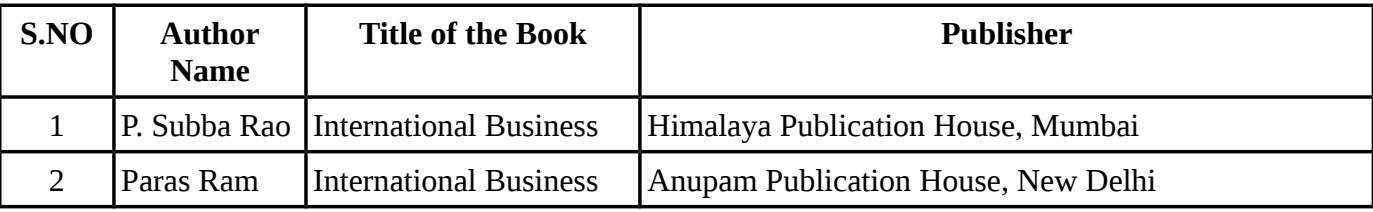

**Means of Curriculum Delivery** : Lecture, Group Discussion, Seminar, Assignment, Case studies,Google classroom.

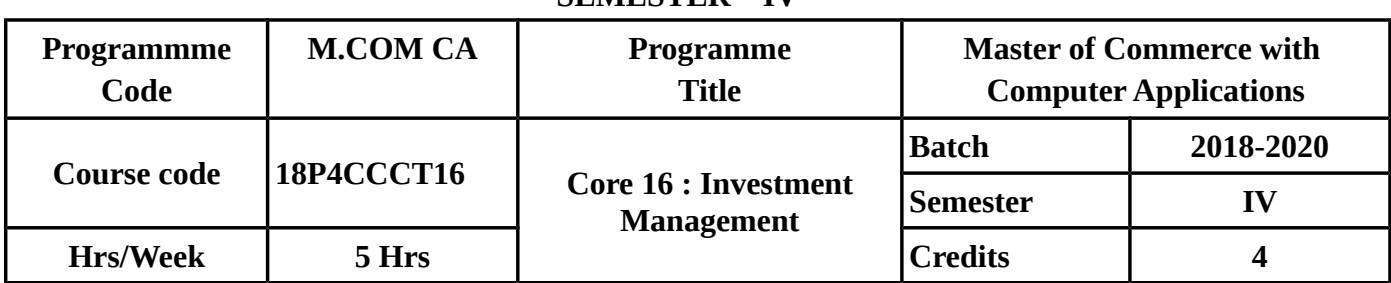

#### **SEMESTER – IV**

### **COURSE OBJECTIVES**

To make the students to know clearly about

- Meaning,importance and process of investment also about various alternative forms of investment.
- Risk, return and valuation models.
- Various types of economics analysis and the related theories.
- Portfolio analysis and the importance of capital market theory.
- Techniques of portfolio revision, performance measurement of portfolio management and invest.

### **COURSE OUTCOMES(COs)**

On successful completion of the course, the student should be able to

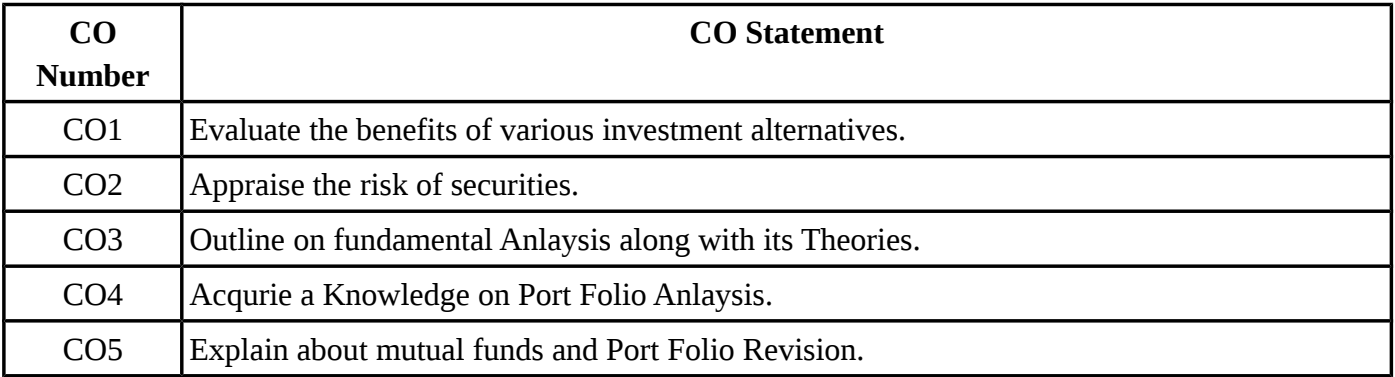

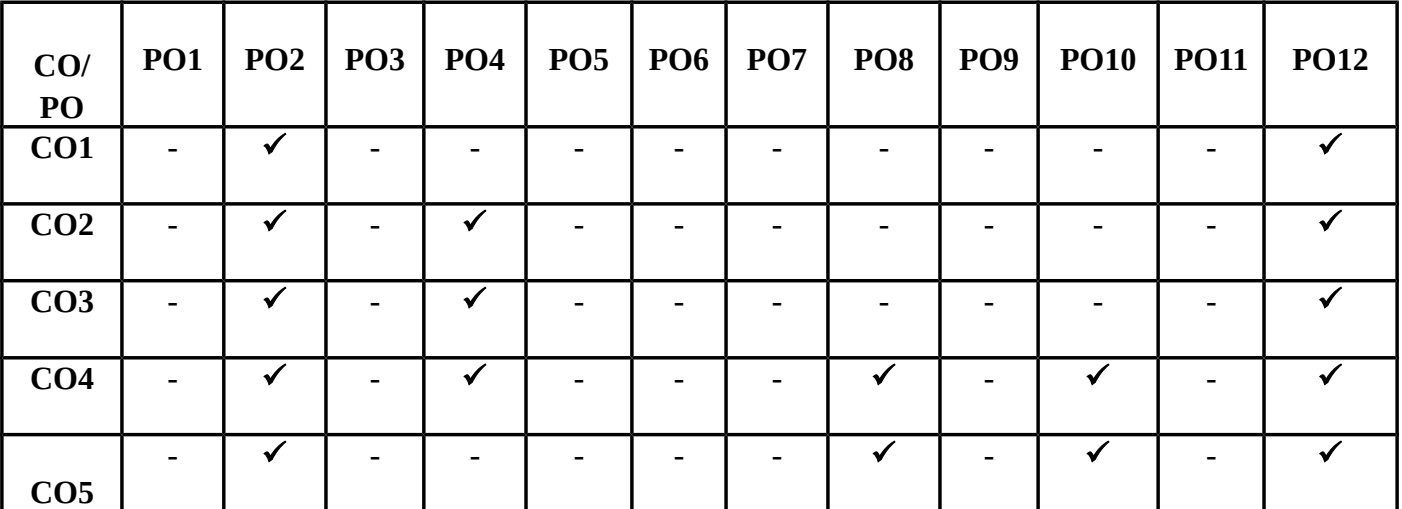

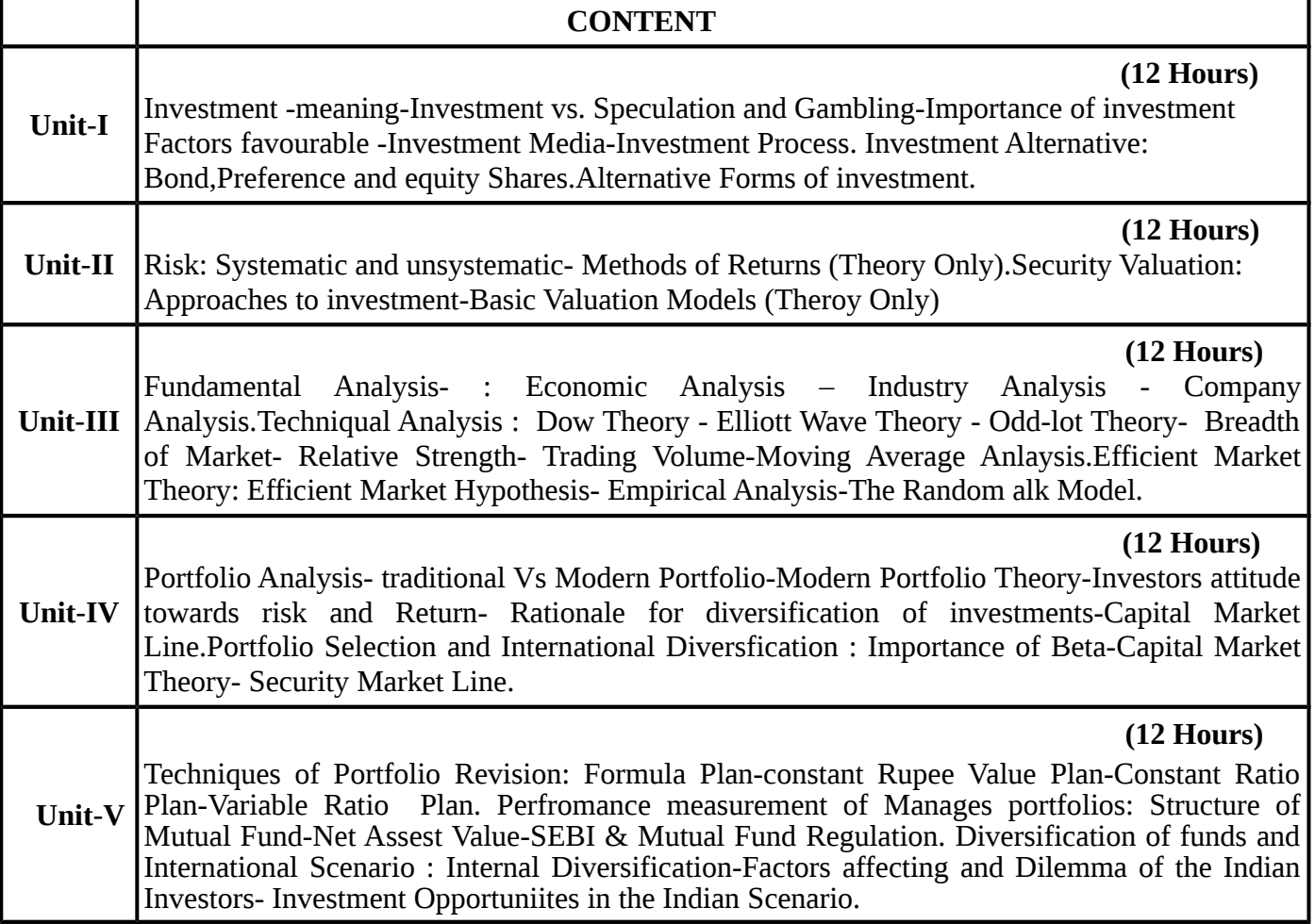

## **TEXT BOOKS**

### **Recent editions of the following books only are recommended**

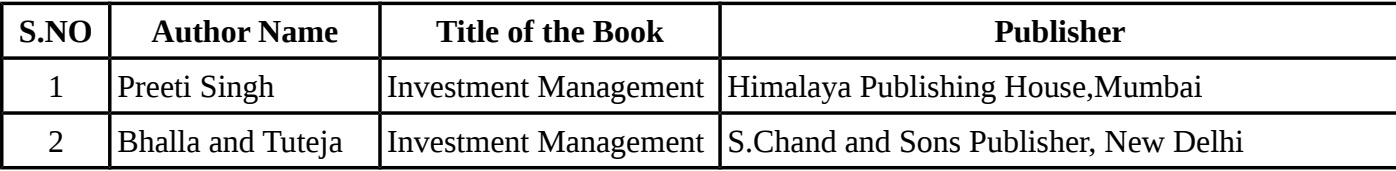

### **REFERENCE BOOKS**

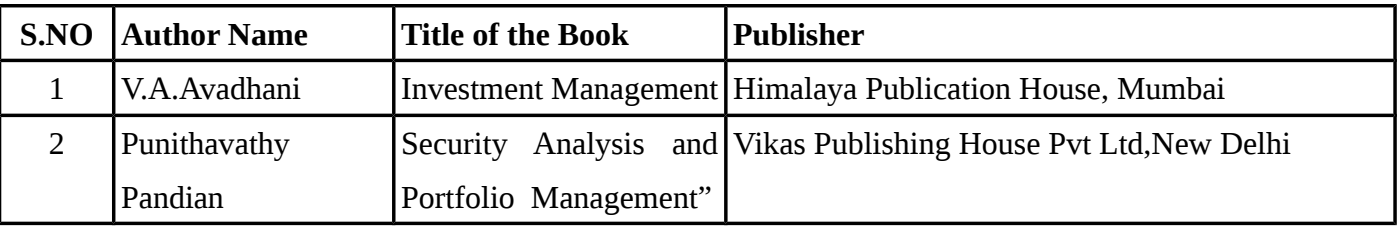

**Means of Curriculum Delivery** : Lecture, Group Discussion, Seminar, Assignment, Case studies, Google classroom.

| Programmme<br>Code | <b>M.COM CA</b> | Programme<br><b>Title</b>     | <b>Master of Commerce with</b><br><b>Computer Applications</b> |           |
|--------------------|-----------------|-------------------------------|----------------------------------------------------------------|-----------|
| Course code        | 18P4CCCT17      | <b>Core 17 : Direct Taxes</b> | <b>Batch</b>                                                   | 2018-2020 |
|                    |                 |                               | Semester                                                       |           |
| <b>Hrs/Week</b>    | 5 Hrs           |                               | <b>Credits</b>                                                 |           |

**SEMESTER – IV**

### **COURSE OBJECTIVES**

- To make the students understand recent amendments in Income Tax.
- To make them know how to compute taxable income.
- To Calculate the income from House Property , Business and Profession.
- To Learn about the concept of Capital Gain.
- To provide adequate knowledge on tax filing.

### **COURSE OUTCOMES(COs)**

On successful completion of the course, the student should be able to

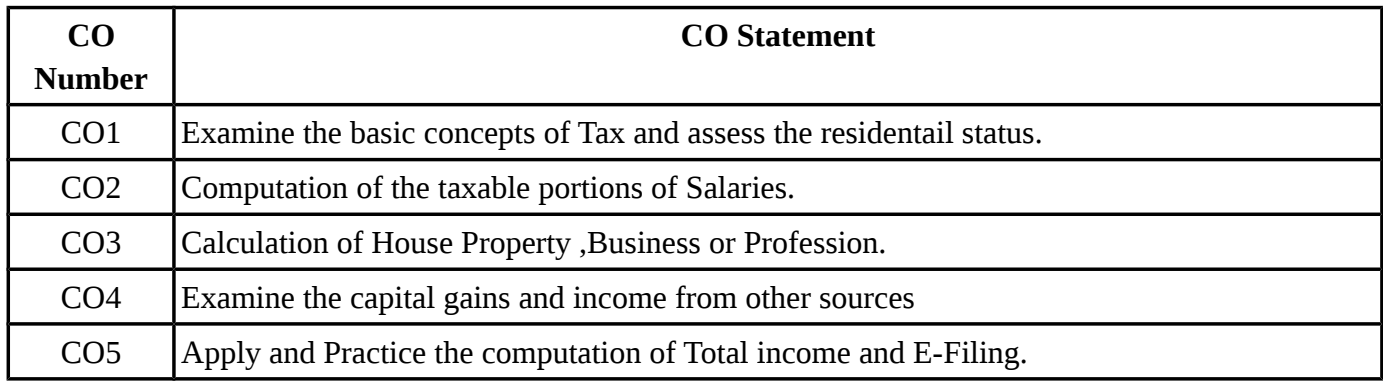

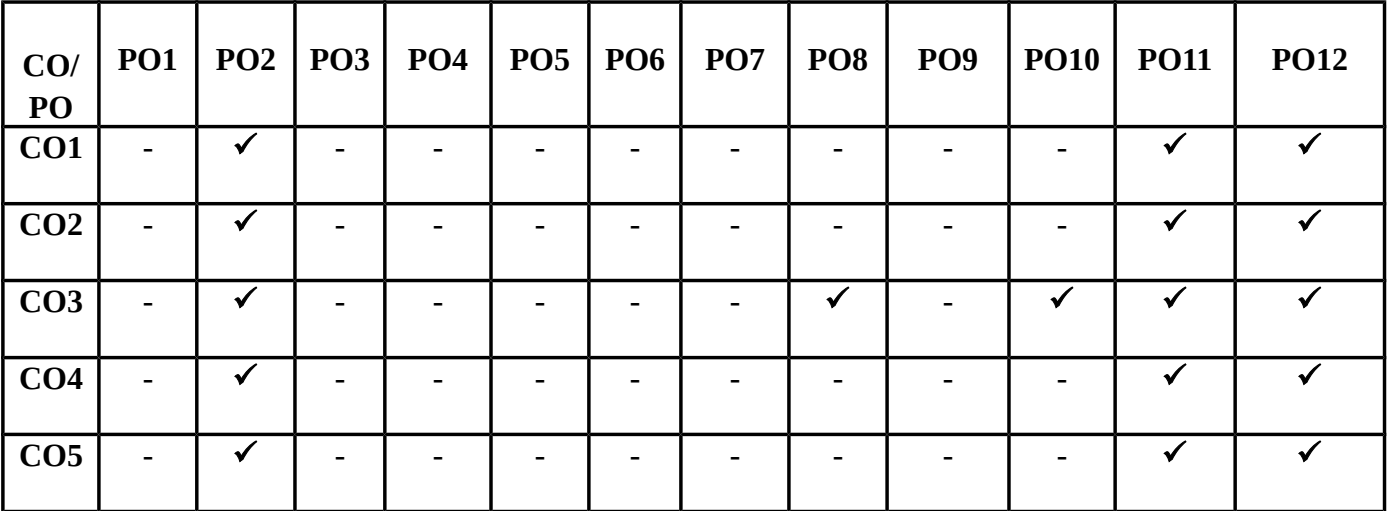

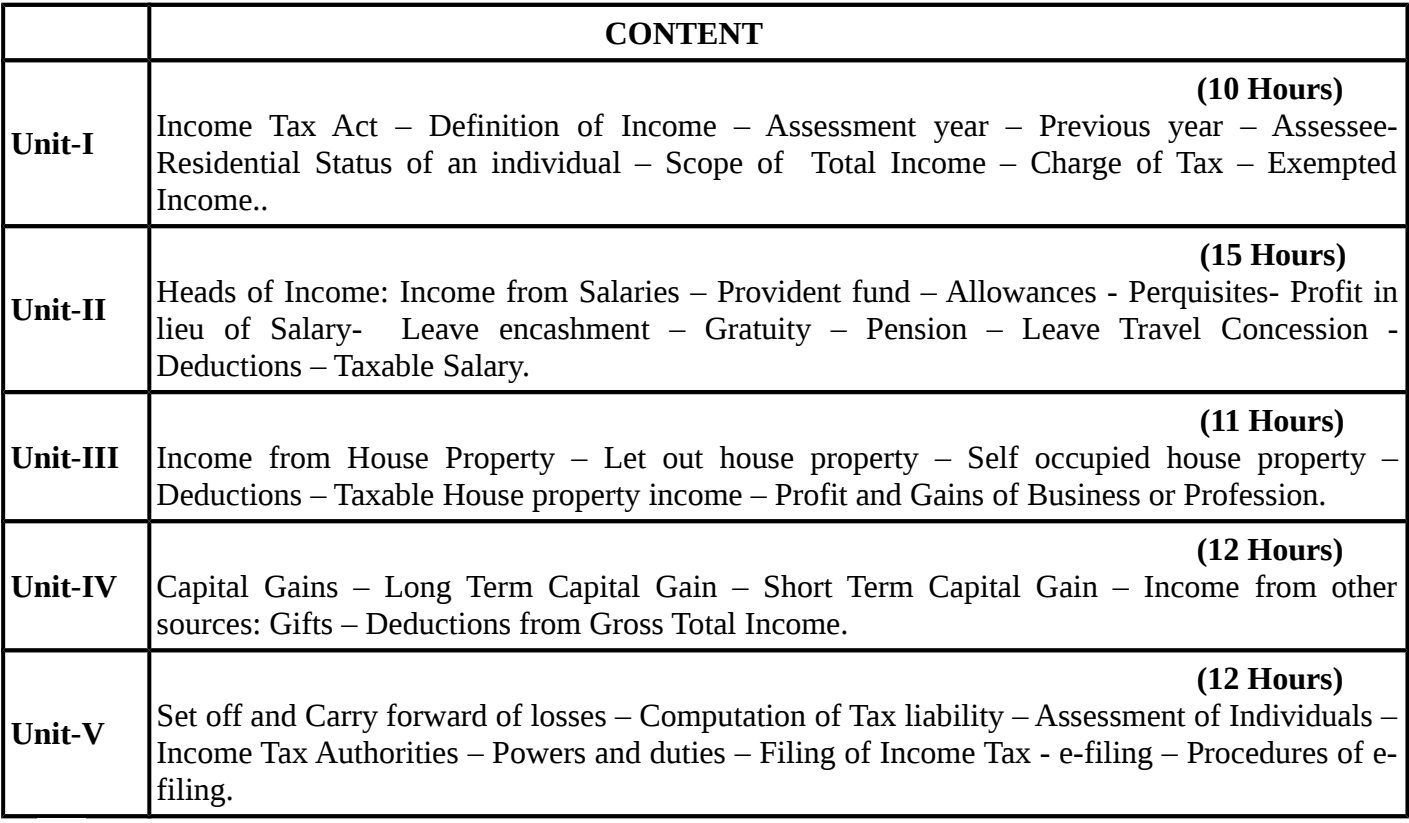

### **TEXT BOOKS**

### **Recent editions of the following books only are recommended**

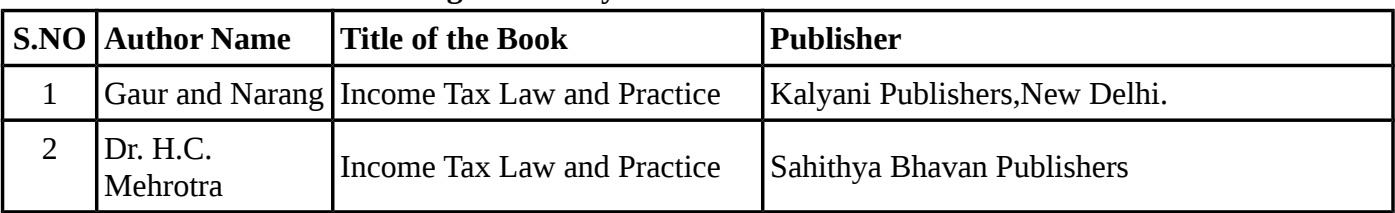

### **REFERENCE BOOKS**

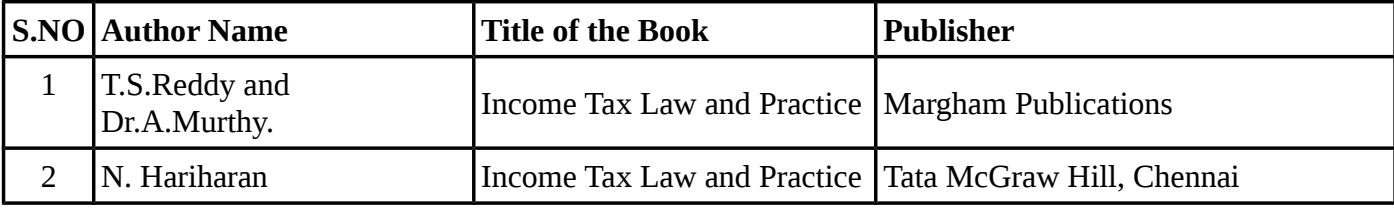

**Means of Curriculum Delivery** : Lecture, Group Discussion, Seminar, Assignment, Case studies, Google classroom.
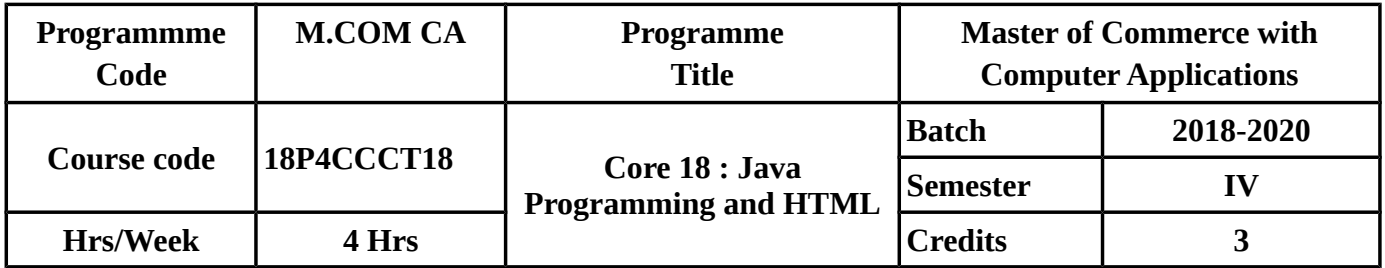

# **SEMESTER – IV**

# **COURSE OBJECTIVES**

To make the students to know clearly about

- Object based and oriented programming,history,feature and structure of java programming.
- Classes and object,java tokens and data types.
- Array,strings,inheritance and difference between overriding and over loading methods.
- Static and dynamic web pages history and structure of html document.
- Images in html.

# **COURSE OUTCOMES(COs)**

On successful completion of the course, the student should be able to

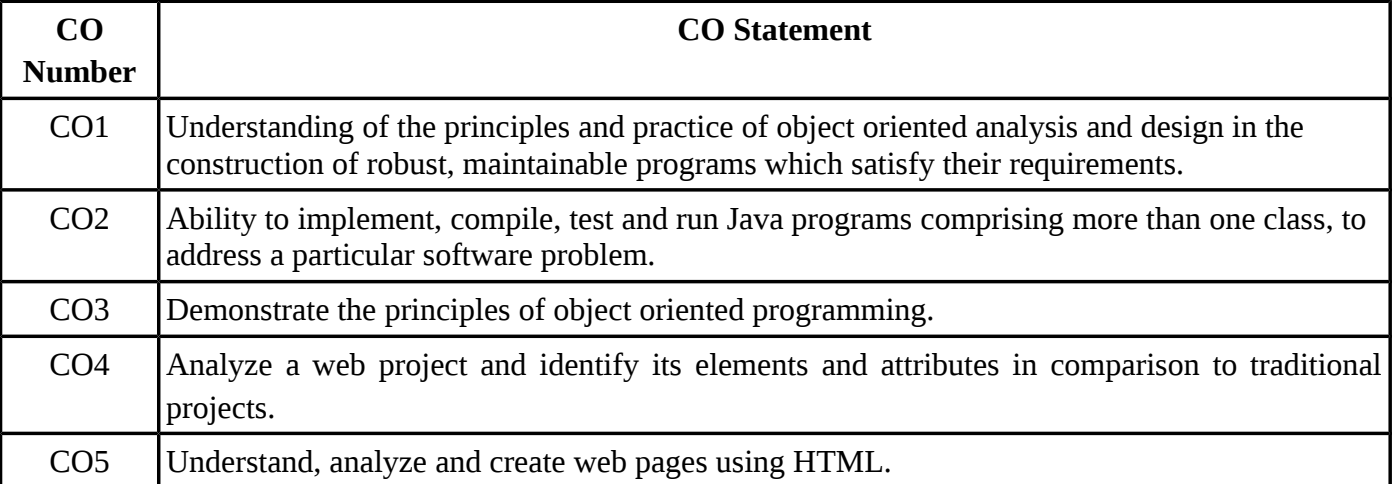

## **MAPPING WITH PROGRAMME OUTCOMES**

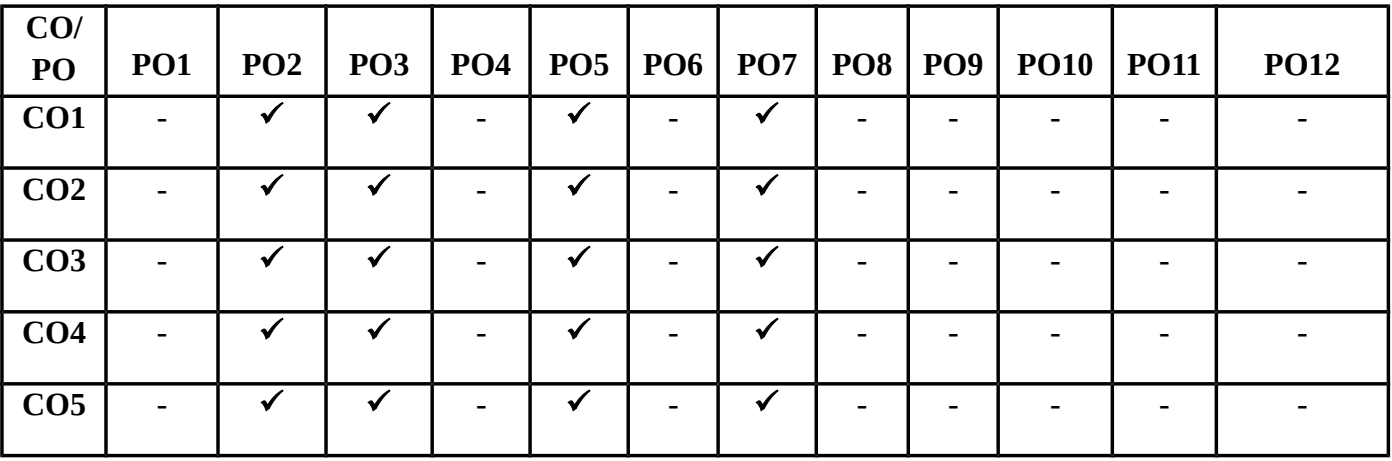

# **SYLLABUS**

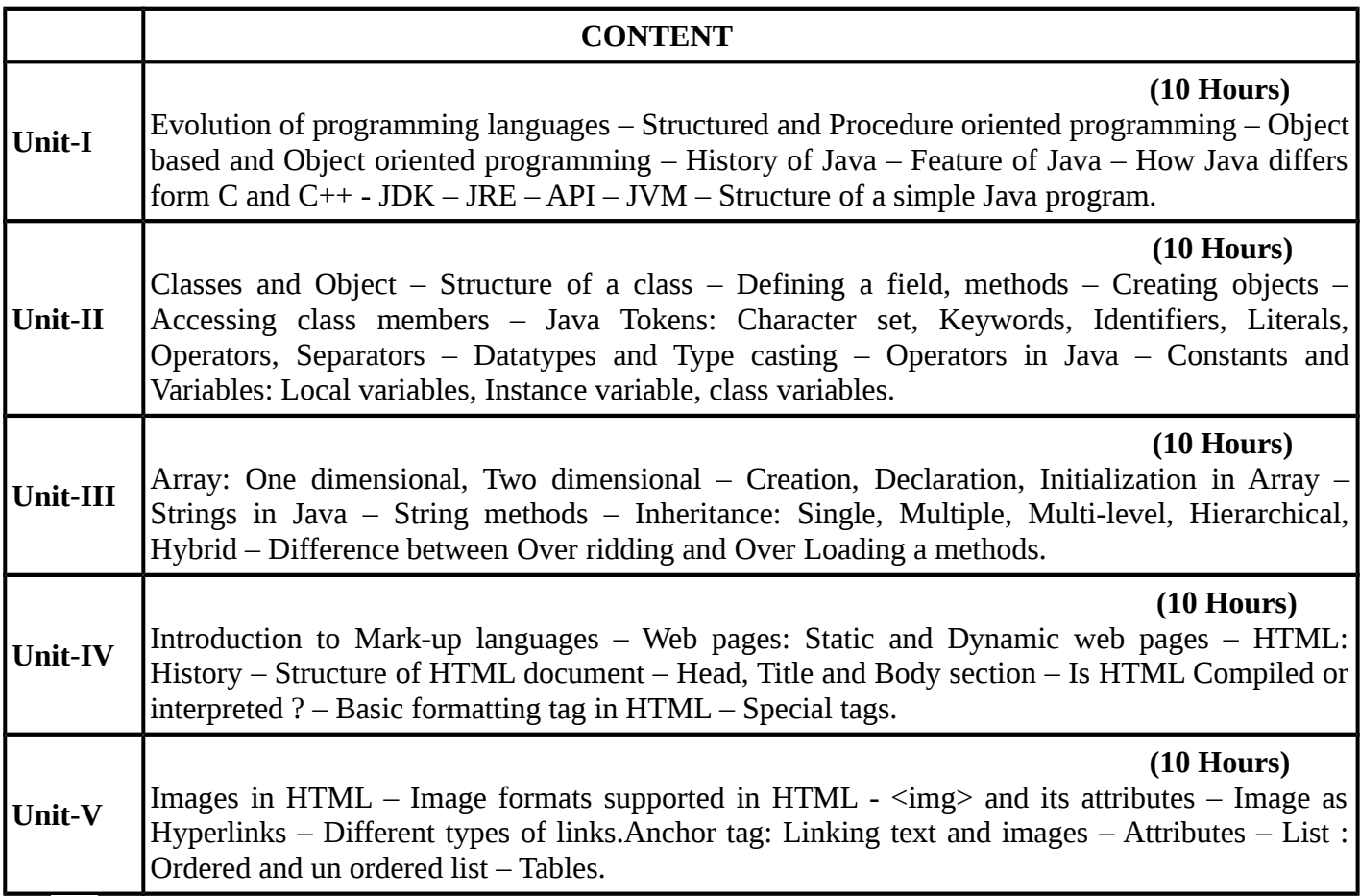

# **TEXT BOOKS**

# **Recent editions of the following books only are recommended**

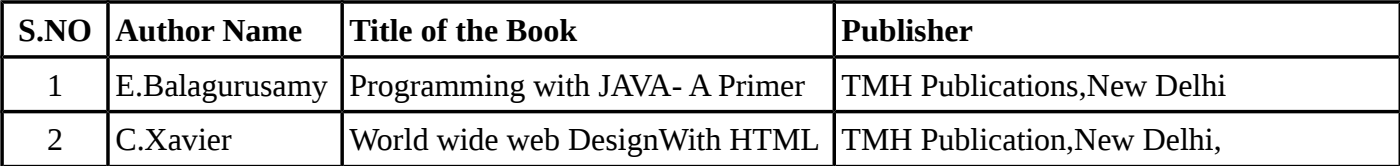

## **REFERENCE BOOKS**

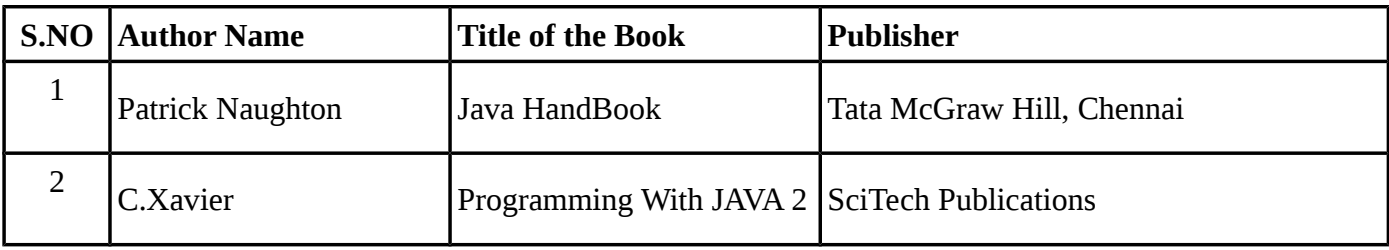

**Means of Curriculum Delivery** : Lecture, Group Discussion, Seminar, Assignment, Case studies,Google classroom.

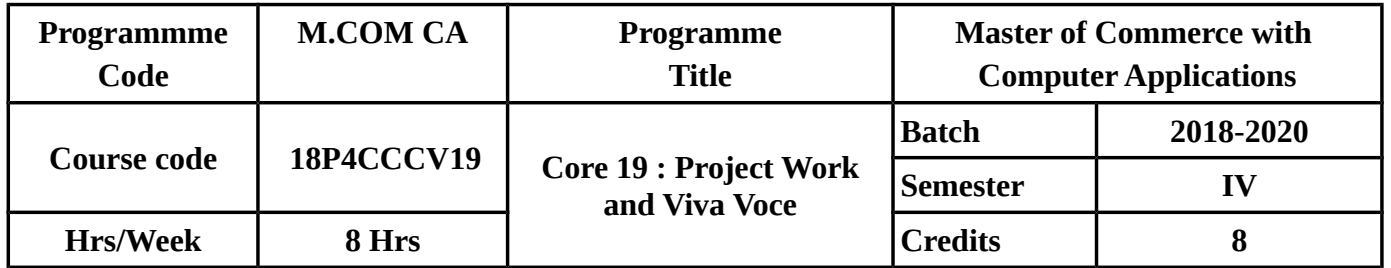

# **SEMESTER – IV**

# **COURSE OBJECTIVES :**

- To apply conceptual knowledge in practical situations.
- To resolve the specific business problems from different angles.
- To give meaningul suggestions for improving either the quality or the business or the performance.

# **GUIDELINES FOR PROJECT WORK**

- 1. Project work carries 200 marks with 8 credits.
- 2. Internal Assessment : 160 marks (Review & Content Presentation (3 Reviews 3 \*40=120), Record 40 marks and External Assessment : 40 Marks .( Report 10 ,Power Point Presentation 10 and Viva-Voce 20 )
- 3. For awarding a pass, a candidate should have obtained 50 % of the total 200 marks.The evaluation would be done jointly by both the examiners (Internal and External) . Students who fail in the project work and viva-voce examination or who are absent for the project viva voce or who fail to submit the project report before the due date will have to re-submit the project work and appear for the Viva-Voce examination during the subsequent year.

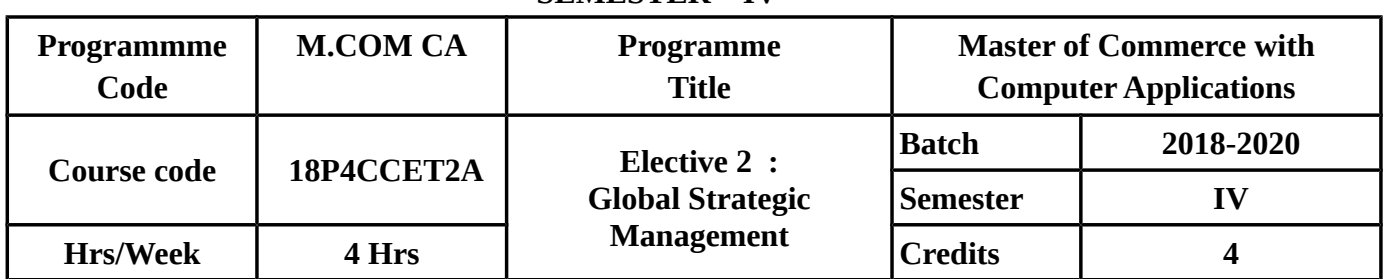

#### **SEMESTER – IV**

# **COURSE OBJECTIVES**

To make the students to know clearly about

- Various processes involved in global strategic management.
- Various techiques used in global environmenttal analysis.
- Strategic options available at various levels and their evaluvation.
- Strategic issues and alternatives in global markets,multicountry and global strategies,and outsourcing strategies.
- Various methods of strategy evaluation.

#### **COURSE OUTCOMES(COs)**

On successful completion of the course, the student should be able to

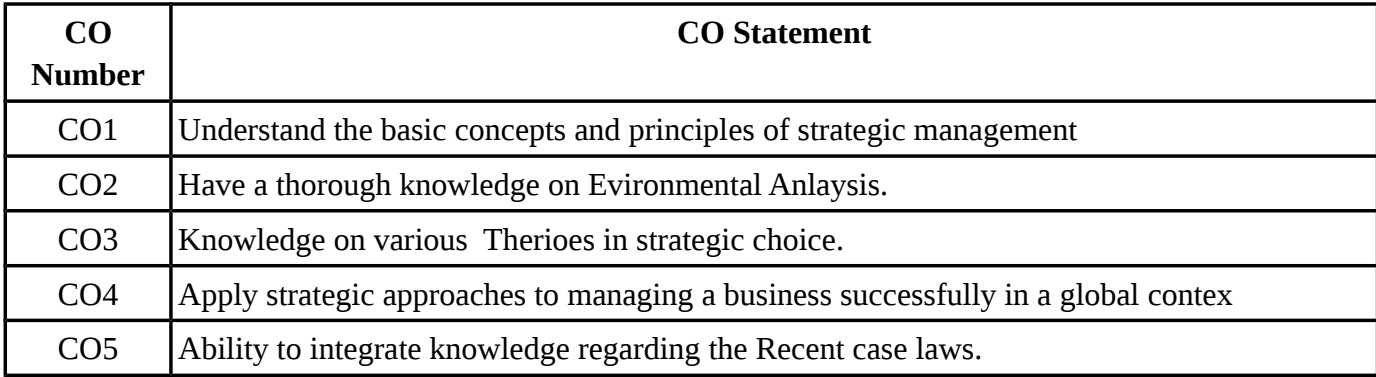

#### **MAPPING WITH PROGRAMME OUTCOMES**

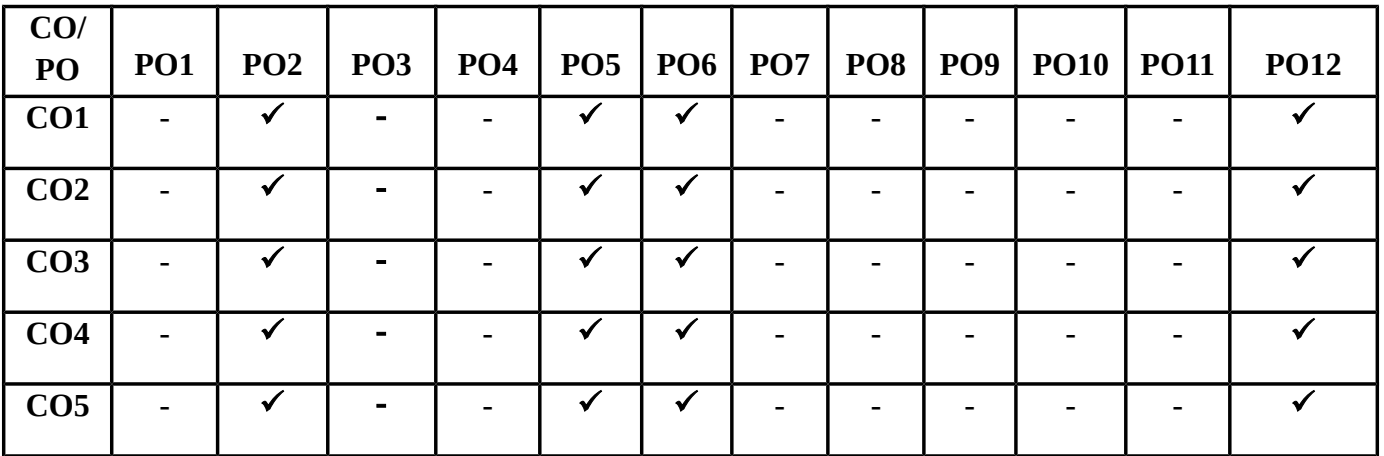

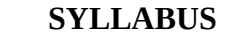

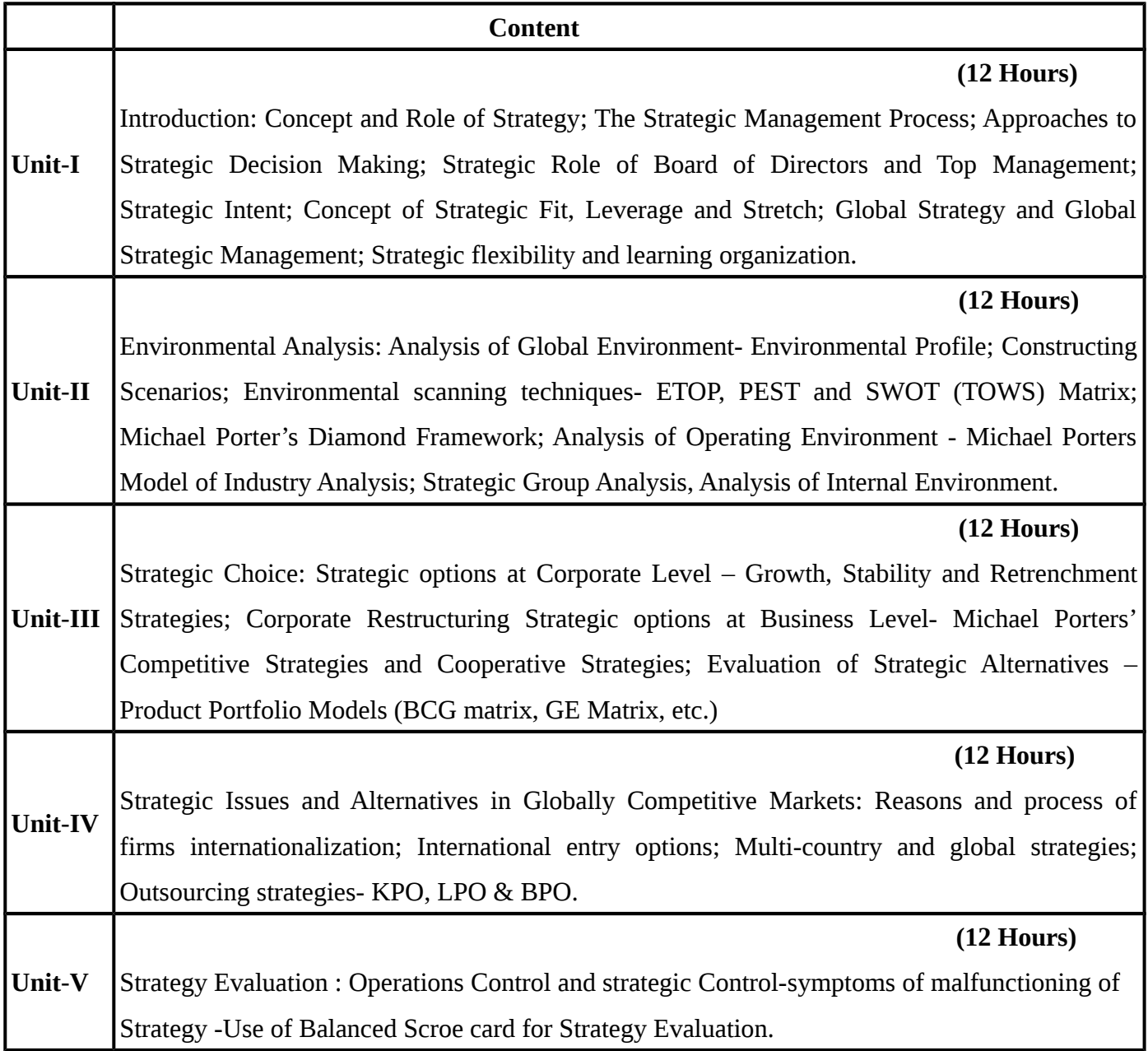

# **TEXT BOOKS**

# **Recent editions of the following books only are recommended**

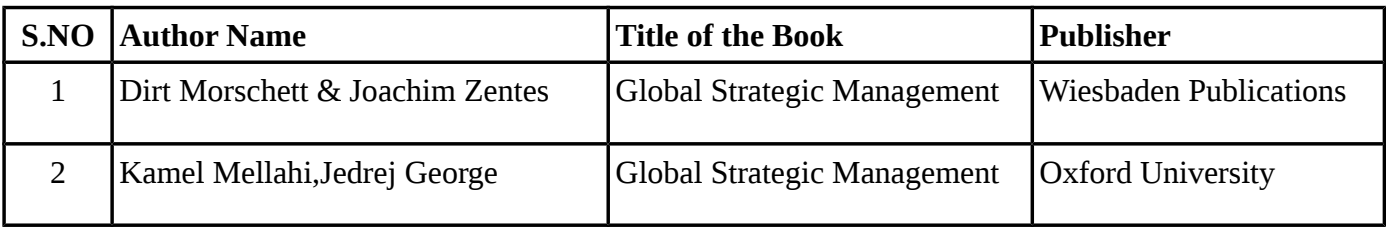

## **REFERENCE BOOKS**

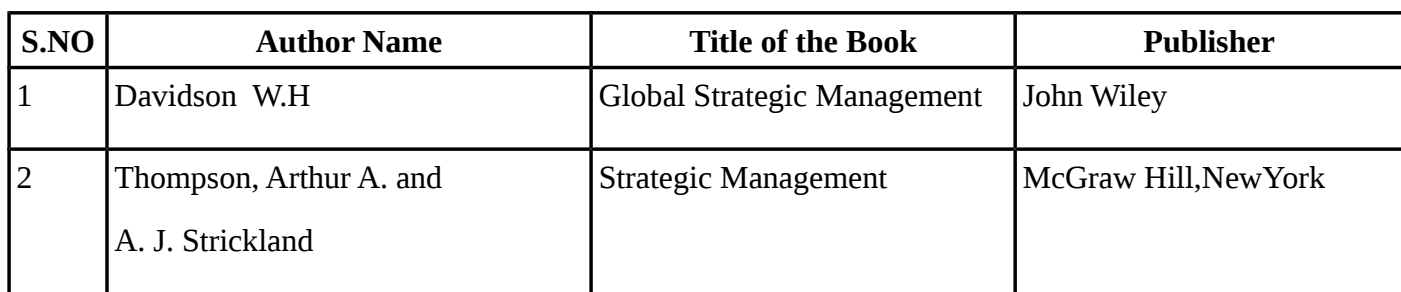

**Means of Curriculum Delivery** : Lecture, Group Discussion, Seminar, Assignment, Case studies, Google classroom.

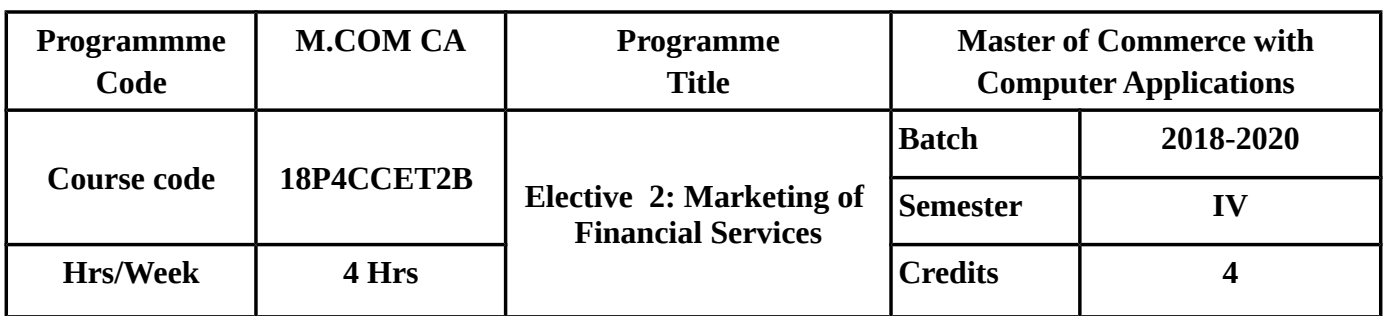

#### **SEMESTER – IV**

# **COURSE OBJECTIVES**

To make the students to know clearly about

- Significance,structure,role and functions of financial systems in india.
- Various money markets and captial markets and their functions.
- Venture capital,its advantages disadvantages,objects and types of credit rating agency.
- Types of mutual fund their advantages,dis advantages and financial intermediaries.
- Role of rbi&sebi,in banking laws governing banking and non banking financial corporation.

## **COURSE OUTCOMES(COs)**

On successful completion of the course, the student should be able to

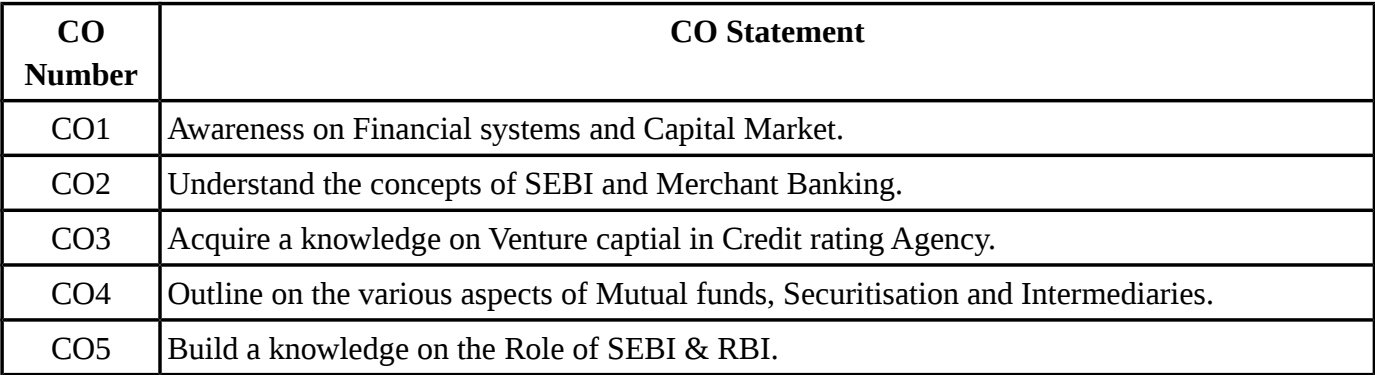

# **MAPPING WITH PROGRAMME OUTCOMES**

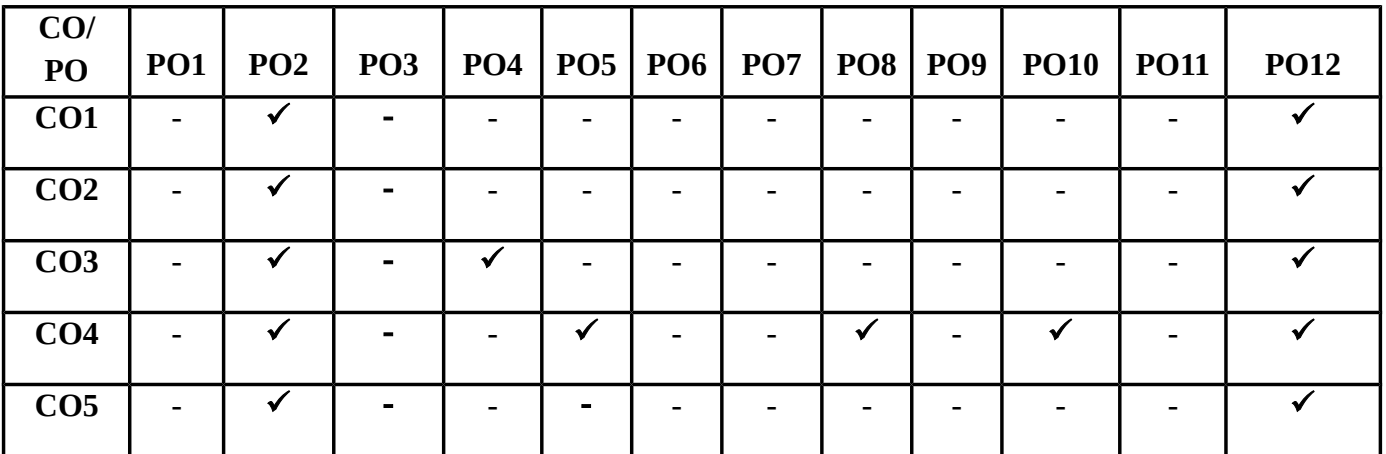

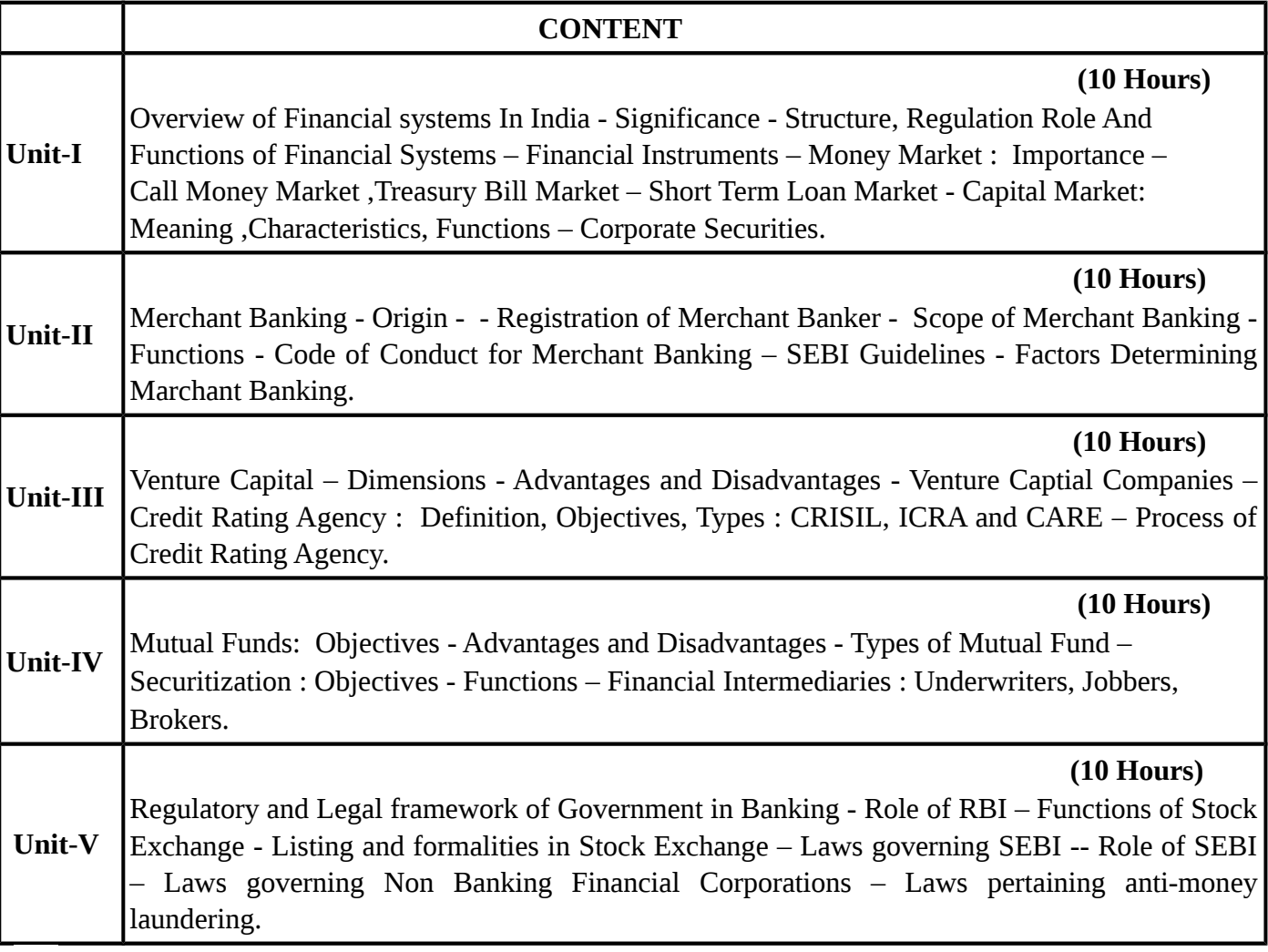

 **SYLLABUS** 

# **TEXT BOOKS**

# **Recent editions of the following books only are recommended**

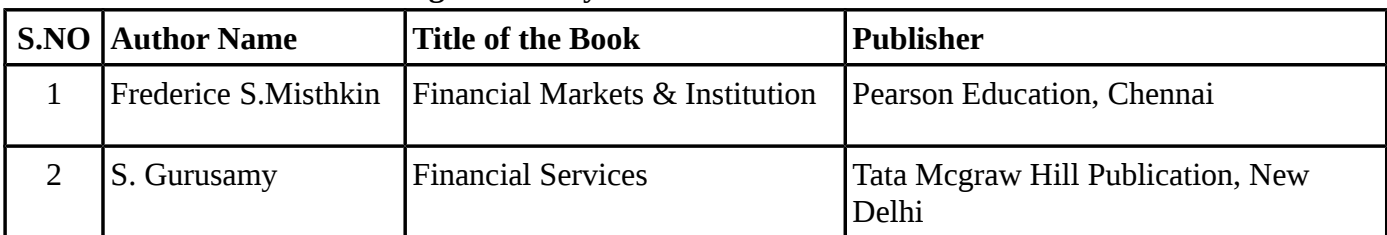

# **REFERENCE BOOKS**

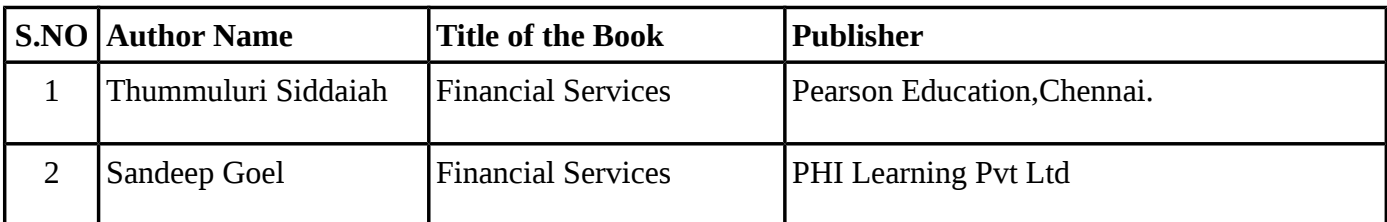

**Means of Curriculum Delivery** : Lecture, Group Discussion, Seminar, Assignment, Case studies, Google classroom.

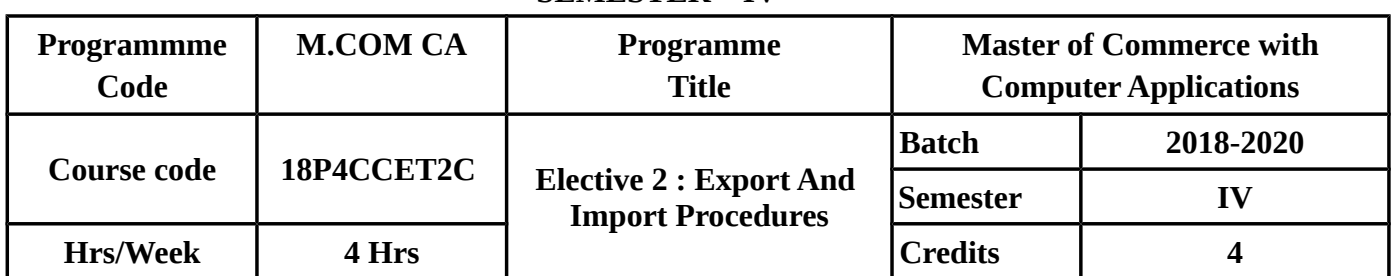

#### **SEMESTER – IV**

# **COURSE OBJECTIVES**

To make the students to know clearly about

- Meaning,object,scope,need and importance of export trade and problems faced by exporters.
- Features and functions of export marketing.
- Steps involved in exportting the goods.
- Procedures involved in starting an import business and import trade law in india
- Retirement of import documents,making payment,customs clearance and imports,under special schemes.

# **COURSE OUTCOMES(COs)**

On successful completion of the course, the student should be able to

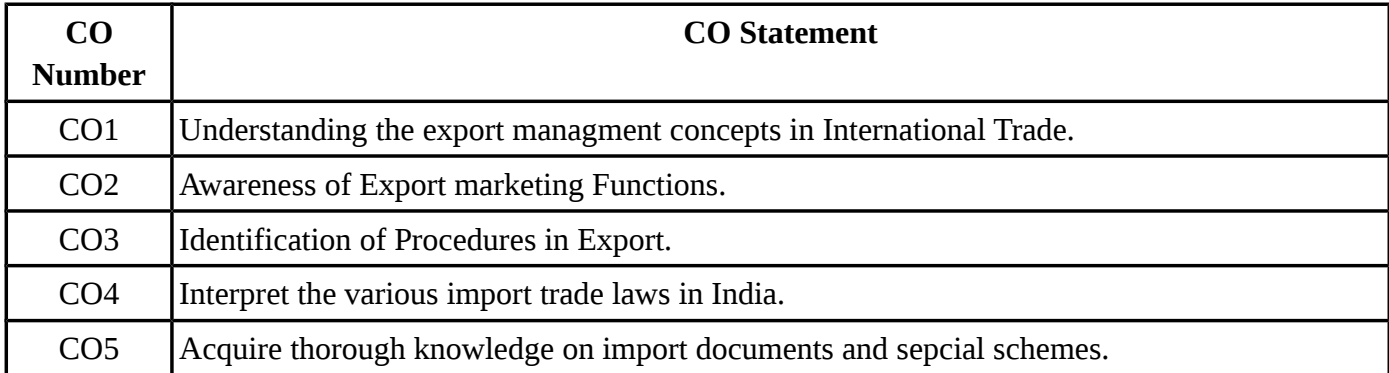

# **MAPPING WITH PROGRAMME OUTCOMES**

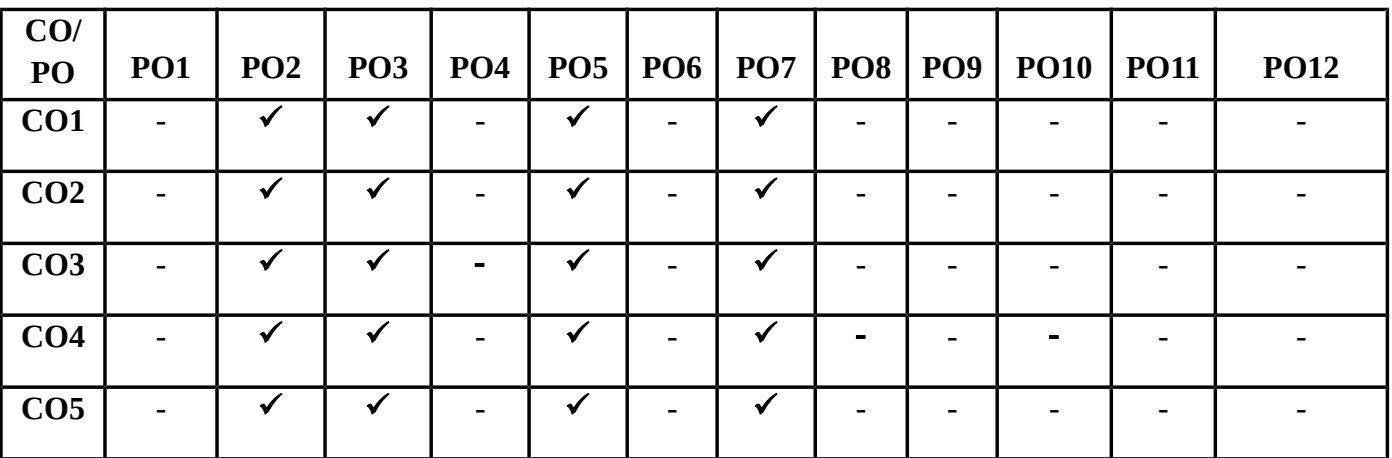

# **SYLLABUS**

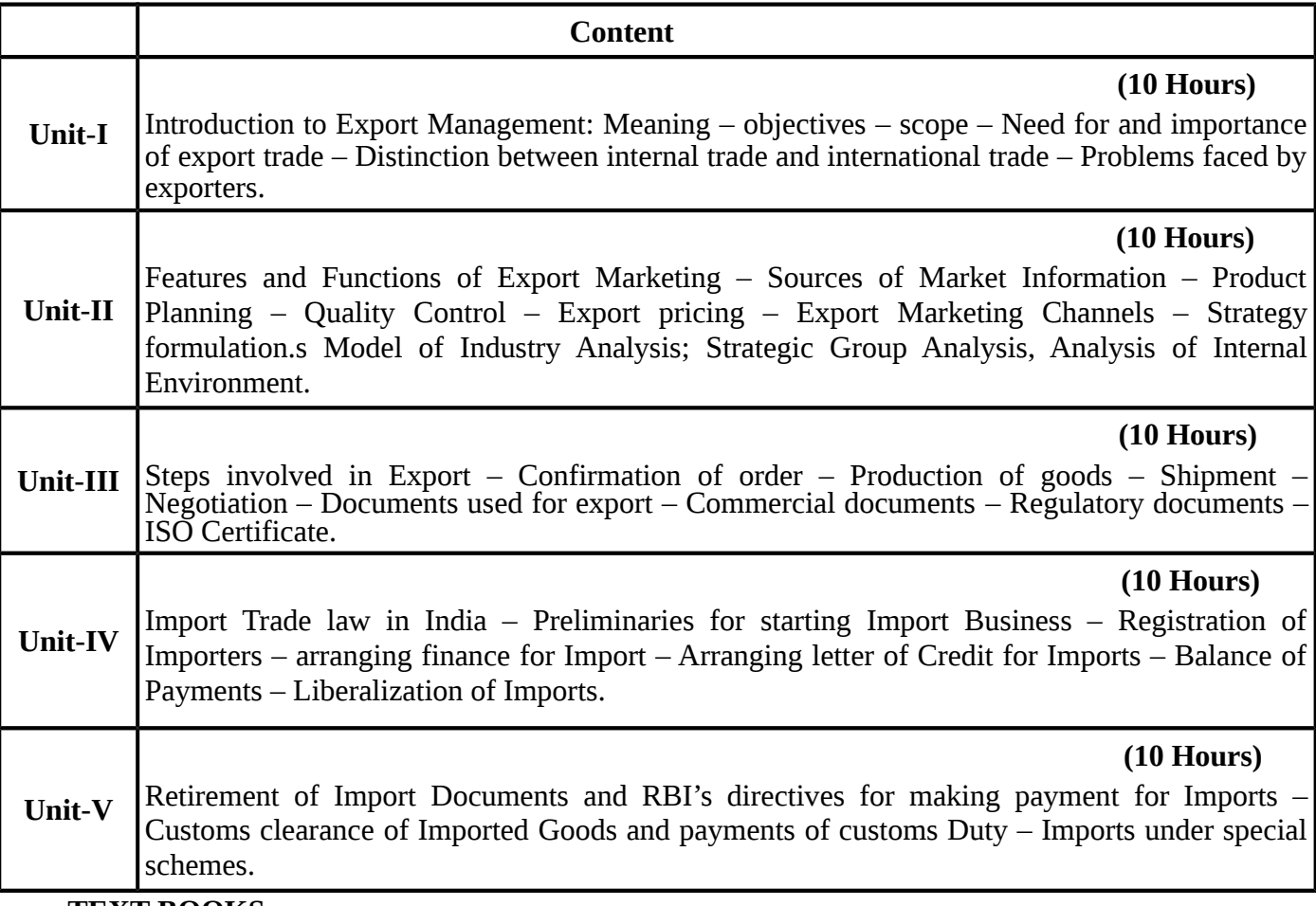

## **TEXT BOOKS**

# **Recent editions of the following books only are recommended**

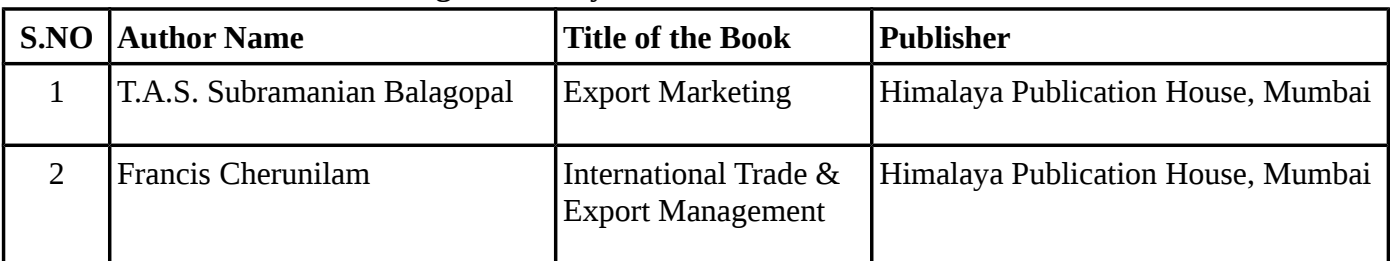

# **REFERENCE BOOKS**

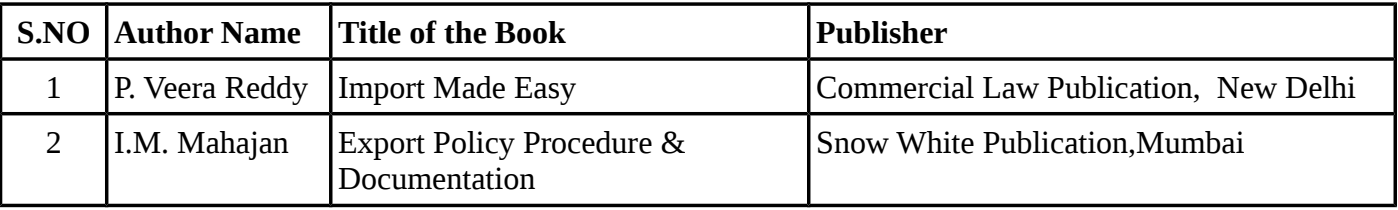

**Means of Curriculum Delivery** : Lecture, Group Discussion, Seminar, Assignment, Case studies, Google classroom.

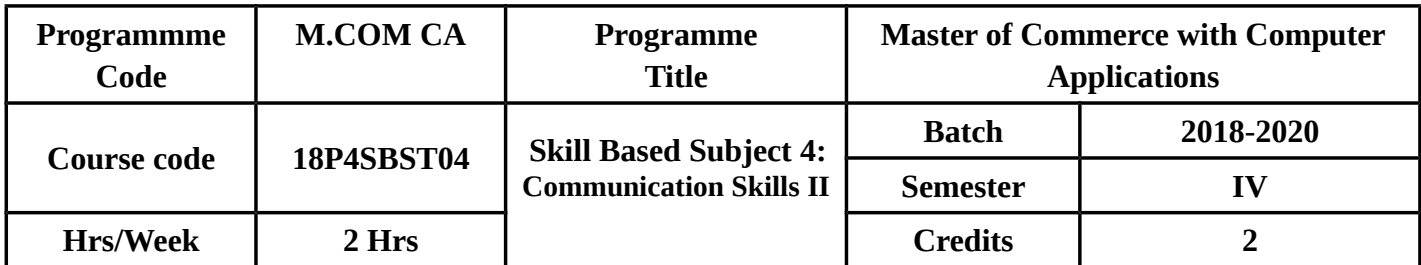

# **SEMESTER – IV**

# **COURSE OBJECTIVES**

- To encourage students' analytical and creative skills in order that they will be prepared to address a wide variety of challenges in their professional life.
- To enhance the opportunities of the students to excel in their corporate environment or business negotiations in the global business scenario.

## **COURSE OUTCOMES (CO)**

In Successful Completion of the course the students should be able to

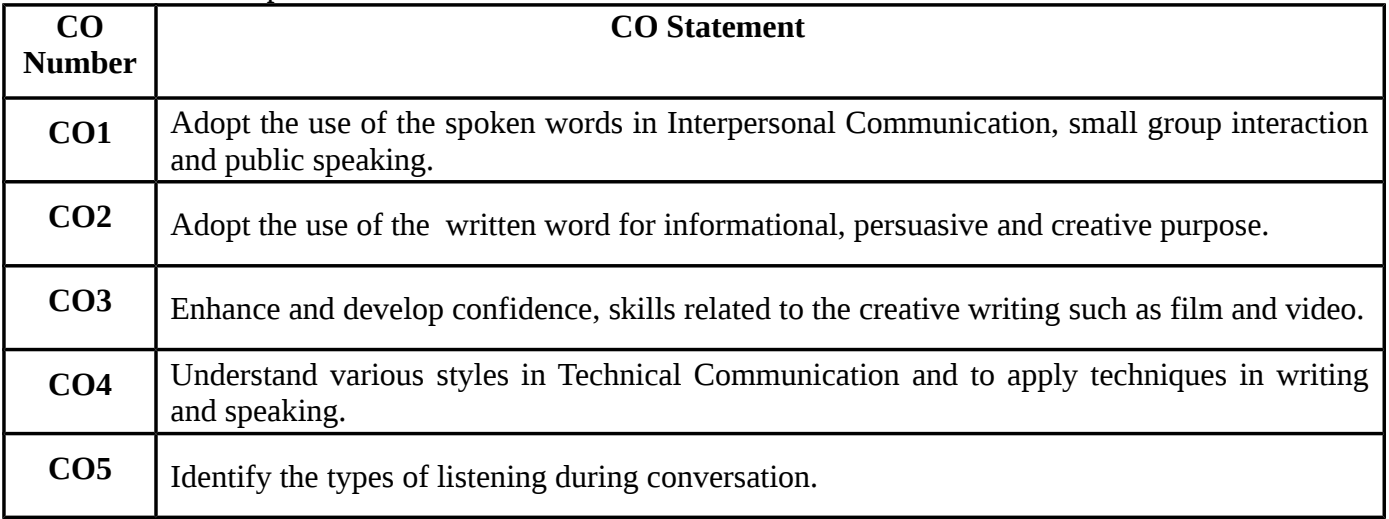

# **MAPPING WITH PROGRAMME OUTCOMES**

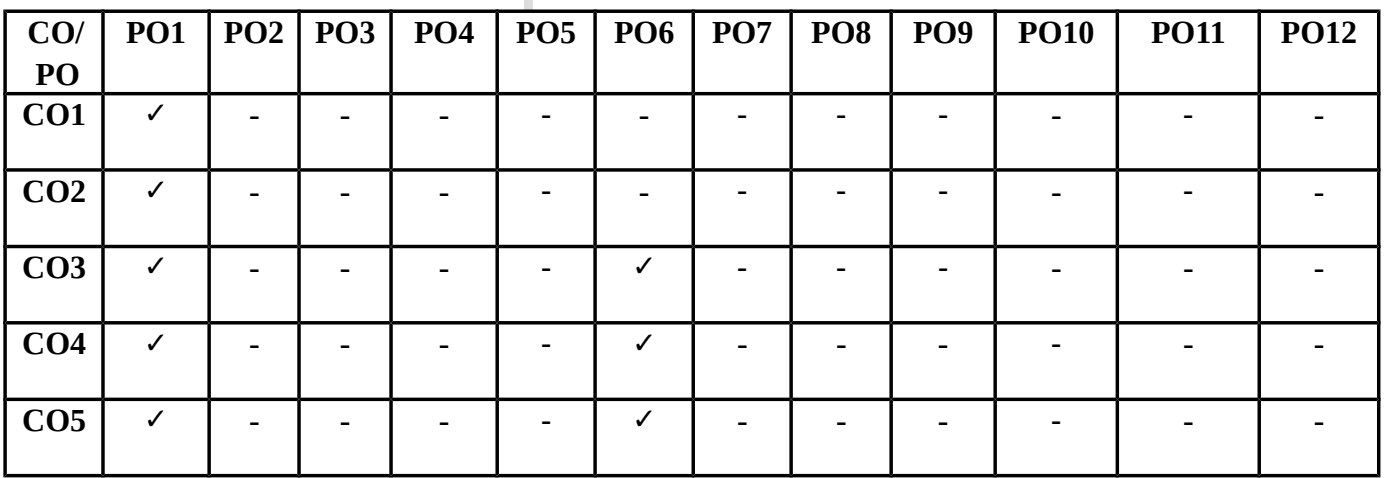

Г

#### **SYLLABUS**

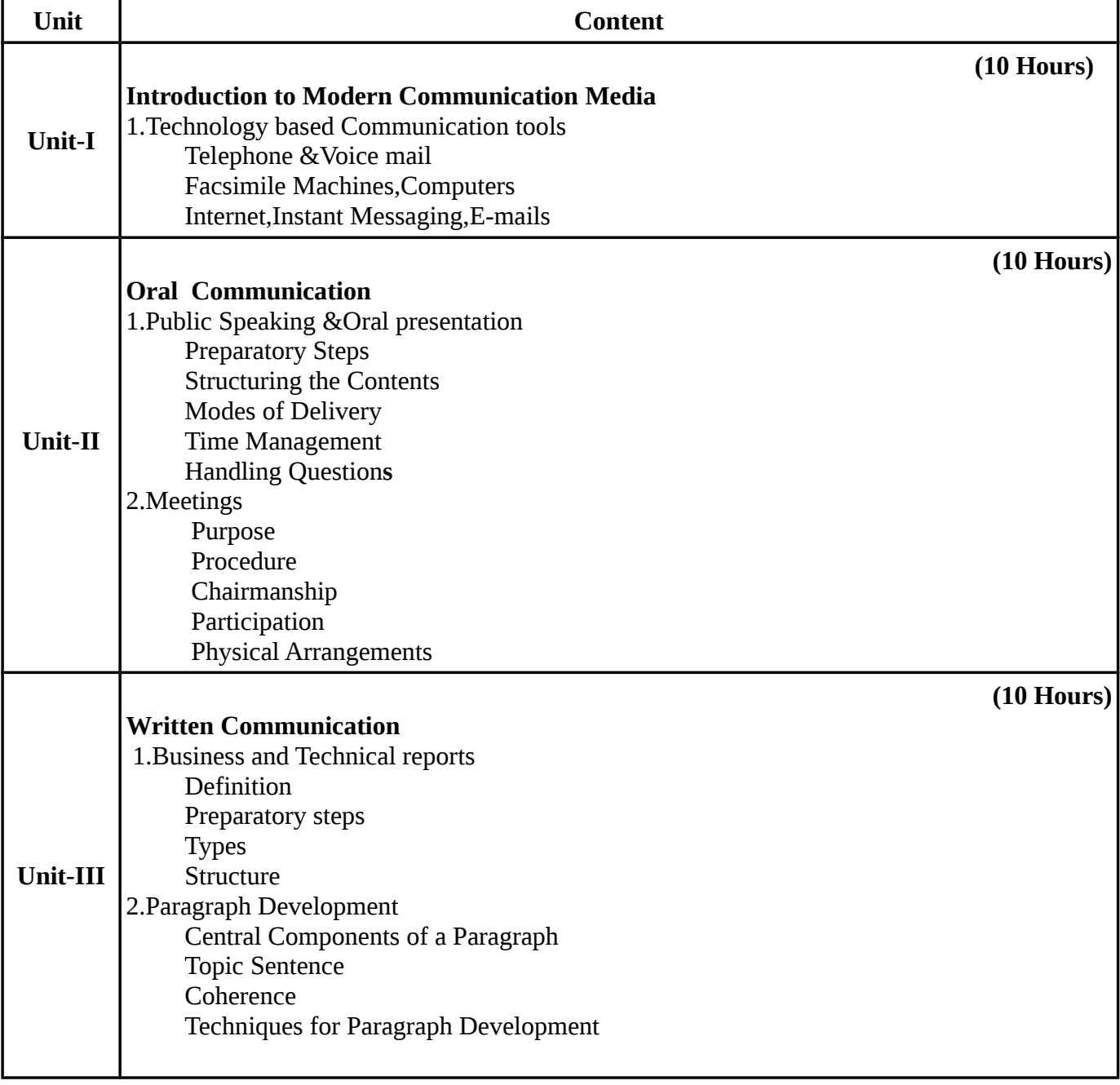

# **TEXT BOOKS**

# **Recent editions of the following books only are recommended**

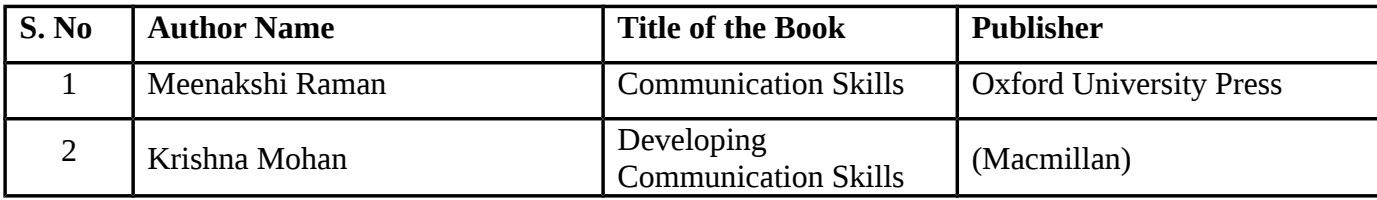

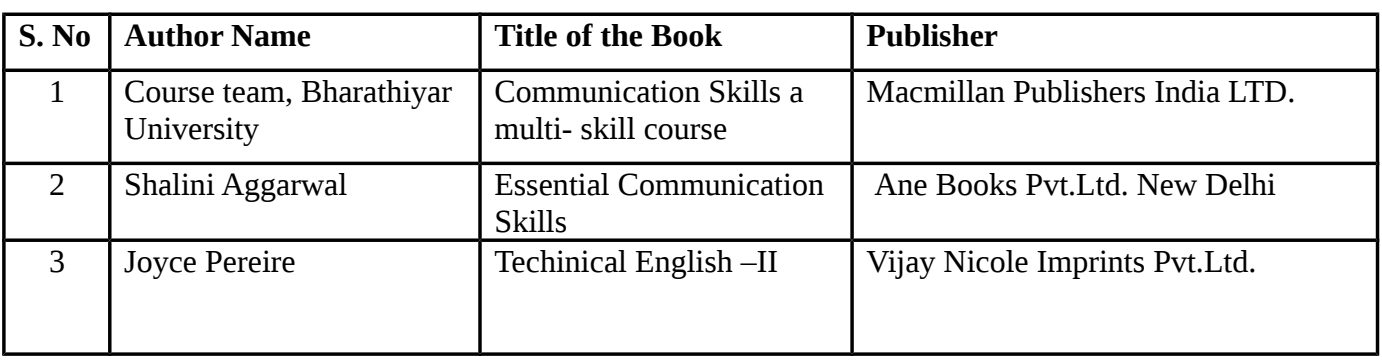

#### **REFERENCE BOOKS**

**Means of Curriculam Delivery:** Lecture, Group Discussion, Seminar, Assignment, Case Studies,Google classroom.

# சுற்றுலா வளர்ச்சி

#### Subject Code: **2018ECC001** No. of Credits: 2

#### அலகு **I**

- 1. சுற்றுலா ஒரு விளக்கம்
- 2. உலக நாடுகளில் சுற்றுலா வளர்ச்சி
- 3. பாரதத்தில் சுற்றுலா வளர்ச்சி

#### அலகு **II**

- 1. தமிழ்நாட்டில் சுற்றுலா வளர்ச்சி
- 2. பன்னாட்டு பலவகைப் பயணிகள்
- 3. சுற்றுலாவின் சமுக பொருளாதார விளைவுகள்

#### அலகு III

- 1. சுற்றுலாப் பயணிகள் பற்றிய புள்ளி விவரங்கள்
- 2. சுற்றுலாவைத் திட்டமிடுதலும் மேம்படுத்தலும்
- 3. சுற்றுலா விடுதிகள்

#### myF **IV**

- 1. சுற்றுலாப் பயணிகளின் பல்வேறு போக்குவரத்துகள்
- 2. சுற்றுலாக் கழகங்கள்
- 3. சுற்றுலாப் பயண முகவர்கள்

#### myF **V**

- 1. சுற்றுலாவின் வணிகச் சந்தைகள்
- 2. சுற்றுலாவின் வழிகாட்டிகள்
- 3. தமிழ் இலக்கியத்தில் பயணநூல்கள்
- பாடநூல் : சுற்றுலா வளர்ச்சி
- ஆசிரியர் வெ. கிருட்டிணசாமி மணிவாசகர் பதிப்பகம் சென்னை.

இதழியல் கலை

#### Subject Code: **2018ECC002** No. of Credits: 2

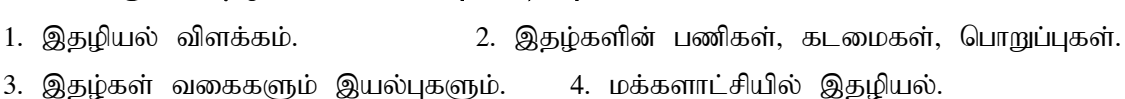

அலகு I இதழியல் - இயல்பும் பரப்பும்

- 5. இதழ்களின் சுதந்திரம். 6. இதழியல் நடத்தையருக் கட்டளைகள்.
- 7. இதழியல் தொழில் வாய்ப்புகள்.

#### அலகு II இதழியல் தோற்றமும் வளர்ச்சியும்

- 1. ,jopay; tsh;r;rp 2. jkpofj;jpy; ,jopay; tsh;r;rp
- 3. பத்திரிக்கைச் சட்டங்கள் 4. பத்திரிக்கை மன்றம்

#### அலகு III இதழ்களின் அமைப்பு முறை

- 1. இதழ்கள் தொடங்குவதற்கான வழிமுறைகள்
- 2. செய்தித்தாள் நிர்வாக அமைப்பு

#### அலகு IV செய்திகள், சேகரித்தல், எழுதுதல்

- 1. nra;jpahsh; 2. nra;jp
- 3. செய்தியின் உள்ளடக்கங்கள் 4. செய்தி திரட்டுதல்
- 5. nra;jp epWtdq;fs; 6. Ngl;b
- 7. குற்றச் செய்திள் 8. பல்வேறு வகையான செய்திகள்
- 9. செய்திகளும் சிறப்புத்தனி இயல்புகளும் 10. படங்களும் இதழ்களும்

#### அலகு V செப்பனிடுதல் (பதிப்பித்தல்)

- 1. செய்திகளைச் செப்பனிடுதல் நுட்பங்கள் 2. ஆசிரியா்
- 3. nra;jp Mrphpah; 4. Jiz Mrphpah;
- 5. nra;jpapd; fl;likg;G 6. gf;f tbtikg;G
- 7. அச்சுப்படி திருத்துதல் 8. இதழியல் கலைச் சொற்கள்
	- பாடநூல் : இதழியல் கலை ஆசிரியர் : டாக்டர் மா.பா. குருசாமி ஸ்ரீ சக்தி ∴பைன் ஆர்ட்ஸ் சிவகாசி

Scheme and Regulation (SR3) 2018 -2020 (M.Com CA)

# நாட்டுப்புறவியல்

#### Subject Code: **2018ECC003** No. of Credits: 2

myF **I** நாட்டுப்புற இயல் என்றால் என்ன? நாட்டுப்புற இயலின் வரலாறு நாட்டுப்புற அயல் கல்வி – ஒரு விளக்கம்

#### அலகு **II**

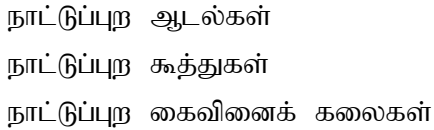

#### அலகு **III**

நாட்டுப்புற விளையாடல்கள் நாட்டுப்புற மருத்துவம் நாட்டுப்புற நம்பிக்கைள்

#### அலகு **IV**

நாட்டுப்புற வழிபாடுகள் நாட்டுப்புறக் கதைகள் நாட்டுப்புறப் பாடல்கள் கதைப்பாடல்கள்

#### அலகு **V**

விடுகதைகள் பழமொழிகள் புராணங்கள்

பாடநூல் : நாட்டுப்புறவியல் ஆசிரியா் : சு. கண்முக சுந்தரம் காவ்யா பதிப்பகம்,

# கணிப்பொறியில் தமிழ்

#### Subject Code: **2018ECC004** No. of Credits: 2

#### அலகு **I**

கணிப்பொறியில் தமிழ் விசைப்பலகை அமைப்பு முறைகள் எழுத்துருவின் வகைகள்

#### அலகு **II**

தமிழ் எழுத்துருக்கள்  $\sigma$ (ழத்துரு / விசைப்பலகை இயக்கியை நிறுவுதல்

## myF **III**

தமிழில் தட்டச்சு செய்யும் முறை சிக்கல்களும் தீர்வுகளும்

#### அலகு **IV**

இணையத்தில் தமிழ் தமிழ் இணையப் பல்கலைக்கழகம் மின்னஞ்சல்

#### அலகு **V**

யூனிக்கோடு வின்டோஸ் எக்ஸ்பீயில் தமிழ் தமிழ் இணையதளங்கள்

ஆசிரியா் : த. பிரகாஷ் பெரிகாம் நூல் வெளியீடு மற்றும் விற்பனை

#### தமிழக வரலாறும் மக்கள் பண்பாடும்

#### Subject Code: **2018ECC005** No. of Credits: 2

#### myF **I**

- 1. தமிழக வரலாற்றுக்கான அடிப்படை ஆதாரங்கள்
- 2. தமிழகத்தின் இயற்கை அமைப்புகள்.
- 3. வரலாற்றுக் காலத்துக்கு முந்திய தமிழகம்.
- 4. சிந்து வெளி அகழ்வாராய்ச்சி.

#### அலகு **II**

- 1. பண்டைய தமிழரின் அயல்நாட்டு தொடர்புகள்
- 2. தமிழ் வளர்த்த சங்கம்
- 3. சங்க இலக்கியம்
- 4. பண்டைய தமிழரின் வாழ்க்கை

#### அலகு **III**

- 1. களப்பிரா்கள்
- 2. பல்லவர்கள்
- 3. தமிழகத்தில் நான்காம் நூற்றாண்டு முதல் ஒன்பதாம் நூற்றாண்டு வரையில் சமூக நிலை.

#### அலகு **IV**

- 1. சோழப் பேரரசின் தோற்றம்.
- 2. சோழப் பேரரசின் வளர்ச்சியும் வீழ்ச்சியும்.
- 3. சோழர் காலத்தில் தமிழரின் சமுதாயம்.
- $4.$  பாண்டியரின் ஏற்றமும் வீழ்ச்சியும்.

#### myF **V**

- 1. மதுரை நாயக்கர்கள்.
- 2. தமிழகத்தில் 13 முதல் 18 ஆம் நூற்றாண்டு வரை சமூகநிலை
- 3. ஐரோப்பியரின் வரவு.
- 4. 19 ஆம் நூற்றாண்டின் அரசியலும் தமிழகத்தின் சமூக நிலையும்.
- 5. 20 ஆம் நூற்றாண்டில் தமிழகம் மேற்கோள் நூல்கள்.
- பாடநூல் : தமிழக வரலாறும் மக்கள் பண்பாடும்
- ஆசிரியர் கே. கே. பிள்ளை.

உலகத் தமிழாராய்ச்சி நிறுவனம்.

#### தமிழ் இலக்கிய வரலாறு

#### Subject Code: **2018ECC006** No. of Credits: 2

#### myF **I**

- 1. காலப்போக்கில் கன்னித்தமிழ் ஒரு கண்ணோட்டம்
- 2. தமிழ்ச்சங்கம் 3. அகத்தியா்
- 4. njhy;fhg;gpah; 5. rq;f ,yf;fpak;
- 6. பதினெண் கீழ்கணக்கு

#### myF **II**

- 1. ,ul;ilf; fhg;gpaq;fs; 2. ehad;khh;fs; 3. Mo;thu;fs;
- 4. சமயமும் தமிழும் (பௌத்தம், சமணம், சைவம், வைணவம்)
- 5. கன்னித் தமிழ் காப்பிய வளர்ச்சி 6. புராணங்களும் பிறவும்.

#### myF **III**

1. சிற்றிலக்கியங்கள். 2. பதினெண் சித்தர்கள். 3. உரையாசிரியர்கள்.

4. பிற்காலப் புலவா்கள். 5. கிருத்துவமும் தமிழும். 6. இஸ்லாமியமும் இன்தமிழும்.

#### myF **IV**

- 1. சோழப் பேரரசின் வளர்ச்சியும் வீழ்ச்சியும். 2. கவிஞர் பெருமக்கள்.
- 3. புதக்கவிதை. 4. உரைநடை இலக்கியம், சிறுகதை இலக்கியம்.

#### அலகு **V**

- 1. தமிழ் நாவல் இலக்கியம். 2. தாளிகைகள்.
- 3. இசைத்தமிழ் வரலாறு. 4. நாடகத் தமிழ் வரலாறு
- 5. 20 ஆம் நூற்றாண்டில் இன்தமிழ் வளர்ச்சி. 6. பிற நாடுகளில் பைந்தமிழ்
- பாடநூல் : தமிழ் இலக்கிய வரலாறு

ஆசிரியர் : பேராசிரியா் மது.சா. விமலானந்தம் (முல்லைநிலையம், சென்னை

#### **NEW MEDIA**

# Subject Code: **2018ECC007** No. of Credits: 2

#### **Objectives :**

To enable the students to understand the new age media sources.

#### **UNIT I:**

Spread of Internet; Salient features and advantage over traditional media; History and spread of internet in India, reach and problem of access; Internet and Knowledge Society; Convergence and Multi-media: Print, radio, TV, internet and mobile.

#### **UNIT II:**

Online journalism; Earlier websites of newspapers, E-books and E-publishing Status of online journalism today.

#### **UNIT III:**

Digital storytelling: Tools of multimedia journalists; Learn to report, write and produce in a manner that is appropriate for online media; Feature writing for online media: Story idea, development and news updates.

#### **UNIT IV:**

Open source journalism: Responding to the audience, Annotative reporting; Citizen Journalists, Problem of verification, accuracy and fairness.

#### **UNIT V:**

Use of blogs, tweets, etc. for story generation and development; Protecting copyright, Exploring Cyberspace: Individual Blog; Group weblog

#### **TEXT BOOKS:**

#### **Recent editions of the following books only are recommended**

1.Jagdish Chakravarthy, Net, Media and the Mass Communication,Authors press, New Delhi.

2. Gopal Bhargava ,Mass Media and Information Revolution,Isha Books, New Delhi ,.

## **REFERENCE BOOKS:**

- 1. Nath, Shyam ,Assessing the State of Web Journalism ,Authors Press, New Delhi.
- 2. Narayana Menon, The Communication Revolution.National Book Trust .

# **PROOF READING AND COPY EDITING**

# Subject Code: **2018ECC008** No. of Credits: 2

#### **Objectives:**

To enable the students to proofread and edit texts.

## **UNIT I:**

Introduction to Proofreading and Copyediting, The use of style sheets and style guides in Proofreading and copyediting, finding the appropriate style guides, how to create and use a style sheet.

#### **UNIT II:**

Proofreaders' marks and how they are used to copyedit and proofread, your job as a proofreader.

# **UNIT III:**

How to proofread, Proofreading practice.

# **UNIT IV:**

The job of copyediting, how to copyediting, copyediting practice.

## **UNIT V:**

How to copyedit or proofread one's own Work, copyediting or proofreading as a career.

#### **TEXT BOOKS:**

#### **Recent editions of the following books only are recommended**

- 1. [Laura Anderson](https://www.amazon.com/gp/aw/s/ref=mw_dp_a_s?ie=UTF8&i=books&k=Laura+Anderson) ,Proofreading Handbook ,McGraw-Hill .
- 2. [Elsie Myers Stainton,](https://www.amazon.com/kindle-dbs/author/ref=mw_dp_a_ap?_encoding=UTF8&author=ElsieMyersStainton&searchAlias=books&asin=B001IXMAME) The Fine Art of Copyediting ,Columbia University Press.

## **REFERENCE BOOKS:**

1. [Suzanne Gilad](https://www.amazon.in/kindle-dbs/author/ref=dbs_P_P_auth?_encoding=UTF8&author=SuzanneGilad&searchAlias=digital-text&asin=B001IXRTHK) ,Copyediting and Proofreading For Dummies .

2. [Peter Ginna](https://www.amazon.com/kindle-dbs/author/ref=mw_dp_a_ap?_encoding=UTF8&author=PeterGinna&searchAlias=books&asin=B076P4VBS7) ,What Editors Do: The Art, Craft, and Business of Book Editing (Chicago Guides to Writing, Editing, and Publishing) ,University of Chicago Press.

#### **PERSONALITY DEVELOPMENT**

## Subject Code: **2018ECC009** No. of Credits: 2

#### Objectives :

To make students groom their personality and prove themselves as good Samaritans of the society

#### **UNIT I:**

Introduction to Personality Development ; The concept of personality, Theories of Freud & Erickson, Significance of personality development; The concept of success and failure: What is success-Hurdles, What is failure- Causes of failure.

#### **UNIT II:**

Attitude & Motivation, Factors affecting attitudes-Positive attitude, Advantages, Negative attitude- Disadvantages - Concept of motivation - Significance – Internal and external motives -Importance of self- motivation-Factors leading to de-motivation

#### **UNIT III:**

Term self-esteem, Symptoms, Advantages - Do's and Don'ts to develop positive self-esteem, Low selfesteem, Symptoms - Personality having low self esteem - Positive and negative self esteem. Interpersonal Relationships.

#### **UNIT IV:**

Other Aspects of Personality Development, Body language - Problem-solving - Conflict and Stress Management - Decision-making skills -Leadership and qualities of a successful leader – Character building -Team-work – Time management - Work ethics –Good manners and etiquette.

#### **UNIT V:**

Employability Quotient , Resume building- The art of participating in Group Discussion – Facing the Personal (HR & Technical), Interview, Psychometric Analysis, Mock Interview Sessions.

#### **TEXT BOOKS:**

#### **Recent editions of the following books only are recommended**

1.E.B. Hurlock ,Personality Development ,Tata McGraw Hill, New Delhi.

2. Stephen P. Robbins and Timothy A. Judge ,Organizational Behavior ,Prentice Hall.

# **REFERENCE BOOKS:**

- 1. Sudhir Andrews , How to Succeed at Interviews, New Delhi.Tata McGraw-Hill.
- 2. Heller, Robert., Effective leadership, Essential Manager series. Dk Publishing.

## **TECHNICAL WRITING**

# Subject Code: **2018ECC010** No. of Credits: 2

#### Objectives :

To enable the students to practice professional writing.

#### **UNIT I:**

Technical Writing Basics, Technical Communication: Definition & Purpose.

# **UNIT II:**

Characteristics of Technical Communication, Audience, Centered Communication.

#### **UNIT III:**

Legal and Ethical Communication: Description & Importance, Implicit and Explicit Rules of Communication: Definitions & Examples.

#### **UNIT IV:**

Types of Technical Documents.

#### **UNIT V:**

The Technical Writing Process: Prewriting, Writing & Rewriting, Spread of Internet; Salient features and advantage over traditional media.

#### **TEXT BOOKS:**

## **Recent editions of the following books only are recommended**

1. Kieran Morgan , Technical Writing Process: The simple, five-step guide that anyone can use to create technical documents such as user guides, manuals, and procedures , Better on paper publications.

2. Thomas Arthur Rickard ,A Guide to Technical Writing ,Bibliolife.

# **REFERENCE BOOKS:**

1. [Gerald J. Alred,](https://www.google.co.in/search?tbo=p&tbm=bks&q=inauthor:) Charles T. Brusaw & [Walter E. Oliu](https://www.google.co.in/search?tbo=p&tbm=bks&q=inauthor:) , Handbook of Technical Writing ,Bedford/St. Martin's.

2. Mike Markel, Technical Communication, Palgrave MacMillan.

# **AN INTRODUCTION TO PSYCHOLOGY**

# Subject Code: **2018ECC011** No. of Credits: 2

## Objectives :

To enable the students to articulate how psychological research adheres to ethical and scientific principles, and communicate the difference between personal views and scientific evidence in understanding behavior.

#### **UNIT I:**

Introducing Psychology, Psychological Science, Brain, Body and Behavior.

**UNIT II:** 

Sensing and Perceiving Remembering and Judging, Intelligence and Language.

**UNIT III:** 

States of Consciousness, Growing and Developing, Learning.

**UNIT IV:** 

Emotions and Motivation, Personality

**UNIT V:** 

Defining Psychological Disorders, Treating Psychological Disorders, Psychology in Our Social Lives.

## **TEXT BOOKS:**

## **Recent editions of the following books only are recommended**

- 1. David Myer , David Myer's Psychology , Worth Publishers .
- 2. Daniel Kahneman, Thinking Fast and Slow , Farrar , Straus and Giroux.

## **REFERENCE BOOKS:**

1. Roger R. Hock, Forty Studies That Changed Psychology , Prentice hall.

2. Robert Feldman, Understanding psychology, McGraw Hill Educatio.

3.Thomas E. Ludwig , Psychsims ,WortSh Publishers.

# **ASTRONOMY**

# Subject Code: **2018ECC012** No. of Credits: 2

#### **Objectives:**

On successful completion of this course the students should gain knowledge about Astronomy.

#### **UNIT I:**

General description of the Solar system. Comets and meteorites – Spherical trigonometry.

# **UNIT II:**

Celestial sphere – Celestial co – ordinates – Diurnal motion – Variation in length of the day.

# **UNIT III:**

Dip – Twilight – Geocentric parallex.

# **UNIT IV:**

Refration – Tangent formula – Cassinis formula.

#### **UNIT V:**

Kepler's laws – Relation between true eccentric and mean anamolies.

## **Text Book**

#### **Recent editions of the following books only are recommended**

"ASTRONOMY" by S.Kumaravelu and Susheela Kumaravelu.

# **FUZZY MATHEMATICS**

#### Subject Code: **2018ECC013** No. of Credits: 2

# **Objective:**

- To know the basic concepts of fuzzy stes and its characteristics.
- To understand the concept of various operations on fuzzy sets.
- To learn the concept of fuzzy relations and its applications.

## **UNIT I:**

From classcal sets to Fuzzy sets: Introduction-Crisp Sets: An over vieww-Fuzzy set: Basic types-Fuzzy sets: Basic Concepts-Characteristics and significance of the paradigm Shift.

#### **UNIT II:**

Fuzzy sets of versus crisp sets: Addtional properties of  $\alpha$ - Cuts- Representations of fuzzy setsExtension Principle of Fuzzy sets.

#### **UNIT III:**

Operations on fuzzy sets: Types of Operations-Fuzzy complements-Fuzzy Intersections: t-Norms-Fuzzy unions: t-conorms

#### **UNIT IV:**

Fuzzy Arithmetic: Fzzy Numbers-Lnguistic Variables-Arithmetic Operations on intervals

# **UNIT V:**

Fuzzy Relations: Crisp versus Fuzzy Relations-Projections and Cylndric Extensions-BinaryFuzzy Relations-Binary relations on a single set-Fuzzy Equvalence Relations-Fuzzy Compatibility Relations.

## **Text Book:**

## **Recent editions of the following books only are recommended**

Fuzzy Sets Uncertanity and Information, George, J.Klir and Tina A, Folger, Printice Hall of India

Pvt Ltd, New Delh, 2006

**UNIT I:** Page no: 1-30 **UNIT II:** Page no: 35-48 **UNIT III:** Page no: 50-96 **UNIT IV:** Page no: 97-102 **UNIT V:** Page no: 119-135 **Reference Book:**

1. Fuzzy Logic Intellegence, Control and information, John Yuan, Reza Langari, Pearson Education, New Delh.

2. Fuzzy logc and Neural Networks, M.Amirthavalli, Scitech Publications Pvt Ltd, Chennai and Hydrabad.

3.Fuzzy Lgic with Engineering Applications, Timothy , Jo Ross, McGraw-Hill INC, New York.

# **OPERATION RESEARCH**

# **Subject Code: 2018ECC014** No. of Credit :2

#### **Objectives:**

To understand the basic concepts of Operations Research and Solving LPP To solve Transportation and Assignment problems To understand the concept of Game theory , Queuing theory PERT and CPM.

#### **UNIT I:**

Introduction to Operations Research - Meaning - Scope – Models - Limitation. Linear Programming - Formulation – Graphical method only.

#### **UNIT II:**

Transportation (Non- degenerate only) - Assignment problems - Problems.

#### **UNIT III:**

CPM - Principles - Construction of Network for projects – Types of Floats – Slack- crash programme.

#### **UNIT IV:**

PERT - Time scale analysis - critical path - probability of completion of project - Advantages and Limitations.

#### **UNIT V:**

Game Theory: Graphical Solution – mx2 and 2xn type. Solving game by Dominance property - fundamentals - problems . Replacement problem – Replacement of equipment that deteriorates gradually (value of money does not change with time).

#### **Text Book:**

#### *Recent editions of the following books only are recommended*

Prof. V. Sundaresan., K.S. Ganapathy Subaramanian ., K.Ganesan: Resource Management Techniques ( Operations Research) A.R.Publications- 2002

**Unit I :** Chapter 1 – Section 1.1,1.2,1.4,1.9, Chapter 2 – Section 2.1- 2.5

**Unit II :** Chapter 7 – Section 7.1- 7.2, Chapter 8 – Section 8.1 ,8.2,8.4,8.5

**Unit III:** Chapter 15 – Section 15.1,15.2,15.5,15.8

**Unit IV:** Chapter 15 – Section 15.6

**Unit V :** Chapter 16 – Section 16.6, 16.7, Chapter 11 – Section 11.1, 11.2

#### **Reference:**

1. Kanti Swarup, Gupta P.K, Man Mohan : Operations Research, Sultan Chand & Sons.

2. P.R. Vittal and V.Malini : Operations Research, Margham Publications.

3.P.K.Gupta.,ManMohan: Problems in Operations Research,Sultan Chand &sons.

4.V.K.Kapoor: Operations research, Sultan Chand&sons.

# **MATHEMATICS FOR PROFESSIONAL COURSES**

#### **Subject Code: 2018ECC015** No. of Credits: 2

## **OBJECTIVES**

- To understand the fundamental concepts of Set Theory and Linear Equations.
- To solve the problems in Mathematics of Finance, sequence and series.

To acquire the knowledge of correlation, regression and problem solving.

#### **UNIT I:**

Sets, Functions and Relations -Equations Linear equations–Homogeneous linear equations .

#### **UNIT II:**

Sequence and Series–Arithmetic progression-Geometric progression; Mathematics of Finance: Simple interest-Compound interest.

#### **UNIT III:**

Limits ─ Basic concepts of Differentiation - Integration

#### **UNIT IV:**

Measures of Central Tendency and Dispersion, Arithmetic Mean, Median – Mode, Geometric Mean and Harmonic Mean, Standard deviation, Quartile deviation

## **UNIT V:**

Correlation and Regression.

## **Text Book:**

## **Recent editions of the following books only are recommended**

- 1. Discrete Mathematics, B.S. Vatssa, Wishwa Prakashan Private Limited.
- 2. Business Mathematicsc and Statistics, P.A. Navanitham, Jai Publisher.

## **Reference Book:**

- 1 .Dr.M.K.Venketaramen,Dr.N.Sridharan,N.Chandarasekaran: DiscreteMathematics The National publishing Company.
- 2.P.R.Vittal :Business Mathematics and Statistics, Margham Publications.
- 3. Sanchetti, D.C and Kapoor, V.K: Business Mathematics, Sultan chand Co & Ltd.

**Unit I :** Chapter 2 and 3, chapter 7, 7.1-7.4 (Text Book 1) **Unit II :** Chapter 1 and 2 (Text Book 2, Part 1) **Unit III :** Chapter 5, 6 and 8 (Text Book 2, Part 1) **Unit IV :** Chapter 7 (Text Book 2, Part 2) **Unit V :** Chapter 12 and 13 (Text Book 2, Part 2 Chapter 3 , Section 3.1-3.4 and Chapter 6, Section 6.1-6.3 (Text Book 3)

# **MULTIMEDIA AND ITS APPLICATIONS**

#### **Subject Code: 2018ECC016** No.of Credits: 2

#### **Objectives:**

To enable the students learn the overview of Multimedia systems.

To provide knowledge about the Basic concepts of Sound and Image Processing.

To enhance the knowledge about the Multimedia Applications.

#### **UNIT I:**

Media and Data Streams : Medium – Main Properties of a Multimedia Systems – Multimedia – Traditional Data Streams Characteristics – Data Streams characteristics for continuous media.

#### **UNIT II:**

Sound / Audio: Basics sound Concepts – Music – Speech . Video and Animation : Basics concepts – Television – Computer Based Animations.

#### **UNIT III:**

Images and Graphics : Basics concepts – Computer Image Processing – Data Compression : Storage space – coding requirement – source entropy and hybrid coding – some basic compression techniques – JPEG – MPEG – DVI.

## **UNIT VI:**

Multimedia Communication system : Application subsystem – Transport subsystem – quality of services and resource management.

## **UNIT V:**

Multimedia Applications : Introduction – Media Preparation – Media Composition – Media Integration – Media Communication – Media Entertainment.

#### **Reference Books:**

## **Recent editions of the following books only are recommended**

1. Ralf Steinmetz and Klara Nahrstedt , Multimedia : Computing , Communication & Applications. ,Pearson Education.

# **MANAGEMENT INFORMATION SYSTEM**

#### **Subject Code: 2018ECC017 No. of Credits: 2**

#### **Objectives:**

To familiarise the students with Business Information through Computers.

To enable the students aware of utilization of business information for decision making.

To bestow knowledge about Database Management System

#### **UNIT I:**

Management information system: meaning – features – requisites of effective MIS – MIS Model – components – subsystems of an MIS – role and importance – corporate planning for MIS – growth of MIS in an organization – centralization vs decentralization of MIS - Support – Limitations of MIS.

#### **UNIT II:**

System concepts – elements of system – characteristics of a system – types of system – categories of information system – system development life cycle – system enhancement.

#### **UNIT III:**

Information systems in business and management: Transaction processing system: Information repeating and executive information system.

## **UNIT IV:**

Database management systems – conceptual presentation – client server architectures networks.

#### **UNIT V:**

Functional management information system: Financial – accounting – marketing – production – Human resource – business process outsourcing.

## **Text Books:**

#### **Recent editions of the following books only are recommended**

1. Gorden B.Davis and Margrethe H.Olson: "Management Information System", Tata McGraw Hill Publication, New Delhi.

2. Aman Jindal: "Management Information system", Kalyani Publishers, New Delhi.

#### **Reference Books:**

1. Kenneth C. Laudon: "Management Information System", Pearson Education, New Delhi.

2. Stephen Haag: "Management Information System", Tata McGraw Hill Publication, New Delhi.

# **THEORY OF COMPUTATION**

# **Sub Code: 2018ECC018 No. of Credits: 2**

# **Objectives:**

To learn about the basic of theory of computing

To understand the concept of finite automata and push down automata

To acquire knowledge in formal language

To enhance the concept of conversion of deterministic automata to non deterministic automata.

# **UNIT- I:**

Introduction to theory of Computing – Why Study the theory of Computing- What is Computation- Set theory-Alphabets-Strings and Languages-Relations-Functions-Graphs and Trees.

# **UNIT -II:**

Finite Automata: Introduction-Finite state Machines -Deterministics Finite Automata(DFA)-Finite Automata with and without Epsilon Transitions-Language of Deterministic Finite Automata-Acceptability of a String by a Deterministic Finite Automata-Processing of Strings by Deterministic Finite Automata;Non-Deterministic Finite Automata(NFA)- Language of Non- Deterministic Finite Automata-Equivalence between DFA and NFA-Non Deterministic Automata with or without Epsilon Transitions.

## **UNIT -III:**

Formal Language: Introduction-Theory of Formal Language-Kleene and positive Closure-Defininig Language-Recursive Definition of Language-Arithmetic Expression-Grammar-Classification of Grammar and Language-Language and their Relation-Operations On Language-Chomsky Hierrachy.

## **UNIT- IV:**

Regular Language: Introduction-Regular Language and Expression-Operations of Regular Expression-Identity Rules-Algebraic Laws for Regular Expression-Finite Automata and Regular Expression- Kleene's Theorem-Problems-Context Free Grammar and Context Free Language: Introduction-Derivation Tree-Parse Tree-Right Most and Left most Derivation -Ambiguity-Problems

## **UNIT- V:**

Push Down Automata: Description and Definition-Language of PDA-Graphical Notation of PDA-Acceptance by Final State and Empty Stock, From Empty Stock to Final State and Vice versa-Deterministic Pushdown Automata and Non deterministic Pushdown Automata-Language-Problems.

# **Text Books:**

# **Recent editions of the following books only are recommended**

1. Theory of Computing-A Gentle Introduction, Efim Kinber, Carl Smith, published by Pearson Education.(UNIT 1)

2. Theory of Automata, Language & Computation, Rajendra Kumar, Tata McGraw Hill Education Private Limited, New Delhi. (UNIT 1to 5)

## **Reference Book:**

A Textbook Automata Theory, S.F.B.Nasir, P.K.Srimani, Published by Cambridge University Press India Pvt, Ltd, New Delhi.

**UNIT 1:** Chapter 1: Section 1.1, 1.2 (Text Book 1) Chapter 1: Section 1.1-1.6 (Text Book 2) **UNIT 2:** Chapter 2: Section 2.1-2.11 **UNIT 3:** Chapter 3: Section 3.1-3.10 **UNIT 4:** Chapter 4: Section 4.1-4.5, 4.6, 4.6.1, 4.6.2 Chapter 6: Section 6.1-6.10 **UNIT 5:** Chapter 7: Section 7.1-7.10

# **OOPS WITH JAVA PROGRAMMING**

#### **Subject Code: 2018ECC019 No. of Credits: 2 Objectives :**

- To Understand fundamentals of object oriented programming in Java, including defining classes,invoking methods,using class libraries,etc.
- To be able to use the Java SDK enviroment to create, debug and run simple Java programs.
- To understand the Java Programming concepts so as to enable the students of Applications and Applets using Java

#### **UNIT I:**

Introduction to Object-Oriented Programming : Fundamentals – Object oriented Paradigm –Elements of the OOP – Abstraction – Encapsulation – Modularity – Hierarchy – Concurrency-Persistance – Inheritance – Polymorphism – Benefits of OOP – Applications of OOP.

# **UNIT II:**

Java Evolution : History – Features – Difference between Java,  $C, C++$  - Java and Internet – Java and WWW – Web Browsers . Overview : Simple Java Program - Structure – Java Tokens- Statements -JVM - Constants – Variables – Data types – Operators and Expresions.

#### **UNIT III:**

Decision Making and Branching :if,if...else, nested if, switch – Decesion making and looping : while,do,for – Jumps in Loops – Labeled loops – Classes, Objects and Methods. Arrays, Strings and vectors - Interfaces :Multiple Inheritance – Packages : Putting classes together – Multithreaded programming – Thread exceptions – Life cycle of Thread - Thread priority – Synchronization.

#### **UNIT IV:**

Managing Errors and Exceptions – Types of Errors – Exceptions – Applet Programming – Applet life cycle – Graphics Programming.

## **UNIT V:**

Managing Input / Output Files in Java: Concepts of Streams – Stream classes – Byte stream classes – Character stream classes - Using streams – I/O classes – File classes - I/O Exceptions – Creation of files – Reading / Writing characters, Byte - Handling Primitive data types – Random Access Files

#### **Text Books:**

## **Recent editions of the following books only are recommended**

1. Grady Booch: "Object Oriented Analysis & Design with Applications", Second Edition, Pearson Education.

2. E.BalaGurusamy: "Programming with Java", Third edition, Tata McGraw Hill Pvt Ltd.

# **Reference Books:**

1. Patrick Naughton & Hebert Schildt: "The Complete Reference Java 2", Third edition, Tata McGraw Hill Pvt Ltd.

2. Programming with Java – John R.Hubbard, Second Edition, Tata McGraw

# **PROGRAMMING IN C**

## **Subject Code: 2018ECC020 No. of Credits: 2**

## **Objectives:**

To enable the students

- To know about problem solving techniques and algorithm fundamentals.
- To know about the basics of C Programming and its various computation logics.

#### **UNIT I:**

Overview of C - Introduction – Structure of C - Character set - C tokens - Keyword & Identifiers - Constants - Variables - Data types - Declaration of variables - Assigning values to variables - Defining Symbolic Constants - Operators – Arithmetic Expressions: - Evaluation of expression - Type conversion in expression - operator precedence .

#### **UNIT II:**

Decision Making and Branching - Decision making with IF statement - simple IF statement - The IF ELSE Statement - Nesting of IF ...ELSE statements - The ELSE IF ladder - The switch statement – The GOTO statement -- Decision Making and Looping - The WHILE statement - The DO statement - The FOR statement – Jumps in Loop.

#### **UNIT III:**

Arrays - One Dimensional - Two Dimensional - Multidimensional arrays - Character string Handling - Declaring and initializing string variables - String:Introduction-Standard Functions. Funtions: User - defined Functions - Need for user Defined functions - Types of Functions :No Arguments and no return values - Arguments with return values - Recursion.

#### **UNIT IV:**

Structure : Structure definition - Giving values to members – Structure initialization comparison of structure variables - Structures within structures- size of structures.

#### **UNIT V:**

Pointers to structures. Pointers – Introduction-Features of Pointers - Declaring and initializing pointers - Accessing a variable through its pointers - pointers and arrays pointers and character strings

#### **Text Books:**

#### **Recent editions of the following books only are recommended**

1. E. Balagurusamy: **"**Programming in ANSI C" **,** Tata Mc. Graw Hill, 5thEdition (reprint), 2011. (Unit II, Unit III, Unit IV, Unit V)

2. R.G.Dromey: "How to Solve it by Computer", Prentice Hall of India, Delhi,2000 (Unit-I)

#### **Reference Books:**

1. Byron Gottfried: "Programming with C"(Schaum's Outline Series), Tata Mc.Graw Hill.

- 2. Ashok. N. Kamathane: "Programming with ANSI and Turbo C", Pearson Education Asia.
- 3. Yeswanth Kanethkar: "Let us C" Tata Mc. Graw Hill.

# **INTERNET OF THINGS**

# **Subject Code: 2018ECC021** No. of Credits: 2

# **Objectives:**

- To get the vision and introduction to IoT.
- To Understand IoT Market perspective, Data and Knowledge Management and use of Devices in IoT Technology.
- To understand state of the art IoT architecture,real world IoT deisgn constraints,industrial automation and commercial building automation in IoT.

## **UNIT I:**

Introduction- Concepts behind the Internet of Things- The IoT Paradigm- Smart Objects-Creative Thinking Techniques – Modifications- Combination Scenarios- Breaking Assumptions- Solving Problems.

#### **UNIT II:**

M2M to IoT – A Market Perspective– Introduction, Some Definitions, M2M Value Chains, IoT Value Chains, An emerging industrial structure for IoT, The international driven global value chain and global information monopolies.

#### **UNIT III:**

M2M and IoT Technology Fundamentals- Devices and gateways, Local and wide area networking, Data management, Business processes in IoT, Everything as a Service(XaaS), M2M and IoT Analytics, Knowledge Management Introduction, Technical Design constraints-hardware is popular again.

#### **UNIT IV:**

Introduction, State of the art, Architecture Reference Model**-** Introduction, Reference Model and architecture, IoT reference ModelIoT Reference Architecture**-** Introduction, Functional View, Information View, Deployment and Operational View, Other Relevant architectural views. Real-World Design Constraints.

## **UNIT V:**

Service- oriented architecture-based device integration, SOCRADES: realizing the enterprise integrated Web of Things, IMC-AESOP: from the Web of Things to the Cloud of Things, Commercial Building Automation- Introduction, Case study: phase onecommercial building automation today.

#### **Text Book:**

## **Recent editions of the following books only are recommended**

1. Jan Holler, Vlasios Tsiatsis, Catherine Mulligan, Stefan Avesand, Stamatis Karnouskos, David Boyle: "From Machine-to-Machine to the Internet of Things: Introduction to a New Age of Intelligence"**,** First Edition, Academic Press, 2014.

#### **Reference Books:**

1. Vijay Madisetti and Arshdeep Bahga: "Internet of Things (A Hands-on-Approach)".

2. Francis daCosta: "Rethinking the Internet of Things: A Scalable Approach to Connecting Everything"**,** First Edition, Apress Publications**.**

**3.**Hakima chaouchi,"The Internet Of Things Connecting Objects.

# **WEB TECHNOLOGY AND ITS APPLICATIONS**

#### **Subject Code: 2018ECC022** No. of Credits: 2

**Objectives:** To enable the students

- To learn about the basic concepts of various networking model and its layers.
- To learn about the concepts of protocol and its architecture.
- To learn about the Java Scripts and XML.

#### **UNIT I:**

Networking Protocols and OSI Model: OSI Model, Layer functions. Internetworking concepts, devices, internet basics: why internetworking, problems, virtual network, repeaters, bridges, routers, gateways, history of internet, growth.

#### **UNIT II:**

TCP/IP Part I: basics, addressing, IP addressing, logical addresses, concept of IP address, ARP, RARP, BOOTP, DHCP, ICMP. TCP / IP Part II: TCP, UDP – basics, features, relationship, ports and sockets, connections, TCP segment format, UDP, differences.

## **UNIT III:**

DNS, Email, FTP, TFTP – DNS, Email, FTP, TFTP. TCP / IP Part IV : WWW, HTTP, TELNET – history, basics, HTML, common gateway interface, remote login (TELNET).

#### **UNIT IV:**

Java Script and AJAX. PHP / MySQL – scripting language, client side vs Server side, Features of PHP, reference, MySQL basics, using MySQL with PHP.ASP.NET: overview of .NET framework, Details, Server controls and web controls, validation controls.

## **UNIT V:**

Java Web Technologies – Java servlets and JSP, Creating and testing, servlet, session management, introduction to JSP, JSP and JDBC, EJB, architecture, overview, types of EJB, session beans. Web Security: principles, cryptography, plain text and cipher text, digital certificates, signatures, secure socket layer. XML – what is XML? XML versus HTML, EDI, Terminology, Document-Type Declaration, Element-Type declarations.

#### **Text Book:**

## **Recent editions of the following books only are recommended**

**1.** Achyut Godbole and Atul Kahate :"Web Technologies – TCP / IP, Web / Java Programming and Cloud Computing", McGraw Hill Education India Private Limited.

## **Reference Books:**

1. Behrouz A. Forouzan : "TCP / IP – Protocol Suite", McGraw Higher Education.

2. Paul Deitel, Harvey Dietel and Abbey Dietel: "Internet & amp; World Wide Web – How to Program", Tata McGraw Hill.
# **NETWORK SECURITY**

# **Subject Code: 2018ECC023 No. of Credits: 2**

**Objectives:**To enable the students

- To know about cryptography and its various functions.
- To understand the concepts of hashes and public key algorithm.
- To have a knowledge on different types of authentication.
- To know about the standards, IP security and their applications**.**

## **UNIT I:**

Cryptography - Introduction – Primer on Networking –Active and Passive Attacks –Layers and Cryptography – authorization Viruses, worms, Trojan Horses – The Multi level Model of Security. Cryptography – Breaking an Encryption Scheme – Types of Cryptographic functions – secret key Cryptography – Public key Cryptography – Hash algorithms.

# **UNIT II:**

Secret Key Cryptography **-** Secret Key Cryptography – Generic Block Encryption – Data Encryption Standard – International Data Encryption Algorithm (IDEA) – Advanced Encryption Standard.

## **UNIT III:**

Hashes and Public Key Algorithms **-** Hashes and Message Digests: Introduction – Things to do with hash – MD2 – MD4 – MD5. Public Key Algorithms: Modular arithmetic – RSA – Diffie-Hellman – Digital Signature Standard – Elliptic Curve Cryptography.

## **UNIT IV:**

Authentication - Overview of Authentication Systems: Password-Based Authentication – Address-Based Authentication – Cryptographic Authentication Protocols –Eavesdropping and Server Database Reading – Trusted Intermediaries – Session Key Establishment.

## **UNIT V:**

Standards, IP Security and Applications - Standards: Kerberos V4: Introduction – Tickets and Ticket-Granting Tickets – Configuration – Logging into the Network – Replicated KDCs. IP Security: Overview of IPSec – IP and IPv6 – Authentication Header – ESP.

# **Reference Books:**

## **Recent editions of the following books only are recommended**

- Charlie Kaufman, Radia Perlman and MikeSpeciner : "Network Security Private Communication in a Public World", Pearson Education, New Delhi .
- Stallings William : "Cryptography and Network Security Principles and Practices", Prentice Hall India, New Delhi.
- Stallings William : " Network Security Essentials Applications and Standards " Prentice Hall India.
- Atul Kahate : "Cryptography and Network Security " Tata Mc.Graw Hill**.**

# **MOBILE AND WIRELESS TECHNOLOGY**

# Subject Code:  **2018ECC024** No. of Credits: 2

## **Objectives:**

To learn the wireless communication on digital mobile communication system and integration of services and applications from fixed networks into networks supporting mobility of end user and wireless access.

# UNIT – I:

Introduction: Applications – A Simplified Reference Mode. Wireless Transmission: Cellular System. Medium Access Control : Motivation for a Specialized MAC : Hidden and exposed terminals – Near and far terminals – SDMA – FDMA – TDMA : Fixed TDM –Classical Aloha – Slotted Aloha – Carrier Sense Multiple Access – Demand assigned Multiple Access – PRMA Packet Reservation Multiple Access – Reservation TDMA – Multiple Access With Collision Avoidance – Polling – Inhibit Sense Multiple Access. CDMA: Spread Aloha multiple access.

# UNIT -II:

Telecommunication Systems: GSM: Mobile Services – System Architecture – Radio Interface – Protocols - Localization And Calling – Handover – Security – New Data Services.

DECT: System Architecture – Protocol Architecture – TETRA.

# UNIT -III:

UMTS and IMT 2000: UMTS Releases and Standardization – UMTS System Architecture -UMTS Radio Interface – UTRAN – Core Network – Handover. Satellite System: History –Applications – Basics: GEO – LEO – MEO . Routing – Localization – Handover.Broadcast Systems: Overview – Cyclical Repetition Of Data – Digital Audio Broadcasting –Digital Video Broadcasting – Convergence of Broadcasting and Mobile Communication.

# $IINT - IV:$

Wireless LAN: Infra Red Vs Radio Transmission – Infrastructure and Ad-Hoc Network – IEEE 802.11: System Architecture – Protocol Architecture – Physical Layer – MediumAccess Control Layer – MAC Management – HIPERLAN: HIPERLAN1 -WATM – BRAN– HiperLAN2. Bluetooth: User scenarios – Architecture – Radio layer – Base band layer –Link manager protocol

## $UNIT -V:$

Mobile Network Layer: Mobile IP – Dynamic Host Configuration Protocol – Mobile Ad-Hoc Networks. Mobile Transport Layer: Traditional TCP-Classical TCP Improvement-TCP Over 2.5/3G Wireless Networks – Performance Enhancing Proxies.

# **TEXT BOOKS:**

## **Recent editions of the following books only are recommended**

1. Asoke K Talukder and Roopa R Yavagal ,Mobile Computing,Tata McGraw-Hill.

2.John Schiller , Mobile communication, Pearson Edition.

# **REFERENCE BOOKS:**

William C.Y.Lee, Mobile Communication Design Fundamentals ,John Wiley,Ivan Stojmenoric , Wireless network & Mobile communication.

# **CLOUD COMPUTING**

# Subject Code:  **2018ECC025** No. of Credits: 2 **Objectives:**

 To Understand the Cloud computing architectures, applications and challenges and learn about various cloud storages

## $UNIT - I:$

INTRODUCTION: Cloud Computing Introduction, From, Collaboration to cloud, Working of cloud computing, pros and cons, benefits, developing cloud computing services, Cloud service development, discovering cloud services.

## $UNIT -II :$

CLOUD COMPUTING FOR EVERYONE: Centralizing email communications, cloud computing for community, collaborating on schedules, collaborating on group projects and events, cloud computing for corporation, mapping schedulesm managing projects, presenting on road.

# UNIT -III:

USING CLOUD SERVICES: Collaborating on calendars, Schedules and task management, exploring on line scheduling and planning, collaborating on event management, collaborating on contact management, collaborating on project management, collaborating on word processing, spreadsheets, and databases.

## UNIT -IV:

OUTSIDE THE CLOUD **:** Evaluating web mail services, Evaluating instant messaging, Evaluating web conference tools, creating groups on social networks, Evaluating on line groupware, collaborating via blogs and wikis.

## UNIT -V:

STORING AND SHARING: Understanding cloud storage, evaluating on line file storage, exploring on line book marking services, exploring on line photo editing applications, exploring photo sharing communities, controlling it with web based desktops.

# **TEXT BOOKS:**

## **Recent editions of the following books only are recommended**

1. Michael Miller, Cloud Computing, Pearson Education, New Delhi.

2.Anthony T. Velte, Cloud Computing A Practical Approach, Tata Mcgraw HillEducation Private Limited.

# **REFERENCE BOOKS:**

1. Arshdeep Bahga, Cloud Computing: A Hands-On Approach, Paperback-Import..

# **CROSS CULTURE MANAGEMENT**

# Subject Code: **2018ECC026** No. of Credits: 2

# **Objective**: To provide a thorough understanding

- The impact of an international context on management practices based on culture.
- Frameworks for guiding cultural and managerial practice in international business.

## **UNIT-I:**

Basic framework of Cross Cultural Management: Factors influencing Decision Making – Using Culture – Cross Cultural and International Management – Implications for the Manager. Comparing Cultures. Shifts in the Culture – Organizational Culture – Culture and Communication –Needs and Incentives – Dispute Resolution and Negotiation.

## **UNIT-II:**

Structure of Cross Cultural Management: Formal Structures – Functions – Bureaucracy – Culture and Bureaucracy – Implications. Informal Systems – Informal Relationships – Patronage, Society and Culture –Government-Business Patronage – Guanxi – Managing Informal Systems –Implications.

## **UNIT-III:**

Globalization & Cross Cultural Management: Planning Change: Meaning – Planning for Change – Planning in Different Culture – Planning in an Unstable Environment – Implications. International Strategies –Globalization and Localization – Defining Globalization – Roots – Global-Local Contradictions – Implications.

## **UNIT-IV:**

Models of Cross Cultural Management: Family Companies: The Anglo Model: Environment, Culture and Management. The Chinese Model: Environment and Culture. The Chinese Model: Management. Changes in the Chinese model – Implications.

## **UNIT-V:**

Strategy of Cross Cultural Management: Designing and Implementing Strategy: Formal Strategy Planning – Analyzing Resources and the Competition – Positioning the Company – Implementation – Emergent Strategy – Implications. Head Quarters and Subsidiary: Risk for the Multinational – Control – Implications.

## **TEXT BOOK:**

## **Recent editions of the following books only are recommended**

Jean-Francois Chanlat, Cross Culture Management, T&F publication.

- Neal Mark, The Culture Factor: Cross-national Management and Foreign Venture, Macmillan.
- Prashant Faldu, Cross Culture Management, Presence Institute of Image Consulting Pvt.Ltd.
- Dipak Kumar, Cross Culture Management: Text and Case, PHI Publication.
- Richard R.Gesteland, Cross-Culture Business Behaviour, Copenhagen Business School Press.

# **INDIAN ECONOMY AND TRADE DEPENDENCIES**

## **Subject Code: 2018ECC027** No. of Credit :2

**Objectives:** On successful completion of the course, the students should have understood

- The diversity of issues prevalent in the Indian Economy.
- Trade related issues of the Indian Economy.
- The importance of trade in the present globalized era.

# **UNIT- I:**

Introduction to Indian Economy : Alternative Development Strategies – Trends in National Income, Growth and Structure since 1991 - New Industrial Policy 1991 – Recent changes in Trade Policy - Competition Policy - Public Sector Reform - Privatization and Disinvestments – Progress of Human Development in India.

## **UNIT-II:**

Planning and Economic Development : Redefining the Role of the State –Human Capital Formation in India – Problem of Foreign Aid – Economic Reforms and Reduction of Poverty –Measures to Remove Regional Disparities.

## **UNIT-III:**

Indian Industries : Review of Industrial Growth under  $10<sup>th</sup>$  and  $11<sup>th</sup>$  Five year plan -Growth and present state of IT industry in India – Outsourcing, Nationalism and Globalization – Small Sector Industrial Policy.

## **UNIT-IV:**

Foreign Trade: Trends of Exports and Imports of India – Composition of India's Foreign Trade - Direction of India's Foreign Trade – Growth and Structure of India's Foreign Trade since 1991 – Balance of Payments since the New Economic Reforms of 1991. Foreign Capital : Need for Foreign Capital – Foreign Investment Inflows –Role of Special Economic Zones (SEZ)

## **UNIT-V:**

India in the Global Setting : India in Global Trade – Liberalization and Integration with the Global Economy – Globalization Strategies – India's Foreign Exchange Reserves – Convertibility of the Rupee – WTO and India.

## **TEXT BOOK:**

## **Recent editions of the following books only are recommended**

Ramesh Singh, Indian Economy, Mcgraw Hill Education.

- **1.** P.Arunachalam-Indian Economy and Trade, Serial Publication.
- **2.** Sankarganesh,Indian Economy Key concepts, Kavin Mukhil Publications.
- **3.** Gaurav Kumar, Indian Economy, Kd Publication.
- **4.** Puri Misra, Indian Economy, Himalaya Publication.

# **EXPORT MARKETING**

# **Subject Code: 2018ECC028** No. of Credits: 2

# **Objectives:**

To gain knowledge on Export distribution channels.

To enable the students to understand Export and Import Procedures.

To create awareness regarding the export promotion and export finance.

## **UNIT I:**

 Export marketing – an overview -export marketing – meaning difference between export marketing and domestic marketing – basic function of export marketing.

## **UNIT II:**

Export distribution channels – direct export – indirect export – channel; small

manufacturer.

# **UNIT III:**

Export promotion – characteristics of foreign buyers – forms of export promotion-

importance of Promotional Activities.

## **UNIT IV:**

Export and Import Procedure Documents used in Foreign Trade.

# **UNIT V:**

Export Finanace- Needs- Short terms, Medium and long term Source of Finance types of Credit.

## **Text Book**

## **Recent editions of the following books only are recommended**

1.Rathor. BS-Export Marketing - Himalaya publishing House.

## **INTERNATIONAL TRADE & FOREX**

## **Subject Code: 2018ECC029** No. of Credits: 2

## **Objectives:**

To learn the overview of International Trade and Globalisation.

To make the students to understand the concepts of foreign exchange management.

To gain the knowledge on the basic regulation of FEMA.

## **UNIT I:**

International trade- Meaning- Scope- Challanges- Theories of International Trade- Balance of Payment- Trade Barriers

## **UNIT II:**

Competition Law and International Trade- Competition and Consumer Protection-

Regulation of anti competition activity

## **UNIT III:**

Export Policy and Procedure- features- Export Promation Schemes- SEZs , EOU- Deemed Export- Export Promotion Council

## **UNIT IV:**

Import Policy and Procedure- Import of Gifts- Import on Import basis- Procedure for customer clearance- Warehousing- Canalised import

# **UNIT V:**

Introduction to FEMA- Forex Management-Nature- Forex Manager- Foreign Exchanfge

Market- Foreign Exchange Rate- Types- Present status of Foreign exchange Market in India

# **Text Books:**

# **Recent editions of the following books only are recommended**

1. Francis cherunilam -International trade-Himalaya publication House.

# **BRAND MANAGEMENT**

## **Sub Code: 2018ECC030** No. of Credits: 2

# **Objective:**

To understand the methods of managing brands and strategies for brand management.

To successfully establish and sustain brands and lead to extensions

## **UNIT I:**

 Basics Understanding of Brands – Definitions - Branding Concepts – Functions of Brand - Significance of Brands – Different Types of Brands – Co branding – Store brands.

## **UNIT II:**

 Strategic Brand Management process – Building a strong brand – Brand positioning – Establishing Brand values – Brand vision – Brand Elements – Branding for Global Markets – Competing with foreign brands.

## **UNIT III:**

 Brand image Building – Brand Loyalty programmes – Brand Promotion Methods – Role of Brand ambassadors, celebrities – On line Brand Promotions.

# **UNIT IV:**

 Brand Adoption Practices – Different type of brand extension – Factors influencing Decision for extension – Re-branding and re-launching.

# **UNIT V:**

 Measuring Brand Performance – Brand Equity Management - Global Branding strategies - Brand Audit – Brand Equity Measurement – Brand Leverage -Role of Brand Managers– Branding challenges & opportunities.

# **TEXT BOOK:**

## **Recent editions of the following books only are recommended**

1.Keller/ Parameswaran & Jacob, Strategic Brand Management: Building, Measuring, and 2.Managing Brand Equity, Pearson Education India; 4 Edition 2015.

## **REFERENCE BOOKS:**

1.Y.L.R. Moorthi, Brand Management, Vikas Publishing House.

- 2.Sagar Mahim, D. P. Agrawal, Brand Management, ANE Books.
- 3.Kirti Dutta, Brand Management: Principles and Practices, Oxford University Press .

4.Ranjeet Verma, Brand Management, Laxmi Publications.

# **STRESS MANAGEMENT**

# **Subject Code: 2018ECC031** No. of Credits: 2

## **Objectives:**

To provide a broad physical, social and psychological understanding of stress.

To understand the management of work related stress

To develop and implement effective strategies to prevent and manage stress at work.

# **UNIT I:**

Meaning – Symptoms – Works Related Stress – Individual Stress – Reducing Stress – Burnout.

## **UNIT II:**

Time Management – Techniques – Importance of planning the day – Time management schedule – Developing concentration – Organizing the Work Area – Prioritizing – Beginning at the start – Techniques for conquering procrastination – Sensible delegation – Taking the right breaks – Learning to say 'No'.

## **UNIT III:**

Implications – People issues – Environmental issues –Psychological fall outs – Learning to keep calm – Preventing interruptions – Controlling crisis – Importance of good communication – Taking advantage of crisis – Pushing new ideas – Empowerment.

## **UNIT IV:**

Developing a sense of Humour – Learning to laugh – Role of group cohesion and team spirit – Using humour at work – Reducing conflicts with humour.

# **UNIT V:**

Improving Personality – Leading with Integrity – Enhancing Creativity – Effective decision Making – Sensible Communication – The Listening Game – Managing Self – Meditation for peace – Yoga for Life.

## **Text Book:**

## **Recent editions of the following books only are recommended**

 1.D M Pestonjee, Stress and Work: "Perspectives on Understanding and Managing Stress", SAGE Response, First Edition 2013.

# **Reference Books:**

1.Kamlesh Jani, Ratish Kakkad, Stress Management, Pothi Publishers.

2.Aarti Gurav , Time Management , Buzzing stock Publishing House.

3.Sanjay Kumar, Pushp Lata, Communication Skills, Oxford University Press. Barun Mitra, Personality Development and Soft Skills, Oxford University Press.

# **RISK AND INSURANCE IN INTERNATIONAL TRADE**

## **Subject Code: 2018ECC032** No. of Credit :2

**Objective:** On successful completion of this course, the students should have understood

- Basic principles of insurance and risk management
- Understanding contemporary issues related to insuran

# **UNIT-I:**

Nature and History of Insurance Business - Insurance Business in India Europe, UK and USA - insurance Act 1938 -General insurance business -Nationalisation - Insurance as a social security tool – Insurance and economic development - IRDA- Entry of private players into Insurance business -Actuarial profession -Global Trends and developments in Insurance Business

# **UNIT-II:**

Principles of Legal aspects of Insurance - Principles of Insurable Interest – Principles of Utmost Good Faith – Principles of Indemnity - Principles of Subrogation -Doctrine of Proximate Clause - Tariff Advisory Committee – Legal Aspects of Life Assurance - Global Insurance Regulatiory Frame work.

# **UNIT-III:**

Global Non-life Insurance: Principles & Practices Fire insurance – Standard fire policy; Marine - Cargo and Hull insurance – Types; Motor insurance – Liability insurance, Types of policies; Engineering insurance – Electronic equipment insurance, Burglary insurance – Underwriting Practices – Claims settlement in International Perspectives.

## **UNIT-IV:**

Risk management process – Risk identifications: perception of risk, Threat analysis, Even analysis, Safety Audit – Risk evaluation – Concept of probability –Statistical methods of risk evaluation – Value at Risk (VaR)

# **UNIT-V:**

Risk Management Methods – Contingency Planning – Risk Transfer – Captive Insurance agreements – Reinsurance – Catastrophe covers – Legal Aspects of Reinsurance – Reinsurance Markets – Lloyds Markets – Risk Management techniques for global insurance market players.

# **TEXT BOOK:**

# **Recent editions of the following books only are recommended**

1.Mishra, M.N,Insurance principles and practices, S. Chand and Co, Delhi, Edition 4, 2007 .

# **REFERENCE BOOKS:**

1.Tripathy N.P,Insurance principles and practices,Prentice Hall India Learning Private Limited

2. Ghanashyam Panda & Monika Mahajan,Principles and Practice of Insurance,Kalyani Publishers.

- 3. Insurance Regulatory and Development Authority Act, 1999 ,Universal Law Publishing An imprint of LexisNexis.
- 4. S K Sarvaria,Commentary on the Insurance Regulatory and Development ,Universal Law Publishing - An Imprint of Lexis Nexis.

# **RETAIL MARKETING**

## **Subject Code: 2018ECC033** No.of Credits: 2

# **Objective:**

To enable the students to understand about Global Retailing.

To provide knowledge on Visual Merchandise Management.

To familiarise the students with the Retail shoppers' behaviour**.**

## **UNIT I:**

An overview of Global Retailing – Challenges and opportunities – Retail trends in India – Socio economic and technological Influences on retail management – Government of India policy implications on retails.

## **UNIT II:**

Organized and unorganized formats – Different organized retail formats – Characteristics of each format – Emerging trends in retail formats – MNC's role in organized retail formats.

# **UNIT III:**

Choice of retail locations - internal and external atmospherics – Positioning of retail shops – Building retail store Image - Retail service quality management – Retail Supply Chain Management – Retail Pricing Decisions. Merchandising and category management – buying.

## **UNIT IV:**

Visual Merchandise Management – Space Management – Retail Inventory Management – Retail accounting and audits - Retail store brands – Retail advertising and promotions – Retail Management Information Systems - Online retail – Emerging trends .

# **UNIT V:**

Understanding of Retail shopper behavior – Shopper Profile Analysis – Shopping Decision Process - Factors influencing retail shopper behavior – Complaints Management - Retail sales force Management – Challenges in Retailing in India.

## **TEXT BOOK:**

## **Recent editions of the following books only are recommended**

1**.** A.Sivakumar, Retail Marketing, Excel Books.

2.David Gilbert, Retail Marketing Management, Pearsons Education.

## **REFERENCE BOOKS:**

1**.** Dr.L.Natarajan, Retail Marketing, Margham Publications.

- 2. S.Banumathi, Retail Marketing, Himalaya Publishing House.
- 3. B.B.Mishra, Retail Marketing, Vrinda Publication.

# **EXPORT AND IMPORT PROCEDURES**

## **Subject Code: 2018ECC034** No.of Credits: 2

## **Objective:**

- To enable the students to understand about export and import procedures
- To provide adequate knowledge on export and import documentation.
- To impact knowledge on export and import procedures.

## **UNIT I:**

Introduction to Export Management : Meaning – objectives – scope – Need for and importance of export trade – Distinction between internal trade and international trade – Problems faced by exporters.

## **UNIT II:**

Features and Functions of export marketing – Sources of market information – Product planning – Quality control – Export pricing – Export marketing channels – Strategy formulation.

# **UNIT III:**

Steps involved in export – Confirmation of order – Production of goods – Shipment – Negotiation – Documents used for export – Commercial documents – Regulatory documents – ISO Certificate.

## **UNIT IV:**

Import Trade law in India – Preliminaries for star ting Import Business – Registration of Importers – arranging finance for Import – Arranging letter of Credit for Imports – Balance of Payments – Liberalization of Imports.

## **UNIT V:**

Retirement of Import Documents and RBI's directives for making payment for Imports – Customs clearance of Imported Goods and payments of customs Duty – Imports under special schemes.

# **Text Books:**

# **Recent editions of the following books only are recommended**

- 1.Subramanian Balagopal.T.A.S", Export Marketing",Himalaya Publication House,Mumbai.
- 2.Francis Cherunilam,"International Trade & Export Management",Himalaya Publication House,Mumbai.

# **References Books :**

- 1. Veera Reddy.P,"Import made Easy",Commercial Law Publication,New Delhi".
- 2. Mahajan.M.I,"Export Policy Procedure & Documentation",Snow White Publication,Mumbai.
- 3. A Nabhi : "How to Import 2005-2006",A Nabhi Publications.

# **LOGISTICS AND SUPPLYCHAIN MANAGEMENT**

## **Sub Code : 2018ECC035** No. of Credits: 2

**Objective:** The objective of the subject is to explore

- The interlinking between Logistics and supply chain management.
- The course seeks to provide the key concepts and solution in the design, operation, control and management of supply chain as integrated systems.
- The impact of supply chain in gaining competitive advantage.

# **UNIT I:**

Introduction to logistics – Business logistics – marketing logistics – objectives – importance

– logistics and customer services – physical supply and distribution –elements and evolution of purchasing and integrated logistics – Integrated logistical activities – strategic integrated logistics management.

# **UNIT II:**

Transportation – types – transportation decision making service selection – sea transport, Air, Courier, road and pipe lines – infrastructure – vehicle routing and scheduling – MTO / Intermodal transportation – regulation.

## **UNIT III:**

Warehousing – concepts & development – types – operations location analysis –storage – need – functionality and principles – materials handling considerations – packaging – perspectives – purposes – functions – design and costs –Traffic inventory management models – pull and push methods – EOQ – assumptions –policies and control – methods of improved inventory management.

# **UNIT IV:**

Logistics information system – system design – Information functionality and principles of information architecture – application of new information technology – EDI standards.

# **UNIT V:**

Future management of logistics – logistics and outsourcing – Benefits – third party logistics

– value added services – reverse logistics.

# **TEXT BOOK:**

# **Recent editions of the following books only are recommended**

1.Donald J. Bowersox & David J. Closs, Supply Chain Logistics Management, McGraw Hill Education.

- 1. Raghuram, Logistics And Supply Chain Management: Cases and Concepts, Laxmi Publications.
- 2. Janat Shah, Supply Chain Management, Pearson Education.
- 3. Ballou, Business Logistics/Supply Chain Management, Pearson Education India.
- 4. Chopra & Kalra, Supply Chain Management, Pearson Education India.

# **QUALITY MANAGEMENT**

## **Sub Code : 2018ECC036** No. of Credits: 2

**Objective:** On successful completion of the course the students should have understood

- To introduce the fundamental concepts of total quality management, statistical process control, six sigma and the application of these concepts
- To provide a basic understanding of "widely-used" quality analysis tools and techniques.

## **UNIT I:**

Definitions – TOM framework, benefits, awareness and obstacles. Quality – vision, mission and policy statements. Customer Focus – customer perception of quality, Translating needs into requirements, customer retention. Dimensions of product and service quality. Cost of quality.

## **UNIT II:**

Overview of the contributions of Deming, Juran Crosby, Masaaki Imai, Feigenbaum, Ishikawa, Taguchi techniques – introduction, loss function, parameter and tolerance design, signal to noise ratio. Concepts of Quality circle, Japanese 5S principles and 8D methodology.

## **UNIT III:**

Meaning and significance of statistical process control (SPC) – construction of control charts for variables and attributed. Process capability – meaning, significance and measurement – Six sigma concepts of process capability. Reliability concepts – definitions, reliability in series and parallel, product life characteristics curve. Total productive maintenance (TMP) – relevance to TQM, Terotechnology. Business process re-engineering (BPR) – principles, applications, reengineering process, benefits and limitations.

# **UNIT IV:**

Quality functions development (QFD) – Benefits, Voice of customer, information organization, House of quality (HOQ), building a HOQ, QFD process. Failure mode effect analysis (FMEA) – requirements of reliability, failure rate, FMEA stages, design, process and documentation. Seven old (statistical) tools. Seven new management tools. Bench marking and POKA YOKE.

## **UNIT V:**

Introduction to IS/ISO 9004:2000 – quality management systems – guidelines for performance improvements. Quality Audits. TQM culture, Leadership – quality council, employee involvement, motivation, empowerment, recognition and reward.

## **TEXT BOOK:**

# **Recent editions of the following books only are recommended**

1. R. Janakiraman and R,K Gopal, Total Quality Management, PHI Learning.

- 1. Howard S.Taylor and Francis, Quality Management Systems, New century Publications.
- 2. L.Suganthi Anand Samuel, Total Quality Management,PHI learing,
- 3.Joseph M.Juran, Quality Handbook, Mc Grawhill .
- 4. Bell Desmond Heivemann, Managing Quality,Butterworth Publications.

## **MANAGEMENT OF SMALL AND NEW ENTERPRISES**

## **Sub Code : 2018ECC037** No. of Credits: 2

## **Objective:**

- On successful completion of the course the students should have understood
- Identification, organization and building of new enterprise
- To prepare, analyze and execute business plan
- The logical decision making in business

## **UNIT I :**

 Entrepreneurship: Small Scale Introduction Institutional- Small scale Enterprises – Infrastructure-Entrepreneurial Competencies for Small Scale Enterprises -Institutional Interface

## **UNIT II :**

Establishing small scale enterprises **-**opportunities scanning—choice of enterprise - market assessment for sse - choice of technology and selection of site

# **UNIT III :**

Small scale enterprises — getting organized**-** financing the new/small enterprise preparation of the business plan - ownership structure and organization framework

## **UNIT IV:**

 Operating the small scale enterprise **-** financial management issues in SSE -operations management issues in SSE- Marketing management issues in SSE - organizational relations in SSE

## **UNIT V:**

Performance appraisal and growth strategies **-** management performance lessons growth and Assessment and control from stabilization - strategies for stabilization and successful strategies Growth entrepreneurs of small - managing family enterprises

## **TEXT BOOK:**

## **Recent editions of the following books only are recommended**

1. Prof.Nirali Pandt, Management of new and small Enterprise, Dotcom Publications.

## **REFERENCE BOOKS:**

1.C.S.Prasad, Small and Mdium Enterprise in global Perspective, New Century Publications.

2.Taxmann, Small and Medium Enterprises in India, Tax mann Publication.

- 3.Karen Patten Ayman, Information Technology for small business, Sprnger publications.
- 4.Sarika Lohana, Medium,Micro and Small Enterprises, New century Publications.

# **TOURISM MANAGEMENT**

# **Sub Code : 2018ECC038** No. of Credits: 2

**Objective:** On successful completion of the course the students should have understood

- The handling of human resource in the context of complex work situations of the tourism industry.
- The complexities of marketing the tourism product
- The challenges and rewards of Tourism industry

# **UNIT I:**

History of Tourism both International and National, Definition, nature, importance, components and typology of tourism.

# **UNIT II** :

 Concepts of domestic and international tourism, recent trends. Organization of both national and international in world in promotion and development – WTO, IATA, UPTAA, AI, IATO, etc.

# **UNIT III:**

Growth and development of tourism in India, National Action Plan 1992.

# **UNIT IV:**

 Impacts of tourism-economics, social, physical and environmental, Tourism trends world over and its futuristic study.

# **UNIT V:**

Emerging trends in tourism—health tourism, adventure tourism, ecotourism .

# **TEXT BOOK:**

# **Recent editions of the following books only are recommended**

1.Rajan chauhan, Tourism Management, APH Publishing Corporation.

# **REFERENCE BOOKS:**

1.David Weaver Laura Lawton, Tourism Management, Jhon Wiley & Sons Inc.,.

- 2. Ratandeep Singh, Tourism and Transport Management, Kanishka Publishiners.
- 3.Atul Shrivastava, Tourism Planning & Management, Anmol Publications Pvt., Ltd..
- 4. Vandhana Joshi, Achana Biwal, Tourism Operations & `Management, Oxford University Press.

# **EVENT MANAGEMENT**

## **Sub Code: 2018ECC039** No. of Credits: 2

# **Objective:**

- On successful completion of the course the students should have understood
- Organization and management of events
- The management of accounting and financial aspects in organizing an event
- Planning the logistics and coordinating the technical aspects

## **UNIT I :**

 Why Event Management, Requirement of Event Manager, Analyzing the events, Scope of the Event, Decision-makers, Technical Staff, Developing Record-Keeping Systems, Establishing Policies & Procedures

## **UNIT II:**

Preparing a Planning Schedule, Organizing Tasks, Assigning Responsibility, and Communicating, Using the Schedule Properly, The Budget, Overall Planning tips, Checklists, Expert Resources, Computer Software Required.

## **UNIT III:**

Who are the people on the Event, Locating People, Clarifying Roles, Developing content Guidelines, Participant Tips, Reference Checks, Requirement Forms, Introduction, Fees & Honorariums, Expense Reimbursement, Travel Arrangements, Worksheets.

## **UNIT IV:**

Types of Events, Roles & Responsibilities of Event Management in Different Events, Scope of the Work, Approach towards Events

## **UNIT V :**

Introduction to PR – Concept, Nature, Importance, Steps, Limitations, Objectives Media – Types of Media, Media relations, Media Management PR strategy and planning – identifying right PR strategy, Brain Storming sessions, Event organization, writing for PR

# **TEXT BOOK:**

# **Recent editions of the following books only are recommended**

1.Sita Ram Singh , Event Management, Aph Publishing Corporation.

## **REFERENCE BOOKS:**

1.Wagen, Event Management, Pearson.

- 2.C.P. Harichandan, Event Management, Global Vision Publishing House.
- 3.Tony Rogers, A Global Industry (Events Management), S.Chand (G/L) & Company Ltd.
- 4. D. G. Conway, The Event Manager's Bible: The Complete Guide to Planning and

Organising a Voluntary or Public Event, Viva Books.

# **HOSPITALITY MANAGEMENT**

## **Sub Code: 2018ECC040 No. of Credits: 2**

# **Objective :**

- On successful completion of the course the students should have understood
- To plan and execute hospitality events in coordination with back-of-the-house managers
- To Design and evaluate a hospitality operations plan, employing control systems and technologies, with guest preferences
- To Supervise and coordinate personnel, demonstrating clear communication and cultural sensitivity

## **UNIT I:**

The World of Hospitality: Introduction to Hotel, Travel and tourism Industry - Nature of Hospitality: Communication, Turnover, Demands and Rewards - Economic and Other Impacts of Hotel, Tourism, and Travel Industry - Early History of Lodging - Globalization of the Lodging Industry - Franchising

## **UNIT II:**

The Organization and Structure of Lodging Operations : Size and Scope of the Industry - Classifications of Hotels - Hotel Market Segments - Organization of Hotels - Food Service Industry : Composition and Size of Food Service Industry - Organization of Hotel and Restaurant Food Service - Management and Operation of Food Services

## **UNIT III:**

The Rooms Division: The Front Office Department - The Reservation Department - The Telecommunications Department - The Uniformed Service Department

# **UNIT IV:**

Functional areas: Engineering and Maintenance Division - Marketing and Sales Division - Accounting Division - Human Resources Division - Security Division

## **UNIT V :**

Hospitality Marketing: Distinctive characteristics - Seven Ps of Marketing – Segmentation., Targeting and Positioning - Future trends in Hospitality Industry: Usage of CRS in Hotel Industry, Chain of hotels- Role of Associations in hospitality management

## **TEXT BOOK:**

## **Recent editions of the following books only are recommended**

1. Jhon R.Walker, Introduction to Hospitality Management, Pearson India, Edition-2, 2008.

## **REFERENCE BOOKS:**

1.Teason.D, Principles of Management for Hospitality Industry, Routledge.

- 2. Dr.Saurabh Dixit, Tourism & Hospitality Management, APH Publishing Corporation.
- 3. Gajanan Shirke, Hospitality Management, Shorff Publishers.
- 4. Aadesh Sinha, Hospitality Operation Management, Centrum Press.

# **CONSUMER BEHAVIOUR**

# **Sub Code : 2018ECC041** No. of Credits: 2

## **Objective:**

- On successful completion of the course the students should have understood
- Consumer motivation and perception
- Learning and attitude
- Consumer decision making

## **UNIT-I:**

Introduction - Consumer Behaviour — definition - scope of consumer behaviour — Discipline of consumer behaviour — Customer Value Satisfaction — Retention — Marketing ethics.

## **UNIT –II:**

Consumer research — Paradigms — The process of consumer research - consumer motivation — dynamics — types — measurement of motives — consumer perception

## **UNIT – III:**

Consumer Learning — Behavioural learning theories — Measures of consumer learning — Consumer attitude — formation — Strategies for attitude change

## **UNIT – IV:**

Social class Consumer Behaviour — Life style Profiles of consumer classes — Cross Cultural Customers Behaviour Strategies.

## **UNIT-V:**

Consumer Decision Making — Opinion Leadership — Dynamics — Types of consumer decision making — A Model of Consumer Decision Making

## **TEXT BOOK:**

## **Recent editions of the following books only are recommended**

**1.** Leon G. Schiffman, Joseph Wisenblit, Consumer Behaviour, Pearson publication.

## **REFERENCE BOOKS:**

1. Sathis K Batra, Shhkazmi, Consumer Behaviour, Excel publication.

- 2. Suja R.Nair, Consumer Behaviour, Himalaya publication.
- 3. Majumdar, Ramanuj, Consumer Behaviour, Prentice Hall India Learning Pvt Ltd.
- 4. Rajneesh Krishna, Consumer Behaviour, Oxford University Press.

# **HUMAN RESOURCE MANAGEMENT**

## **Subject Code : 2018ECC042** No. of Credits: 2

## **Objectives:**

- To understand the nature of human resources and its significance to the organization
- To familiarise students with the various techniques in HRM that contribute to the overall effectiveness of an organization.
- To bring the attention of the students on the latest trends in managing human resources in an organization.

## **UNIT I:**

Human Resource Management:Definition – Objectives – Functions - Evolution And Growth Of HRM– Qualities Of A Good HR Manager – Changing Roles of a HR Manager-– Problems And Challenges of a HR Manager.

## **UNIT II:**

Planning The Human Resources :definitions Of Human Resource Planning – Objectives – Steps In Human Resources Planning – Dealing With Surplus And Deficient Man Power - Job Analysis – Job Description – Job Specification.

## **UNIT III:**

Recruitment & Selection : Recruitment And Selection – Objectives of Recruitment – sources – Internal And External Recruitment – Application Blank – Testing – Interviews.

## **UNIT IV:**

Training & Development :Training and development – Principles of Training – Assessment Of Training Needs – on the Job Training methods - off the Job Training Methods – Evaluation of Effectiveness of Training Programmes.

## **UNIT V:**

Performance Appraisal :Performance Appraisal– process – Methods of Performance Appraisal – Appraisal Counseling – Motivation process – Theories of motivation – Managing Grievances and Discipline.

## **Text Books:**

## **Recent editions of the following books only are recommended**

1. Tripathi: "Personnel Management", Sultan Chand & Sons, New Delhi.

2. L M Prasad: "Human Resource Management", Sultan Chand & Sons, New Delhi.

## **References Books**:

1. Aswathappa: "Human Resource Management", Tata Mc Graw Hill Publishing Company, New Delhi.

2. Davis and Werther: "Human Resource Management", Tata Mc Graw Hill Publishing Company, New Delhi.

# **PRINCIPLES AND PRACTICE OF MARKETING SERVICES**

#### Subject Code: **2018ECC043 No. of Credits: 2**

## **Objectives:**

- To enable the students to gain knowledge on marketing of various services.
- To enlighten the students'knowledge on marketing services.
- To make the students understand about practice of marketing services.

## **UNIT I:**

Meaning of Services Marketing – Definitions – Its importance – characteristics of services – Growth of Services Marketing – Types of services – Comparative analysis between services and products.

#### **UNIT II:**

Concept of services marketing – Societal concept – Buyer behaviour concept – Factors influencing buyer behaviour – Decision making process of buyer.

# **UNIT III:**

Services Marketing Mix – Product Strategy – Product Life Cycle concept – Strategic during the P.L.C. – Product Planning Strategy – Development of new products – its simplification – Diversification and elimination.

## **UNIT IV:**

Services Marketing – I : Bank Marketing – Insurance Marketing – Transport Marketing.

## **UNIT V:**

Services Marketing – II: Tourism and Hotel Marketing - Education Marketing – Communication Services Marketing.

## **Reference Books:**

## **Recent editions of the following books only are recommended**

1. S.M.Jha,: "Services Marketing", Himalaya Publication House, Mumbai.

- 2. Christopher love lock: "Services Marketing", Person Education Chennai.
- 3. Philip Kotler: "Marketing Management", Person Education Chennai.
- 4. S.Sherlekar: "Marketing Management", Himalaya Publication House, Mumbai.

# **CONSUMER MARKETING**

## **Subject code: 2018ECC044 No. of Credits: 2**

## **Objectives:**

- To make the students to understand the concepts of consumer marketing and the motivation theories.
- To understand the customer value chain and their demography.
- To understand market segmentation and their uses.

## **UNIT I:**

Introduction- Definition of Consumer Marketing- Need and importance- Scope- Consumer Needs- Theories of Motivation and their application- Process Theories-– Content theories-Personality and Self Concept- Theries of Personality – Trait Theory

## **UNIT II:**

Building Customer Value and Satisfaction- Delivering Customer Value- Value Chain – Value Delivery Network- Attracting and Retaining Customer Retention- Relationship Marketing- Customer Demand- Demography- Market Segmentation- Benefits- Criteria for Market Segmentation.

## **UNIT III :**

Learning Theories and their application- Brand Loyality- Brand Extention- Conditioning Theories- Cognitive Learning Theory- Attitude and Attitribute theory- Cognitive Dissonance- Self Concept- Development of Self- Fashion – Cosmetics- and Conspicious **Consumption** 

## **UNIT IV :**

Perception- Thershold of perception- Sublinieal of Perception- Perception- Perceptual Process- Dynamics- Positioning Methods- and Measurement- Perceptual Mapping-Multidimensional Scaling- Consumer Imaginaries

## **UNIT V :**

Advertising- Role in Marketing Process- Legal and Ethical Process- Social Aspects-Function and Types of Advertising- Integrated Marketing Communication- Brand Management- Brand Equity- Image in Brand Equity Buiding- Ethics in Advertisement

## **Text Books:**

## **Recent editions of the following books only are recommended**

1. Schiffman L.G and Kanuk L: "Relationship Marketing", Tata MC Graw Hill.

2. R.S.N Pillai and Bhavathi : "Modern Marketing Principles and Practices", S.Chand & Co., Ltd., New Delhi.

3. Paul green Berg: "Customer Relationship Management", Tata MC Graw Hill.

## **Reference books:**

1. Philip Kotler and Gray Armstrong: "Principles of Marketing", Pearson Education Pvt Ltd..

2. Dr.Rajan Nair: "Marketing Management", Sulthan Chand & Sons, NewDelhi

# **MARKETING OF HEALTH SERVICES**

## **Subject Code: 2018ECC045** No. of Credits: 2

## **Objectives:**

- To enable the students understand about health services.
- To make the students aware of different marketing mix in health industry.
- To confer knowledge about online health services .

## **UNIT – I :**

Marketing plans for services: process, strategy formulation, resource allocation and monitoring services communications- customer focused services- service quality- SERV QUAL model

## **UNIT – II :**

Hospital services- Selecting Health Care Professionals- Emerging trends in Medicare- Marketing Medicare – Thrust areas for Medicare services.

## **UNIT – III :**

Marketing Mix for Hospitals- Product Mix- Promotion Mix- Price Mix- Place Mix- Strategic Marketing for Hospitals.

## **UNIT – IV :**

Online Health Services- Organization of Online Health Care Business- Online Marketing and On-line financial & clinical transaction.

## **UNIT – V:**

Legal system: Consumer Rights & Protection, medicine safety rules- Food & Nutrition Security in India - Health Promotion Agencies

Note: Question paper shall cover 100% Theory

## **REFERENCE BOOKS:**

## **Recent editions of the following books only are recommended**

- 1. Richard K. Thomas, Health Services Marketing, A Practitioner's Guide.
- 2. Zeithaml, Services Marketing, Mcgraw Hill Education.
- 3. Lovelock, Services Marketing, Pearson India.
- 4. Er.I.C. N.Berkowitz, Essentials of Health care Marketing , Jones & Bartlett Learning.

# **INTERNATIONAL BANKING**

# Subject Code: **2018ECC046** No. of Credits: 2 **Objectives:**

The course aims to provide the students with

- A sound grasp of the practices of modern international banking
- the central themes and issues will be examined in an international and comparative context.

# **UNIT-I:**

Global trends and development in international banking – Outline of international banking and finance. Wholesale banking – Retail banking – Private banking – Interbank business – Regulatory framework – BASEL-II.

# **UNIT-II:**

International financial centers – Offshore banking units – Special Economic Zones – Foreign exchange management control – International loan agreements – International debt management.

## **UNIT-III:**

Asset liability management – Profitability of international banking operations – Investment banking – Correspondent banking – Bank Regulation: Regulation and prudential supervision of banks in the UK and EU. International regulatory and supervisory convergence. Regulating the multifunctional bank.

## **UNIT-IV :**

International financial institutions – IMF, IBRD, BIS, IFC, ADB, WTO – international competitiveness – implications and effectiveness and country risk.

# **UNIT-V:**

Treasury and risk management – bank risk management – letters of credit mechanism – buyers and sellers credit – bilateral and counter trade.

## **TEXT BOOKS:**

## **Recent editions of the following books only are recommended**

1.Indian Institute of Banking and Finance, International Banking, Macmillan.

- 1. Ruonarayan Bose, Fundamentals of International Banking, Laxmi Publications.
- 2. Indaian Institute of Banking and Finance, International Banking Operations, Macmillan.
- 3. Yoon S. Park, International Banking and Financial Centers, Springer Publications.
- 4. Emmanuel N Roussakis, International Banking, Greenwood Press.

# **ECOMMERCE**

# **Subject Code: 2018ECC047** No. of Credits: 2

## **Objectives:**

- To provide knowledge about Electronic Commerce.
- To enable the students understand the technology of e-Commerce for Business Application.
- To make the student aware of the Techniques in the Application of e-Commerce.

## **UNIT I:**

E-commerce – framework – classification of electronic commerce – Anatomy of E-Commerce Applications – components of the I way –network access equipment – internet terminology.

#### **UNIT II:**

Electronic Data Interchange – Benefits – EDI Legal, Security & privacy issues – DEI software implementation  $-\overline{}$  value added networks  $-\overline{}$  internal information systems  $-\overline{}$  work flow atomization and coordination – customization and internal commerce.

## **UNIT III:**

Network security and firewalls – client server network security – emerging client server security threats  $\frac{1}{x}$  firewalls and network security – data and message security – encrypted documents and electronic mail – hypertext publishing – technology behind the web – security and the web.

## **UNIT IV:**

Consumer oriented electronic commerce: consumer oriented applications – mercantile process models – mercantile models from the consumer's perspective – mercantile models from the merchant's perspective.

## **UNIT V:**

Electronic payment systems  $-$  types  $-$  digital token based electronic payment system  $$ smart cards & credit card electronic payment systems – risk designing electronic payment.

## **Text Books:**

## **Recent editions of the following books only are recommended**

- 1. Ravi Kalakota and Andrew B.Whinston: "Frontiers of Electronic Commerce", Pearson Education.
- 2. Elias M Awand: "Electronic Commerce", Phi Learning Pvt Ltd.

## **Reference Books:**

1.Daniel Minoli and Emma Minoli: "Web Commerce Technology Handbook", Tata McGraw Hill Publishing, New Delhi.

- 2. Efrain Turban and David King: "Electronic Commerce", Pearson Education.
- 3. Pete Loshin: "Electronic Commerce", Firewall Media, Fourth Edition.

# **INTERNATIONAL ACCOUNTING**

# **Subject Code: 2018ECC048 No. of Credits: 2**

# **Objective:**

To make the students understand

- The concept and nuances of international accounting standards and practices for international business firms
- The importance of financial reporting in international environment.

## **UNIT-I:**

Objective of International Financial Reporting – Concept International Accounting Practices, introduction to inter corporate investments – inter company transaction – Global Joint Venture Accounting, Foreign Currency Translation accounting

## **UNIT-II:**

Financial instruments – Presentation and disclosure – Convertible securities – recognition and measurement of financial instruments –comprehensive income – settlement Date Vs Trade Date Accounting.

## **UNIT-III:**

Inter corporate investment – Temporary and Portfolio investments –Business combination and reporting methods – consolidation procedures –Financial statements disclosure.

## **UNIT-IV:**

Global mergers & acquisitions accounting – consolidating wholly, non wholly owned subsidiary under equity and cost recording  $-$  Inter company revenue, expenses  $\&$  inter company profile profit & expenses.

## **UNIT-V:**

Financial reporting in an international environment – Integrated Vs Self Sustaining foreign subsidiary – GAAP for public sector organizations.

# **TEXT BOOK:**

# **Recent editions of the following books only are recommended**

1. A. K. Das Mohapatra,International Accounting,Prentice Hall India Learning Private Limited , Edition 2, 2012.

- 1. Med ,Accounting and Finance for Bankers,Macmillan Education.
- 2.Timothy Doupnik,International Accounting,McGraw-Hill Higher Education.
- 3. Frederick D.S. Choi,International Accounting,Pearson Education. Shirin Rathore ,International Accounting,PHI.

## **CORPORATE SOCIAL RESPONSIBILITY AND GOVERNANCE**

## **Subject Code: 2018ECC049** No. of Credits: 2

## **Objectives:**

To make the students to understand the concepts of corporate governance

- To gain knowledge on legislative framework of corporate governance and Corporate Social Responsibility and good corporate citizenship.
- To understand the Business Ethics and Genesis**.**

## **UNIT-I:**

Evolution -Concept-Principles and development-Management structure for corporate governance-Board structure-Stake holder's relationship committee-Appraisal of Board performance-Transparency and disclosure.

## **UNIT-II:**

Legislative framework of corporate governance:UK,USA,India-Corporate communication-Art and Craft of investors relation-Shareholders activism-Investor protection-changing role of Institutional Investors

## **UNIT-III:**

Corporate social responsibility and good corporate citizenship:Various governance forums-Common Wealth Association for Corporate Governance-Organization for Economic Cooperation Development (OECD)-International Corporate Governance Network (ICGN)- National Foundation for Corporate Governance(NFCG)

## **UNIT-IV:**

Business Ethics-Business dilemma versus decision-Dilemma resolution process-Business ethics as a strategic management tool-stakeholders protection-corporate leadership

## **UNIT-V:**

Genesis-Meaning-Nature-Objectives-Scope of Corporate Sustainability.Legal framework -conventions and treaties on environmental- Health and safety-Social security issues.

# **TEXT BOOKS:**

Recent editions of the following books only are recommended

- 1. Corporate Governance in India : An Evaluation by Das,Subash Chandra.
- 2. Baxi CV-Corporate Social Responsibility And Governance Excel books.

# **ENTERPRISE RESOURCE PLANNING**

# **Subject Code: 2018ECC050 No.of Credits: 2**

# **Objectives:**

- To enable the students undrstand about the different organizational processes and work flows in ERP.
- To bestow knowledge on ERP services and Business Process Re-engineering .
- To give knowledge on ERP project and its implementation.

# **UNIT 1:**

ERP: Introduction : Define – Functional Module in ERP System – Evolution of Systems - Characteritics of ERP – Process Intergration With ERP Systems. Benefits of ERP Applications – Technology Behind ERP Systems. ERP Market and Vendors: ERP Market –

ERP Vendors – Service Oriented Architecture - ERP Package features.

# **UNIT II:**

Extended ERP Services: Defining Extended ERP – SCM and ERP – ERP and BI – ERP and E-Commerce. Business Process Re-engineering And ERP: Defining Business Process Reengineering- Enterprise redesign principles – Business process reengineering - BPR and Change Management – Different Approaches BPR Implementaion – Methodology for BPR Implementaion – Role of IT in BPR – BPR and EPR Systems – BPR sucess / failure factors.

# **UNIT III:**

Planning for ERP – Planning for ERP Implementaion – Understanding Organizational Requirements. - Understanding Economic and Strategies Justification – Analysing Project Scope – Determing Resources – Creating Budget for ERP Implementaion – Selecting the Right ERP Package- Preparing Organizations for ERP Implementaion. Implementation of ERP: Designing for ERP systems – ERP implementaion approaches – ERP implementaion Life cycle.

# **UNIT IV:**

Managing ERP Projects: Risk Failure factors in ERP Implementaion – Examples of ERP Failure- Mitigating implementaion risks – Management and complexity of Large scale ERP Projects- Training users to use ERP Systems. - Evaluating ERP Projets.

# **UNIT V:**

ERP Going live and post implementaion: Preparing to go live – Strategies for migration – to new ERP systems  $-$  Go live performance surprises  $-$  Managing ERP after go live  $-$ Maintenance of ERP Systems. Expanding ERP Boudaries: Service oriented architecture – Enterprises application integration – Application Services provider – Model for ERP implementaion.

# **TEXT BOOKS:**

# **Recent editions of the following books only are recommended**

1. Ashim raj singla – Enterprise Resource Planning – Cengage Learning india Pvt . Ltd.